ซอฟต์แวร์ประเมินการคงสภาพและอายุใช้งานที่เหลือของภาชนะทรงกระบอกที่มีรอยร้าว

นางสาวพงษ์ทิพย์ ช่างพานิช

บทคัดย่อและแฟ้มข้อมูลฉบับเต็มของวิทยานิพนธ์ตั้งแต่ปีการศึกษา 2554 ที่ให้บริการในคลังปัญญาจุฬาฯ (CUIR) เป็นแฟ้มข้อมูลของนิสิตเจ้าของวิทยานิพนธ์ ที่ส่งผ่านทางบัณฑิตวิทยาลัย

The abstract and full text of theses from the academic year 2011 in Chulalongkorn University Intellectual Repository (CUIR) are the thesis authors' files submitted through the University Graduate School.

> วิทยานิพนธ์นี้เป็นส่วนหนึ่งของการศึกษาตามหลักสูตรปริญญาวิศวกรรมศาสตรมหาบัณฑิต สาขาวิชาวิศวกรรมเครื่องกล ภาควิชาวิศวกรรมเครื่องกล คณะวิศวกรรมศาสตร์ จุฬาลงกรณ์มหาวิทยาลัย ปีการศึกษา 2559 ลิขสิทธิ์ของจุฬาลงกรณ์มหาวิทยาลัย

## SOFTWARE FOR INTEGRITY AND REMAINING LIFE ASSESSMENT OF CRACKED CYLINDRICAL VESSEL

Miss Pongthip Changpanitch

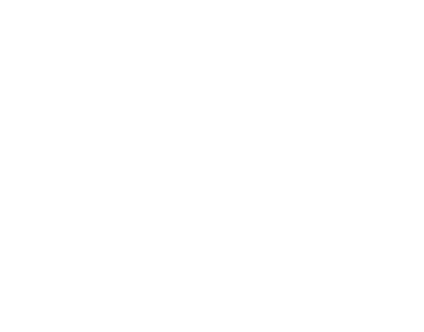

A Thesis Submitted in Partial Fulfillment of the Requirements for the Degree of Master of Engineering Program in Mechanical Engineering Department of Mechanical Engineering Faculty of Engineering Chulalongkorn University Academic Year 2016 Copyright of Chulalongkorn University

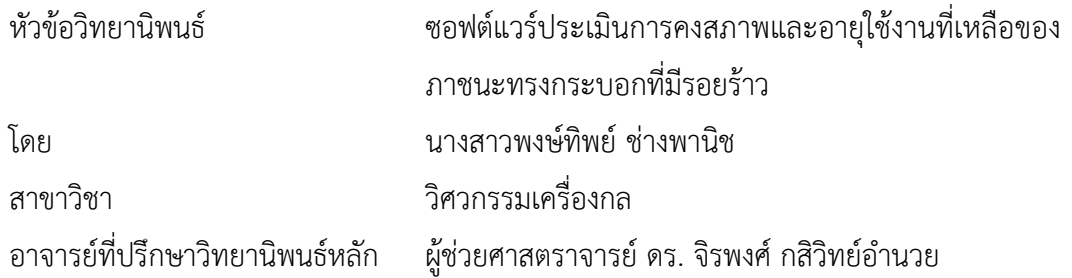

คณะวิศวกรรมศาสตร์ จุฬาลงกรณ์มหาวิทยาลัย อนุมัติให้นับวิทยานิพนธ์ฉบับนี้เป็นส่วน หนึ่งของการศึกษาตามหลักสูตรปริญญามหาบัณฑิต

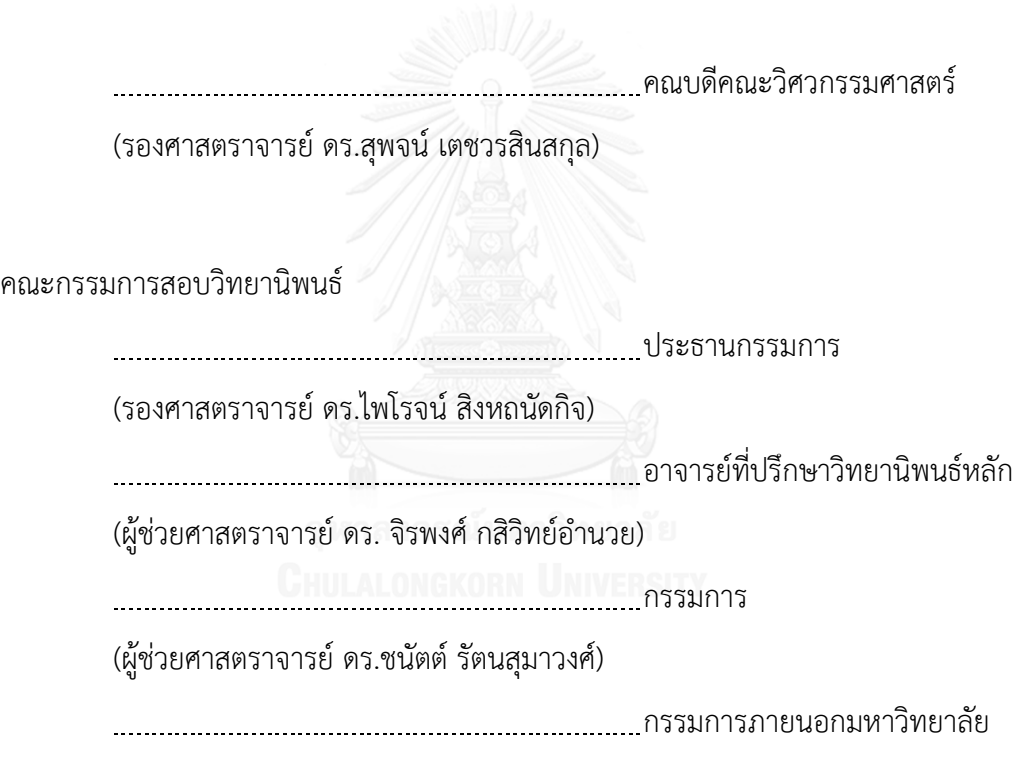

(ศาสตราจารย์ ดร.ชาวสวน กาญจโนมัย)

พงษ์ทิพย์ ช่างพานิช : ซอฟต์แวร์ประเมินการคงสภาพและอายุใช้งานที่เหลือของภาชนะ ท รง ก ร ะบ อ ก ที่ มี ร อ ย ร้ า ว (SOFTWARE FOR INTEGRITY AND REMAINING LIFE ASSESSMENT OF CRACKED CYLINDRICAL VESSEL) อ.ที่ปรึกษาวิทยานิพนธ์หลัก: ผศ. ดร. จิรพงศ์ กสิวิทย์อำนวย. 133 หน้า.

้วิทยานิพนธ์นี้พัฒนาซอฟต์แวร์สำหรับประเมินการคงสภาพของโครงสร้างทรงกระบอกที่มี รอยร้าว โดยใช้ระเบียบวิธีของการประเมินตามมาตรฐาน API 579 สามารถทำการประเมินได้ 3 ระดับคือ ระดับ 1, ระดับ 2 เเละระดับ 3 (ทางเลือก B) ซอฟต์แวร์สามารถประเมินโครงสร้าง ทรงกระบอกที่รับภาระ ความดันภายใน, แรงแนวยาว, โมเมนต์ดัด และโปรไฟล์ความเค้นตามแนว ้ความหนาในรูปสมการพหุนามอันดับสี่, ความเค้นเนื่องจากความแตกต่างของอุณหภูมิ และความเค้น ตกค้างเนื่องจากการเชื่อม โครงสร้างมีรอยร้าวผิวหรือรอยร้าวทะลุความหนาวางตัวตามแนวยาวหรือ ี แนวเส้นรอบวง นอกจากนี้ ซอฟต์แวร์ยังรองรับการประเมินอายุใช้งานที่เหลือเเละการประเมินการ รั่วก่อนการเเตกหัก

โครงสร้างของซอฟต์แวร์ออกแบบด้วยแนวคิดเชิงวัตถุ โดยมีคลาสหลัก 3 คลาส คือ คลาส GUI, คลาสโครงสร้าง และคลาสประเมินสภาพ คลาส GUI มีหน้าที่ติดต่อสื่อสารกับผู้ใช้คลาส โครงสร้างมีคลาสย่อย สำหรับเก็บข้อมูลสมบัติวัสดุ, รอยร้าว, ภาระใช้งาน, คำนวณแรงขับเคลื่อนรอย ้ร้าว, ภาระขีดจำกัด และประมาณค่าความต้านทานการแตกหัก คลาสประเมินสภาพสามารถคำนวณ ความยาวรอยร้าวที่ยอมรับ, คำนวณจุดประเมิน และคำนวณเส้นโค้งความเสียหาย

วิทยานิพนธ์นี้ดำเนินการโดยใช้ภาษา Delphi โปรแกรม Delphi XE6 Embarcadero RAD Studio for Windows ซึ่งรองรับการออกแบบซอฟต์แวร์ด้วยแนวคิดเชิงวัตถุ

สอบทวนความถูกต้องของซอฟต์แวร์ด้วยการเปรียบเทียบผลการคำนวณด้วยโปรแกรม MathCAD การสอบทวนเเบ่งเป็น 2 ส่วน คือ ปัญหาตัวอย่างใน API 579 เเละตัวอย่างปัญหาซึ่ง ครอบคลุมเงื่อนไขต่าง ๆ ของมาตรฐาน จากการตรวจสอบพบว่าผลการประเมินตรงกัน

ภาควิชา วิศวกรรมเครื่องกล สาขาวิชา วิศวกรรมเครื่องกล ปีการศึกษา 2559

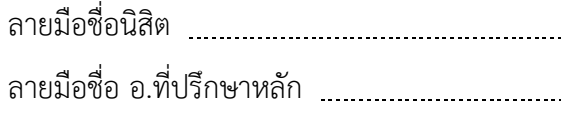

# # 5670289521 : MAJOR MECHANICAL ENGINEERING

KEYWORDS: API 579, STRUCTURAL INTEGRITY, OBJECT-ORIENTATED PROGRAMING

PONGTHIP CHANGPANITCH: SOFTWARE FOR INTEGRITY AND REMAINING LIFE ASSESSMENT OF CRACKED CYLINDRICAL VESSEL. ADVISOR: ASST. PROF. JIRAPONG KASIVITAMNUAY, Ph.D.{, 133 pp.

This thesis developed software for integrity assessment of a cracked cylinder based on API 579 standard. The software has the capability to assess level 1, 2 and 3 (Option B). The software subjected to internal pressure, axial force, bending moment, and stress profile along thickness described by the 4th order polynomial function, thermal stress profile due to the temperature gradient. And residual stress due to welding. A through-wall crack or a surface crack in axial or circumferential orientation. The software also supports the evaluation of the remaining life assessment and leakedbefore-break assessment.

The software structure is design the object-orientated paradigm and has 3 main classes namely "GUI", "structure" and "assessment" classes. The "GUI" class communicate with a user. The "structure" class has subclasses for storage, material properties, crack, load, and compute the driving force for fracture, the limit load and about the fracture toughness. The "assessment" class has a Screening curve assessment function for determining an allowable crack length and FAD assessment function subclass for calculating an assess point and failure assessment curve.

This thesis has developed by using the Delphi language and using Delphi XE6 Embarcadero RAD Studio for Windows program is compatible with the concept of object-oriented programming software design.

Validate the software by comparing the calculation results with the program MathCAD. Validation is divided into 2 parts. Firstly, the example problems in API 579. Secondly, the problem was covered

Department: Mechanical Engineering Field of Study: Mechanical Engineering Academic Year: 2016 Student's Signature Advisor's Signature

### **กิตติกรรมประกาศ**

วิทยานิพนธ์นี้ส าเร็จลุล่วงได้เป็นอย่างดี เพราะได้รับความกรุณาจาก ผู้ช่วย ศาสตราจารย์ ดร.จิรพงศ์ กสิวิทย์อำนวย อาจารย์ที่ปรึกษางานวิทยานิพนธ์ให้ความช่วยเหลือและ ให้คำแนะนำที่เป็นประโยชน์อย่างยิ่งต่อผ้วิจัย ผ้วิจัยขอกราบขอบคุณเป็นอย่างสงที่ท่านสละเวลา ให้ความรู้ คำแนะนำในการดำเนินงานวิจัยและการดำเนินชีวิตในอนาคต

ขอกราบขอบพระคุณรองศาสตราจารย์ ดร. ไพโรจน์ สิงหถนัดกิจ ประธานกรรมการ สอบวิทยานิพนธ์, ผู้ช่วยศาสตราจารย์ ดร.ชนัตต์ รัตนสุมาวงศ์ เเละ ศาสตราจารย์ ดร. ชาวสวน กาญจโนมัย ที่ให้คำแนะนำและข้อเสนอแนะในการปรับปรุงงานวิทยานิพนธ์ให้มีความสมบูรณ์ มากขึ้น

ขอขอบคุณภาควิชา วิศวกรรม เครื่องกล คณะวิศวกรรมศาสตร์ จุฬาลงกรณ์ มหาวิทยาลัย ที่ช่วยสนับสนุนทุนวิจัย

ขอขอบคุณเพื่อน ๆ และบุคคลรอบข้างที่ให้ความช่วยเหลือและให้กำลังใจ ด้วยความ เต็มใจมาตลอด

นอกจากนี้ผู้วิจัยขอกราบขอบคุณบิดา มารดา ที่สนับสนุนด้านการศึกษา ช่วยเหลือเเละ ให้กำลังใจผู้วิจัยเสมอ ทำให้ผู้วิจัยทำวิทยานิพนธ์สำเร็จได้ด้วยดี

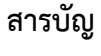

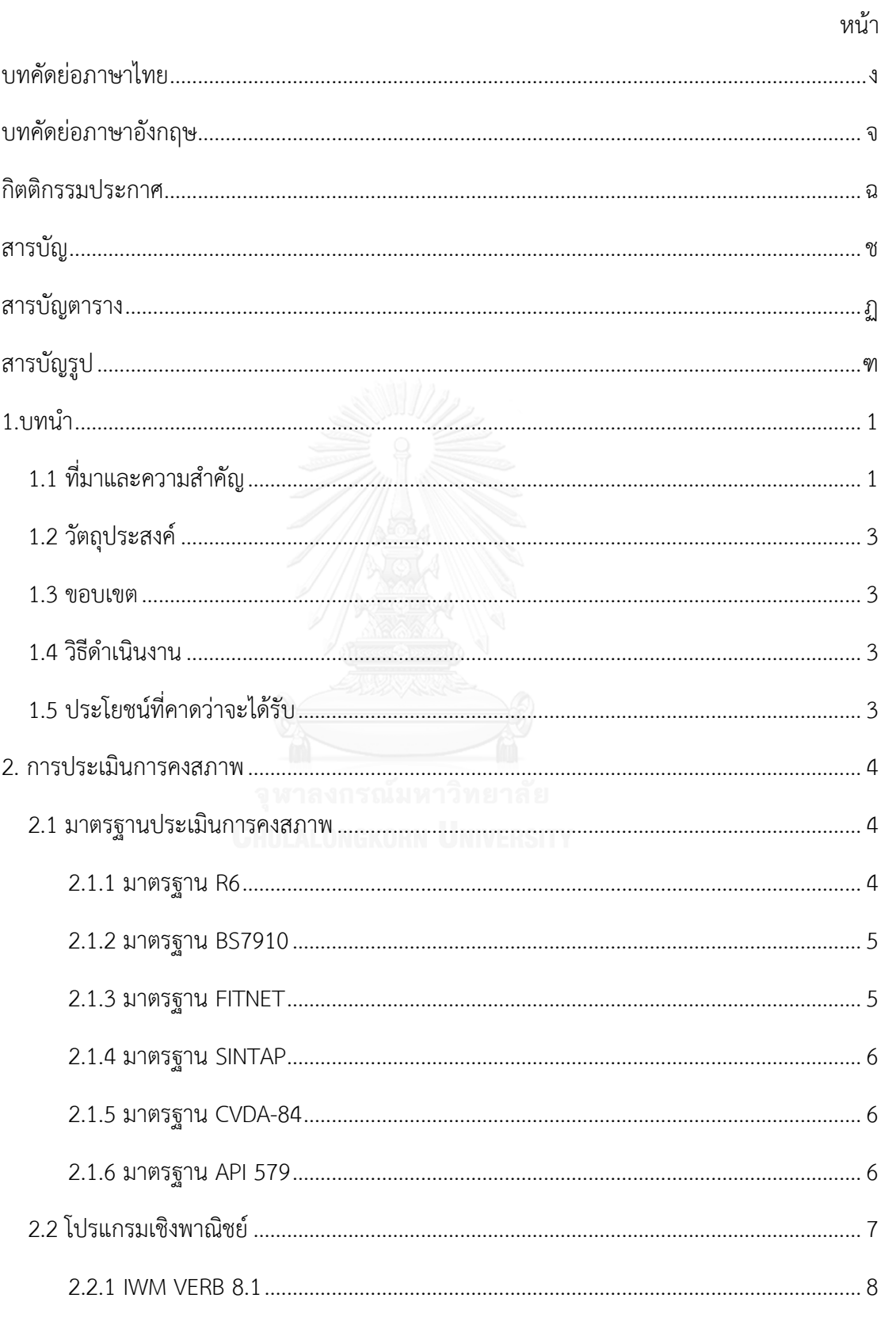

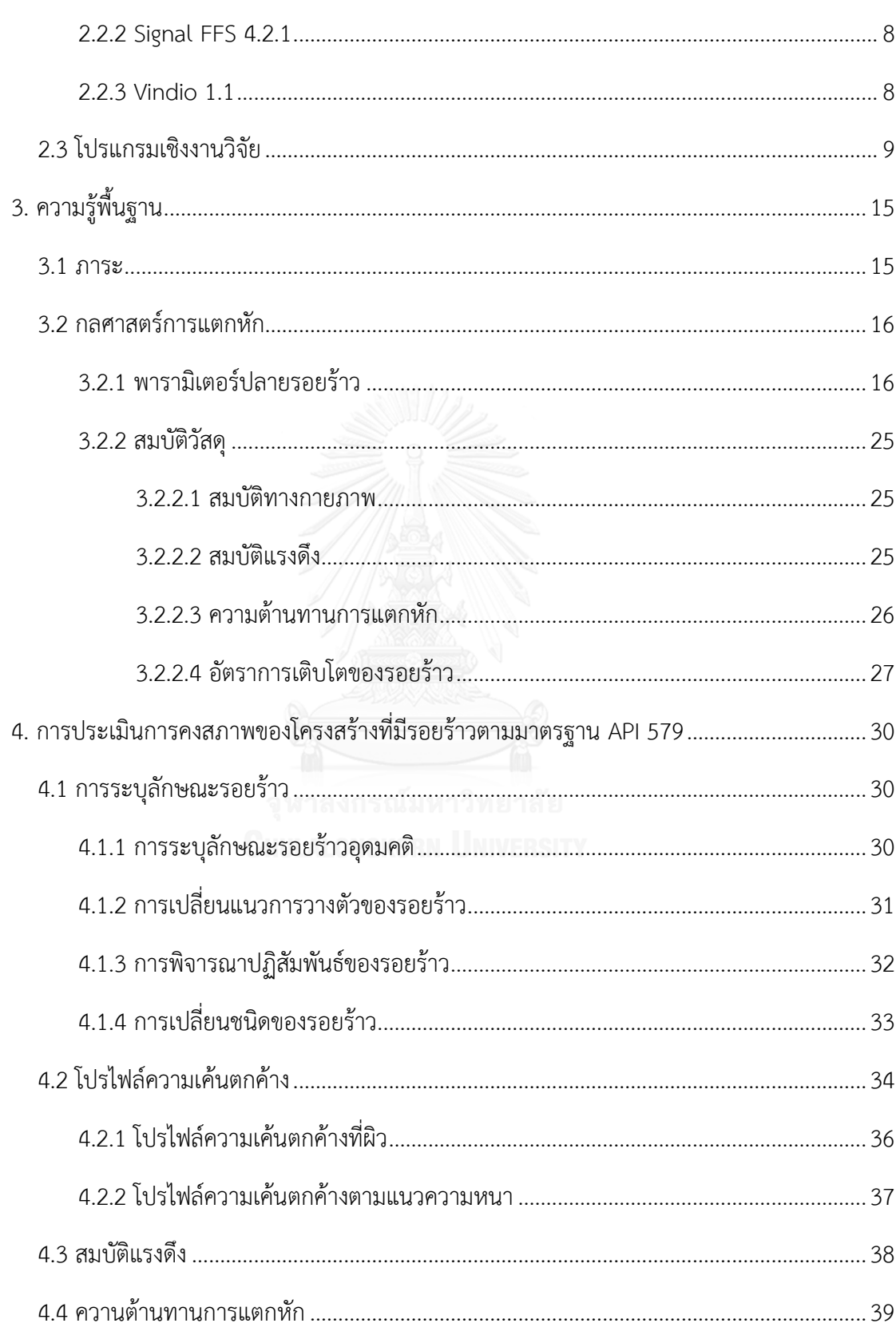

หน้า

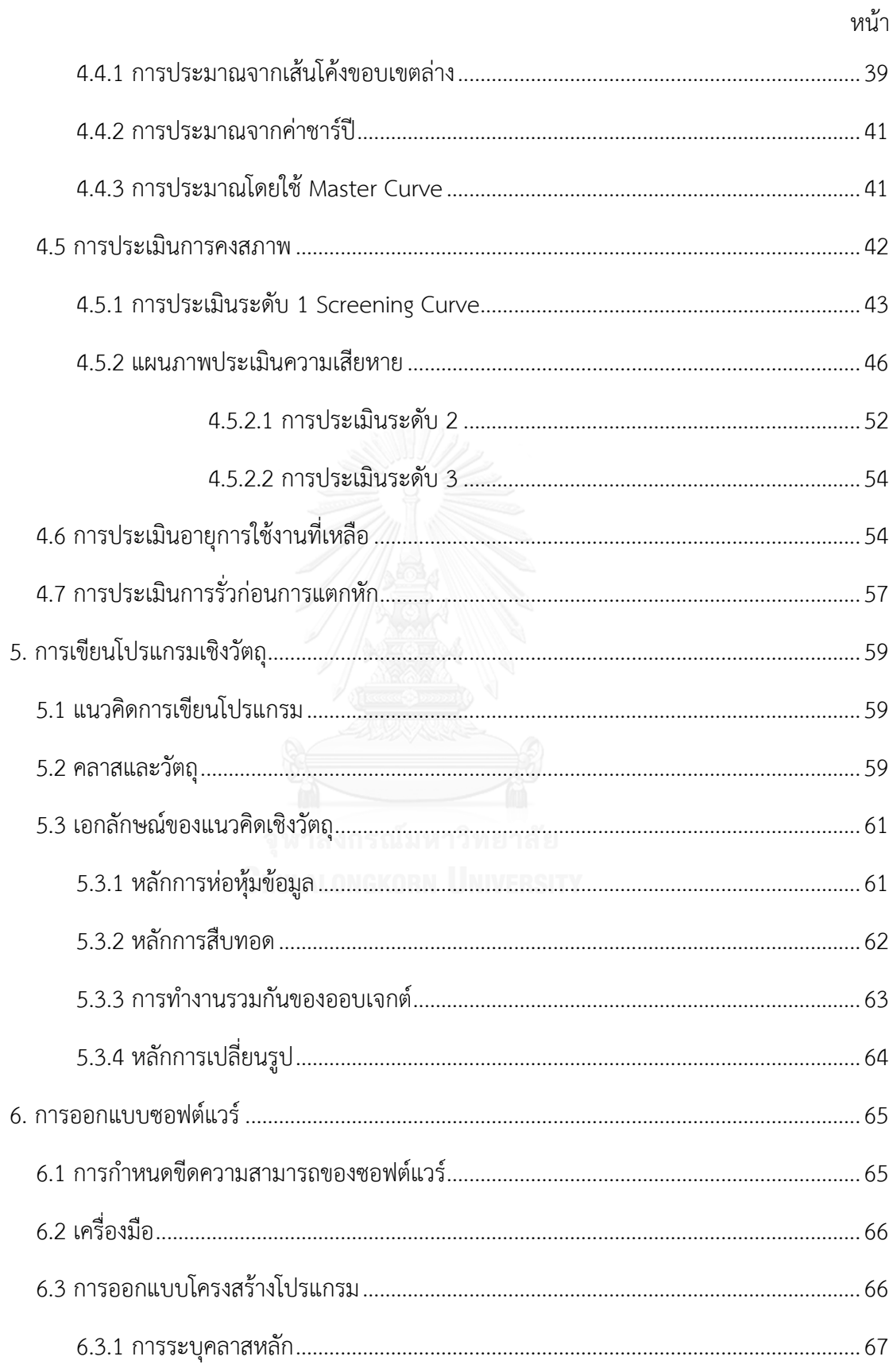

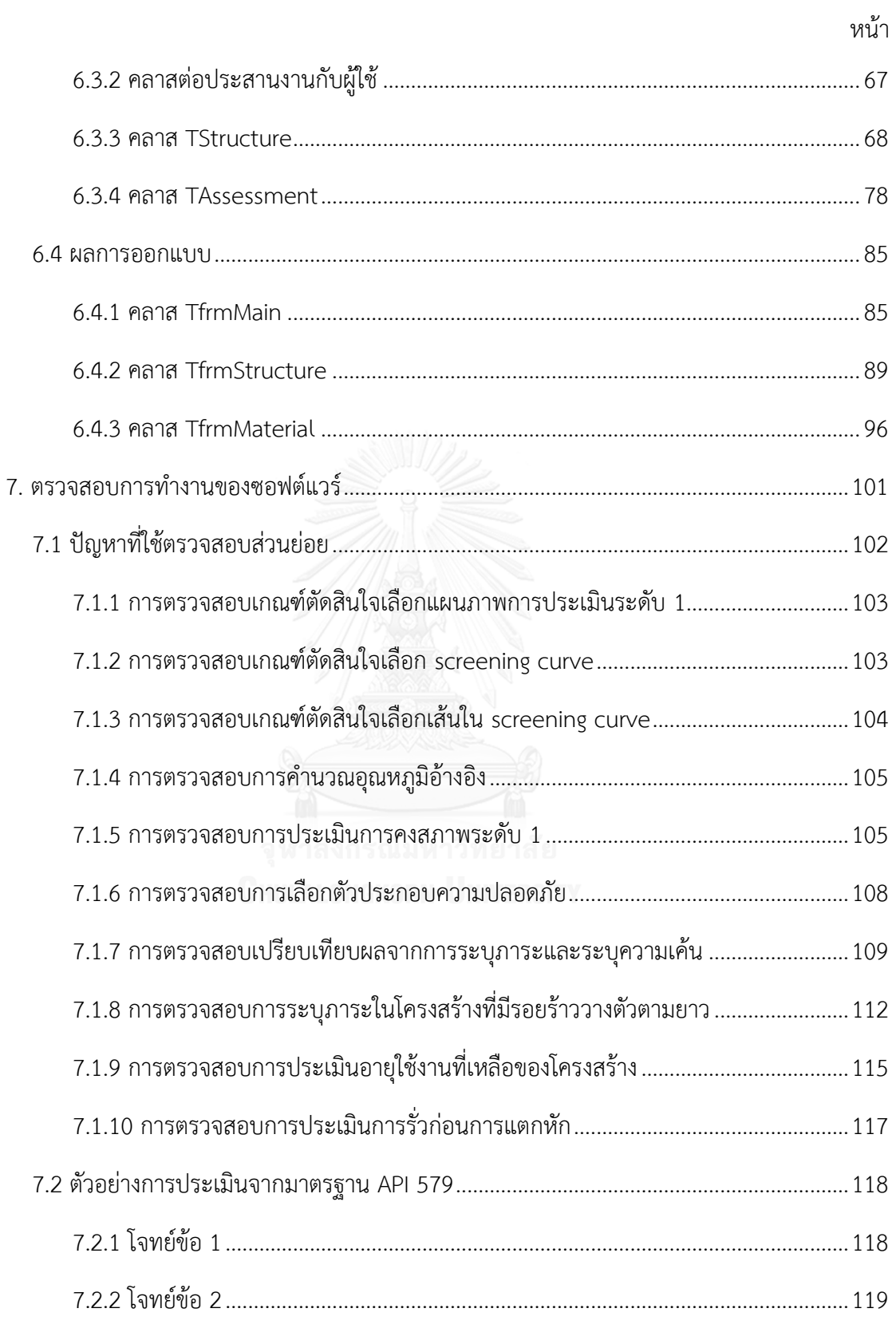

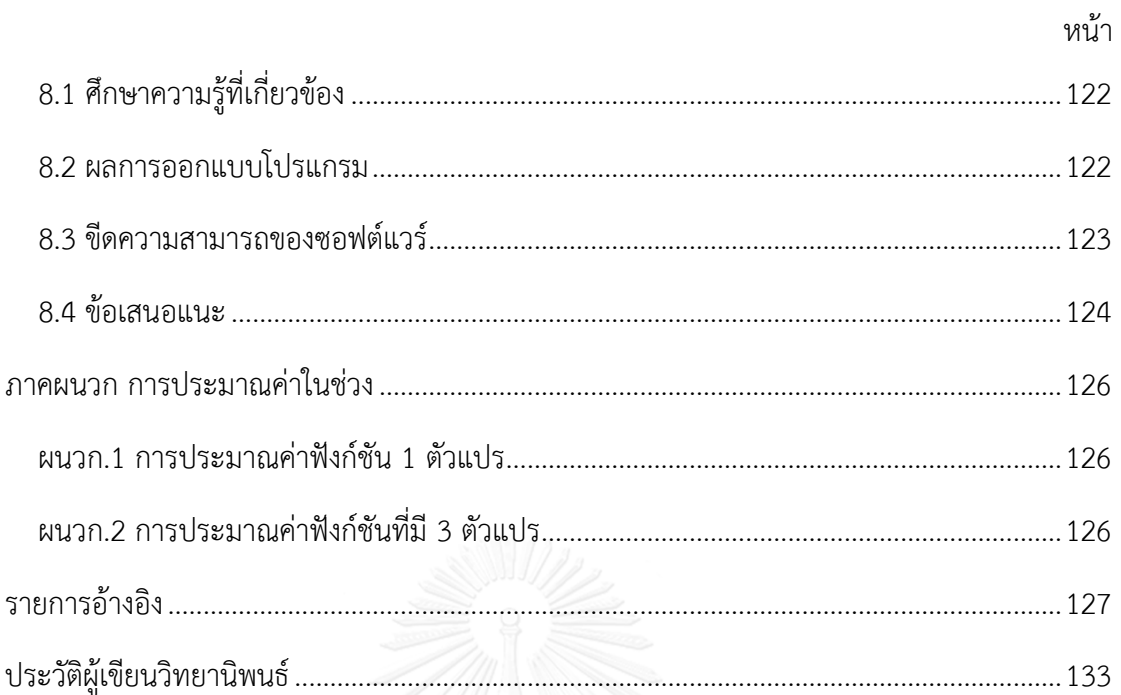

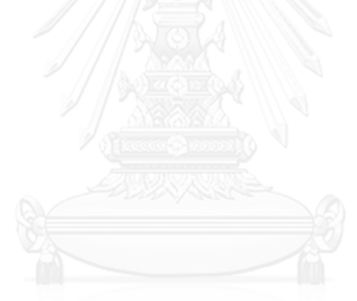

# สารบัญตาราง

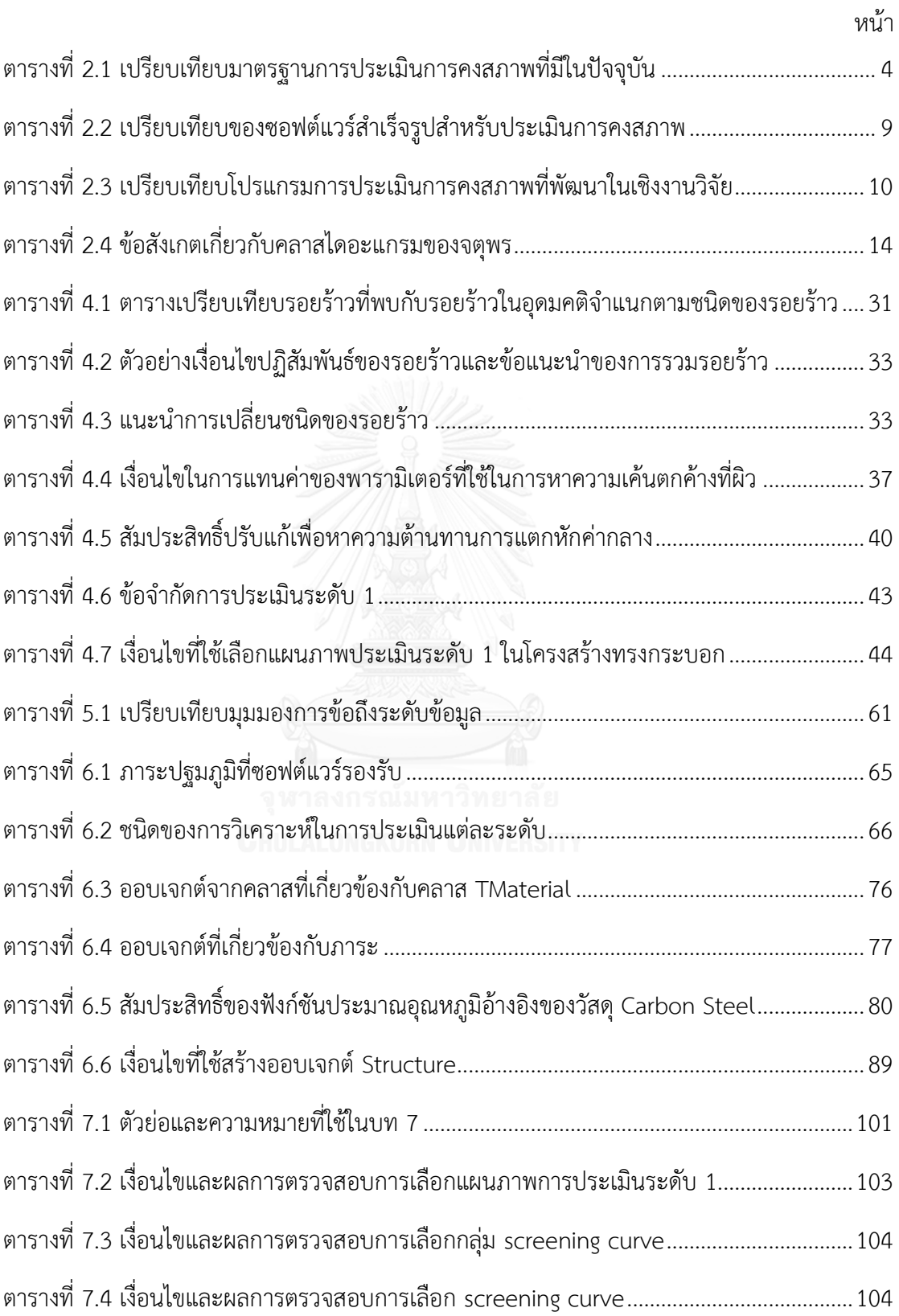

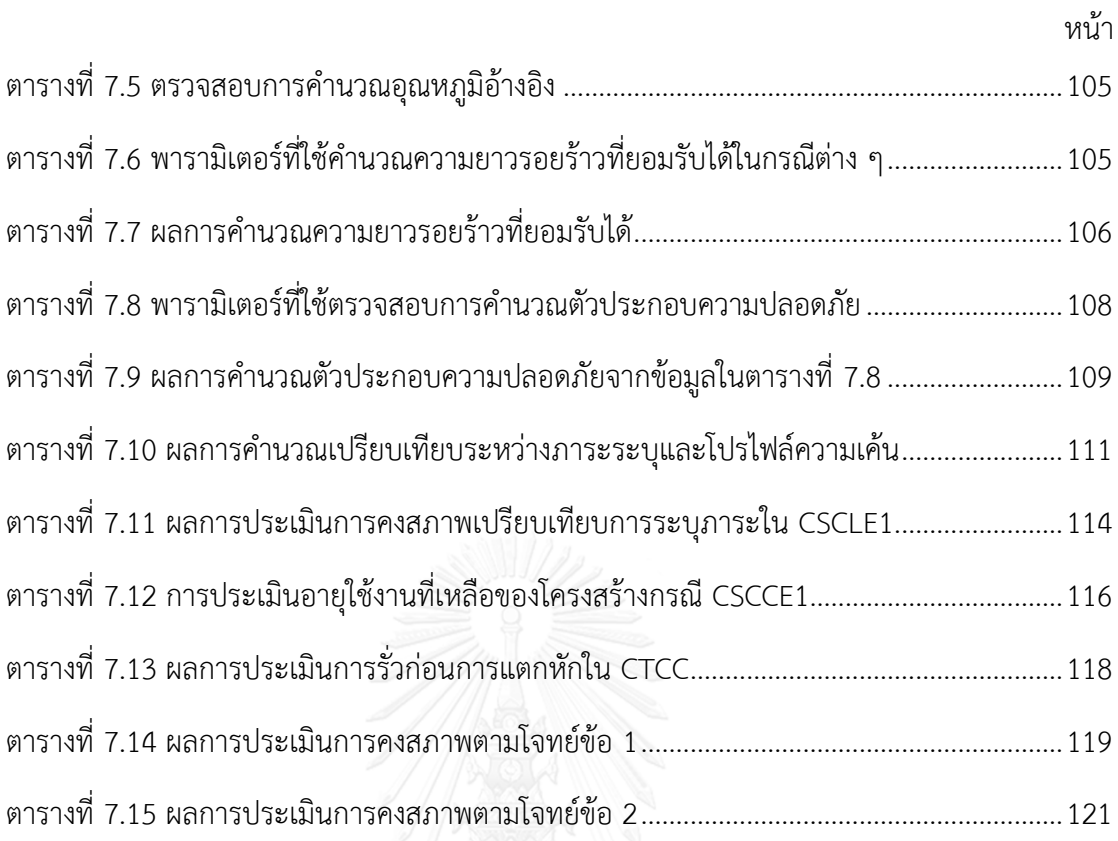

# สารบัญรูป

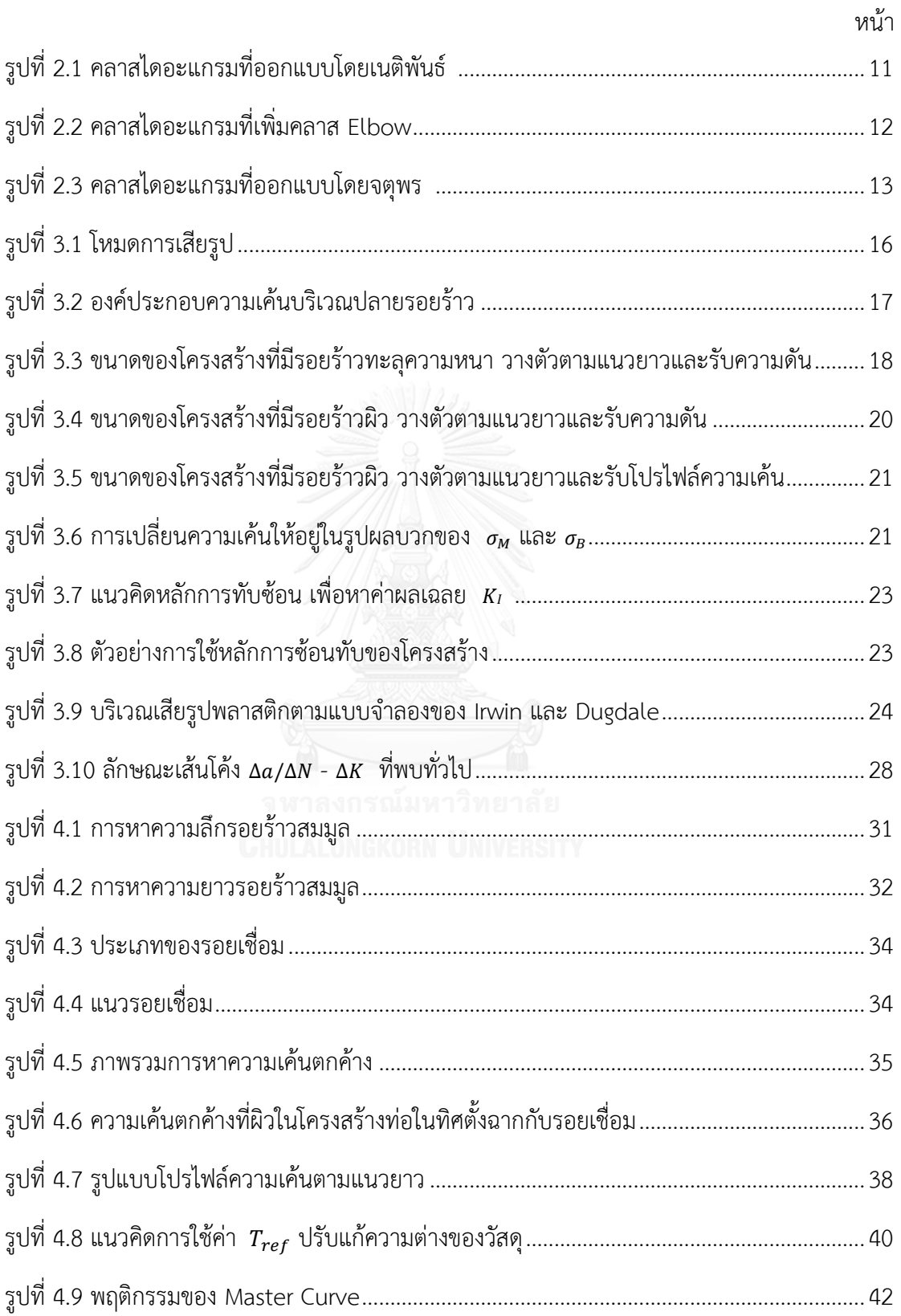

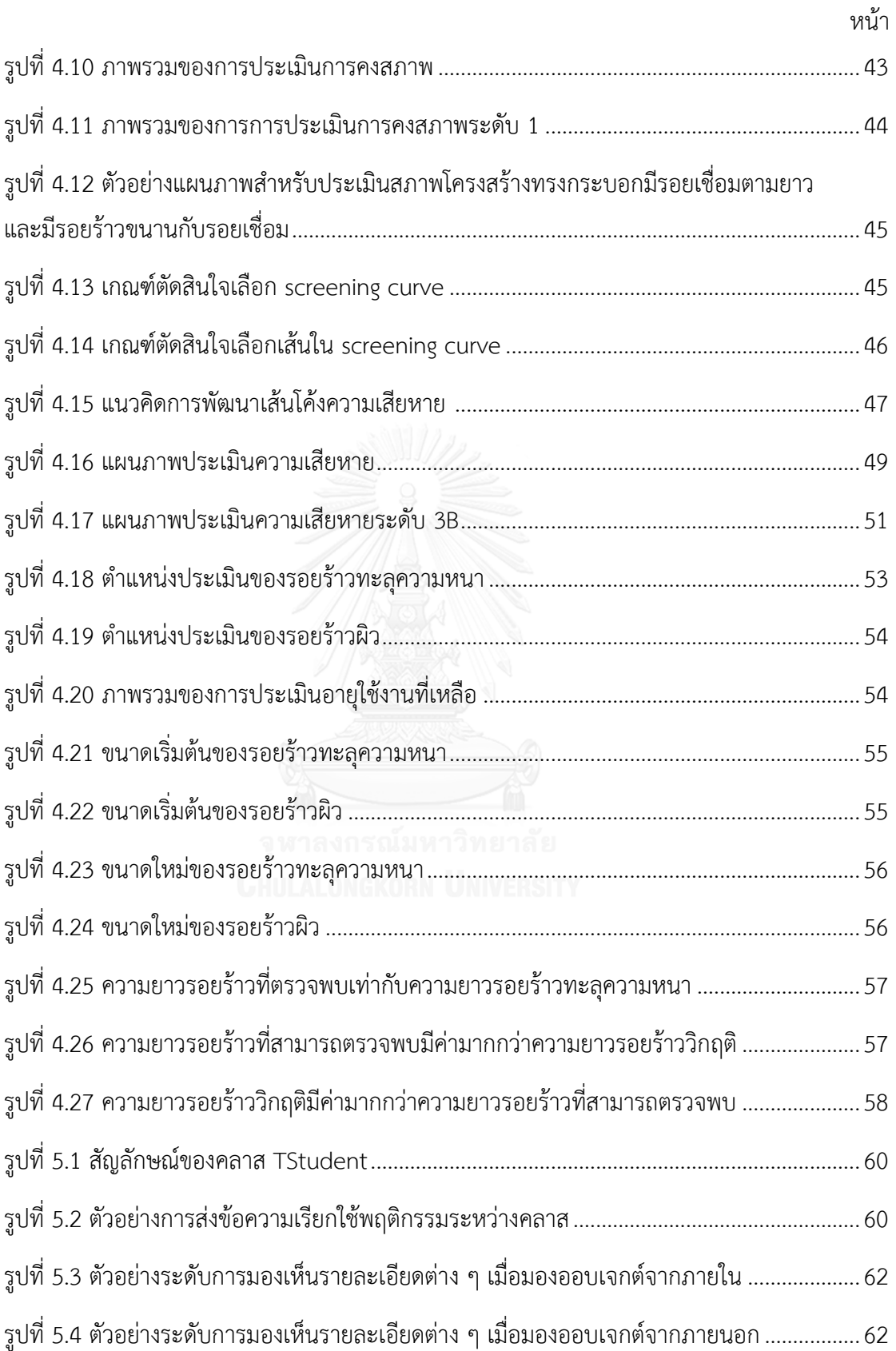

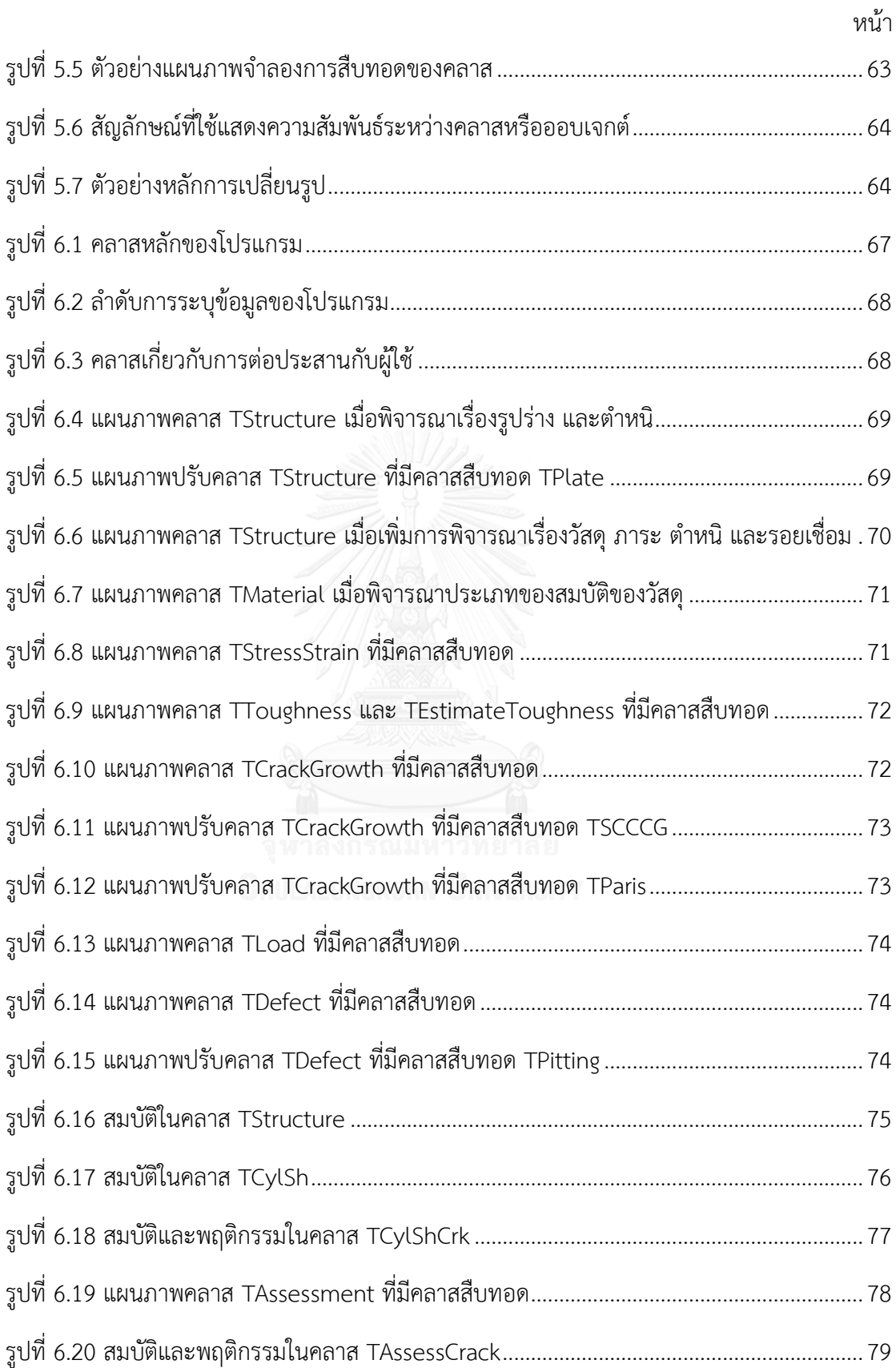

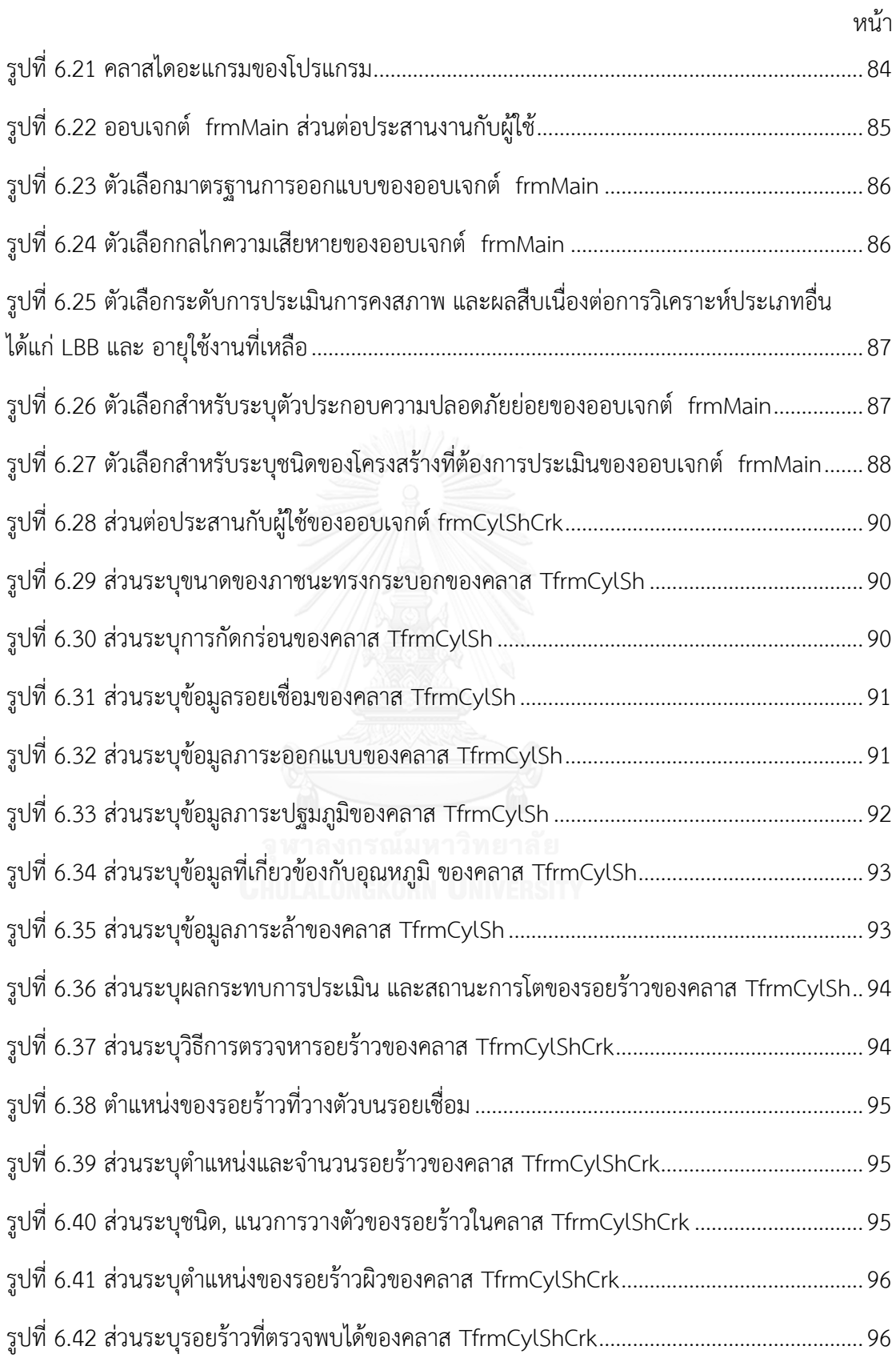

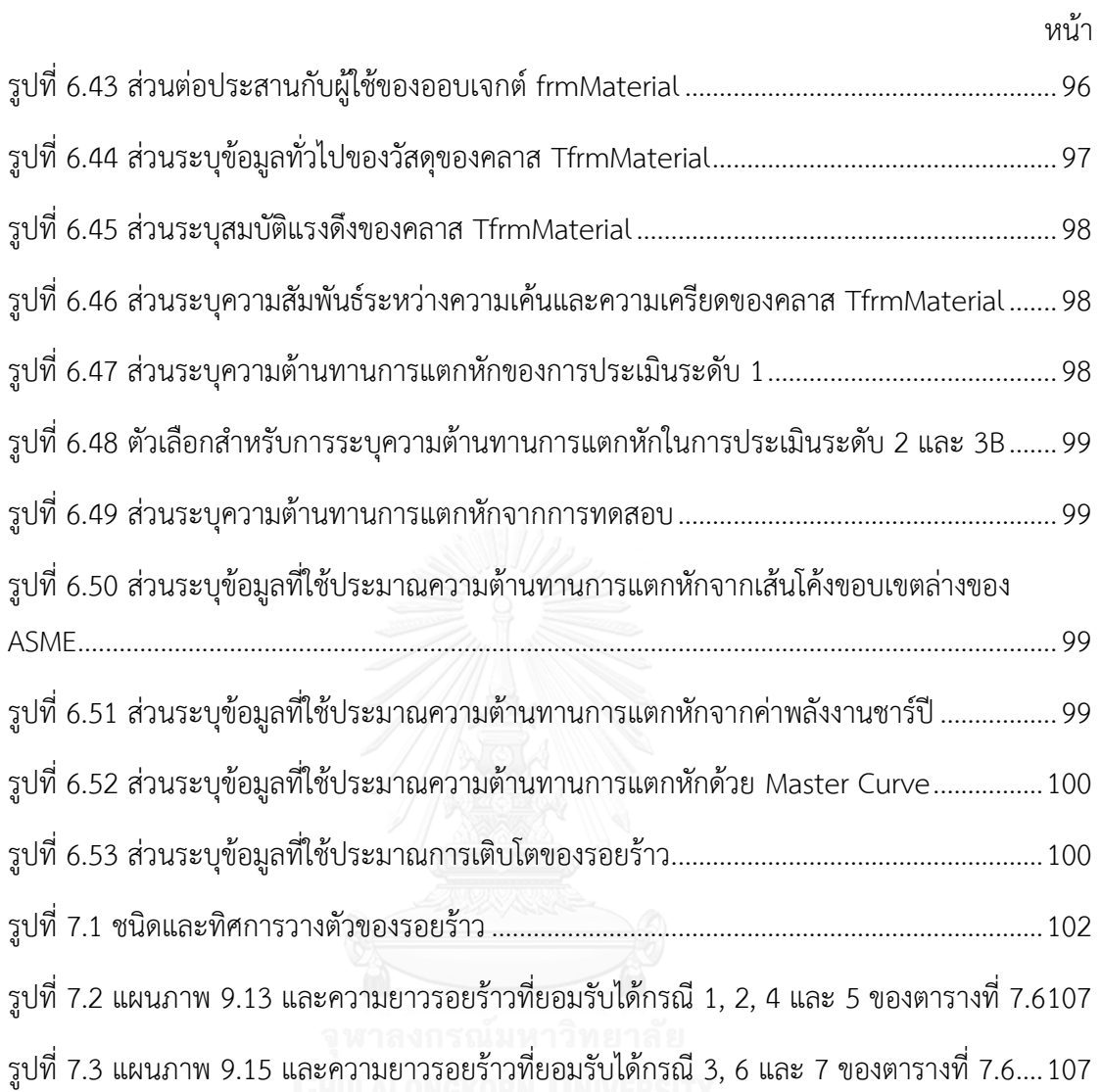

ต

### 1.บทน า

### 1.1 ที่มาและความสำคัญ

ภาชนะความดันทรงกระบอก เช่น ท่อหรือถัง ถูกใช้สำหรับขนถ่ายและเก็บของไหลในงาน อุตสาหกรรม หากภาชนะเหล่านี้เสียหายอาจส่งผลให้การทำงานของระบบต้องหยุดลงหรือเกิด ้อุบัติเหตุซึ่งนำไปสู่ความสูญเสียชีวิตและทรัพย์สิน อาทิ กรณีความเสียหายจากการครากทั้งหน้าตัด (collapse) เนื่องจากความบกพร่องของรอยเชื่อมในภาชนะความดันของโรงงานที่รัฐเวอร์จิเนียทำให้ ี สารเคมีจำนวนมากไหลลงสู่แม่น้ำเอลิซาเบธในปี 2008 [1] กรณีถัดมาคือ ถังความดันสูงของโรงงาน NDK Crystal ที่เสียหายในปี2009 เนื่องมาจากการแตกร้าวจากความเค้นและการกัดกร่อน (stress corrosion cracking, SCC) จากภายในท่อ มีผู้บาดเจ็บ 1 คน และเสียชีวิต 1 คน [2] กรณีถัดมาในปี 2009 ท่อส่งก๊าซในรัฐฟลอริดาเสียหาย เนื่องจากมีรอยร้าวเนื่องจากสภาพแวดล้อมทำให้มีผู้บาดเจ็บ 3 คน และความเสียหายมูลค่าหลายแสนดอลลาร์สหรัฐ [3] กรณีถัดมา ท่อส่งน้ ามันดิบรั่วที่ รัฐอิลลินอยด์ สหรัฐอเมริกา ถูกสันนิษฐานว่ามีสาเหตุมาจากท่อถูกน้ำกัดเซาะ [4] หรือในกรณีถัดมา ความเสียหายที่โรงกลั่น Chevron ในปี 2012 มีสาเหตุมาจากผนังท่อบางลงเนื่องจากการกัดกร่อน ของซัลเฟต (sulfidation corrosion) และแตก ท าให้สารไฮโดรคาร์บอน (hydrocarbon) รั่วไหลสู่ ้ บรรยากาศ [5] นอกจากความเสียหายที่กล่าวไป ยังมีอุบัติเหตุจำนวนมากซึ่งมีสาเหตุมาจากความ เสียหายของภาชนะความดัน [6]

รูปแบบความเสียหายมีหลายประเภท เช่น การแตกหักเปราะ (brittle fracture), การเสีย เนื้อโลหะ (metal loss), การผุกร่อนแบบรูเข็ม (pitting corrosion), การคืบ (creep), ความเสียหาย จากเพลิงไหม้(fire damage) และ รอยร้าว (crack-like flaws) ความเสียหายจากรอยร้าวเป็นหนึ่ง ในรูปแบบความเสียหายที่เกิดขึ้นบ่อย [7] เมื่อตรวจพบความเสียหายผู้ที่รับผิดชอบควรทำ Fitnessfor-service (FFS) เพื่อพิจารณาว่าควรใช้โครงสร้างต่อ, ซ่อมแซม หรือเปลี่ยนโครงสร้าง เพื่อ หลีกเลี่ยงอุบัติเหตุที่จะเกิดขึ้น

FFS ประกอบไปด้วย การประเมินการคงสภาพของโครงสร้าง (Structural Integrity Assessment) เพื่อประเมินว่าโครงสร้างยังสามารถใช้งานต่อได้อย่างปลอดภัยหรือไม่ ถ้าผลการ ประเมินการคงสภาพผ่าน ขั้นตอนต่อไปคือการประเมินอายุใช้งานที่เหลือ (Remaining life Assessment) เพื่อวางการตรวจสอบโครงสร้างให้เหมาะสม และการประเมินการรั่วก่อนแตกหัก (Leak before Break Assessment, LBB) เพื่อพิจารณาว่าขนาดของรอยร้าวที่อัตราการรั่วซึ่ง สามารถตรวจพบได้ท าให้เกิดความเสียหายหรือไม่

มาตรฐานการประเมินการคงสภาพมีหลายมาตรฐาน เช่น R6 [8], BS7910 [9], SINTAP [10] , FITNET [11], CVDA-84 [12] และ API 579 [13] เป็นต้น ทุกมาตรฐานใช้แผนภาพประเมิน ความเสียหาย (Failure Assessment Diagram, FAD) ส าหรับประเมินการคงสภาพของโครงสร้างที่มี รอยร้าว [14]

มาตรฐาน API 579 มีความโดดเด่นกว่ามาตรฐานอื่น เช่น รองรับรูปแบบความเสียหายได้ หลากหลายกว่ามาตรฐานอื่น [13] สมการที่ใช้คำนวณพารามิเตอร์ปลายรอยร้าวมีขอบเขตใช้งาน กว้างกว่ามาตรฐานอื่น [9] และเป็นมาตรฐานที่ใหม่ที่สุดในปัจจุบัน [15]

การใช้มาตรฐาน API 579 ผู้ประเมินต้องทำความเข้าใจเงื่อนไขจำนวนมากในการประเมิน การคงสภาพ และต้องมีความรู้เกี่ยวกับกลศาสตร์การแตกหักอีกด้วย หากมีโปรแกรมประเมินการคง สภาพก็จะช่วยลดงานของผู้ประเมิน และลดความผิดพลาดที่อาจเกิดขึ้น

โปรแกรมประเมินการคงสภาพสำเร็จรูปสำหรับวิเคราะห์ปัญหานี้มีหลายโปรแกรม เช่น FlawCheck [16], Signal [17], IWM VERB 8.0 [18], Becht [19], ENGFIT [20] และ VINDIO 1.1 [21] เป็นต้น โปรแกรมเหล่านี้ประเมินการคงสภาพอ้างอิงตามมาตรฐาน API 579 แต่มีราคาสูง, โปรแกรมอาจไม่ครอบคลุมโครงสร้างรูปแบบต่าง ๆ และภาระที่ต้องการวิเคราะห์ นอกจากนี้ผู้ใช้ยังไม่ สามารถเพิ่มเติมผลเฉลยใหม่ ๆ ได้

อย่างไรก็ดี มีโปรแกรมประเมินการคงสภาพโครงสร้างในเชิงงานวิจัย เช่น โปรแกรมที่พัฒนา โดย H. Kobayashi และ คณะ [22], เนติพันธ์ [23], Chandra [24], จตุพร [25] และ X.J. Zhou และ คณะ [7] โปรแกรมเหล่านี้ ยกเว้นโปรแกรมของ X.J. Zhou และ คณะ ถูกพัฒนาโดยอาศัย แนวคิดเชิงวัตถุ โปรแกรมของจตุพร และ X.J. Zhou และ คณะ อ้างอิงการประเมินจากมาตรฐาน API 579 โปรแกรมของจตพรสามารถประเมินได้ถึง 3 ระดับ แต่มีข้อจำกัดที่รอยร้าวต้องวางตัวตาม แนวยาวเท่านั้น ในขณะที่ โปรแกรมของ X.J. Zhou และ คณะรองรับการประเมินได้เพียง 2 ระดับ และไม่ได้ถูกระบุชนิดของโครงสร้าง และภาระในการประเมินที่รองรับได้

จากที่กล่าวมาแสดงให้เห็นว่ายังไม่มีโปรแกรมใดที่รองรับประเมินได้ทุกระดับและสามารถ ประเมินโครงสร้างที่มีรอยร้าวตามแนวยาวและแนวเส้นรอบวงได้ ดังนั้นควรออกแบบโปรแกรมที่เอื้อ ต่อการเพิ่มชนิดโครงสร้างอื่น ๆ , รองรับความเค้นตกค้าง (residual stress) และความเค้นเนื่องจาก ความแตกต่างของอุณหภูมิ(thermal gradient), สามารถประเมินการคงสภาพในระดับสูงขึ้น, สามารถประเมินอายุการใช้งานที่เหลือของโครงสร้าง และประเมินการรั่วก่อนแตกหักได้

แนวคิดที่ใช้เขียนโปรแกรมมี 2 แบบคือ แนวคิดเชิงกระบวนการ (procedural concept) และแนวคิดเชิงวัตถุ (object-oriented concept) แนวคิดเชิงวัตถุมีข้อได้เปรียบกว่าแนวคิดเชิง กระบวนการหลายอย่าง คือสามารถควบคุมการเข้าถึงข้อมูล (encapsulation), มีคุณสมบัติสืบทอด

(inheritance) และหลักการเปลี่ยนรูป (polymorphism) [26] จึงเพิ่มขีดความสามารถได้ง่ายกว่า หากโครงสร้างของโปรแกรมถูกออกแบบอย่างเหมาะสม

้ ผลการศึกษาที่กล่าวมาข้างต้นสรุปว่า การออกแบบซอฟต์แวร์มีความจำเป็นและควร ออกแบบโครงสร้างให้เอื้อต่อการเพิ่มโครงสร้างอื่น ๆ , การคงสภาพในระดับสูงขึ้น, การประเมินอายุ การใช้งานที่เหลือของโครงสร้าง และการประเมินการรั่วก่อนแตกหักได้ ด้วยแนวคิดเชิงวัตถุ

### 1.2 วัตถุประสงค์

ออกแบบซอฟต์แวร์ประเมินการคงสภาพ อายุใช้งานที่เหลือ และประเมินการรั่วก่อนการ แตกหักของโครงสร้างภาชนะความดันทรงกระบอกที่มีรอยร้าวด้วยระเบียบวิธี API 579

#### 1.3 ขอบเขต

1. โปรแกรมประเมินโครงสร้างภาชนะความดันทรงกระบอกเท่านั้น

2. โปรแกรมรองรับรอยร้าวผิวและรอยร้าวทะลุความหนา วางตัวตามแนวยาวและแนวเส้น รอบวง

3. โปรแกรมรองรับภาระ ความดัน, แรงดึงแนวแกน, โมเมนต์ดัด, โปรไฟล์ความเค้นเนื่องจาก ภ า ร ะท างกล, ค ว ามเค้นเนื่องจ ากค ว ามแตกต่ างของอุณหภูมิ แล ะค ว ามเค้นตกค้ าง

4. โปรแกรมสามารถประเมินการคงสภาพ ระดับ 1, 2, 3B ด้วยมาตรฐาน API 579, โปรแกรมสามารถประเมินอายุใช้งานที่เหลือของโครงสร้าง และประเมินการรั่วก่อนแตกหักได้

### 1 4 วิธีดำเนินงาน

1. ศึกษาความรู้ที่เกี่ยวข้อง เช่น กลศาสตร์การแตกหัก, ขั้นตอนการประเมินจากมาตรฐาน

API 579 และการออกแบบเชิงวัตถุ

2. แจกแจงข้อมูลที่ต้องระบุ, การใช้ตาราง และกราฟที่เกี่ยวข้องกับการประเมิน

3. ออกแบบโครงสร้างโปรแกรมด้วยแนวคิดเชิงวัตถุและเขียนโปรแกรม

4. ตรวจสอบความถูกต้องของซอฟต์แวร์โดยเปรียบเทียบกับผลลัพธ์ที่คำนวณด้วยโปรแกรม

MathCAD

1.5 ประโยชน์ที่คาดว่าจะได้รับ

- 1. ประหยัดค่าใช้จ่ายในการซื้อโปรแกรม
- 2. ได้โปรแกรมที่รองรับผลเฉลยใหม่ ๆ ของพารามิเตอร์ปลายรอยร้าวได้
- 3. ลดความยุ่งยากในการประเมินการคงสภาพของโครงสร้างทรงกระบอกที่มีรอยร้าว

## 2. การประเมินการคงสภาพ

ในบทนี้จะเปรียบเทียบภาพรวมของมาตรฐานต่าง ๆ ที่ใช้ประเมินการคงสภาพ, ความสามารถโปรแกรมเชิงพาณิชย์ และโปรแกรมเชิงงานวิจัย

### 2.1 มาตรฐานประเมินการคงสภาพ

มาตรฐานการประเมินการคงสภาพที่ตีพิมพ์ออกมาในมีด้วยกันหลายมาตรฐาน

ตารางที่ 2.1 สรุปแนวคิดที่ใช้ประเมินการคงสภาพ ค.ศ.ที่เผยแพร่มาตรฐานฉบับล่าสุด และ ประเภทของโครงสร้างที่ใช้มาตรฐานได้ รายละเอียดของมาตรฐาน R6, BS7910, FITNET, SINTAP,  $C$ VDA-84 และ API579 จะอธิบายในหัวข้อ 2.1.1 - 2.1.6 ตามลำดับ

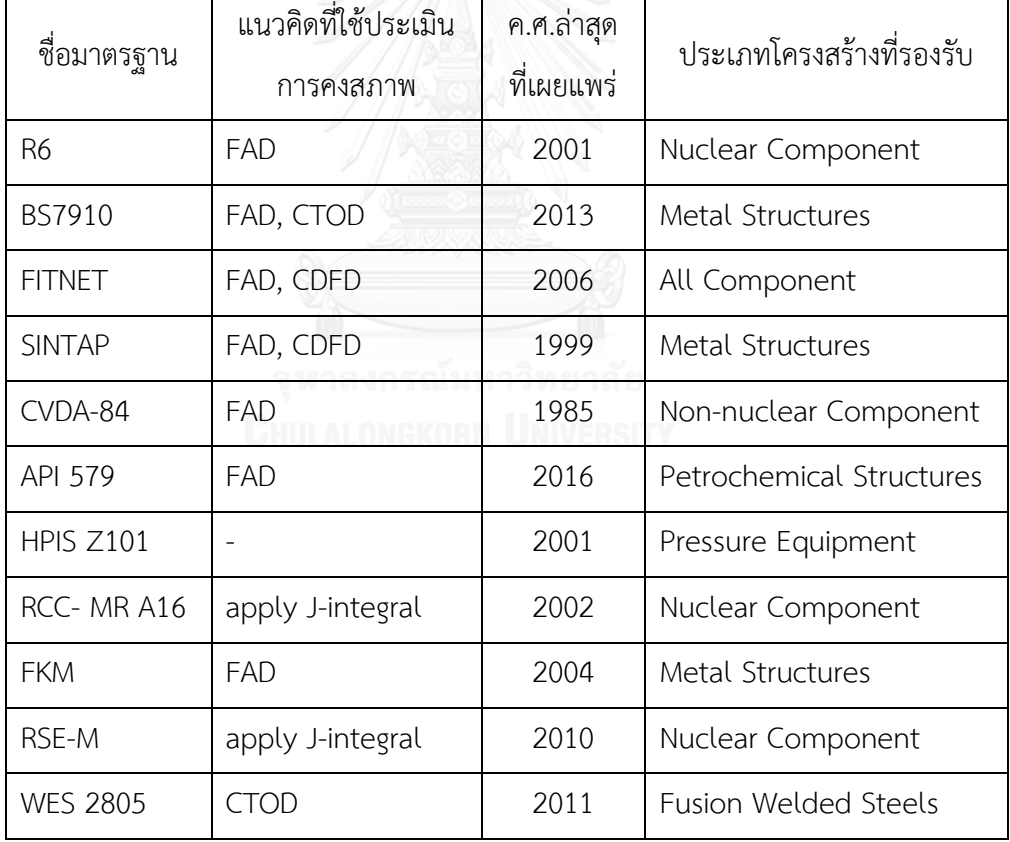

<span id="page-21-0"></span>ตารางที่ 2.1 เปรียบเทียบมาตรฐานการประเมินการคงสภาพที่มีในปัจจุบัน

#### 2.1.1 มาตรฐาน R6

มาตรฐาน R6 (Assessment of the Integrity of Structures Containing Defects) [27] ถูกพัฒนาในปี ค.ศ. 1976 โดยบริษัท Central Electricity Generating Board (CEGB) ใช้ในการ ประเมินการคงสภาพโครงสร้างที่ตรวจพบรอยร้าว ในโรงงานไฟฟ้านิวเคลียร์ มาตรฐานมีการปรับแก้ ์ ครั้งที่ 2 และ 3 ในปี ค.ศ. 1980 และ ค.ศ. 1988 ตามลำดับ ฉบับแก้ไขล่าสุดคือฉบับที่ 4 ถูกตีพิมพ์ ในปีค.ศ. 2001 และยังคงใช้อยู่จนถึงปัจจุบัน

มาตรฐานนี้ใช้ประเมินกลไกความเสียหายประเภทการแตกหักและความเสียหายจากการล้า แนวคิดการประเมินการคงสภาพใช้แผนภาพ FAD [14] การประเมินแบ่งเป็น 3 ระดับ การประเมิน ระดับ 1 ใช้เส้นโค้ง FAC ซึ่งไม่ขึ้นกับชนิดวัสดุ, ภาระที่กระทำ และรูปร่างของโครงสร้าง เส้นโค้ง FAC ได้จากการประมาณค่าขอบล่างของเส้นโค้ง FAC ที่ของวัสดุชนิดต่าง ๆ การประเมินระดับ 2 ใช้ เส้นโค้ง FAC ที่ขึ้นกับความสัมพันธ์ระหว่างความเค้นและความเครียดของวัสดุเท่านั้น ไม่ขึ้นกับขนาด รอยร้าว และขนาดโครงสร้าง ในขณะที่การประเมินระดับ 3 ใช้เส้นโค้ง FAC ที่เจาะจงกับชนิดวัสดุ, ขนาดรอยร้าว และชนิดโครงสร้าง

มาตรฐานนี้มักถูกอ้างเพื่อเป็นต้นแบบการประเมินการคงสภาพในมาตรฐานอื่น ๆ [28] เช่น SINTAP, RSE-M และ BS7910 เป็นต้น

#### 2.1.2 มาตรฐาน BS7910

มาตรฐาน BS7910 (Guidance on Methods for Assessing the Acceptability of Flaws in Fusion Welded Structures) [9] ถูกเผยแพร่โดย The British Standard Institute (BSI) ในปี ค.ศ. 2000 ถูกเปลี่ยนชื่อเป็น Guide on Methods for Assessing the Acceptability of Flaws in Metallic Structures [29, 30]

BSI ได้เผยแพร่มาตรฐาน PD 6493 สำหรับประเมิน ฯ โครงสร้างที่พบรอยร้าวและถูกใช้งาน ในอุณหภูมิสูง ปัจจุบัน มาตรฐาน PD 6493 และมาตรฐาน BS 7910 ถูกผนวกเป็น BS 7910 มาตรฐานนี้จึงสามารถใช้ในงานเชื่อม, การออกแบบและการผลิตโครงสร้างโลหะ โดยใช้ FAD ในการ ประเมิน [9] มาตรฐานรองรับกลไกความเสียหายจากการแตกหัก, ความล้า, ความคืบ และการกัด กร่อน

#### 2.1.3 มาตรฐาน FITNET

FITNET (The European fitness for service network) [11] ใช้FAD และแผนภาพแรง ขับเคลื่อนรอยร้าว (Crack driving force diagram, CDFD) ในการประเมิน มาตรฐานนี้ใช้ในการ ประเมินการคงสภาพของโครงสร้างโลหะทั้งที่มีหรือไม่มีรอยเชื่อม พัฒนาขึ้นในปี ค.ศ. 2002 ถึง 2006 กลไกความเสียหายที่ประเมินได้คือ การแตกหัก, ความล้า, ความคืบ และการกัดกร่อน สามารถ ประยุกต์ใช้ในการออกแบบ, ผลิต หรือประเมินโครงสร้างที่ใช้งานอยู่ได้

#### 2.1.4 มาตรฐาน SINTAP

ม า ต ร ฐ า น SINTAP (Structural Integrity Assessment Procedure for European Industry) [31] มาตรฐานนี้พัฒนาจากมาตรฐาน R6 และ Engineering Treatment Model (ETM) [10] ในปี ค.ศ.1996 ถึง 1999 มาตรฐานนี้ประเมินโครงสร้างได้หลากหลายชนิด ทั้งโครงสร้างใน โรงงานไฟฟ้า, อุตสาหกรรมชายฝั่งและอุตสาหกรรมเคมีในแถบประเทศยุโรป การประเมินการคง สภาพใช้ FAD และ CDFD มาตรฐานนี้พิจารณาผลของความเค้นทุติยภูมิคล้ายกับการประเมินตาม มาตรฐาน FITNET [32] ครอบคลุมกลไกความเสียหายจากการแตกหัก, ความล้า (fatigue), ความคืบ (creep) และการกัดกร่อน (corrosion)

#### 2.1.5 มาตรฐาน CVDA-84

CVDA-84 (Chinese Pressure Vessel Defect Assessment) [12] พัฒนาเสร็จในปี ค.ศ. 1985 โดย The Chinese Pressure Vessel Institute (CPVI) ครอบคลุมกลไกความเสียหายจากการ แตกหัก, ความล้า แต่ไม่พิจารณาความเสียหายที่เกิดจากความคืบ และการกัดกร่อน ใช้แนวคิดการ ประเมินการคงสภาพโดยใช้FAD ที่ถูกพัฒนาจากมาตรฐาน R6 พิจารณาระยะอ้าปากรอยร้าว (Crack Opening displacement, COD) คล้ายมาตรฐาน PD 6493 แต่พัฒนามาตรฐานในแง่มุม pfactor, ความปฏิสัมพันธ์ระหว่าง อิลาสติก-พลาสติก (elastic-plastic interaction), dkiz6dijvo แบบรูเข็ม (pitting) และความล้า

#### 2.1.6 มาตรฐาน API 579

API 579 (The American Petroleum Institute Recommended Practice 579) [13] โดย American Petroleum Institute (API) แบ่งการประเมินการคงสภาพของโครงสร้างเป็น 3 ระดับ การประเมินระดับ 1 ใช้หลักการว่า ถ้าความยาวรอยร้าวที่ตรวจพบสั้นกว่าความยาวรอยร้าว ที่ยอมรับ (allowable crack length) จะสรุปว่าโครงสร้างปลอดภัย อย่างไรก็ดี ถ้าชนิดโครงสร้าง และชนิดภาระไม่สอดคล้องกับเงื่อนไขที่มาตรฐานกำหนด หรือผลการประเมินระดับ 1 ระบุว่า โครงสร้างไม่ปลอดภัยแล้ว มาตรฐานแนะนำให้ประเมินระดับ 2 ต่อไป หากผลการประเมินระดับ 2 ระบุว่าโครงสร้างไม่ปลอดภัยก็ต้องประเมินในระดับ 3 หรือปรับสภาวะการทำงานให้ลดลง แต่ถ้าผล การประเมินการคงสภาพผ่าน ก็สามารถใช้งานโครงสร้างต่อไปได้ การประเมินระดับ 2 และ 3 ระบุ สภาพของโครงสร้างที่มีรอยร้าวโดยใช้เส้นโค้งความเสียหาย (Failure Assessment Curve, FAC) ใน แผนภาพ FAD มาตรฐาน API 579 ได้เปรียบกว่ามาตรฐานอื่นดังนี้

ข้อได้เปรียบข้อแรกของมาตรฐาน API 579 คือ มาตรฐานนี้ครอบคลุมความเสียหายที่เกิด จากกลไกหลายประเภท เช่น การแตกหักเปราะ (brittle fracture), การเสียเนื้อโลหะ (metal loss), การผุกร่อนแบบรูเข็ม, การคืบ, ความเสียหายจากเพลิงไหม้(fire damage) และรอยร้าว (crack-like flaws) มาตรฐานมีข้อมูลประกอบได้แก่ สมการคำนวณพารามิเตอร์ปลายรอยร้าว, ความเค้นอ้างอิง, ความเค้นตกค้าง และ สมบัติวัสดุ เพื่อใช้ในการประเมิน

่ ข้อได้เปรียบข้อที่ 2 คือ สมการที่ใช้คำนวณพารามิเตอร์ปลายรอยร้าวมีขอบเขตใช้งานกว้าง กว่า [9] เช่น กรณีท่อที่มีรอยร้าวรูปครึ่งวงรี รอยร้าววางตัวตามแนวยาว รองรับ crack aspect ratio หรืออัตราส่วนระหว่างความลึกต่อครึ่งความยาวของรอยร้าว ได้กว้างกว่า ตั้งแต่ 0 ถึง 2 และ อัตราส่วนความหนาต่อรัศมีใน ตั้งแต่ 0.01 ถึง 1 ในขณะที่มาตรฐาน R6 รองรับอัตราส่วนระหว่าง ความลึกต่อครึ่งความยาวของรอยร้าวได้ตั้งแต่ 0.2 ถึง 1 และรองรับอัตราส่วนความหนาต่อรัศมีใน ตั้งแต่ 0.1 ถึง 0.22 เท่านั้น

ข้อได้เปรียบข้อที่ 3 คือ มาตรฐาน API 579 แบ่งเนื้อหาออกเป็นหมวดหมู่ เช่น การคำนวณ ความเค้นตกค้าง, ความเค้นอ้างอิง และข้อมูลวัสดุ นอกจากนี้ยังรวบรวมผลเฉลยพารามิเตอร์ปลาย รอยร้าวจากงานเขียนที่ถูกเผยแพร่, มาตรฐาน BS7910 และการคำนวณโดยใช้ระเบียบวิธีไฟไนต์เอลิ เมนต์

ข้อได้เปรียบสุดท้าย คือ เป็นมาตรฐานที่ทันสมัยที่สุด แก้ไขปรับปรุงเป็นครั้งที่ 3 [15] ในปี 2016 หลังจากที่ตีพิมพ์ครั้งแรกในปี ค.ศ. 2000 และ ฉบับแก้ไขปรับปรุงครั้งที่ 2 ในปี ค.ศ. 2007

จากข้อได้เปรียบที่กล่าวมาข้างต้น พบว่า มาตรฐาน API 579 มีความโดดเด่นกว่ามาตรฐาน อื่น แต่การทำความเข้าใจมาตรฐานนั่นไม่ใช่เรื่องง่ายเพราะขั้นตอนของการประเมินมีรายละเอียด ค่อนข้างมาก การใช้โปรแกรมประเมินการคงสภาพโครงสร้างช่วยให้สามารถประเมิน ฯ ได้สะดวกขึ้น และยังช่วยลดความผิดพลาดที่อาจเกิดขึ้นระหว่างขั้นตอนการคำนวณอีกด้วย โปรแกรมสำเร็จรูป ้ สำหรับวิเคราะห์ปัญหานี้มีอยู่เป็นจำนวนมาก โดยสามารถแบ่งออกเป็น 2 ประเภทคือ โปรแกรมเชิง พาณิชย์ และโปรแกรมเชิงงานวิจัยรายละเอียดจะอธิบายในหัวข้อ 2.2 - 2.3

### 2.2 โปรแกรมเชิงพาณิชย์

การใช้โปรแกรมประเมินการคงสภาพโครงสร้างช่วยให้สามารถประเมิน ฯ ได้สะดวกขึ้น โปรแกรมสำเร็จรูปสำหรับวิเคราะห์ปัญหานี้มีอยู่เป็นจำนวนมาก รายละเอียดของโปรแกรมประเมิน การคงสภาพ IWM VERB 8.1, Signal FFS 4.2.1 และ VINDIO 1.1 อธิบายในหัวข้อ 2.2.1 - 2.2.4 ตามลำดับ

#### 2.2.1 IWM VERB 8.1

Fraunhofer IWM เผยแพร่ ซอฟต์แวร์ IWM VERB 8.1 ในปี ค.ศ. 2016 [33] มีมาตรฐาน BS7910, API 579, R6, SINTAP และ FITNET เป็นแนวทางในการประเมิน ประเมินการคงสภาพ ของรอยร้าวได้ 3 ระดับ, พิจารณาประเมินการเติบโตของรอยร้าวภายใต้ความล้าที่มีแอมพลิจูดคงที่ และไม่คงที่ได้ แต่ไม่สามารถพิจารณาการเติบโตของรอยร้าวภายใต้ความเค้นร่วมกับการกัดกร่อน ซอฟต์แวร์รองรับการประเมินการรั่วก่อนแตกหักได้, ซอฟต์แวร์รองรับการประเมินโครงสร้างภาชนะ ความดัน รองรับภาระทางกลในรูปแบบภาระระบุ และโปรไฟล์ความเค้น อย่างไรก็ตามซอฟต์แวร์ รองรับความเค้นเนื่องจากความเค้นตกค้างแต่ไม่รองรับความเค้นเนื่องจากความแตกต่างของอุณหภูมิ

#### 2.2.2 Signal FFS 4.2.1

Quest Integrity Group เผยแพร่ ซอฟต์แวร์ Signal FFS ซึ่งถูกพัฒนาอย่างต่อเนื่อง และ ซอฟต์แวร์รุ่นล่าสุด คือรุ่น Signal FFS 4.2.1 เผยแพร่ในปี ค.ศ. 2016 [34] มีมาตรฐาน BS 7910 และ API 579 เป็นแนวทางในการประเมิน ประเมินการคงสภาพของรอยร้าวได้ 3 ระดับ, ประเมิน การเติบโตของรอยร้าวภายใต้ความล้าที่มีแอมพลิจูดคงที่และไม่คงที่ได้ สามารถพิจารณาการเติบโต ของรอยร้าวภายใต้ความเค้นร่วมกับการกัดกร่อน แต่ซอฟต์แวร์ไม่รองรับการประเมินการรั่วก่อน แตกหัก

ซอฟต์แวร์รองรับการประเมินโครงสร้างภาชนะทรงกระบอกที่มีรอยร้าวผิวและรอยร้าวทะลุ ความหนาวางตัวตามแนวยาวและแนวเส้นรอบวง รองรับภาระทางกลในรูปแบบภาระระบุ และโปร ไฟล์ความเค้น อย่างไรก็ตาม ซอฟต์แวร์ไม่รองรับความเค้นเนื่องจากความแตกต่างของอุณหภูมิแต่ รองรับความเค้นตกค้าง

#### 2.2.3 Vindio 1.1

Inesco Ingenieros เผยแพร่ ซอฟต์แวร์ Vindio 1.1 [35] มีมาตรฐาน FITNET และ BS7910 เป็นแนวทางในการประเมิน ประเมินการเติบโตของรอยร้าวภายใต้ความล้าที่มีแอมพลิจูดคงที่เท่านั้น แต่ไม่สามารถพิจารณาการเติบโตของรอยร้าวภายใต้ความเค้นร่วมกับการกัดกร่อนและไม่รองรับการ ประเมินการรั่วก่อนแตกหัก

ซอฟต์แวร์นี้รองรับการประเมินโครงสร้างที่หลากหลาย, รองรับชนิดของรอยร้าวหลายชนิด เช่น รอยร้าวทะลุผิว, รอยร้าวฝัง และรอยร้าวที่ผิวของโครงสร้าง เป็นต้น และรองรับภาระทางกลใน รูปแบบภาระระบุ และโปรไฟล์ความเค้น อีกทั้งยังรองรับความเค้นเนื่องจากความแตกต่างของ อุณหภูมิและความเค้นตกค้าง

นอกจากซอฟต์แวร์ที่ได้กล่าวมาข้างต้น ยังมีอีกหลายซอฟต์แวร์ที่ใช้ในการประเมินการคง ้ สภาพ [ตารางที่](#page-26-0) 2.2 แสดงข้อเปรียบเทียบของโปรแกรมเชิงพาณิชย์สำหรับประเมินการคงสภาพ ใน หัวข้อมาตรฐานที่เป็นแนวทางในการประเมิน และโครงสร้างที่ซอฟต์แวร์ที่สามารถประเมินได้

<span id="page-26-0"></span>ตารางที่ 2.2 เปรียบเทียบของซอฟต์แวร์สำเร็จรูปสำหรับประเมินการคงสภาพ

| ซอฟต์แวร์        | มาตรฐานการประเมินที่เป็นแนวทาง | โครงสร้างที่สามารถประเมิน       |  |  |
|------------------|--------------------------------|---------------------------------|--|--|
| IWM VERB 8.1     | BS 7910, API 579, R6, FKM      | แผ่นแบน, แผ่นแบนมีรู, ท่อ,      |  |  |
|                  | guideline, SINTAP และ FITNET   | ้เพลา, ภาชนะทรงกลม เป็นต้น      |  |  |
| Signal FFS 4.2.1 | BS 7910 และ API 579            | ภาชนะความดัน                    |  |  |
| VINDIO 1.1       | FITNET และ BS7910              | ภาชนะความดันทรงกระบอกและ        |  |  |
|                  |                                | ทรงกลม, แผ่นเรียบ, คาน เป็นต้น  |  |  |
| <b>FlawCheck</b> | BS 7608, API 579, BS 7910 และ  | ภาชนะความดันทรงกระบอก           |  |  |
|                  | PRCI NG 18                     |                                 |  |  |
| CrackWISE        | BS 7910 และ API 579            | ภาชนะความดันทรงกระบอกและ        |  |  |
|                  |                                | ้ทรงกลม, แผ่นเรียบ, คาน เป็นต้น |  |  |
| Becht            | API 579                        | ภาชนะความดันทรงกระบอก           |  |  |
| FlawPro          | BS 7910                        | ภาชนะความดันทรงกระบอก           |  |  |
| <b>ENGFIT</b>    | BS 7608, API 579 และ BS 7910   | ภาชนะความดันทรงกระบอก           |  |  |

จากตารางที่ 2.2 ซอฟต์แวร์เชิงพานิชย์สำหรับประเมินการคงสภาพนิยมอ้างอิงมาตรฐาน API 579 เป็นแนวทางในการประเมินแต่การใช้โปรแกรมเชิงพานิชย์ก็มีอุปสรรคดังนี้

- ต้องเสียค่าใช้จ่ายสูงในการซื้อโปรแกรม
- อาจไม่ครอบคลุมโครงสร้างที่ต้องการวิเคราะห์
- ผู้ใช้ไม่สามารถเพิ่มเติมผลเฉลยใหม่ ๆ ได้เอง
- ้อุปสรรคดังกล่าวทำให้การพัฒนาโปรแกรมเป็นหัวข้องานที่จำเป็น

### 2.3 โปรแกรมเชิงงานวิจัย

โปรแกรมประเมินการคงสภาพที่พัฒนาในเชิงงานวิจัยได้แก่ Chandra [24], เนติพันธ์ [23] , จตุพร [25], X.J. Zhou และ คณะ [7] และ H. Kobayashi และ คณะ [22]

[ตารางที่](#page-27-1) 2.3 เปรียบเทียบโปรแกรมการประเมินการคงสภาพที่พัฒนาในเชิงงานวิจัย ในหลาย แง่มุม เช่น มาตรฐานที่ใช้อ้างอิง, โครงสร้างและภาระที่โปรแกรมรองรับ และ ระดับการประเมินที่ทำ ได้ เป็นต้น

| มาตรฐานอ้างอิง                                                            | Η.<br>Kobayashi<br>(n.A.2000)<br>Japanese<br><b>FFS</b> | เนติพันธ์<br>(M.M.2009)<br><b>R6</b> | Chandra<br>(m.M.2011)<br>ไม่จำเป็น<br>ต้องมี | จตุพร<br>(M.M.2012)<br>API 579 | X.J. Zhou<br>(M.M.2015)<br>API 579 |
|---------------------------------------------------------------------------|---------------------------------------------------------|--------------------------------------|----------------------------------------------|--------------------------------|------------------------------------|
| ชนิดโครงสร้าง                                                             | ท่อ, แผ่น<br>แบน, ข้องอ,<br>ข้อตัว T                    | ท่อ                                  | ท่อ,<br>แผ่นแบน                              | ท่อ                            | ท่อ                                |
| แนวรอยร้าวเทียบ<br>แนวแกนท่อ                                              | ไม่จำเป็น<br>ต้องมี                                     | ขนาน /<br>ตั้งฉาก                    | ไม่จำเป็น<br>ต้องมี                          | ขนาน                           | ขนาน                               |
| ความเค้นตกค้าง<br>และ ความเค้น<br>เนื่องจากความ<br>แตกต่างของ<br>อุณหภูมิ | ไม่จำเป็น<br>ต้องมี<br>หาลง                             | ทำไม่ได้<br>กรณ์มหาวิทยาลัย          | ทำได้                                        | ทำได้                          | ทำไม่ได้                           |
| ระดับการประเมิน<br>การคงสภาพ                                              | เทียบเท่า<br>R <sub>6</sub><br>option 1                 | 1, 2                                 | ทำไม่ได้                                     | 1, 2, 3B                       | 1, 2                               |
| ประเมินอายุการใช้<br>งานที่เหลือ                                          | ทำได้                                                   | ทำได้                                | ทำได้                                        | ทำได้                          | ทำไม่ได้                           |

<span id="page-27-1"></span><span id="page-27-0"></span>ตารางที่ 2.3 เปรียบเทียบโปรแกรมการประเมินการคงสภาพที่พัฒนาในเชิงงานวิจัย

งานวิจัยในประเทศของ เนติพันธ์ ปี ค.ศ.2009 และ จตุพร ปี ค.ศ.2012 อ้างอิงการประเมิน ิ ตามมาตรฐาน R6 และ API 579 ตามลำดับ ซอฟต์แวร์ทั้งคู่ใช้แนวคิดเชิงวัตถุในการออกแบบ โปรแกรม

โปรแกรมของเนติพันธ์ [23] รองรับการประเมินในท่อที่มีรอยร้าวผิววางตัวตามแนวยาวและ แนวเส้นรอบวง รองรับการประเมินรอยร้าวมากกว่า 1 รอย, รองรับภาระทางกล ได้แก่ ความดัน, แรง ดึงแนวแกน และโมเมนต์ดัด แต่ไม่สามารถรองรับความเค้นเนื่องจากความแตกต่างของอุณหภูมิ และ ความเค้นตกค้างได้

โปรแกรมของเนติพันธ์มีคลาสไดอะแกรม (class diagram) ดั[ง](#page-28-1)

[รูปที่](#page-28-1) 2.1 คลาส Assessment สร้างวัตถุของคลาสต่าง ๆ เช่น คลาส LimitLoad สำหรับ ค านวณภาระสูงสุด, คลาส CrackGrowth ส าหรับเก็บค่าอัตราการเติบโตของรอยร้าว, คลาส Constitutive สำหรับคำนวณข้อมูลความเครียดอ้างอิง, คลาส FAD คำนวณเส้นโค้งความเสียหาย, คลาส Structure สำหรับเก็บข้อมูลโครงสร้าง, คลาส Load เก็บข้อมูลภาระ, คลาส Crack เก็บข้อมูล รอยร้าว, คลาส MatProp เก็บข้อมูลสมบัติวัสดุ และคลาส SIF คำนวณพารามิเตอร์ปลายรอยร้าว

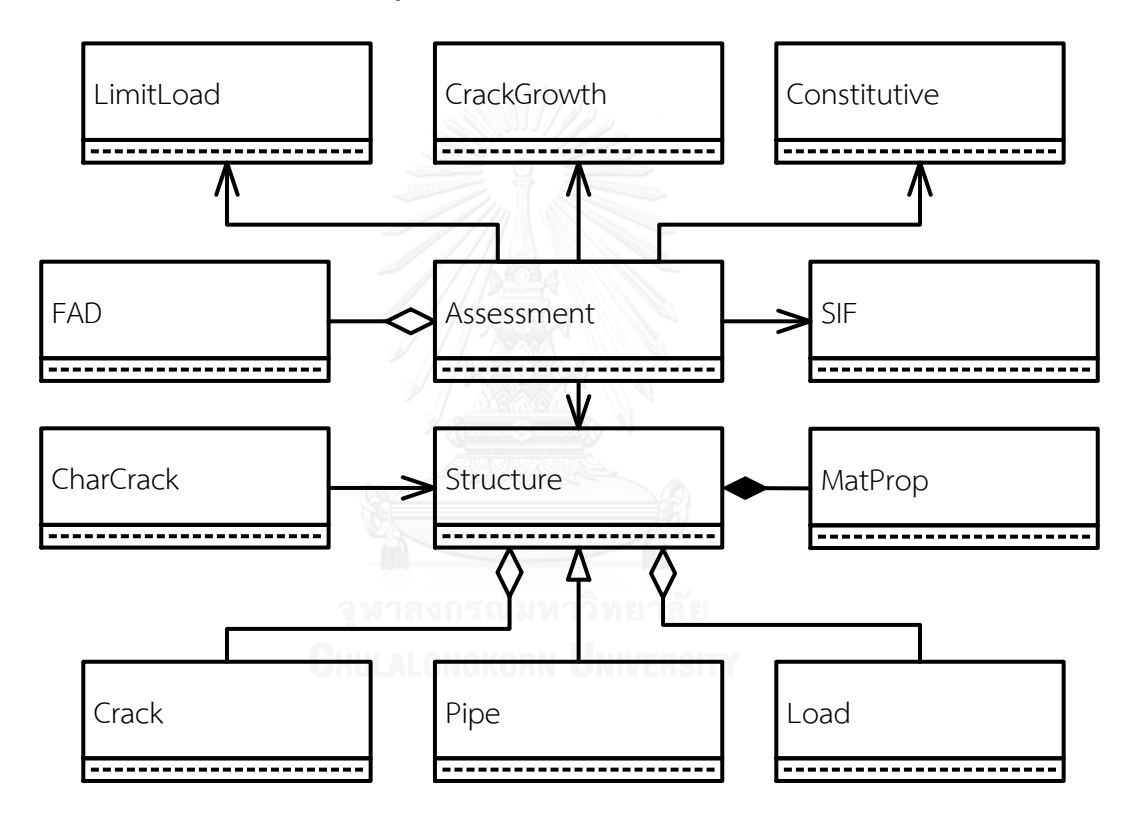

รูปที่ 2.1 คลาสไดอะแกรมที่ออกแบบโดยเนติพันธ์ [23]

<span id="page-28-1"></span><span id="page-28-0"></span>จุดเด่นของโปรแกรม คือสามารถจัดการรอยร้าวได้มากกว่า 1 รอย และจัดการกับรอยร้าว แนวเฉียงเทียบกับแนวแกนของโครงสร้างทรงกระบอก โครงสร้างของโปรแกรมเอื้อต่อการพัฒนา ซอฟท์แวร์ให้รองรับโครงสร้างชนิดอื่น ๆ ได้ เช่น หากเพิ่มโครงสร้างข้องอ สามารถใช้การสืบทอดจาก คลาส Structure ได้ดั[งรูปที่](#page-29-0) 2.2 และสามารถเพิ่มเติมผลเฉลยค่าพารามิเตอร์ปลายรอยร้าวที่คลาส SIF อย่างไรก็ดี คลาสไดอะแกรมของเนติพันธ์ก็มีจุดอ่อนตรงที่ เมื่อพัฒนาซอฟท์แวร์ให้สามารถ รองรับโครงสร้างชนิดอื่น ๆ ก็จะต้องเพิ่มผลเฉลย  $\kappa$  และผลเฉลย Limit load ที่คลาส SIF และคลาส LimitLoad ซึ่งอยู่แยกกันทำให้ไม่สะดวกและมีโอกาสสร้างความผิดพลาด

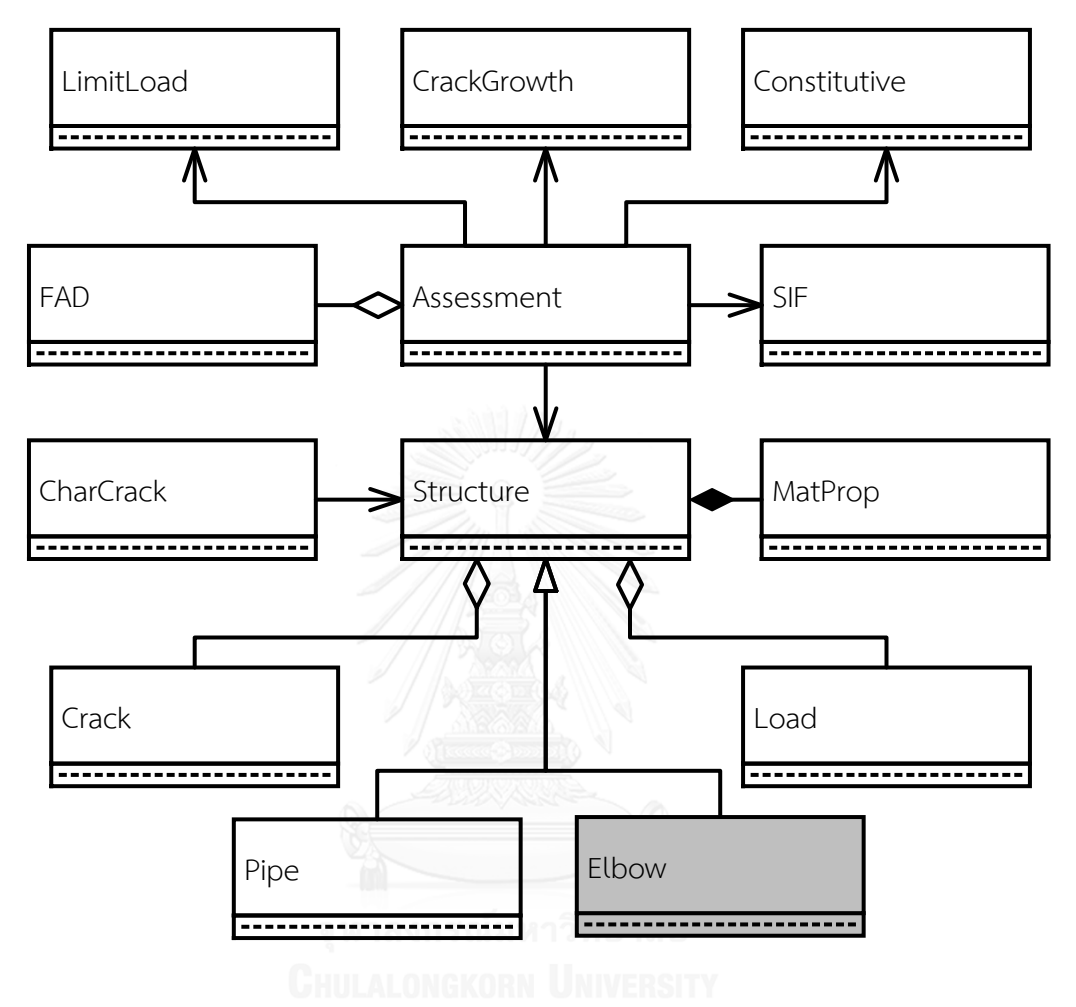

รูปที่ 2.2 คลาสไดอะแกรมที่เพิ่มคลาส Elbow

<span id="page-29-0"></span>โปรแกรมของจตุพร [25] อ้างอิงมาตรฐาน API 579 รองรับรอยร้าวทะลุความหนา และรอย ร้าวผิว รอยร้าววางตัวตามแนวยาวของท่อ รองรับความเค้นเนื่องจากความต่างแตกของอุณหภูมิและ ความเค้นตกค้าง โปรแกรมของจตุพรมีจุดเด่น คือประเมินการคงสภาพได้ 3 ระดับ คือระดับที่ 1 ประเมินด้วย Screening Curve, ระดับที่ 2 ประเมินด้วย FAD ที่ไม่ขึ้นกับชนิดโครงสร้างและวัสดุ และ ระดับที่ 3 (ทางเลือก B ประเมินด้วยเส้นโค้งความเสียหายที่ขึ้นกับชนิดวัสดุ) โดยหลักการแล้ว การประเมินระดับสูงขึ้นความแม่นยำในการประเมินก็จะมากขึ้นด้วย

โปรแกรมของจตุพร มีคลาสไดอะแกรมดั[งรูปที่](#page-30-0) 2.3 การทำงานเริ่มจากผู้ใช้ระบุระดับการ ประเมินและข้อมูล เช่น ชนิดและมิติโครงสร้าง, ชนิดและมิติของรอยร้าว, ภาระที่โครงสร้างรับ และ ชนิดวัสดุให้แก่คลาส TGUI ข้อมูลเหล่านี้จะถูกส่งให้คลาส TAssessment คลาสนี้จะสร้างวัตถุจาก

คลาสอื่น ๆ เช่น คลาส TCharacterizeCrack มีหน้าที่ระบุลักษณะรอยร้าว ในขณะที่คลาสลูกของ ี คลาส TCrackPipe ได้แก่ TKCTCL1, TKCSCLE1 และ TKCSCLE2 มีหน้าที่คำนวณพารามิเตอร์ ปลายรอยร้าว, ความเค้นปฐมภูมิ (primary stress), ความเค้นทุติยภูมิ(secondary stress), ความ เค้นอ้างอิง (reference stress) และเก็บข้อมูลโครงสร้าง, คลาสลูกของคลาส TIntegrity ได้แก่ TScreening และ TFAD มีหน้าที่ประเมินการคงสภาพของท่อที่มีรอยร้าวตามระดับการประเมินที่ ระบุ, คลาส TLBB และ TCrackGrowth มีหน้าที่ประเมินการรั่วก่อนการแตกหัก และอายุการใช้งาน ี ที่เหลือตามลำดับ คลาส TMaterial มีหน้าที่คำนวณความเค้นที่ยอมรับได้, อุณหภูมิอ้างอิงและค่า ขอบล่างของความต้านทานการแตกหัก (lower bound fracture toughness) คลาส TDataBase มี หน้าที่เก็บข้อมูลตัวอย่างวัสดุ เมื่อประเมินเสร็จ คลาส TAssessment จะส่งผลการประเมินกลับไปที่ คลาส TGUI เพื่อแสดงผลการประเมินและโปรแกรมจะท าลายวัตถุที่สร้างระหว่างด าเนินงานเพื่อคืน หน่วยความจำ

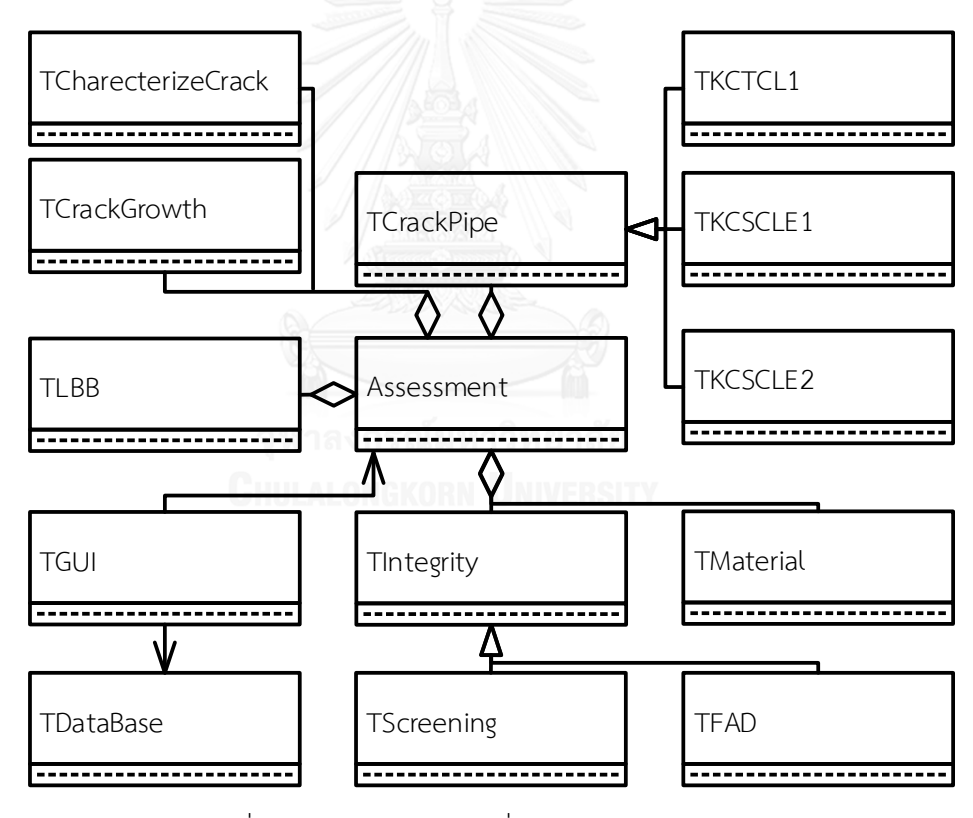

รูปที่ 2.3 คลาสไดอะแกรมที่ออกแบบโดยจตุพร [25]

<span id="page-30-0"></span>ข้อสังเกตที่พบจากคลาสไดอะแกรมและโค้ดของจตุพร มีรายละเอียดของแต่ละคลาสสรุปได้ ดั[งตารางที่](#page-31-0) 2.4

<span id="page-31-0"></span>ตารางที่ 2.4 ข้อสังเกตเกี่ยวกับคลาสไดอะแกรมของจตุพร

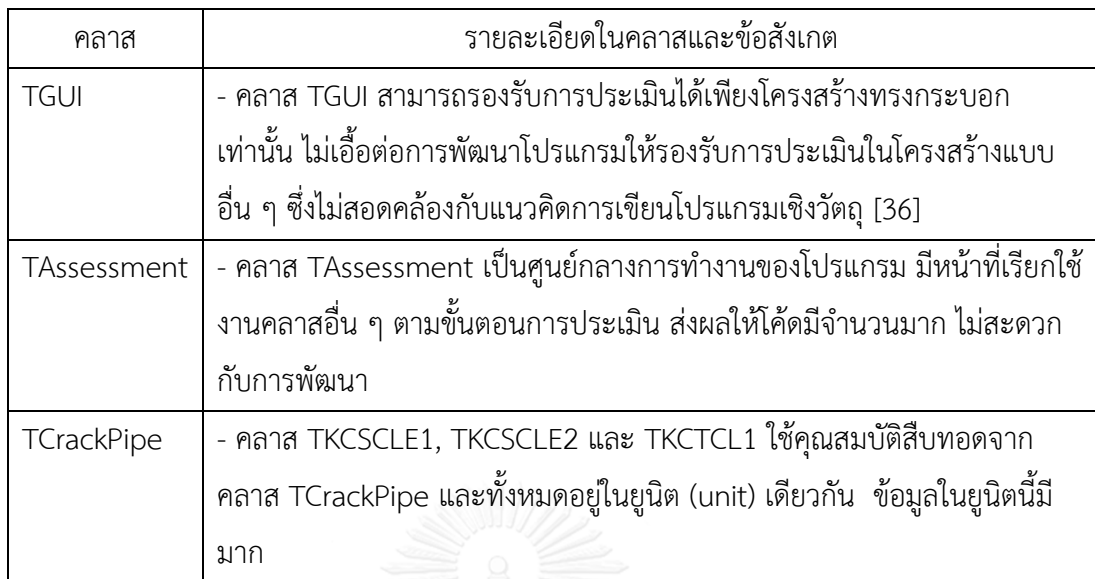

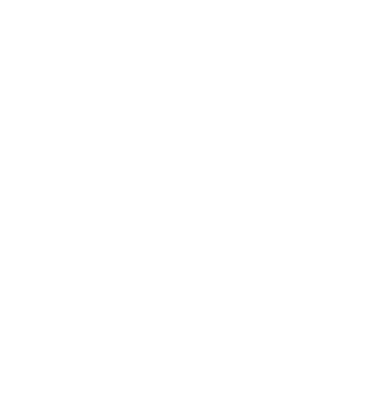

# 3. ความรู้พื้นฐาน

บทนี้จะกล่าวถึงความรู้ที่เกี่ยวข้องกับการประเมินฯ ประกอบด้วย 1) ภาระที่เกี่ยวข้องกับการ ประเมินฯ และ 2) เนื้อหาด้านกลศาสตร์การแตกหักยืดหยุ่น เช่น องค์ประกอบของกลศาสตร์การ แตกหัก, แขนงของกลศาสตร์การแตกหัก, โหมดการเสียรูปที่ปลายรอยร้าว, พารามิเตอร์ปลายรอย ร้าว, ความต้านทานการแตกหัก, สหสัมพันธ์ระหว่างอัตราการเติบโตของรอยร้าวกับพารามิเตอร์ปลาย รอยร้าว และแผนภาพความเสียหาย

#### 3.1 ภาระ

ภาระภายนอกแบ่งได้ 2 ประเภท คือ ภาระทางกล และภาระเนื่องจากความแตกต่างของ อุณหภูมิ ค่าของภาระอาจอยู่ในรูปแบบภาระระบุ (nominal load) หรือ โปรไฟล์ความเค้น (stress profile) นอกจากนี้โครงสร้างยังอาจรับภาระในรูปแบบของความเค้นตกค้าง ซึ่งมีอยู่ในวัสดุหลังจาก การผลิต, การผ่านกระบวนการทางวัสดุ หรือการผ่านการใช้งาน ความเค้นตกค้างเป็นความเค้นที่ สมดุลในตัวเอง แรงลัพธ์และโมเมนต์ลัพธ์ภายในบนหน้าตัดจะมีค่าเท่ากับศูนย์ P.E.J. Flewitt กล่าว ว่า ในความเป็นจริงแทบทุกโครงสร้างมีความเค้นตกค้าง [37], N.O. Larrosa และ R.A. Ainsworth แสดงให้เห็นว่า การไม่พิจารณาความเค้นตกค้างส่งผลกระทบอย่างมากต่อผลการประเมินการคง สภาพ [9]

การประเมินฯ จำเป็นต้องจำแนกชนิดของภาระและคำนวณความเค้นเนื่องจากภาระแต่ละ ชนิด เพราะภาระแต่ละชนิดทำให้โครงสร้างเกิดความเสียหายของต่างกัน หากพิจารณาตามเกณฑ์ ความเสียหายจะแบ่งความเค้นออกเป็น 2 ชนิด คือความเค้นปฐมภูมิ (primary stress) และความเค้น ทุติยภูมิ(secondary stress)

ความเค้นปฐมภูมิ คือความเค้นที่เกิดจากภาระทางกล เช่น ความดัน, แรงดึง, โมเมนต์ดัด และแรงบิด เป็นต้น แรงลัพธ์และโมเมนต์ลัพธ์บนหน้าตัดจะมีขนาดขึ้นกับขนาดของภาระ ความเค้น ชนิดนี้ท าให้โครงสร้างเกิดความเสียหายแบบครากทั้งหน้าตัดและแตกหัก

ความเค้นทุติยภูมิ คือความเค้นที่สมดุลในตัวเอง (self-equilibrium) แรงลัพธ์และโมเมนต์ ลัพธ์ภายในบนหน้าตัดจะมีค่าเท่ากับศูนย์ เช่น ความเค้นตกค้างเนื่องจากการเชื่อม และความเค้น เนื่องจากความแตกต่างของอุณหภูมิ [38] ความเค้นแบบนี้สามารถท าให้โครงสร้างเกิดความเสียหาย แบบแตกหัก แต่ไม่ท าให้โครงสร้างเสียหายแบบครากทั้งหน้าตัด

### 3.2 กลศาสตร์การแตกหัก

วิชากลศาสตร์การแตกหัก (fracture mechanics) ศึกษาเกี่ยวกับความแข็งแรงของวัตถุที่มี รอยร้าว โดยแบ่งเป็น 3 แขนงตามพฤติกรรมการเสียรูปของวัสดุบริเวณปลายรอยร้าว ได้แก่ กลศาสตร์การแตกหักยืดหยุ่นเชิงเส้น (Linear Elastic Fracture Mechanic, LEFM), กลศาสตร์การ แตกหักอิลาสติก-พลาสติก (Elastic-Plastic Fracture Mechanic, EPFM) และกลศาสตร์การ แตกหักที่ขึ้นกับเวลา (Time-Dependent Fracture Mechanic, TDFM)

การเสียรูปที่ปลายรอยร้าวแบ่งได้เป็น 3 โหมด ตามลักษณะการเคลื่อนตัวของผิวรอยร้าว ดังนี้ ที่ 1 หรือโหมดเปิด ผิวรอยร้าวจะเคลื่อนที่ตั้งฉากกับระนาบของรอยร้าวดังรูปที่ 3.1 (A) โหมดที่ หรือโหมดไถล ผิวรอยร้าวจะเลื่อนไถลไปบนระนาบรอยร้าวและตั้งฉากกับขอบหน้าของรอยร้าว ที่ 3.1 (B) และโหมดที่ 3 หรือโหมดฉีก ดัง (A) [โหมดเปิด \(โหมดที่](#page-33-1) 1) (B) โหมดไถล (โหมด ที่ 2) (C) [โหมดฉีก \(โหมดที่](#page-33-1) 3)

[รูปที่](#page-33-1) 3.1 (C) ผิวรอยร้าวจะเลื่อนไถลไปบนระนาบรอยร้าวและขนานกับขอบหน้ารอยร้าว

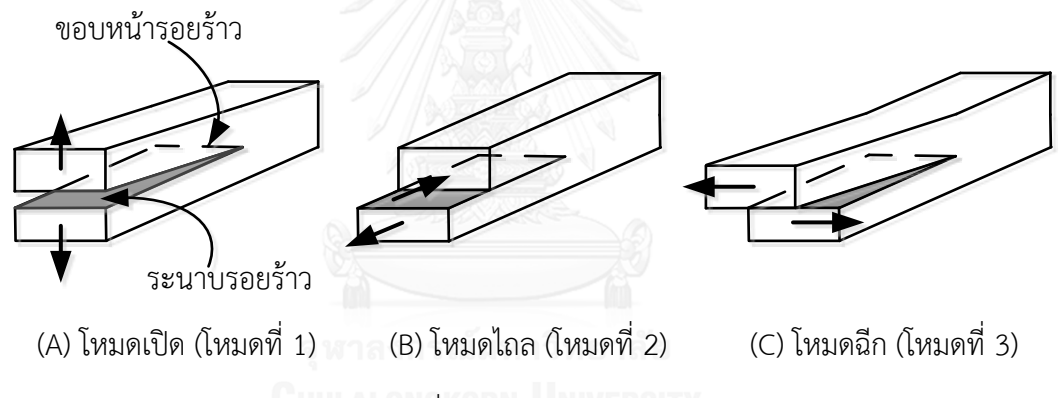

รูปที่ 3.1 โหมดการเสียรูป

<span id="page-33-1"></span><span id="page-33-0"></span>้องค์ประกอบของวิชาแบ่งเป็น 4 ส่วน ตามตัวแปรสำคัญที่ใช้ในกลศาสตร์การแตกหัก คือ พารามิเตอร์ปลายรอยร้าว (crack tip parameter), ความต้านทานการแตกหัก (fracture toughness), เกณฑ์การแตกหัก (fracture criteria) และสหสัมพันธ์ระหว่างอัตราการเติบโตของรอย ร้าวกับพารามิเตอร์ปลายรอยร้าว

### 3.2.1 พารามิเตอร์ปลายรอยร้าว

พารามิเตอร์ปลายรอยร้าวแสดงถึงความรุนแรงของรอยร้าวที่มีต่อวัตถุนั้น ๆ ขอบเขตการใช้ งานของพารามิเตอร์แต่ละชนิดขึ้นกับพฤติกรรมการเสียรูปบริเวณปลายรอยร้าว พารามิเตอร์ปลาย รอยร้าวของ LEFM เรียกว่า ตัวประกอบความเข้มของความเค้น (stress intensity factor),  $K$ 

พารามิเตอร์ปลายรอยร้าวของ EPFM เรียกว่า -อินทิกรัล พารามิเตอร์ปลายรอยร้าวของ TDFM เรียกว่า  $\it{c}^*$  พารามิเตอร์ปลายรอยร้าวของการเสียรูปแต่ละโหมด ขึ้นอยู่กับรูปร่างของวัตถุ ชนิดและ ่ ขนาดของภาระที่กระทำ รวมถึงขนาด รูปร่าง ตำแหน่ง และ ลักษณะการวางตัวของรอยร้าว ตัว ประกอบความเข้มของความเค้นใช้สัญลักษณ์  $K_{I},\ K_{II}$  และ  $K_{III}$  แทนพารามิเตอร์ปลายรอยร้าวใน โหมดที่ 1, 2 และ 3 ตามลำดับ สนามความเค้นบริเวณปลายรอยร้าว (ดั[ง](#page-34-1)

[รูปที่](#page-34-1) 3.*2*) จะขึ้นกับพารามิเตอร์ดังกล่าว ซึ่งพารามิเตอร์ มีนิยามดังนี้

$$
K_{I} = \lim_{r \to 0} \left[ \sqrt{2\pi r} \sigma_{yy}(r, \theta^{\circ}) \right]
$$
\n(3.1)

โดย  $\sigma_{vv}(r,\theta^{\rm o})$  คือ ความเค้นตั้งฉากกับระนาบรอยร้าว

คือ ระยะจากปลายรอยร้าวไปยังจุดใด ๆ

 $\theta^\circ$  แสดงมุมของปลายรอยร้าวที่ทำกับระนาบรอยร้าว

 $\,y\,$  คือ ทิศทางตั้งฉากกับระนาบรอยร้าว

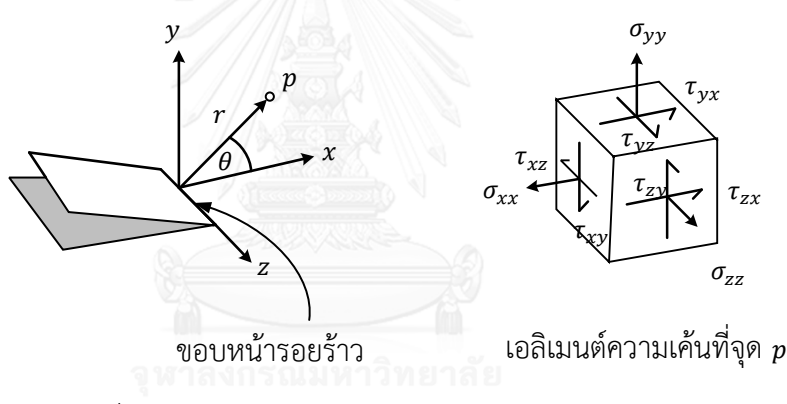

รูปที่ 3.2 องค์ประกอบความเค้นบริเวณปลายรอยร้าว

<span id="page-34-1"></span><span id="page-34-0"></span>ผลเฉลย  $K_l$  ถูกนำเสนอในหลายแหล่ง [38] เช่น คู่มือของ Murakami เป็นแหล่งรวมผล เฉลย  $K_t$ จำนวนมากที่สุดในโลก [39] มีจำนวนกว่า 4,500 หน้า, คู่มือของ Tada-Paris และ Irwin ปรับปรุงครั้งที่ 3 ในปี 2000, คู่มือของ Rooke และ Cartwright เป็นคู่มือที่รวมผลเฉลย  $K_{I}$  ถูก ตีพิมพ์ในปี 1974 นอกจากนี้ยังมีผลเฉลย  $\,K_{I}\,$ ที่ถูกสรุปอยู่ในมาตรฐานต่าง ๆ เช่น มาตรฐาน R6, BS7910, API 579, A-16 ฯลฯ

ผลเฉลย สามารถเขียนได้หลายรูปแบบ เช่น 1) เขียนในรูปของภาระระบุ, 2) เขียนอยู่ใน รูปของ influence coefficient และสัมประสิทธิ์ของฟังก์ชันโพลิโนเมียลซึ่งแทนโปรไฟล์ความเค้น ตามแนวความหนาของวัตถุ ในที่นี้จะเรียกการคำนวณ  $\,K_{I}\,$ ด้วยวิธีนี้ว่า วิธี influence coefficient, 3) เขียนอยู่ในรูปของความเค้นเชิงเส้น (linearization method), 4) เขียนอยู่ในรูปของฟังก์ชันน้ำหนัก (weight function) และโปรไฟล์ความเค้นที่กระจายบนพื้นผิวรอยร้าว นอกจากนี้ยังมีผลเฉลยที่เขียน

ในรูปแบบอื่นอีก [40] เช่น ผลเฉลยที่เขียนในรูป -อินทิกรัล, ผลเฉลยที่ได้จากการวิเคราะห์ใช้ ระเบียบวิธีไฟไนต์เอลิเมนต์ มาตรฐาน API 579 แนะนำวิธีคำนวณทั้ง 4 วิธี แต่ละรูปแบบมี รายละเอียดดังนี้

### 1) ผลเฉลย  $K_I$  ในรูปภาระระบุ

ผลเฉลยอยู่ในรูปภาระระบุ เช่น ความดัน, แรงดึงแนวแกน, โมเมนต์ดัด ฯลฯ เป็นฟังก์ชันที่ เจาะจงกับรูปทรงเรขาคณิตหนึ่ง ๆ โดยเฉพาะ วิธีนี้มีข้อดีคือสามารถหาผลเฉลย  $\,K_{I}\,$ ได้รวดเร็ว

ตัวอย่างผลเฉลย  $\,K_{I}\,$ ของภาชนะความดันทรงกระบอกที่มีรัศมีภายในและภายนอกเท่ากับ  $\,R_{i} \,$  และ  $\,R_{o}$  ตามลำดับ มีรอยร้าวทะลุความหนา มีครึ่งความยาว  $\,$  วางตัวตามแนวยาว รับความดัน  $(p)$  (ดั[งรูปที่](#page-35-0) 3.3) ที่มาตรฐาน API 579 ระบุไว้คือ

$$
K_I = \frac{pR_o}{t} G_p \sqrt{\pi c} \tag{3.2}
$$

 $G_p = \frac{A_0 + A_1 \lambda + A_2 \lambda^2 + A_3 \lambda^3}{1 + A_1 \lambda + A_2 \lambda^2 + A_3 \lambda^3}$ 

$$
\lambda = \frac{1.818c}{\sqrt{R_i t}}
$$
 (3.4)

เมื่อ  $A_i$  คือ ค่าคงที่ และ  $i = 0, 1, ..., 6$  จากตาราง C.6 ค่า  $A_i$ ขึ้นกับอัตราส่วนของความ หนาและรัศมีภายในของท่อ ซึ่งในตารางระบุค่าอัตราส่วนดังกล่าว คือ 0.01, 0.01667, 0.05, 0.1, 0.2, 0.33333 และ 1.0 หากต้องการประเมินการคงสภาพเมื่อค่าอัตราส่วนของความหนาและรัศมี ภายในของท่ออยู่ระหว่างค่าที่ระบุในตาราง จะต้องหาค่า  $\mathit{G}_{p,u}$  และ  $\mathit{G}_{p,l}$  ซึ่งแทนค่า  $\mathit{G}_{p}$  ของอัตราส่วน ้ค่าขอบเขตบนและล่างของช่วง ตามลำดับ จากนั้นประมาณในช่วงโดยวิธีในภาคผนวก

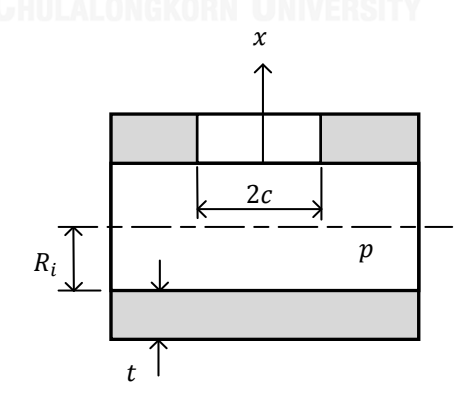

<span id="page-35-0"></span>รูปที่ 3.3 ขนาดของโครงสร้างที่มีรอยร้าวทะลุความหนา วางตัวตามแนวยาวและรับความดัน

(3.3)
ตัวอย่างผลเฉลย  $\,K_{\!I}\,$ ของภาชนะความดันทรงกระบอกที่มีรัศมีภายในและภายนอกเท่ากับ  $\,R_{\,i}\,$ *และ*  $R_o$  *ตา*มลำดับ มีรอยร้าวผิวด้านในรูปครึ่งวงรีลึก  $a$  และยาว 2 $c$  วางตัวตามแนวยาวของท่อ และรับความดัน ( $\dot{p}$ ) (ดั[งรูปที่](#page-37-0) 3.4) ที่มาตรฐาน API 579 ระบุไว้ คือ

$$
K_{I} = \frac{pR_{o}^{2}}{R_{o}^{2} - R_{i}^{2}} \left(\frac{a}{R_{i}}\right) \left[ \left(2G_{0} - 2G_{1}\left(\frac{a}{R_{i}}\right) + 3G_{2}\left(\frac{a}{R_{i}}\right)^{2} - 4G_{3}\left(\frac{a}{R_{i}}\right)^{3} + 5G_{4}\left(\frac{a}{R_{i}}\right)^{4}\right) \right] \sqrt{\frac{\pi a}{Q}} \tag{3.5}
$$

$$
\tilde{\mu} \dot{\tilde{\mu}}_{0} = A_{0,0} + A_{1,0} \beta + A_{2,0} \beta^{2} + A_{3,0} \beta^{3} + A_{4,0} \beta^{4} + A_{5,0} \beta^{5} + A_{6,0} \beta^{6}
$$
 (3.6)

$$
G_1 = A_{0,1} + A_{1,1}\beta + A_{2,1}\beta^2 + A_{3,1}\beta^3 + A_{4,1}\beta^4 + A_{5,1}\beta^5 + A_{6,1}\beta^6
$$
\n(3.7)

$$
=\frac{2\phi}{\pi}\tag{3.8}
$$

$$
Q = \begin{cases} 1.0 + 1.464 \left(\frac{a}{c}\right)^{1.65}; \frac{a}{c} \le 1.0\\ 1.0 + 1.464 \left(\frac{c}{a}\right)^{1.65}; \frac{a}{c} > 1.0 \end{cases}
$$
(3.9)

ตำแหน่งลึกสุดของรอยร้าว  $\phi$  เท่ากับ  $\frac{\pi}{2}$ 

 $\beta$ 

$$
G_2 = \frac{\sqrt{20}}{\pi} \left( \frac{16}{15} + \frac{1}{3} M_1 + \frac{16}{105} M_2 + \frac{1}{12} M_3 \right)
$$
(3.10)

$$
G_3 = \frac{\sqrt{2Q}}{\pi} \left( \frac{32}{35} + \frac{1}{4} M_1 + \frac{32}{315} M_2 + \frac{1}{20} M_3 \right) \tag{3.11}
$$

$$
G_4 = \frac{\sqrt{2Q}}{\pi} \left( \frac{256}{315} + \frac{1}{5} M_1 + \frac{256}{3465} M_2 + \frac{1}{30} M_3 \right) \tag{3.12}
$$

$$
M_1 = \frac{2\pi}{\sqrt{2Q}} (3G_1 - G_0) - \frac{24}{5} \tag{3.13}
$$

$$
M_2 = 3 \tag{3.14}
$$

$$
M_3 = \frac{6\pi}{\sqrt{2Q}}(G_0 - 2G_1) + \frac{8}{5}
$$
 (3.15)

ตำแหน่งผิวของรอยร้าว  $\phi$  เท่ากับ ศูนย์ รณัมหาวิทยาลัย

$$
G_2 = \frac{\sqrt{Q}}{\pi} \left( \frac{4}{5} + \frac{2}{3} N_1 + \frac{4}{7} N_2 + \frac{1}{2} N_3 \right) \tag{3.16}
$$

$$
G_3 = \frac{\sqrt{Q}}{\pi} \left( \frac{4}{7} + \frac{1}{2} N_1 + \frac{4}{9} N_2 + \frac{2}{5} N_3 \right) \tag{3.17}
$$

$$
G_4 = \frac{\sqrt{Q}}{\pi} \left( \frac{4}{9} + \frac{2}{5} N_1 + \frac{4}{11} N_2 + \frac{1}{3} N_3 \right) \tag{3.18}
$$

$$
N_1 = \frac{3\pi}{\sqrt{Q}} \left( 2G_0 - 5G_1 \right) - 8 \tag{3.19}
$$

$$
N_2 = \frac{15\pi}{\sqrt{Q}} (3G_1 - G_0) + 15
$$
\n(3.20)

$$
N_3 = \frac{3\pi}{\sqrt{Q}} \left( 3G_0 - 10G_1 \right) - 8 \tag{3.21}
$$

เมื่อ  $A_i$  คือ ค่าคงที่ และ  $i = 0, 1, ..., 6$  จากตาราง C.12 ค่า  $A_i$ ขึ้นกับ 1) อัตราส่วนของ ความหนาและรัศมีภายในของท่อ, 2) อัตราส่วนระหว่างความลึกต่อครึ่งความยาวของรอยร้าว และ 3) อัตราส่วนระหว่างความลึกของรอยร้าวต่อความหนาของท่อ หากต้องการประเมินการคงสภาพเมื่อ

ค่าอัตราส่วนต่าง ๆ อยู่ระหว่างค่าที่ระบุในตาราง จะต้องหาค่า  $\mathbf{\mathit{G}}_{i,u}$  และ  $\mathbf{\mathit{G}}_{i,l}$  ซึ่งแทนค่า  $\mathbf{\mathit{G}}_{i}$  ของ ้อัตราส่วนค่าขอบเขตบนและล่างของช่วง ตามลำดับ จากนั้นประมาณในช่วงโดยวิธีในภาคผนวก

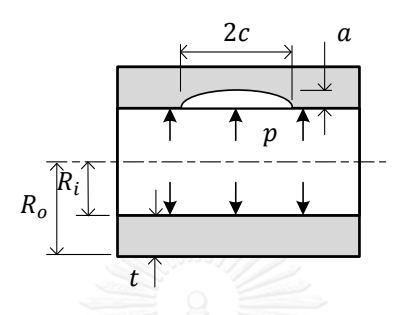

รูปที่ 3.4 ขนาดของโครงสร้างที่มีรอยร้าวผิว วางตัวตามแนวยาวและรับความดัน

<span id="page-37-0"></span>2) ผลเฉลย  $K_I$  อยู่ในรูป Influence Method

วิธีนี้เหมาะกับภาระที่มีลักษณะเป็นโปรไฟล์ความเค้นที่กระท าบนพื้นผิวรอยร้าวตามแนวความ หนา มาตรฐาน API 579 แทนโปรไฟล์ดังกล่าวด้วยสมการพหุนามอันดับสี่ ดังสมการ 3.22

$$
\sigma\left(\frac{x}{t}\right) = \sigma_0 + \sigma_1\left(\frac{x}{t}\right) + \sigma_2\left(\frac{x}{t}\right)^2 + \sigma_3\left(\frac{x}{t}\right)^3 + \sigma_4\left(\frac{x}{t}\right)^4 \tag{3.22}
$$

เมื่อ  $\sigma_i$  คือ สัมประสิทธิ์ของฟังก์ชันโพลิโนเมียลอันดับสี่ของการกระจายตัวของความเค้น

- $x$  คือ ระยะจากผิวโครงสร้าง
- คือ ความหนาของโครงสร้าง

มาตรฐานแนะนำผลเฉลย  $\,K_{\!I}\,$ ในรูป influence coefficient ที่ดังสมการ 3.23

$$
K_{I} = G_{0}\sigma_{0} + G_{1}\sigma_{1}\left(\frac{a}{t}\right) + G_{2}\sigma_{2}\left(\frac{a}{t}\right)^{2} + G_{3}\sigma_{3}\left(\frac{a}{t}\right)^{3} + G_{4}\sigma_{4}\left(\frac{a}{t}\right)^{4}
$$
(3.23)

เมื่อ  $G_i$  คือ influence coefficients มีวิธีการประมาณค่านี้อยู่ในผนวก

คือ ความลึกของรอยร้าว

ตัวอย่างผลเฉลย  $K_t$  ของภาชนะความดันทรงกระบอกที่มีรัศมีภายในและภายนอกเท่ากับ  $R_i$ *และ*  $R_o$  *ตา*มลำดับ รอยร้าวผิวด้านในรูปครึ่งวงรีวางตัวตามแนวยาว ลึก a และยาว 2 $c$  รับความ เค้นในรูปโปรไฟล์พหุนามอันดับสี่ มีสัมประสิทธิ์ของสมการคือ  $\sigma_0, \sigma_1, ..., \sigma_4$  (ดั[งรูปที่](#page-38-0) 3.5) ที่มาตรฐาน API 579 ระบุไว้คือ

$$
K_{I} = \left[ G_{0}(\sigma_{0} + p_{c}) + G_{1}\sigma_{1} \left( \frac{a}{R_{i}} \right) + G_{2}\sigma_{2} \left( \frac{a}{R_{i}} \right)^{2} + G_{3}\sigma_{3} \left( \frac{a}{R_{i}} \right)^{3} + G_{4}\sigma_{4} \left( \frac{a}{R_{i}} \right)^{4} \right] \sqrt{\frac{\pi a}{\varrho}}
$$
(3.24)

เมื่อ  $p_c$  คือ ความดันหน้าปลายรอยร้าว

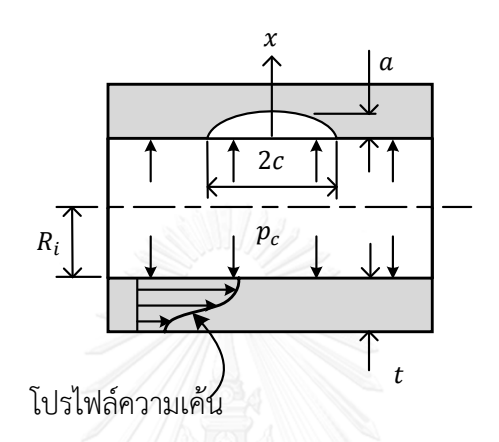

<span id="page-38-0"></span>รูปที่ 3.5 ขนาดของโครงสร้างที่มีรอยร้าวผิว วางตัวตามแนวยาวและรับโปรไฟล์ความเค้น

3) ผลเฉลย  $K_I$  อยู่ในรูปความเค้นเชิงเส้น

การท าความเค้นให้เป็นเชิงเส้น (stress linearization) คือ การแทนโปรไฟล์ความเค้นที่ ซับซ้อนด้วยโปรไฟล์เชิงเส้นที่สมมูลสถิตย์กับโปรไฟล์เดิม ความเค้นเชิงเส้นประกอบด้วย 2 องค์ประกอบ คือ ความเค้นเมมเบรน (membrane stress,  $\sigma_m$ ), ความเค้นดัด (bending stress,  $\sigma_b$ ) [รูปที่](#page-38-1) 3.6 แสดงการเปลี่ยนความเค้นให้อยู่ในรูปผลบวกของ  $\sigma_m$  และ  $\sigma_b$ 

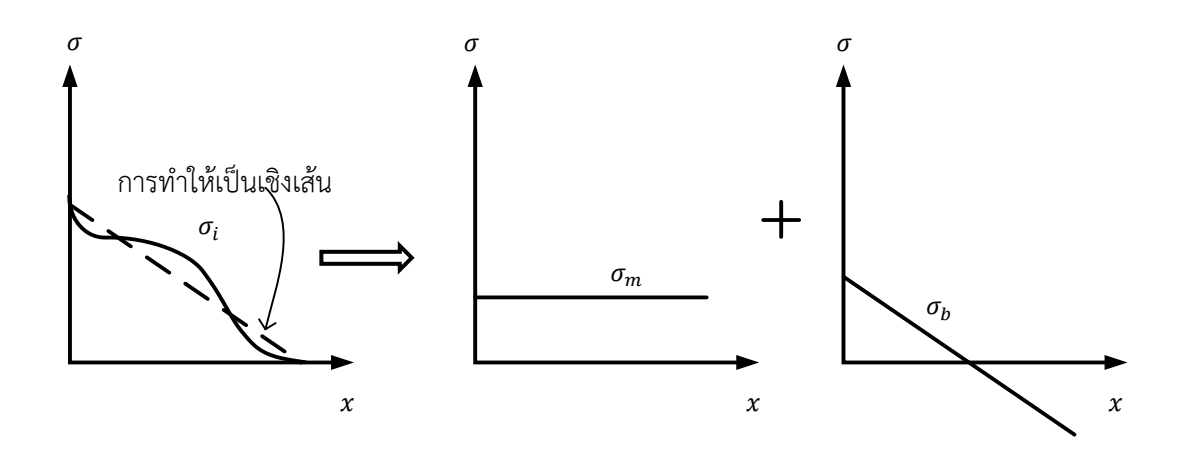

<span id="page-38-1"></span>รูปที่ 3.6 การเปลี่ยนความเค้นให้อยู่ในรูปผลบวกของ  $\sigma_m$  และ  $\sigma_b$ 

การหาผลเฉลย  $K_{I}$  ด้วยวิธีนี้ อาจคำนวณได้จากภาระระบุ หรือ โปรไฟล์ความเค้นก็ได้ ข้อ ได้เปรียบของวิธีนี้คือได้ผลเฉลยง่ายและรวดเร็ว อีกทั้งยังให้ผลเฉลยเบื้องต้นได้น่าพอใจ [41] ผลเฉลย  $\mathit{K}_{I}$  เป็นฟังก์ชันของ  $\mathit{\sigma_{m}}$  และ  $\mathit{\sigma_{b}}$  ดังสมการ 3.25

$$
K_I = f(G_i, \sigma_m, \sigma_b) \tag{3.25}
$$

เมื่อ  $G_i$  คือ influence coefficients มีวิธีการประมาณค่านี้อยู่ในผนวก หากภาระอยู่ในรูปโปรไฟล์ความเค้น สามารถหา  $\sigma_m$  และ  $\sigma_b$  จากสมการ 3.26 และ 3.27 ตามลำดับ

$$
\sigma_m = \sigma_0 + \frac{\sigma_1}{2} + \frac{\sigma_2}{3} + \frac{\sigma_3}{4} + \frac{\sigma_4}{5} \tag{3.26}
$$

$$
\sigma_b = -\frac{\sigma_1}{2} - \frac{\sigma_2}{2} - \frac{9\sigma_3}{20} - \frac{6\sigma_4}{15}
$$
\n(3.27)

ตัวอย่างการหาค่า  $K_t$  ของ ภาชนะความดันทรงกระบอก มีรัศมีภายในและภายนอกเท่ากับ  $R_i$  และ  $R_o$  ตามลำดับ มีรอยร้าวผิวด้านใน ลึก  $a$  และยาว 2 $c$  วางตัวตั้งฉากแนวแกน รับภารระบุ ได้แก่ ความดัน ( $p$ ) และแรงดึงแนวแกน  $(F)$  สามารถคำนวณ  $\sigma_m$  และ  $\sigma_b$  ได้จากสมการ 3.28 และ 3.29 ตามลำดับ

$$
\sigma_m = \frac{p R_i^2}{R_o^2 - R_i^2} + \frac{F}{\pi (R_o^2 - R_i^2)}
$$
(3.28)

$$
\sigma_b = 0.0 \tag{3.29}
$$

ผลเฉลย  $K_I$  อยู่ในรูปแบบที่แนะนำตามมาตรฐาน API 579 คือ

$$
K_{I} = [(\sigma_{m} + p_{c})G_{0} + \sigma_{b}(G_{0} - 2G_{1})]\sqrt{\pi c}
$$
\n(3.30)

เมื่อ  $p_c$  คือ ความดันที่กระทำบนหน้ารอยร้าว

ในบางครั้งการใช้ผลเฉลย  $\,K_{\prime}\,$ ด้วยวิธีข้างต้นก็ไม่เพียงพอ เพราะ การประมาณด้วยฟังก์ชันโพ ้ลิโนเมียลอันดับสี่ หรือการทำความเค้นให้เป็นเชิงเส้น มีความแม่นยำไม่เพียงพอต่อลักษณะการ กระจายตัวของความเค้นในโครงสร้างที่มีรูปร่างซับซ้อน ดังนั้นจึงต้องใช้วิธีอื่นในการหาผลเฉลย  $\,K_{I}\,$ 

# 4) ผลเฉลย  $K_t$  อย่ในรูปฟังก์ชันน้ำหนัก

วิธีหาผลเฉลย  $K_t$  ด้วยฟังก์ชันน้ำหนัก รองรับลักษณะการกระจายตัวของความเค้นใน รูปแบบใด ๆ ผลเฉลย  $K_{I}$  ที่หาด้วยวิธีฟังก์ชันน้ำหนัก คือ

$$
K_I = \int_0^a \sigma(x) m(x, a) dx \tag{3.31}
$$

เมื่อ  $\sigma(x)$  คือ การกระจายตัวของความเค้นเป็นฟังก์ชันใด ๆ ขึ้นกับตำแหน่งบนวัตถุใน ทิศทางความหนาของโครงสร้าง

- $m(x, a)$  คือ ฟังก์ชันน้ำหนัก
- คือ ความลึกของรอยร้าว
- คือ ระยะจากผิวโครงสร้าง

จากเนื้อหาข้างต้น ผลเฉลย  $\,K_{\!I}\,$ ขึ้นกับโครงสร้าง, ภาระและรอยร้าว ด้วยเหตุนี้ผลเฉลยจึงมี จำนวนไม่จำกัด ผลเฉลย  $K_t$  จากคู่มือจึงไม่ครอบคลุมปัญหาทุกรูปแบบ การประยุกต์หลักการซ้อนทับ (superposition principle) เป็นวิธีหนึ่งที่ช่วยให้สามารถใช้ผลเฉลยกับปัญหาได้ครอบคลุมมากยิ่งขึ้น หลักการของวิธีนี้คือการแยกปัญหาที่สนใจและยังไม่ทราบผลเฉลย  $\kappa_{\rm r}$  ออกเป็นปัญหาย่อย ๆ ที่ทราบ ผลเฉลย  $K_{I}$  จากนั้นรวมผลเฉลย  $K_{I}$  ของปัญหาย่อย ๆ เพื่อให้ได้ผลเฉลยของปัญหาที่สนใจดังรูปที่ [3.7](#page-40-0) 

แนวคิดของหลักการซ้อนทับเป็นรากฐานของการหาผลเฉลย  $K_I$  ด้วยวิธีฟังก์ชันของกรีน และ วิธี influence coefficient

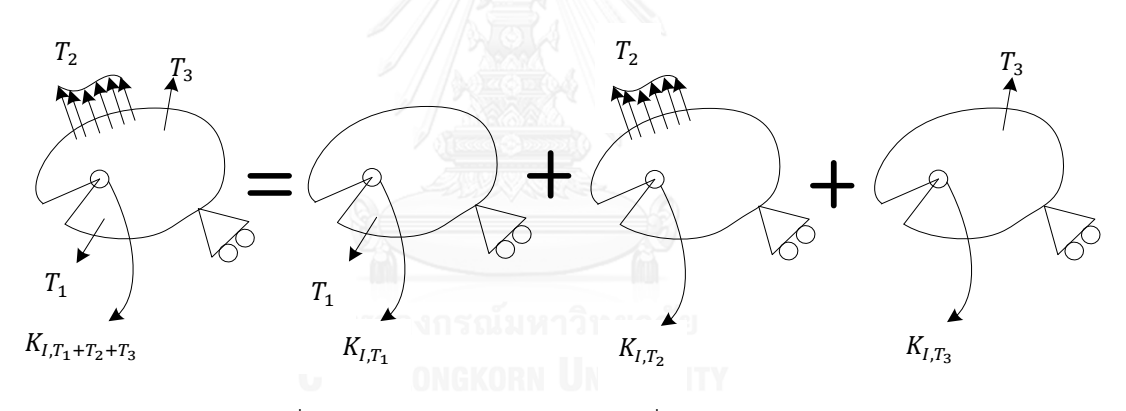

รูปที่ 3.7 แนวคิดหลักการทับซ้อน เพื่อหาค่าผลเฉลย

<span id="page-40-0"></span>ตัวอย่างการใช้การประยุกต์หลักการซ้อนทับของโครงสร้าง ภาชนะความดันทรงกระบอก มี รัศมีภายในและภายนอกเท่ากับ  $R_i$  และ  $R_o$  ตามลำดับ มีรอยร้าวผิวด้านใน ลึก  $a$  และยาว 2 $c$ รอยร้าวเป็นรูปครึ่งวงรี วางตัวตั้งฉากแนวแกน รับภาระระบุได้แก่ ความดัน (p) แรงดึงแนวแกน (F) และ โมเมนต์ดัด  $(M)$ 

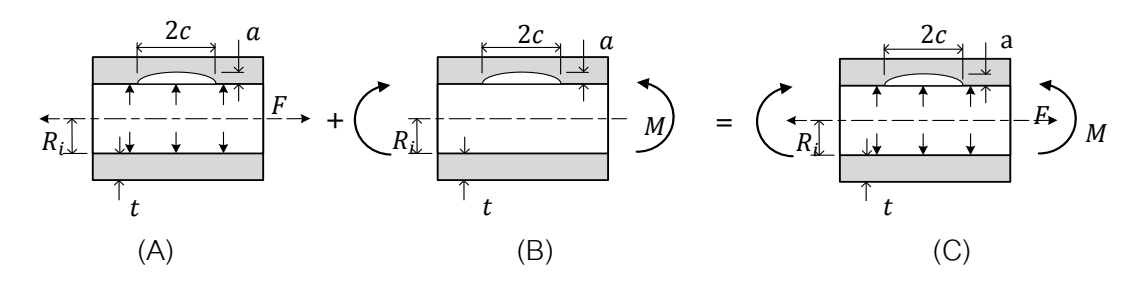

<span id="page-41-0"></span>ผลเฉลย  $K_I$  ของปัญหาย่อยจา[กรูปที่](#page-41-0) 3.8 (A), (B) และ (C) แสดงดังสมการ 3.32 - 3.34 ตามลำดับ

$$
K_{I,A} = \left[ G_0 \left( \frac{p R_l^2}{R_o^2 - R_l^2} + \frac{F}{\pi (R_o^2 - R_l^2)} \right) \right] \sqrt{\frac{\pi a}{Q}}
$$
(3.32)

$$
K_{I,B} = (G_5 \sigma_5) \sqrt{\frac{\pi a}{Q}} \tag{3.33}
$$

$$
K_{I,C} = \left[ G_0 \left( \frac{p R_I^2}{R_O^2 - R_I^2} + \frac{F}{\pi (R_O^2 - R_I^2)} \right) + G_5 \sigma_5 \right] \sqrt{\frac{\pi a}{Q}}
$$
(3.34)

- เมื่อ<br>เมื่อ ,  $\mathit{G}_{5}$  คือ influence coefficients วิธีการประมาณค่านี้อยู่ในผนวก
	- $\rho$  คือ ค่าคงตัวขึ้นกับความลึกและความยาวของรอยร้าว (สมการ 3.9)
	- $\sigma_{5}$ คือ ความเค้นดัดสูงสุด ได้จากสมการ 3.35

$$
\sigma_5 = \frac{MR_o}{0.25\pi (R_o^4 - R_i^4)}
$$
\n(3.35)

ในความเป็นจริงบริเวณปลายรอยร้าวจะมีการเสียรูปพลาสติก (plastic zone) หรือบริเวณ การคราก (yield zone) หากบริเวณที่มีการเสียรูปแบบพลาสติกใหญ่มากพอจะทำให้การวิเคราะห์ ปลายรอยร้าวด้วย LEFM ไม่สมจริง Irwin จึงเสนอให้ชดเชยผลของบริเวณเสียรูปพลาสติกต่อผล เฉลย  $\,K_{I}\,$  ผลเฉลยหลังการปรับแก้ คือ พารามิเตอร์ปลายรอยร้าวอิลาสติก-พลาสติก (elasticplastic crack tip parameter,  $K_{eff}$ )

การค านวณขนาดบริเวณเสียรูปพลาสติกมีหลายวิธี แต่จะกล่าวถึงเพียง 2 วิธีเท่านั้น ดังรูปที่ 3.9 คือ ก) แบบจำลองของ Irwin ที่พิจารณาบริเวณเสียรูปพลาสติกเป็นวงกลม เส้นผ่านศูนย์กลางอยู่ บนระนาบรอยร้าว สามารถใช้ได้กับการแตกหักที่มีการครากขนาดเล็กที่ปลายร้าวรอย (small scale yielding, SSY) และ ข) แบบจำลองของ Dugdale ที่พิจารณาบริเวณเสียรูปพลาสติกเป็นแบบแถบ คราก (strip yield) ลักษณะเรียวยาวต่อจากปลายรอยร้าวยาว  $\rho$  พฤติกรรมการเสียรูปของวัสดุเป็น แบบพลาสติกสมบูรณ์ (fully plastic deformation)

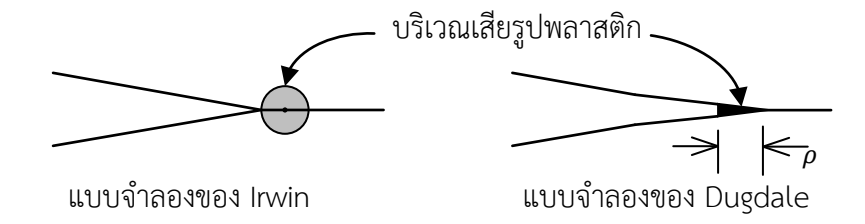

การศึกษาวิธีหาผลเฉลย  $\kappa_{eff}$  ของ Dugdale ในปัญหาแผ่นแบนขนาดอนันต์ มีรอยร้าวทะลุ ความหนาตรงกลาง มีความเค้นดึงกระจายสม่ำเสมอ  $\sigma$  ในสถานะความเค้นระนาบ รอยร้าวยาว 2 $c$ ได้ผลเฉลย  $K_{eff}$  คือ

$$
K_{eff} = \sigma \sqrt{2\pi (c + \rho)}\tag{3.36}
$$

โดย

$$
\rho = \frac{\pi^2 \sigma^2 c}{8\sigma_y^2} \tag{3.37}
$$

$$
K_{eff} = \sigma \sqrt{2\pi \left( c + \frac{\pi^2 \sigma^2 c}{8\sigma_y^2} \right)} \tag{3.38}
$$

หลังจากปรับแก้ผลเฉลย  $\mathit{K}_{I}$  เป็น  $\mathit{K}_{eff}$  โดยการคำนึงผลของบริเวณเสียรูปพลาสติก ผลเฉลย  $K_{eff}$  ของทั้ง 2 วิธีมีผลใกล้เคียงกัน [42] แต่ผลเฉลยได้กับทฤษฎีความเสียหายแบบยืดหยุ่นเชิงเส้น และการเสียรูปแบบ  $\mathit{SSY}$  เท่านั้น ความรู้เกี่ยวกับผลเฉลย  $\mathit{K}_{eff}$  จะถูกนำไปใช้ในหัวข้อ 4.5

#### 3.2.2 สมบัติวัสดุ

สมบัติของวัสดุเป็นอีกหนึ่งข้อมูลส าคัญที่ใช้ในการประเมินการคงสภาพของทุกโครงสร้าง สมบัติของวัสดุแบ่งได้หลายประเภท เช่น สมบัติทางกายภาพ, สมบัติแรงดึง, ความต้านทานการ แตกหัก และอัตราการเติบโตของรอยร้าว

#### 3.2.2.1 สมบัติทางกายภาพ

สมบัติทางกายภาพของวัสดุ เช่น สัมประสิทธิ์การขยายตัวเนื่องจากความร้อน (coefficient of thermal expansion), ค่าการนำความร้อน (thermal conductivity), ค่าการถ่ายเทความร้อน (thermal diffusivity) และ ความหนาแน่นของวัสดุ (density)

#### 3.2.2.2 สมบัติแรงดึง

สมบัติแรงดึงของวัสดุ เช่น ความเค้นคราก (yield strength,  $\sigma_y$ ), ความเค้นดึงสูงสุด (ultimate tensile strength,  $\sigma_u$ ), ความเค้นไหล (flow-stress,  $\sigma_f$ ), ค่ามอดูลัสยืดหยุ่น (elastic  $modulus, E_v$ ), อัตราส่วนปัวร์ซอง (Poisson's ratio,  $v$ ), ความสัมพันธ์ระหว่างความเค้นและ ความเครียดของวัสดุ (stress-strain relation)

ค่า  $\sigma_{\rm v}$  และ  $\sigma_{\rm u}$  ของวัสดุสำหรับท่อและแผ่นแบนสามารถหาได้โดยตรงจากการทดสอบ ASTM A370 หรือ ASTM E8 หรืออาจประมาณจากความแข็งแรงครากต่ำสุด (specified minimum yield strength,  $SMYS$ ) และ ความต้านทานแรงดึงต่ำสุด (specified minimum tensile strength,  $\emph{SMTS}$ ) นอกจากนี้  $\sigma_{\!u}$  ยังอาจประมาณได้จากความแข็ง (hardness) [13]

ความสัมพันธ์ระหว่างความเค้นและความเครียดของวัสดุนิยมเขียนในรูปสมการของ Ramberg-Osgood (สมการ 3.38) ซึ่งมีพารามิเตอร์  $_{H_{RO}}$  และ  $n_{_{RO}}$  เป็นค่าคงที่ในสมการ ค่าทั้งสอง หาจากการปรับเส้นกราฟให้เหมาะสม (Curve fitting) กับข้อมูลการทดลอง

$$
\varepsilon_{ts} = \frac{\sigma_t}{E_y} + \left(\frac{\sigma_t}{H_{RO}}\right)^{\frac{1}{n_{RO}}} \tag{3.39}
$$

เมื่อความเค้นจริง ( $\sigma_t$ ) และความเครียดจริง ( $\varepsilon_{ts}$ ) หาได้จาก

$$
\sigma_t = (1 + \varepsilon_{es})\sigma_{es} \tag{3.40}
$$

$$
\varepsilon_{ts} = \ln(1 + \varepsilon_{es})\tag{3.41}
$$

เมื่อ  $\sigma_{es}$  คือ ความเค้นทางวิศวกรรม  $\varepsilon_{\rm es}$  คือ ความเครียดทางวิศวกรรม

หากผู้ใช้ทราบเพียงโปรไฟล์การกระจายตัวของอุณหภูมิ ( $T_{profile}$ ) เท่านั้น สามารถคำนวณ ความเค้นเรื่องจากความต่างของอุณหภูมิโดยใช้สัมประสิทธิ์การขยายตัวเนื่องจากความร้อน, ค่า มอดูลัสยืดหยุ่น และโปรไฟล์การกระจายตัวของอุณหภูมิ ความเค้นตามแนวเส้นรอบวงเนื่องจาก อุณหภูมิ  $(P_T)$  คำนวณดังสมการ

$$
P_T = \frac{\alpha E_y}{(1-\nu)(x+R_i)^2} \left[ \frac{(x+R_i)^2 + R_i^2}{R_0^2 - R_i^2} \int_0^t T_{profile}(x)(x+R_i) dx - T_{profile}(x)(x+R_i)^2 \right]
$$
(3.42)

## 3.2.2.3 ความต้านทานการแตกหัก

 ความต้านทานการแตกหัก คือความสามารถของวัสดุในการต้านทานการเติบโตของรอยร้าว จากที่มีอยู่เดิม ความต้านทานการแตกหักขึ้นกับอุณหภูมิ การเปรียบเทียบความต้านทานการแตกหัก กับพารามิเตอร์ที่เหมาะสมเป็นแนวคิดหลักที่ใช้ในการวิเคราะห์ในวิชากลศาสตร์การแตกหัก [43] ความต้านทานการแตกหักของ LEFM คือค่าวิกฤติของพารามิเตอร์  $K_{I}$  (critical fracture mechanic parameter,  $K_c$ )

การเสียรูปโหมดที่1 มีแนวโน้มรุนแรงกว่าโหมดอื่น [44] อีกทั้งในสถานะความเครียดระนาบ ้ความต้านทานการแตกหักจะมีค่าต่ำสุด หากใช้ความต้านทานการแตกหักที่สถานะนี้ การคำนวณจะ มีแนวโน้มไปในทางปลอดภัย ในการพิจารณาการแตกหักจึงใช้ค่าวิกฤติของพารามิเตอร์  $\,$   $\,$   $\,$   $\,$   $\,$  ของการ เสียรูปโหมดที่ 1 หรือ ค่า Initiation fracture criteria ( $K_{Ic}$  ) [45] เป็นเกณฑ์ เมื่อค่า  $K_{I}$  เท่ากับ  $K_{Ic}$ รอยร้าวจะเริ่มโตขึ้นจากเดิมที่มีอยู่ เราสามารถทำนายการแตกหักได้จากสมการ 3.44

$$
K_I = K_{Ic} \tag{3.43}
$$

ขั้นตอนการทดสอบหา  $\mathit{K_{Ic}}$  สามารถศึกษาได้จากมาตรฐานของ American Society for Testing and Materials (ASTM), มาตรฐานของ British Standards institute (BSI) หรือ มาตรฐาน ของ International Organization for Standardization (ISO) [44] อย่างไรก็ดี ค่า  $K_{Ic}$  อาจ ประมาณได้หลายวิธี [46] เช่น การประมาณจากเส้นโค้งขอบเขตล่างของ ASME, การประมาณจากค่า ชาร์ปี(Charpy-V notch data) และการประมาณโดยใช้ Master Curve เป็นต้น

## 3.2.2.4 อัตราการเติบโตของรอยร้าว

การเติบโตของรอยร้าวเกิดได้จากหลายสาเหตุ เช่น ความล้า, ความเค้นร่วมกับการกัดกร่อน, การคืบที่อุณหภูมิสูง ความเสียหายที่เกิดขึ้นส่วนใหญ่เกิดจากการล้า [47] การล้า คือ การเสื่อมสภาพ เมื่อวัตถุรับภาระที่เปลี่ยนแปลงเป็นวัฏจักร (cyclic loading) จนวัตถุเสียหายในที่สุด การล้าเกิดขึ้น ได้แม้ระดับความเค้นวงรอบที่กระทำอาจต่ำกว่า  $\sigma_{\rm y}$  หรือต่ำกว่า  $\sigma_{\rm u}$  รอยร้าวจะเกิดขึ้น และเติบโตเมื่อ จ านวนรอบของภาระเพิ่มขึ้น

พฤติกรรมการเติบโตของรอยร้าวล้า ในที่นี้หมายถึง อัตราการเติบโตของรอยร้าวล้า (fatigue  $\epsilon$ rack growth rate,  $da/dN$ ) ซึ่งพบว่ามีสหสัมพันธ์กับพิสัยตัวประกอบความเข้มของความเค้น (stress intensity factor range,  $\Delta K$ )

ค่าพิสัยตัวประกอบความเข้มของความเค้น คือ ผลต่างของค่าตัวประกอบความเข้มของความ เค้นสูงสุดหรือ ซึ่งเกิดจากภาระสูงสุด และค่าตัวประกอบความเข้มของความเค้นต่ าสุดหรือ  $K_{min}$  ซึ่งเกิดจากภาระต่ำสุดตามสมการ 3.44

$$
\Delta K = K_{max} - K_{min} \tag{3.44}
$$

เมื่อพล็อตกราฟ  $da/dN$  - ∆ $K$  จะได้กราฟลักษณะดั[งรูปที่](#page-45-0) 3.10

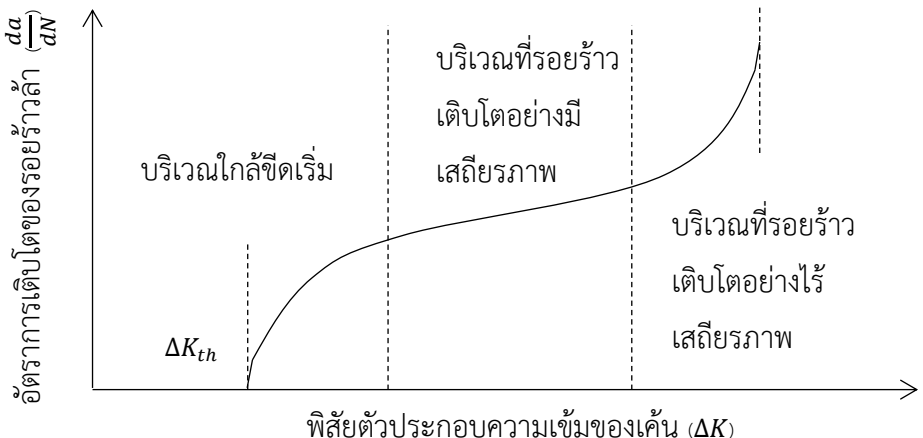

รูปที่ 3.10 ลักษณะเส้นโค้ง  $da/dN$  - ∆ $K$  ที่พบทั่วไป

<span id="page-45-0"></span>บริเวณแรกใ[นรูปที่](#page-45-0) 3.10 คือบริเวณใกล้ขีดเริ่ม รอยร้าวขยายขนาดช้ามากหรือแทบจะไม่ ขยายตัวเลย พารามิเตอร์ส าคัญในบริเวณนี้คือพิสัยตัวประกอบความเข้มของความเค้นขีดเริ่ม (threshold value of stress intensity factor,  $\Delta K_{th}$ ) ซึ่งหมายถึง ∆ $K$  สูงสุดที่ไม่ทำให้รอยร้าว เติบโต (ประมาณ  $10^{-7}$  mm / รอบภาระ)

บริเวณที่สองใ[นรูปที่](#page-45-0) 3.10 คือบริเวณที่รอยร้าวเติบโตอย่างมีเสถียรภาพ เส้นกราฟมีแนวโน้ม เป็นเส้นตรงบนสเกล ล็อก-ล็อก

บริเวณสุดท้ายใ[นรูปที่](#page-45-0) 3.10 คือบริเวณที่รอยร้าวเติบโตอย่างไร้เสถียรภาพ อัตราการ ขยายตัวของรอยร้าวมากกว่า 0.01  $mm$  / รอบภาระ

ใน LEFM มักเขียนสหสัมพันธ์ ใ[นรูปที่](#page-45-0) 3.10 เป็นฟังก์ชันของ ∆ $\kappa$  ดังสมการ 3.45

$$
\frac{da}{dN} = f(\Delta K) \tag{3.45}
$$

ตัวอย่างสมการ 3.46 ได้แก่ สมการของ Paris ซึ่งใช้ได้กับบริเวณที่สอง แสดงดังสมการ 3.46 ู้เมื่อ  $c$  และ  $m$  คือค่าคงที่จากการทดลอง

$$
\frac{da}{dN} = C\Delta K^m \tag{3.46}
$$

หรือสมการของ Walker ใช้ในบริเวณที่สอง แต่รวมผลของอัตราส่วนภาระด้วย (ดังสมการ 3.47) ใช้เมื่ออัตราส่วนระหว่างภาระต่ำสุดต่อภาระสูงสุด ( $\emph{R}$ ) มีค่ามากกว่าศูนย์

$$
\frac{da}{dN} = C \left[ \frac{\Delta K}{(1-R)^{\gamma}} \right]^{m}
$$
\n(3.47)

 $\vec{\mathfrak{n}}$ อ  $\vec{\mathfrak{n}}$ อ ค่าคงที่จากการทดลอง

อย่างไรก็ตามมีผู้เสนอสมการอัตราการเติบโตของรอยร้าวล้าอีกหลายคน เช่น Foreman, Klesnil-Lukas, Saxena และ Collipriest [48-50] สมการดังกล่าวมีรูปแบบต่างกันขึ้นกับบริเวณใช้ งาน แต่หลักการคำนวณอายุการเติบโตของรอยร้าวล้าจากสมการเหล่านี้ไม่แตกต่างกัน

อัตราการเติบโตของรอยร้าวใช้สำหรับคำนวณอายุใช้งานที่เหลือของโครงสร้างที่ผ่านการ ประเมินการคงสภาพ การทราบอายุใช้งานที่เหลือช่วยให้สามารถจัดกำหนดการซ่อมบำรุงที่เหมาะสม อายุการเติบโตของรอยร้าวจากขนาดเริ่มต้น ( $a_i$ ) จนถึงขนาดสิ้นสุด ( $a_f$ ) ได้โดยการอินทิเกรตสมการ 3.48 ซึ่งจัดรูปใหม่ได้เป็น

$$
\int_{0}^{N_p} dN = \int_{a_i}^{a_f} \frac{1}{f(\Delta K)} da
$$
 (3.48)

เมื่อ  $N_p$  คือ $\,$ อายุการเติบโตของรอยร้าวล้า

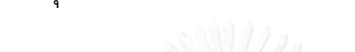

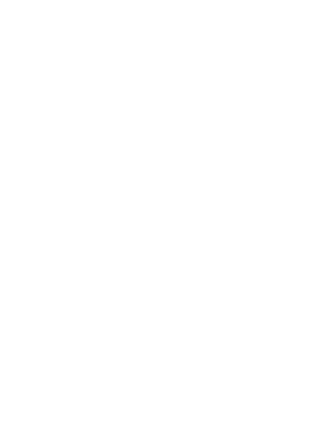

# 4. การประเมินการคงสภาพของโครงสร้างที่มีรอยร้าวตามมาตรฐาน API 579

ในบทนี้จะสรุปรายละเอียดส าคัญของมาตรฐาน API 579 ประกอบด้วย ขั้นตอนการประเมิน การคงสภาพ, ขั้นตอนการประเมินอายุใช้งานที่เหลือ และขั้นตอนการประเมินการรั่วก่อนการแตกหัก การประเมินการคงสภาพจำเป็นต้องใช้ข้อมูลรอยร้าวซึ่งผ่านการระบุลักษณะรอยร้าวแล้ว, ี ข้อมูลภาระซึ่งรวมถึงความเค้นตกค้างโดยวิธีการที่ใช้คำนวณความเค้นตกค้าง หลังจากจัดการข้อมูล แล้วจึงเริ่มทำการประเมินการคงสภาพ

## 4.1 การระบุลักษณะรอยร้าว

รอยร้าวที่พบในโครงสร้าง อาจมีจำนวนรอยร้าวมากกว่าหนึ่งรอยอยู่ใกล้กัน หรือมีขอบหน้า ของรอยร้าวไม่เป็นรูปเรขาคณิตพื้นฐาน เช่น เส้นตรงหรือเส้นโค้ง กรณีเหล่านี้ทำให้ไม่มีผลเฉลย  $\kappa$ จากการสำรวจพบว่าการประเมินการคงสภาพทุกมาตรฐานต้องมีการระบุลักษณะของรอยร้าวก่อนทำ การประเมินการคงสภาพของรอยร้าวเสมอ

การระบุลักษณะรอยร้าวที่มาตรฐานฯแนะนำ ประกอบด้วย การระบุลักษณะของรอยร้าว อุดมคติ (flaw idealization), การเปลี่ยนแนวการวางตัวของรอยร้าว, การพิจารณาปฏิสัมพันธ์ของ รอยร้าว (crack interaction) และการเปลี่ยนชนิดรอยร้าว (crack re-characterization)

## 4.1.1 การระบุลักษณะรอยร้าวอุดมคติ

สิ่งที่ทำคือการล้อมรอบรูปร่างจริงของขอบหน้ารอยร้าวด้วยรูปร่างอุดมคติ ขนาดของรอยร้าว อุดมคติจึงใหญ่กว่ารอยร้าวจริง ผลการประเมินฯ จึงมีแนวโน้มปลอดภัยมากขึ้น การล้อมกรอบขอบ หน้ารอยร้าวด้วยรูปครึ่งวงรี และรูปวงรี ในรอยร้าวทะลุความหนาและรอยร้าวฝัง ตามลำดับ เป็น แบบจำลองที่ได้รับการยอมรับและถูกจำลองในการคำนวณพารามิเตอร์ปลายรอยร้าวที่ได้รับความ นิยมมาก [41] มาตรฐาน API 579 แนะนำการระบุลักษณะรอยร้าวอุดมคติตา[มตารางที่](#page-48-0) 4.1

| ชนิดรอยร้าว        | รอยร้าวที่พบ | รอยร้าวอุดมคติ              |  |
|--------------------|--------------|-----------------------------|--|
| รอยร้าวทะลุความหนา | 2c<br>t      | $\epsilon^{\text{2c}}$<br>t |  |
| รอยร้าวผิว         | 2c<br>a<br>t | 2c<br>a <sub>1</sub><br>t   |  |

<span id="page-48-0"></span>ิตารางที่ 4.1 ตารางเปรียบเทียบรอยร้าวที่พบกับรอยร้าวในอดมคติจำแนกตามชนิดของรอยร้าว

4.1.2 การเปลี่ยนแนวการวางตัวของรอยร้าว

สิ่งที่ท าคือการเปลี่ยนวางตัวของรอยร้าวเฉียงให้อยู่ในลักษณะการเสียรูปหน้าปลายรอยร้าว เป็นโหมดที่ 1 เพราะมีผลเฉลย  $\,$  x รองรับมากที่สุด

มาตรฐาน API RP 579 แนะนำให้เปลี่ยนแนวการวางตัวของรอยร้าวไปตั้งฉากกับทิศของ ความเค้นหลัก ความลึกและความยาวของรอยร้าวที่เปลี่ยนแนวแล้ว จะเรียกว่าความลึกรอยร้าวสมมูล (equivalent crack depth,  $a_{eq}$ ) และความยาวรอยร้าวสมมูล (equivalent crack length,  $2c_{eq}$ ) ความลึกรอยร้าวสมมูล ค านวณตามขั้นตอนต่อไปนี้

ขั้นที่ 1 หาความลึกบนระนาบหลัก ( $a_{\rm o}$ ) ตามสมการ 4.1

$$
a_0 = a_m cos\theta
$$
 (4.1)

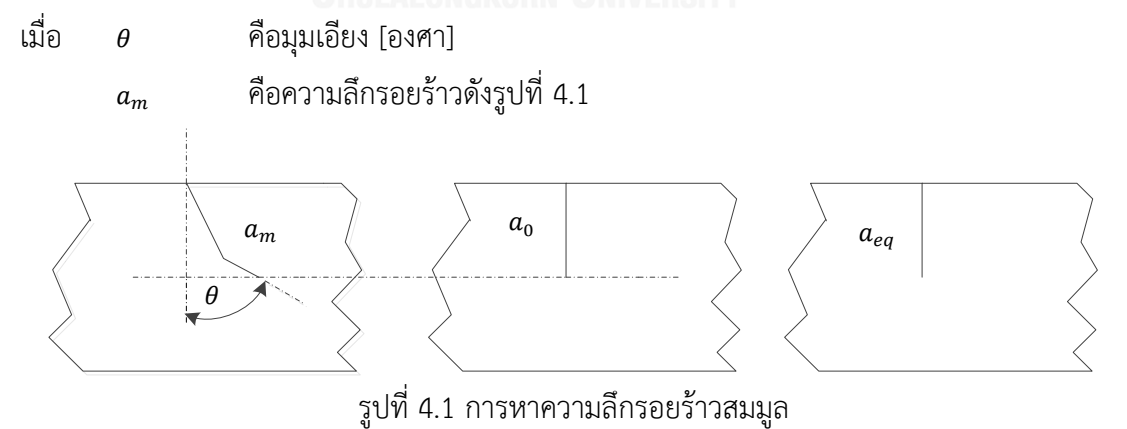

<span id="page-48-1"></span>ขั้นที่ 2 หาตัวประกอบความลึก ( $w$ ) ตามสมการ 4.2

$$
W = max[W_{\theta}, 1] \tag{4.2}
$$

$$
W_{\theta} = \sum_{i=0}^{7} W_i \theta^i \tag{4.3}
$$

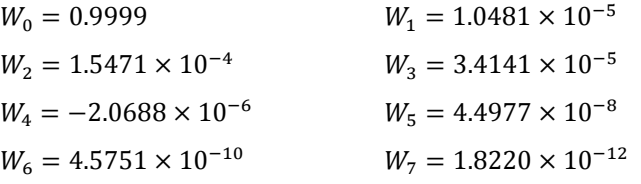

ขั้นที่ 3 คำนวณความลึกรอยร้าวสมมูล ( $a_{eq}$ ) ตามสมการ 4.4

$$
a_{eq} = a_0 W \tag{4.4}
$$

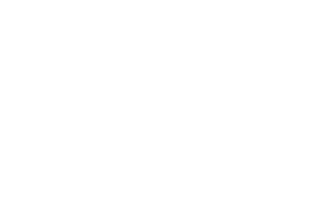

[รูปที่](#page-49-0) 4.*2* ขั้นที่ 1 หาอัตราส่วนความเค้นหลัก (biaxial ratio,  $B$ ) ตามสมการ 4.5

$$
B = \frac{\sigma_2}{\sigma_1} \tag{4.5}
$$

เมื่อ  $0 \leq \sigma_2 \leq \sigma_1$ 

ขั้นที่ 2 หาความยาวรอยร้าวสมมูล 2 $c_{eq}$  ตามสมการ 4.6 หรือ 4.7

เมื่อ  $\alpha \leq 45^\circ$  ใช้สมการ 4.6 และให้รอยร้าวอยู่บนระนาบ  $\sigma_{\scriptscriptstyle1}$ 

$$
\frac{c_{eq}}{c} = \cos^2 \alpha + \frac{(1-B)\sin \alpha \cos \alpha}{2} + B^2 \sin^2 \alpha \tag{4.6}
$$

เมื่อ  $\alpha >$  45° ใช้สมการ 4.7 และให้รอยร้าวอยู่บนระนาบ  $\sigma_{\rm z}$ 

$$
\frac{c_{eq}}{c} = \frac{\cos^2 \alpha}{B^2} + \frac{(1-B)\sin \alpha \cos \alpha}{2B^2} + \sin^2 \alpha \tag{4.7}
$$

<span id="page-49-0"></span>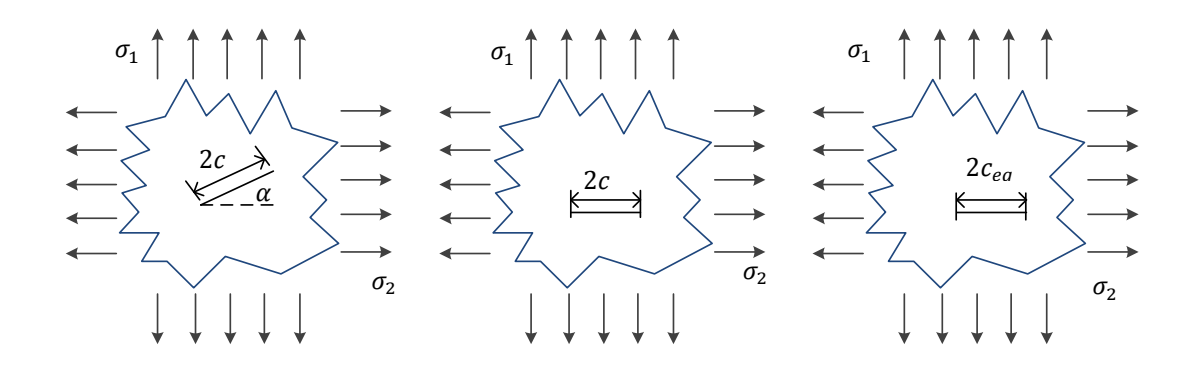

# รูปที่ 4.2 การหาความยาวรอยร้าวสมมูล

4.1.3 การพิจารณาปฏิสัมพันธ์ของรอยร้าว

เมื่อรอยร้าวตั้งแต่ 2 รอยขึ้นไปอยู่ใกล้กัน สนามความเค้น ณ ปลายรอยร้าวหนึ่งจะได้รับ ผลกระทบจากปลายรอยร้าวอีกรอย [22] ปรากฏการณ์นี้เรียกว่า ปฏิสัมพันธ์ระหว่างรอยร้าว มาตรฐาน API 579 แนะนำว่า หากรอยร้าวไม่มีปฏิสัมพันธ์กัน ให้พิจารณารอยร้าวแต่ละรอย แยกจากกัน แต่ถ้ามีปฏิสัมพันธ์กันควรรวมเป็นรอยร้าวเดียว ซึ่งมีแนวโน้มทำให้การประเมินปลอดภัย ขึ้น การคิดปฏิสัมพัทธ์ระหว่างรอยร้าวมีเงื่อนไขและรูปแบบของรอยร้าวแสดงใ[นตารางที่](#page-50-0) 4.2

<span id="page-50-0"></span>ิตารางที่ 4.2 ตัวอย่างเงื่อนไขปฏิสัมพันธ์ของรอยร้าวและข้อแนะนำของการรวมรอยร้าว

| รอยร้าวก่อนพิจารณา                                 | เงื่อนไขปฏิสัมพันธ์  | รอยร้าวที่รวมแล้ว                                                            |  |
|----------------------------------------------------|----------------------|------------------------------------------------------------------------------|--|
| $2c_1$<br>$2c_2$<br>$ a_1 $<br>a <sub>2</sub><br>t | $c_1 + c_2 \geq s_2$ | เป็นรอยร้าวรูปครึ่งวงรี:<br>$2c = 2c_1 + 2c_2 + s_2$<br>$a = \max[a_1, a_2]$ |  |

4.1.4 การเปลี่ยนชนิดของรอยร้าว

เนื่องจากผลเฉลย ที่มาตรฐานเตรียมไว้มีขอบเขตการใช้งานถึงความยาวของส่วนที่ยังไม่ แตกหักบนระนาบรอยร้าว (uncrack ligament) มากกว่าหรือเท่ากับ 20% นอกจากนี้ผลเฉลยภาระ ขีดจ ากัดกรณีส่วนที่เหลือบนระนาบรอยร้าวเหลือน้อยกว่า 20% ก็มักจะให้ผลลัพธ์ปลอดภัยเกินไป มาตรฐานจึงแนะนำให้เปลี่ยนชนิดรอยร้าว ดั[งตารางที่](#page-50-1) 4.3

<span id="page-50-1"></span>ตารางที่ 4.3 แนะนำการเปลี่ยนชนิดของรอยร้าว

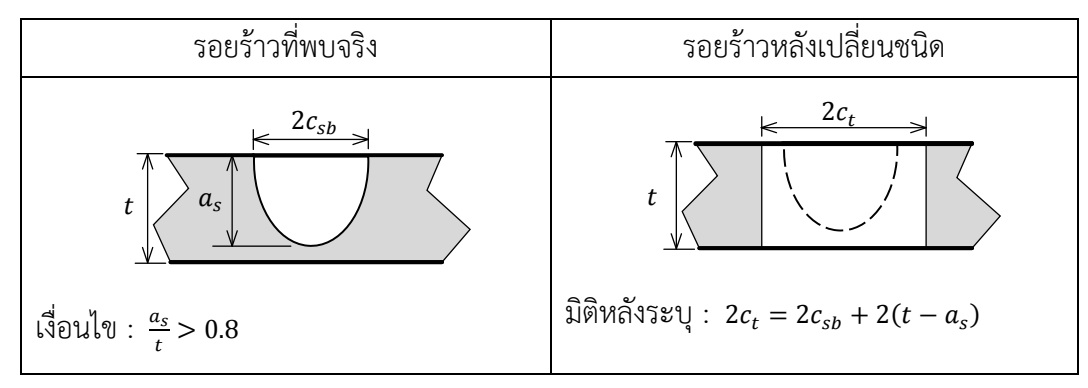

ื่อย่างไรก็ตาม คำแนะนำดังกล่าว แนะนำโดยมาตรฐาน API 579 เท่านั้น ยังมีอีกหลาย มาตรฐานที่พิจารณาผลของการเปลี่ยนชนิดของรอยร้าว เช่น R6, BS7910, FITNET, FKM, RSE-M, HPIS Z101, A16, WES 2805 แต่ละมาตรฐานมีเงื่อนไขการเปลี่ยนแปลงชนิดของรอยร้าวต่างกัน ซึ่ง ไม่มีค่ากำหนดแน่นอนตายตัว อย่างไรก็ตาม เงื่อนไขการเปลี่ยนแปลงชนิดของรอยร้าวมักเป็นฟังก์ชัน ของอัตราส่วนขนาดของรอยร้าว [42]

## 4.2 โปรไฟล์ความเค้นตกค้าง

ความเค้นตกค้างเป็นอีกส่วนสำคัญที่มีผลกับการประเมินการคงสภาพ [9] มาตรฐาน API 579 แนะน าว่าโปรไฟล์ความเค้นตกค้างมี 2 ส่วน คือ โปรไฟล์ความเค้นตกค้างที่ผิว (surface residual stress distribute) และ โปรไฟล์ความเค้นตกค้างตามแนวความหนา (through-thickness residual stress distribute) ทิศทางของโปรไฟล์ความเค้นทั้งสองจะอยู่ในทิศที่มีผลต่อความเสียหาย ของรอยร้าวในโหมด 1 เท่านั้น

ความเค้นตกค้าง คือ ความเค้นที่มีอยู่ในวัสดุหรือโครงสร้างหลังจากการผลิต, การผ่าน กระบวนการทางวัสดุ มาตรฐาน API 579 แนะนำว่าขนาดของโปรไฟล์ความเค้นตกค้างจะขึ้นกับ ขนาดของรอยเชื่อม (), ประเภทของรอยเชื่อม (เป็นแบบ single V-groove weld ดั[งรูปที่](#page-51-0) 4.*3* [ตารางที่](#page-50-1) 4.*3* (A) หรือ แบบ double V-groove weld ดั[งรูปที่](#page-51-0) 4.*3* (B)), แนวรอยเชื่อม (เป็นแบบ seam weld หรือ girth weld) และ รอยเชื่อมผ่านกรรมวิธี Post Weld Heat Treatment หรือไม่ เป็นต้น

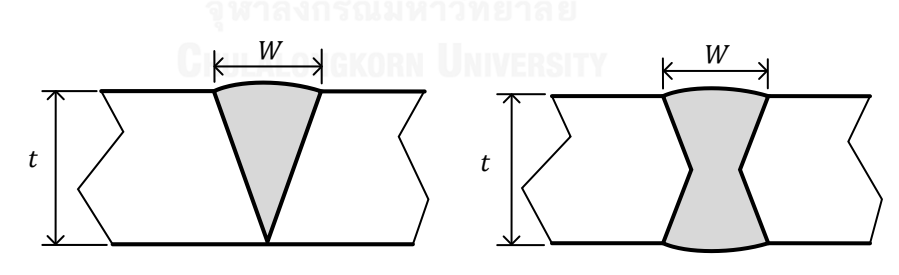

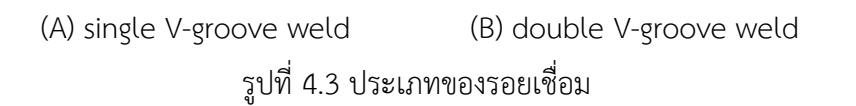

<span id="page-51-0"></span>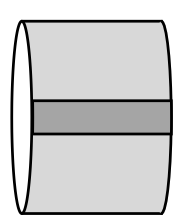

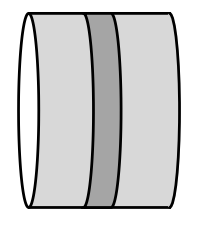

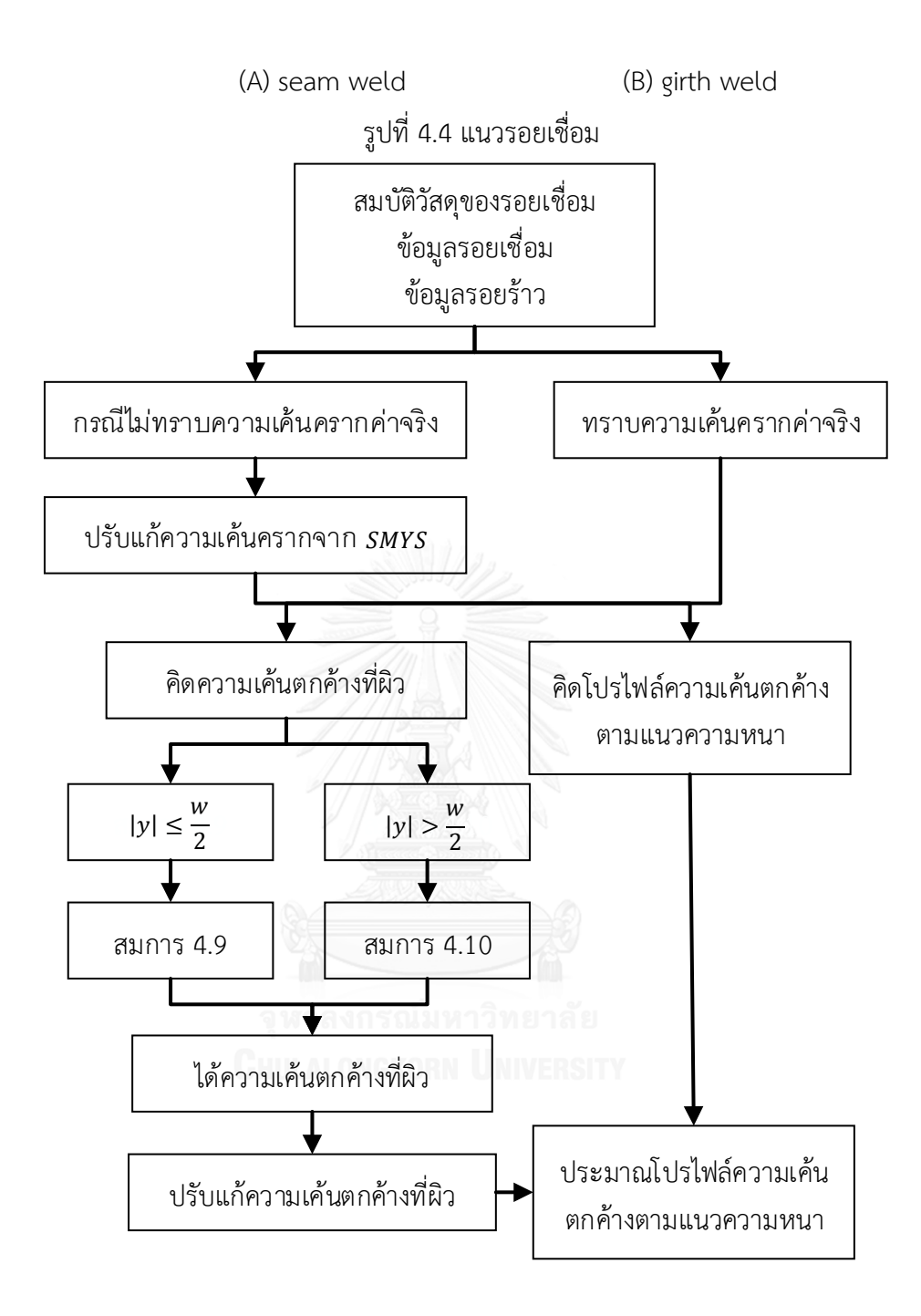

รูปที่ 4.5 ภาพรวมการหาความเค้นตกค้าง

หากทราบความเค้นครากค่าจริงให้ใช้ความเค้นครากนั้นในการคำนวณเพื่อหาความเค้น ิตกค้าง แต่หากไม่ทราบความเค้นครากค่าจริงมาตรฐานแนะนำให้ประมาณจาก *SMYS* ผลที่ได้จาก การประเมินจะมีแนวโน้มไปในทางปลอดภัย ในมาตรฐานการประเมินหลายมาตรฐานมีแนะนำการ

ี ปรับแก้ต่างกันไป แต่คำแนะนำจากมาตรฐาน API 579 มีแนวโน้มไปในทางปลอดภัยสูงสุด [9, 51] มี วิธีดังสมการ 4.8

$$
\sigma_y^r = \sigma_y + \Delta \sigma_y \tag{4.8}
$$

เมื่อ  $\Delta \sigma_y$  คือ ค่าปรับแก้ความเค้นครากของวัสดุ เท่ากับ 69 MPa  $\,y\,$  คือ ระยะตั้งฉากจากศูนย์กลางแนวรอยเชื่อม

# 4.2.1 โปรไฟล์ความเค้นตกค้างที่ผิว

มาตรฐาน API 579 แนะนำโปรไฟล์ความเค้นตกค้างที่ผิวว่า ความเค้นตกค้างจะสูงสุดที่แนว รอยเชื่อม และ มีค่าเป็นศูนย์เมื่อห่างจากแนวเชื่อม แสดงดั[งรูปที่](#page-54-0) 4.6

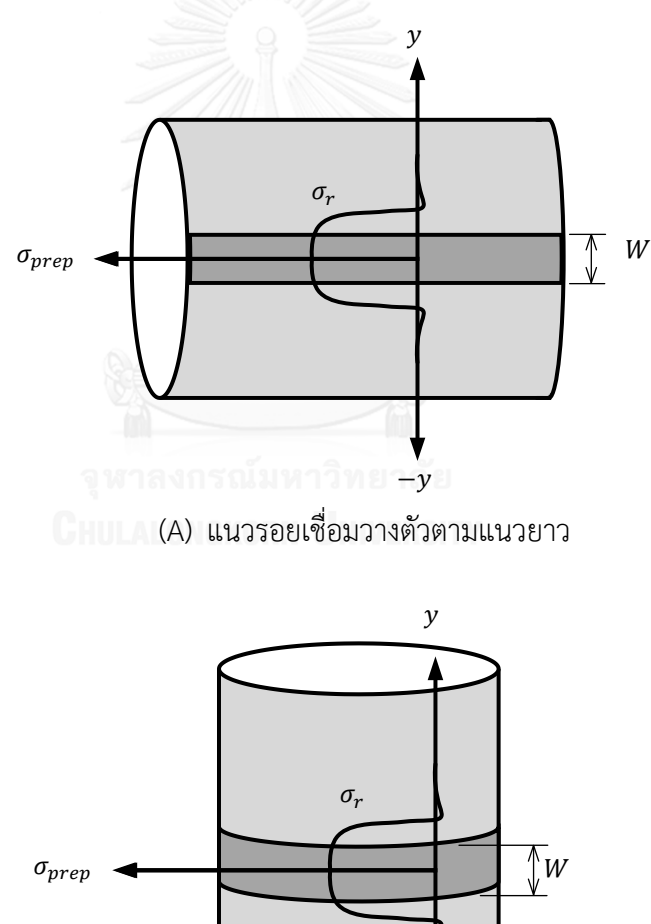

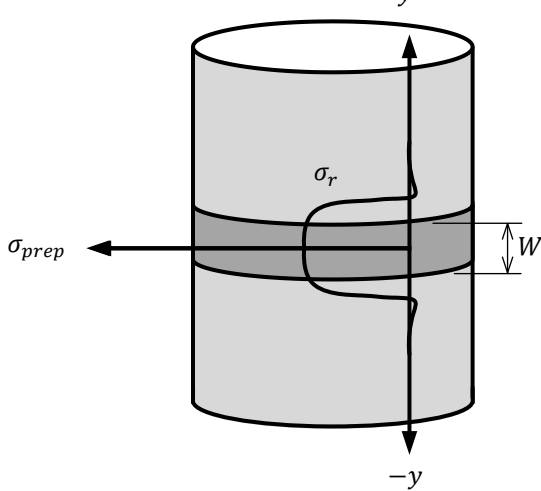

(B) แนวรอยเชื่อมวางตัวตามแนวเส้นรอบวง รูปที่ 4.6 ความเค้นตกค้างที่ผิวในโครงสร้างท่อในทิศตั้งฉากกับรอยเชื่อม

<span id="page-54-0"></span>หาความเค้นตกค้างที่ผิว แบ่งเป็น 2 กรณี ดังนี้

$$
\sigma^r(y) = \sigma_y^r R_r \qquad |\mathbf{y}| \le \frac{w}{2} \qquad (4.9)
$$

$$
\sigma^{r}(y) = \begin{cases} \frac{1 - \left(\frac{|y| - \frac{W}{2}}{c}\right)^{2}}{1 + \left(\frac{|y| - \frac{W}{2}}{c}\right)^{2n}} \\ \frac{1 + \left(\frac{|y| - \frac{W}{2}}{c}\right)^{2n}}{1 + \left(\frac{|y| - \frac{W}{2}}{c}\right)^{2n}} \end{cases} \quad \sigma_{y}^{r} R_{r} \quad (4.10)
$$

เมื่อ ค่าของพารามิเตอร์ที่ใช้ในสมการ 4.9 และ 4.10 ถูกกำหนดตามเงื่อนไขใ[นตารางที่](#page-54-1) 4.4

$$
T_p = \left(\frac{\sigma_{mc,t}}{\sigma_y^r}\right) \cdot 100\tag{4.11}
$$

<span id="page-54-1"></span>ตารางที่ 4.4 เงื่อนไขในการแทนค่าของพารามิเตอร์ที่ใช้ในการหาความเค้นตกค้างที่ผิว

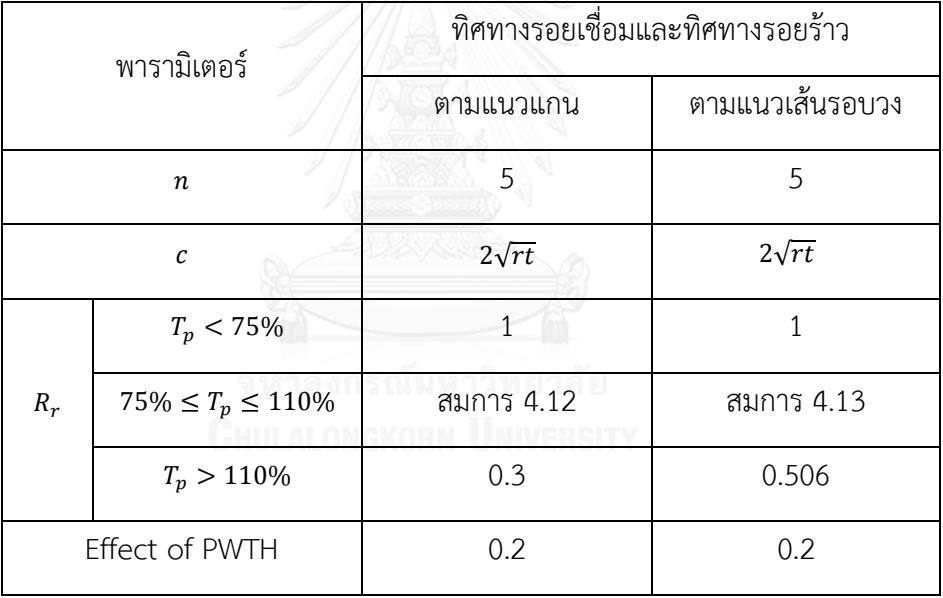

เมื่อ

$$
R_r = \frac{168.5063 - 2.26770 \, T_p + 9.16852 \times 10^{-3} T_p^2}{100} \tag{4.12}
$$

$$
R_r = \frac{190.67 - 2.4501 T_p + 1.07 \times 10^{-3} T_p^2}{100}
$$
 (4.13)

ปรับแก้ความเค้นตกค้างที่ผิว ในกรณีที่พิจารณาผลจาก PWHT ใช้สมการ 4.14

$$
\sigma^r(y) = 0.2 \sigma_y^r \tag{4.14}
$$

4.2.2 โปรไฟล์ความเค้นตกค้างตามแนวความหนา

วิธีฟังก์ชันน้ำหนักสามารถประยุกต์ใช้หาผลเฉลย  $\kappa$  ในกรณีที่รู้ความเค้นตกค้างตามแนว ความหนาซึ่งโปรไฟล์ซับซ้อน ดั[งรูปที่](#page-55-0) 4.7 (A) ในงานวิจัยนี้จะประมาณโปรไฟล์ความเค้นตกค้างตาม แนวความหนาเป็นค่าคงตัวเท่ากับความเค้นตกค้างที่ผิวที่ระยะห่างจากกึ่งกลางของรอยเชื่อมถึงรอย ร้าว ดั[งรูปที่](#page-55-0) 4.7 (B) ด้วยแนวคิดนี้การประเมินจะมีแนวโน้มไปในทางปลอดภัย

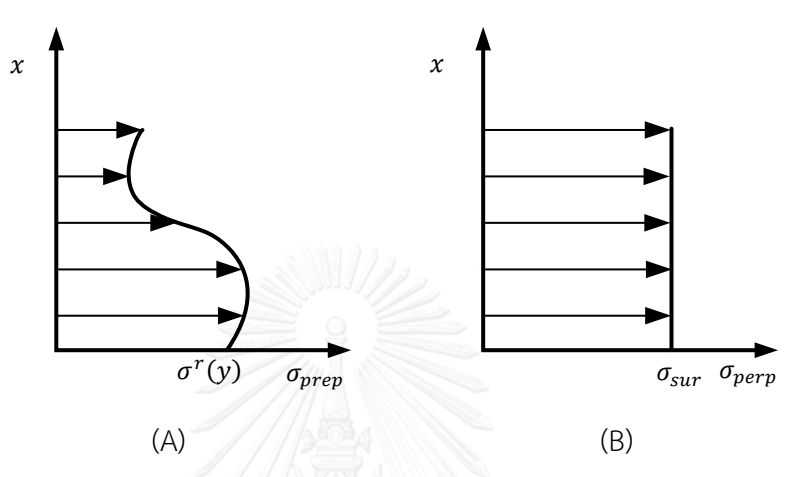

<span id="page-55-0"></span>รูปที่ 4.7 รูปแบบโปรไฟล์ความเค้นตามแนวยาว (A) การจัดการโปรไฟล์ตามมาตรฐาน API 579, (B) การจัดการโปรไฟล์เท่ากับค่าคงตัวเท่ากับความเค้นตกค้าง

4.3 สมบัติแรงดึง

หากไม่ทราบค่าพารามิเตอร์  $\mathit{H}_{RO}$  และ  $\mathit{n}_{RO}$  มาตรฐาน API 579 แนะนำให้หาพารามิเตอร์ทั้ง สอง โดยใช้ค่า  $\sigma_y$  และ  $\sigma_u$  ของวัสดุ สมการที่ใช้ประมาณค่าพารามิเตอร์  $\,H_{RO}$  และ  $\,n_{RO}$  แสดงใน สมการ 4.15 - 4.16 [13]

$$
n_{RO} = \frac{1 + 1.3495 \left(\frac{\sigma_y}{\sigma_u}\right) - 5.3117 \left(\frac{\sigma_y}{\sigma_u}\right)^2 + 2.9643 \left(\frac{\sigma_y}{\sigma_u}\right)^3}{1.1249 + 11.0097 \left(\frac{\sigma_y}{\sigma_u}\right) - 11.7464 \left(\frac{\sigma_y}{\sigma_u}\right)^2}
$$
(4.15)

$$
H_{RO} = \frac{\sigma_u exp(n_{RO})}{n_{RO}^{n_{RO}}}
$$
\n
$$
\tag{4.16}
$$

ค่า  $\sigma_{\!f}$  หรือในบางเอกสารเรียกว่า ค่าความแข็งแรงครากประสิทธิผล (effective yield strength) [38] มักถูกใช้กับวัสดุที่รู้เพียงค่า  $\mathit{SNYS}\;$  แต่ไม่รู้ค่า  $\sigma_y$  และ  $\sigma_u$  ที่แท้จริง วิธีการประมาณ ค่า มีหลายวิธี เช่น

1) คำนวณจากค่าเฉลี่ยของค่า  $\sigma_{\!y}$  และ  $\sigma_{\!u}$  วิธีนี้เป็นวิธีที่ได้รับความนิยม

$$
\sigma_f = \frac{(\sigma_y + \sigma_u)}{2} \tag{4.17}
$$

2) คำนวณจากค่าปรับแก้ค่า  $\sigma_{\rm v}$ 

$$
\sigma_f = \sigma_y + 69 \, MPa \tag{4.18}
$$

3) คำนวณจากตัวคูณค่าปรับแก้จากค่าเฉลี่ยของค่า  $\sigma_{\rm v}$  และ  $\sigma_{\rm u}$  ใช้ในเหล็กกล้าไร้สนิมกลุ่มออสเทน-นิติก (austenitic stainless steel)

$$
\sigma_f = \frac{1.15 \left(\sigma_y + \sigma_u\right)}{2} \tag{4.19}
$$

4) คำนวณจากตัวคูณค่าปรับแก้จากค่าความเครียดสูงสุดที่ยอมรับได้ (maximum allowable stress,  $S_m$ ) ซึ่ง  $S_m$  ถูกระบุไว้ใน มาตรฐาน ASME, section VIII, Division 2 โดยตัวคูณมีค่า ขึ้นกับวัสดุ

$$
\sigma_f = 2.4 S_m \qquad \text{สำหรับเหล็กกล้าไว้สนิมกลุ่มฟอริติค (ferritic steel)} \tag{4.20}
$$

$$
\sigma_f = 3.0 S_m \qquad \text{สำหรับเหล็กกล้าไว้สนิมกลุ่มออกเทนนิติก} \tag{4.21}
$$

5) ประมาณค่าพารามิเตอร์ในแบบจำลองของ Ramberg-Osgood ด้วยสมการ 4.22

$$
\sigma_f = \frac{\sigma_y}{2} + \left(1 + \frac{\left(\frac{n_{RO}}{0.002}\right)^{n_{RO}}}{\exp(n_{RO})}\right) \tag{4.22}
$$

4.4 ควานต้านทานการแตกหัก

4.4.1 การประมาณจากเส้นโค้งขอบเขตล่าง

ค่า  $K_{IC}$  ในช่วง ductile-brittle fracture transition region จะเปลี่ยนแปลงอย่างรวดเร็ว ตามอุณหภูมิ วัสดุต่างชนิดจะมีขอบเขตความต้านทานการแตกหักที่เป็นไปได้ต่างกันดั[งรูปที่](#page-57-0) 4.8 (A) เพื่อลดความยุ่งยากของความแตกต่างของพฤติกรรมจึงเกิดแนวคิดการใช้อุณหภูมิอ้างอิง (temperature reference,  $T_{ref}$ ) ซึ่งเป็นสมบัติเฉพาะของวัสดุแต่ละชนิด มาตรฐาน API 579 แนะนำวิธีประมาณค่า  $T_{ref}$  ในตาราง 9.2 [13] เมื่อนำ  $T_{ref}$  ของวัสดุมาใช้จะสามารถควบรวมพฤติกรรมที่ต่างกันของวัสดุได้ ดั[งรูปที่](#page-57-0) 4.*8* (B) แนวคิดนี้จะช่วยให้อุณหภูมิ ( $\it{T}$ ) เป็นปัจจัยเดียวที่มีผลกับค่า  $\it{K_{IC}}$ 

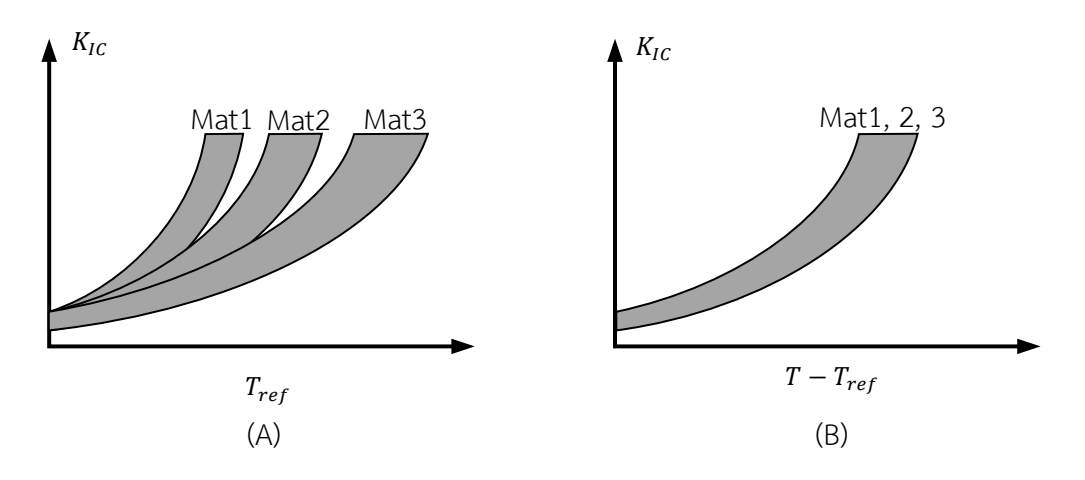

รูปที่ 4.8 แนวคิดการใช้ค่า  $T_{ref}$  ปรับแก้ความต่างของวัสดุ

<span id="page-57-0"></span>The American Society of Mechanical Engineering (ASME) ทดสอบหาค่า  $K_{IC}$ ของ ้ภาชนะความดันจำนวนหนึ่ง จากนั้นหาขอบเขตล่างของความต้านทานการแตกหักที่เป็นไปได้ดัง สมการ 4.23

$$
K_{IC} = 36.5 + 3.084 \exp (T - T_{ref} + 56) \tag{4.23}
$$

ก่อนจะนำค่า  $K_{IC}$  ที่ได้จากวิธีนี้ไปใช้ ต้องปรับแก้เป็นความต้านทานการแตกหักค่ากลาง ( $K_{mat}^{mean}$ ) เพื่อให้ผลการประเมินมีแนวโน้มปลอดภัยไม่มากเกินไป การปรับแก้ใช้สมการ 4.24 เมื่อ  $K_{lC}$ คำนวณได้จาก สมการ 4.23, ∆ $T$  คือผลต่างระหว่างอุณหภูมิใช้งานกับอุณหภูมิอ้างอิงในหน่วย ℉, SD คือ ค่าเบี่ยงเบนมาตรฐานความต้านทานการแตกหักขอบเขตล่าง และ  $B_i$  คือ สัมประสิทธิ์ปรับแก้ซึ่ง หาได้จากตารางที่ 4.5

$$
\frac{\kappa_{mat}^{mean}}{\kappa_{IC}} = \left(\frac{1.0}{B_0 + B_1 \Delta T + B_2 \Delta T^2 + B_3 \Delta T^3 + B_4 \Delta T^4 + B_5 \Delta T^5}\right) \tag{4.24}
$$

ตารางที่ 4.5 สัมประสิทธิ์ปรับแก้เพื่อหาความต้านทานการแตกหักค่ากลาง

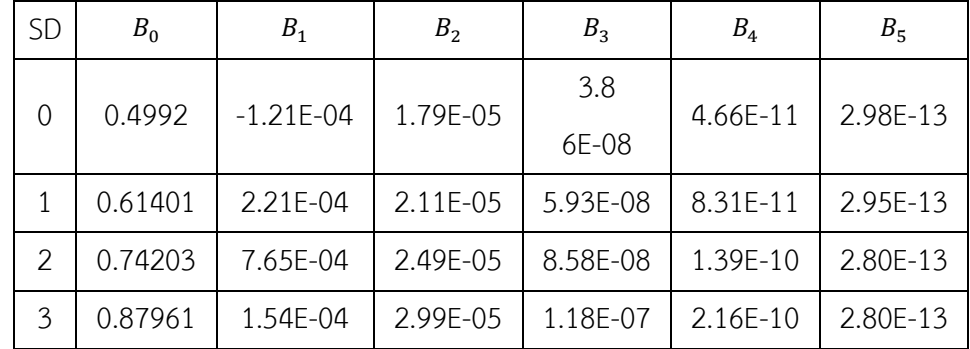

เส้นโค้งความสัมพันธ์ระหว่างค่า Charpy-V notch ( $E_{\rm\scriptscriptstyle CVN}$ ) กับ อุณหภูมิ ได้จากการทดสอบ แรงกระแทกแบบชาร์ปี (Charpy impact test) แบ่งออกเป็น 3 ช่วง คือ upper shelf, transition และ lower shelf ซึ่งแสดงค่า  $E_{CVN}$  ของวัสดุที่อุณหภูมิสูง, ปานกลาง และต่ำ ตามลำดับ  $\;$ ค่า  $K_{IC}$ ประมาณได้โดยใช้ความสัมพันธ์ระหว่างค่า  $K_{IC}$  กับค่า  $E_{CVN}$ 

ช่วง upper shelf ของสมการความสัมพันธ์ระหว่างค่า  $K_{IC}$  กับค่า  $E_{CVN}$  มาจาก empirical formula มักอยู่ในรูปแบบสมการ 4.25

$$
\left(\frac{K_{IC}}{\sigma_y}\right)^2 = \alpha \left(\frac{E_{CVN}}{\sigma_y}\right) - \beta \tag{4.25}
$$

เช่น สมการที่เสนอโดย Barsom และ Rolfe [52] แทนช่วงเส้นโค้ง upper shelf สำหรับเหล็กที่  $\sigma_{\rm y}$ อยู่ในช่วง 760-1,700 ตามสมการ 4.26

$$
\left(\frac{K_{IC}}{\sigma_y}\right)^2 = 0.64 \left( \left(\frac{E_{CVN}}{\sigma_y}\right) - 0.01 \right) \tag{4.26}
$$

ช่วง transition ความสัมพันธ์ระหว่างค่า  $E_{\mathrm{c}\nu}$  กับอุณหภูมิ จะเปลี่ยนแปลงอย่างรวดเร็ว API 579 เสนอความสัมพันธ์ระหว่างค่า  $K_{IC}$  กับค่า  $E_{CVN}$  ของ Sailors-Corton [52] ตามสมการ 4.27  $K_{IC} = 14.6 (E_{CVN})^{0.5}$  $(4.27)$ 

อย่างไรก็ดี ค่า  $K_{IC}$  ที่ได้จากการใช้ความสัมพันธ์ระหว่างค่า  $K_{IC}$  กับค่า  $E_{CVN}$  จะมีค่าต่ำกว่า ค่าที่ได้จากวิธีการอื่น [46]

4.4.3 การประมาณโดยใช้ Master Curve

วิธีหาค่า  $K_{IC}$  ในช่วง ductile-brittle fracture transition ด้วย Master curve ถูกเสนอโดย Wallin [52] ค่า  $\mathit{K_{\textit{JC}}}$  ของวิธีนี้ขึ้นกับค่าอุณหภูมิอ้างอิง ( $\mathit{T_{0}}$ ) เท่านั้น เมื่อ  $\mathit{T_{0}}$  เป็นอุณหภูมิของชิ้นงาน มาตรฐานหนา 1 นิ้วที่ทำให้ค่า  $K_{jc}$  เท่ากับ 100 MPa $\sqrt{m}$  ค่า  $K_{jc}$  ในสมการ 4.28 คือค่ามัธยฐาน ของ  $K_{\textit{IC}}$  ที่อุณหภูมิต่าง ๆ ดั[งรูปที่](#page-59-0) 4.9 แสดงพฤติกรรมของ Master Curve

$$
K_{JC} = 30 + 70 \exp(0.019 - (T - T_0))
$$
\n(4.28)

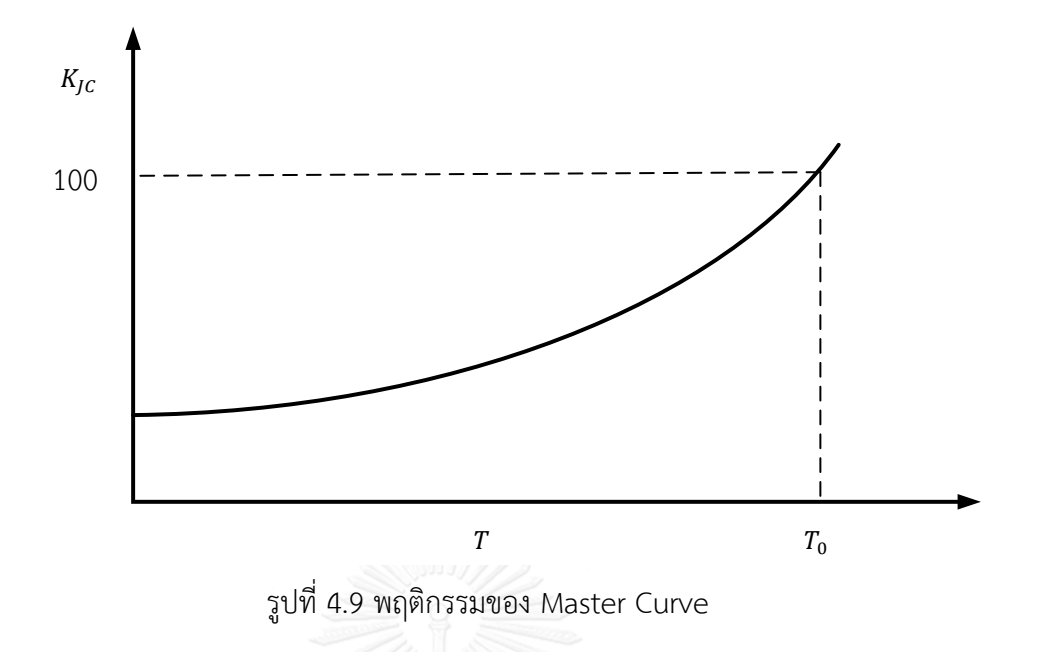

<span id="page-59-0"></span>4.5 การประเมินการคงสภาพ

การประเมินการคงสภาพโครงสร้าง คือการวิเคราะห์ว่าโครงสร้างนั้น ๆ ยังสามารถใช้งานได้ อย่างมีประสิทธิภาพ และปลอดภัยหรือไม่ มาตรฐาน API 579 แบ่งการประเมินเป็น 3 ระดับ แสดง ดั[งรูปที่](#page-60-0) 4.10 แสดงภาพรวมของการประเมินการคงสภาพ หลังจากวิเคราะห์ความเค้น และระบุ ลักษณะของรอยร้าวแล้ว จึงประเมินระดับ 1 (screening curve) หากผลการประเมินคือผ่านก็ สามารถใช้งานโครงสร้างต่อไปได้อย่างปลอดภัย หากผลการประเมินระดับที่ 1 ไม่ผ่าน มาตรฐาน แนะนำให้ปรับสภาวะการทำงานให้ลดลง หรือประเมินระดับ 2 (general curve) ต่อไป หากผลการ ประเมินการคงสภาพระดับที่ 2 ผ่านก็สามารถใช้งานโครงสร้างต่อไปได้ หากผลการประเมินไม่ผ่านให้ ประเมินในระดับที่ 3 (specific curve) หรือลดสภาวะการทำงานให้เบาลง หากผลการประเมินการคง ้ สภาพระดับที่ 3 ผ่าน ก็สามารถใช้งานได้ต่อไป หากไม่ผ่านมาตรฐานแนะนำให้ปรับสภาพการทำงาน ให้ลดลง, ซ่อมแซม หรือเปลี่ยนโครงสร้างชิ้นนี้ หลังจากนั้นจึงประเมินอายุการใช้งานที่เหลือ และ ประเมินการรั่วก่อนการแตกหัก

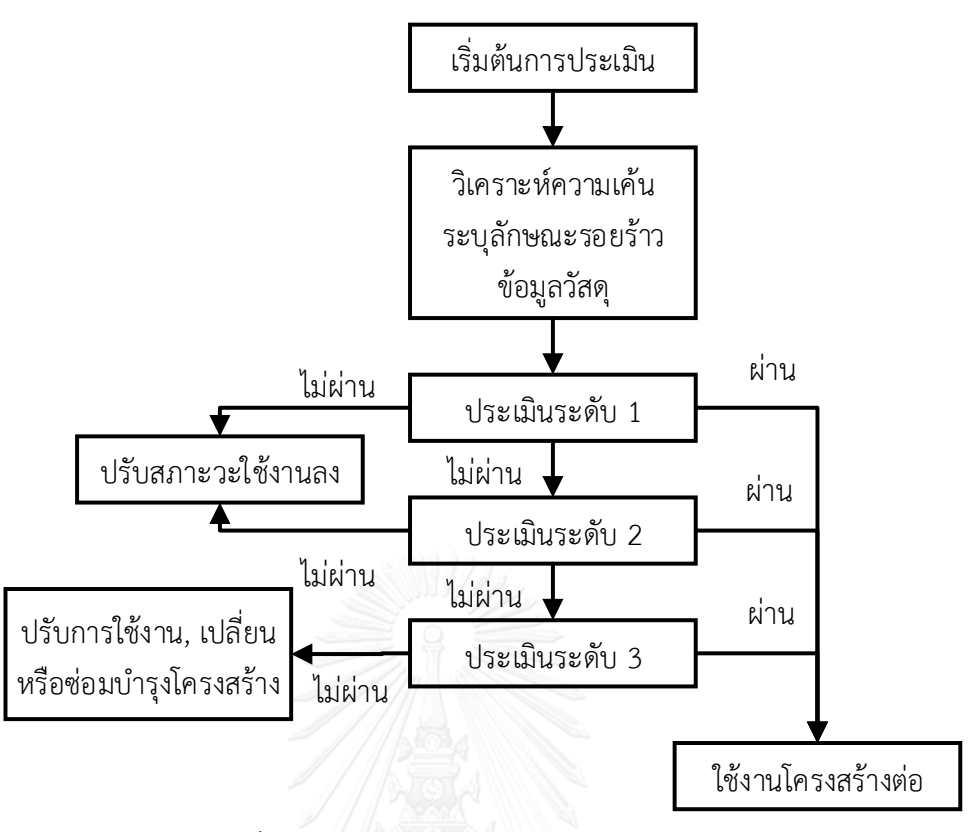

รูปที่ 4.10 ภาพรวมของการประเมินการคงสภาพ

```
4.5.1 การประเมินระดับ 1 Screening Curve
```
การประเมินการคงสภาพระดับนี้ใช้หลักการเปรียบเทียบความยาวรอยร้าวที่พบกับความยาว รอยร้าวที่ยอมรับได้ การประเมินในระดับนี้ มีข้อจำกัดในแง่มุม ชนิดของโครงสร้าง, มิติของโครงสร้าง, ภาระที่รองรับ และสมบัติวัสดุ ตา[มตารางที่](#page-60-1) 4.6

```
ิตารางที่ 4.6 ข้อจำกัดการประเมินระดับ 1
```
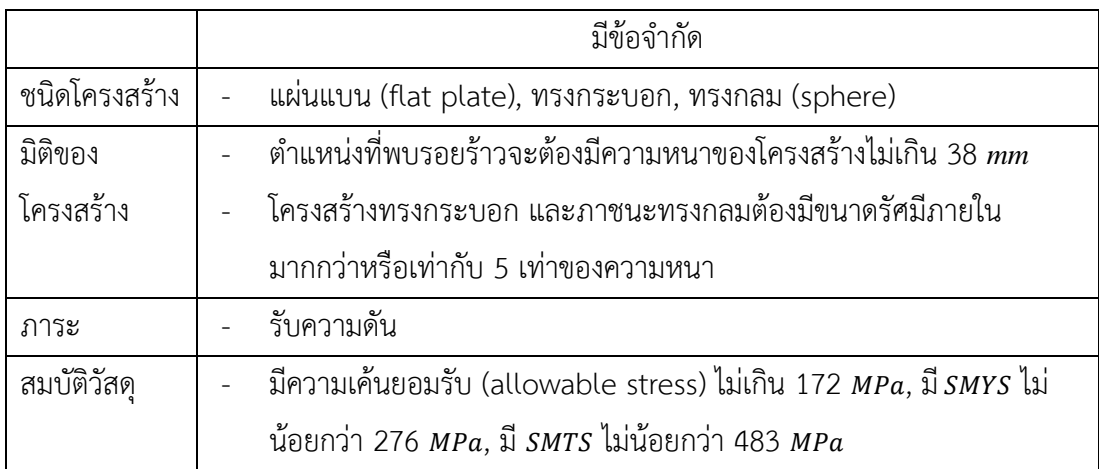

การประเมินจะทำได้หากข้อมูลของโครงสร้างอยู่ภายใต้ข้อจำกัดการประเมินระดับ 1 แล้วจะ เริ่มประเมินได้ การประเมินระดับ 1 มีขั้นตอนโดยสรุปดั[งรูปที่](#page-61-0) 4.11 เริ่มจากระบุภาระและอุณหภูมิทั้ง ที่การออกแบบและใช้งาน, ระบุความยาวและความลึกของรอยร้าว, ระบุสมบัติวัสดุ จากนั้น เลือก แผนภาพที่สอดคล้องกับ ชนิดของโครงสร้าง และแนวการวางตัวของรอยร้าวเทียบกับรอยเชื่อมตาม เ งื่ อ น ไ ข ใ น [ต า ร า ง ที่](#page-61-1) 4.7 [รูปที่](#page-62-0) *4.12* แสดงแผนภาพ 9.13

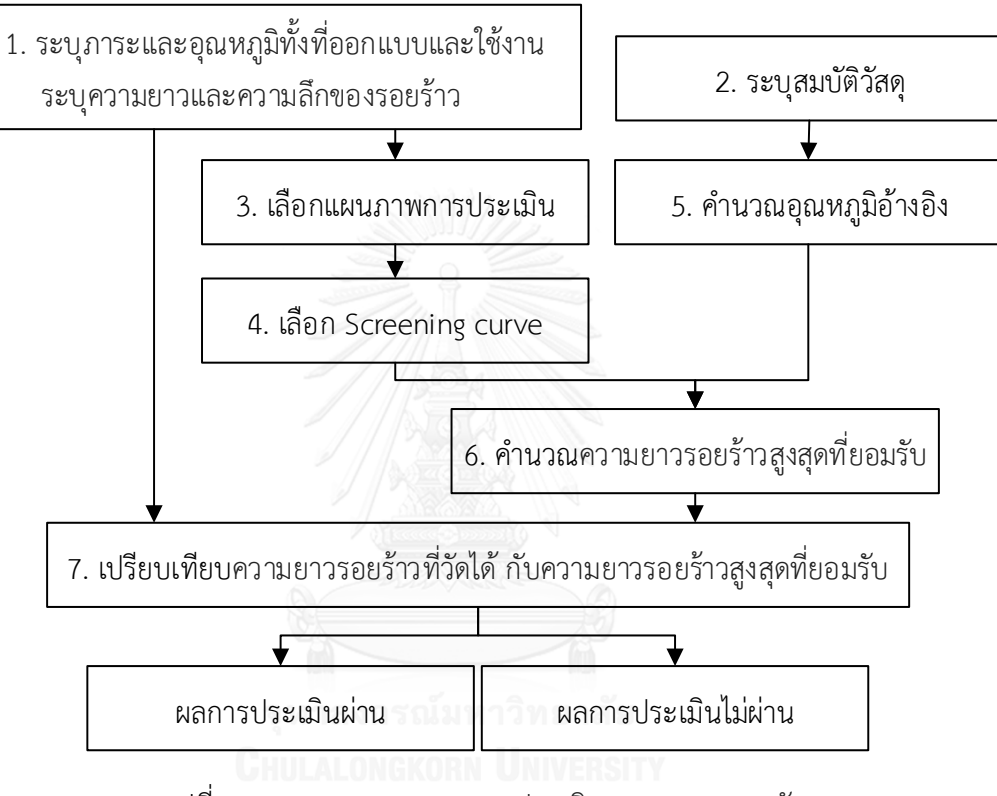

รูปที่ 4.11 ภาพรวมของการการประเมินการคงสภาพระดับ 1

<span id="page-61-1"></span><span id="page-61-0"></span>ตารางที่ 4.7 เงื่อนไขที่ใช้เลือกแผนภาพประเมินระดับ 1 ในโครงสร้างทรงกระบอก

| แนวรอยเชื่อม    | แนวรอยร้าวเทียบกับแนวรอยเชื่อม | แผนภาพที่ใช้ |
|-----------------|--------------------------------|--------------|
| ตามยาว          | ขนาน                           | 9.13         |
|                 | ตั้งฉาก                        | 9.14         |
| ตามแนวเส้นรอบวง | ขนาน                           | 9.15         |
|                 | ಪಿ<br>ตังฉาก                   | 9.16         |

ถัดมาเลือก screening curve โดยพิจารณาจากตำแหน่งของรอยร้าวว่าอยู่ที่รอยเชื่อม (weld metal) หรือห่างจากรอยเชื่อม (base metal), รอยเชื่อมผ่านกรรมวิธี Post Weld Heat  $T$ reatment (PWHT) หรือไม่ ขั้นตอนดั[งรูปที่](#page-62-1) 4.13

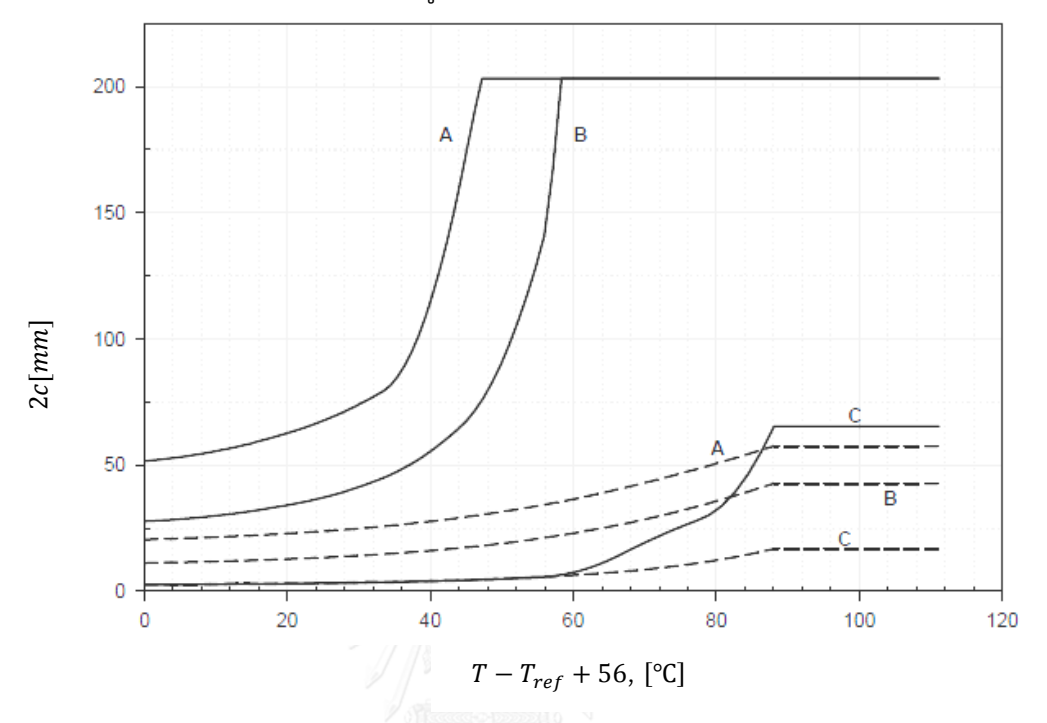

<span id="page-62-0"></span>รูปที่ 4.12 ตัวอย่างแผนภาพสำหรับประเมินสภาพโครงสร้างทรงกระบอกมีรอยเชื่อมตามยาวและมี รอยร้าวขนานกับรอยเชื่อม (แผนภาพ 9.13)

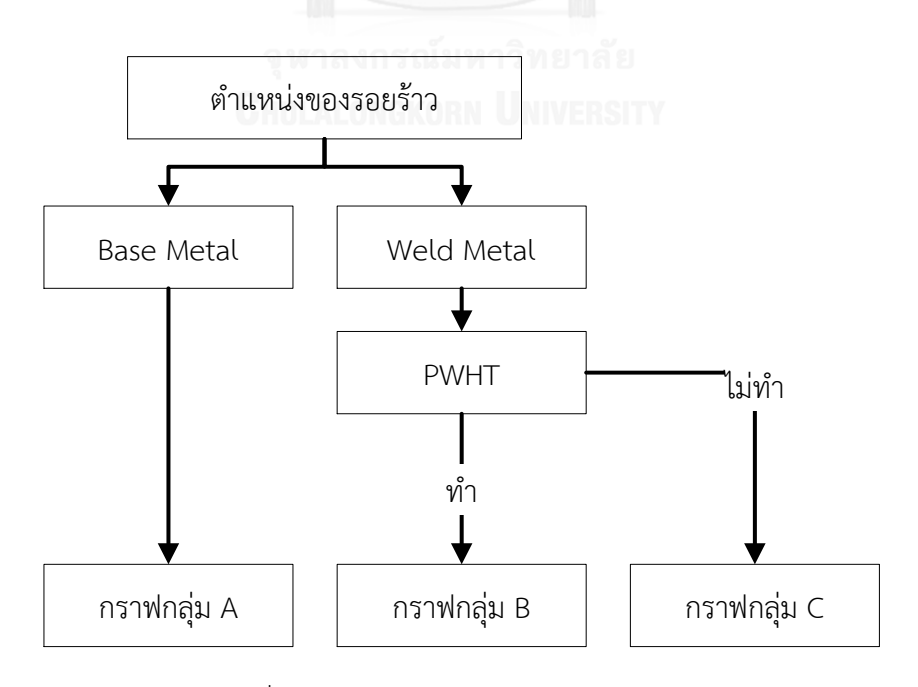

<span id="page-62-1"></span>รูปที่ 4.13 เกณฑ์ตัดสินใจเลือก screening curve

หลังจากเลือก screening curve แล้ว ขั้นต่อไปคือ การเลือก screening curve ของกราฟ กลุ่มที่เลือก (A, B หรือ C) โดยการพิจารณา การตรวจวัดรอยร้าวด้วยวิธี NDE ผ่านมาตรฐานรับรอง หรือไม่ นอกจากนี้ยังพิจารณาความหนาของโครงสร้าง และความลึกของรอยร้าว ตามเงื่อนไขใ[นรูปที่](#page-63-0)  [4.14](#page-63-0) ตั ว อ ย่ า ง แ ผ น ภ า พ 9.13 ( ดั [ง](#page-62-0) [รูปที่](#page-62-0) 4.12) แสดงเส้นใน screening curve เส้นเต็มและเส้นประ

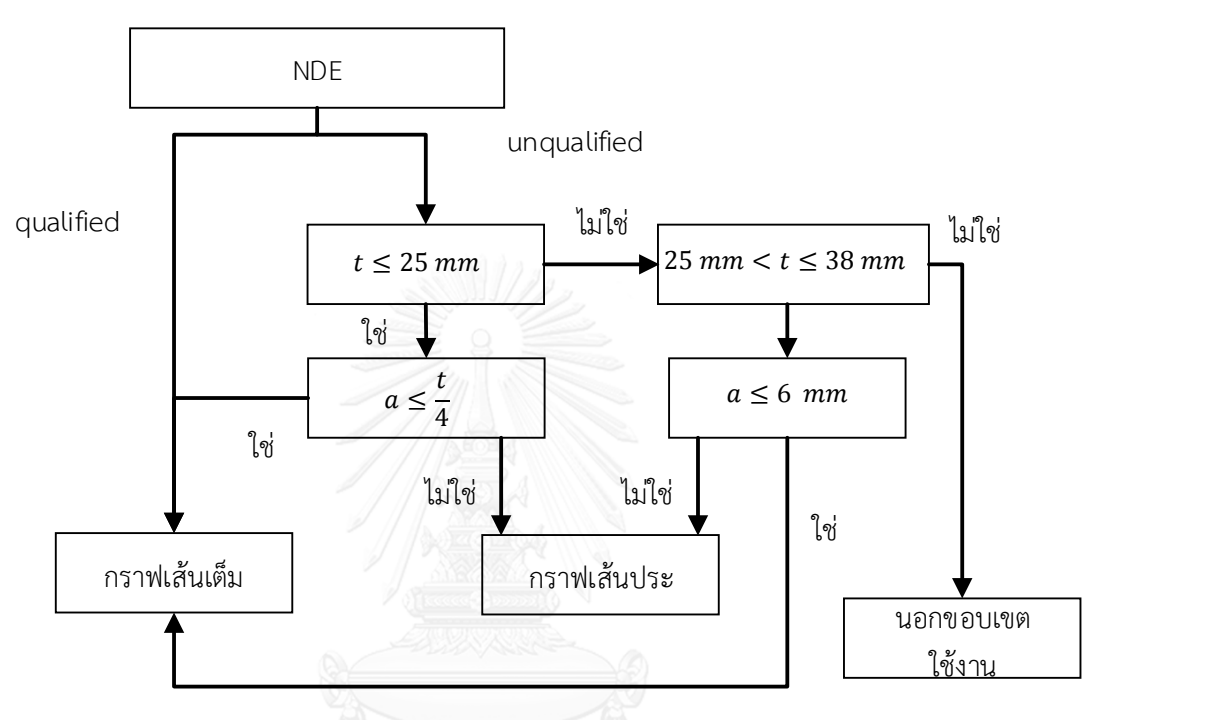

รูปที่ 4.14 เกณฑ์ตัดสินใจเลือกเส้นใน screening curve

<span id="page-63-0"></span>จากนั้น ระบุ material temperature exemption curve จากชนิดของวัสดุและหาอุณหภูมิ อ้างอิง  $T_{ref}$  โดยใช้ข้อมูล exemption curve และ  $\emph{SMYS}$  สำหรับ carbon steel และ low alloy steel สามารถหา  $T_{ref}$  ได้จากตาราง 9.2 [13] หาความยาวรอยร้าวที่ยอมรับได้ จาก  $T_{ref}$  และ เส้นกราฟ ถัดไป เปรียบเทียบความยาวรอยร้าวที่วัดได้กับความยาวรอยร้าวที่ยอมรับ ได้ (2 $c_{\textit{allow}}$ ) ถ้าความยาวรอยร้าวที่วัดได้น้อยกว่า 2 $c_{\textit{allow}}$  ก็สามารถใช้งานต่อไปได้อย่างปลอดภัย หาก ไม่ใช่จะถือว่าโครงสร้างไม่ผ่านการประเมิน อาจต้องปรับสภาวะการทำงานให้ลดลงหรือประเมินการ คงสภาพระดับ 2 ต่อไป

# 4.5.2 แผนภาพประเมินความเสียหาย

ในปี ค.ศ. 1975 Dowling และ Townley [39] เสนอว่าความเสียหายของโครงสร้างที่มีรอย ร้าวมี 2 รูปแบบ คือการแตกหัก (fracture) และการครากทั้งหน้าตัด การแตกหัก หมายถึงการที่รอย ร้าวโตขึ้นจากเดิม การครากทั้งหน้าตัด หมายถึงการที่หน้าตัดที่เหลือบนระนาบรอยร้าวรับความเค้น ถึงความเค้นคราก สำหรับชิ้นส่วนที่ทำด้วยวัสดุความแข็งแรงต่ำ (low strength material) วัสดุมีค่า ความเค้นครากน้อยแต่ความต้านทานการแตกหักมาก ดังนั้นชิ้นส่วนจึงมีโอกาสเสียหายจากการคราก ทั้งหน้าตัดมากกว่าการแตกหัก

การแตกหัก แบ่งเป็น 2 ประเภท คือ การแตกหักแบบเปราะ (brittle fracture) และ การ แตกหักแบบเหนียว (ductile fracture) การแตกหักแบบเปราะจะเริ่มเกิดขึ้นเมื่อค่า  $\mathit{K}_{I}$  เท่ากับ  $\mathit{K}_{I}$ รอยร้าวจะโตขึ้นจากเดิมอย่างไร้เสถียรภาพ แต่หากรอยร้าวโตอย่างมีเสถียรภาพจากเดิมไประยะหนึ่ง ก่อนการโตอย่างไร้เสถียรภาพจะเริ่มขึ้น จะเรียกการแตกหักเช่นนี้ว่า การแตกหักแบบเหนียว เกณฑ์ การแตกหักสำหรับการแตกหักเปราะและเหนียว มีชื่อเรียกว่า เกณฑ์กำเนิดรอยร้าวและเกณฑ์รอย ้ ร้าวเติบโตอย่างไร้เสถียรภาพ ตามลำดับ การสร้างเส้นโค้งความเสียหาย (FAC) นั้นจะใช้เกณฑ์การ ก าหนดรอยร้าว

Harrison และคณะ [53] ได้นำแนวคิดการปรับแก้บริเวณเสียรูปพลาสติก (plastic zone correction) ของ Dugdale มาพัฒนา FAC แนวคิดการพัฒนาเส้นโค้งความเสียหายแสดงดั[ง](#page-64-0) [รูปที่](#page-64-0) 4.15 ซึ่งมีขั้นตอนดังนี้

<span id="page-64-1"></span><span id="page-64-0"></span>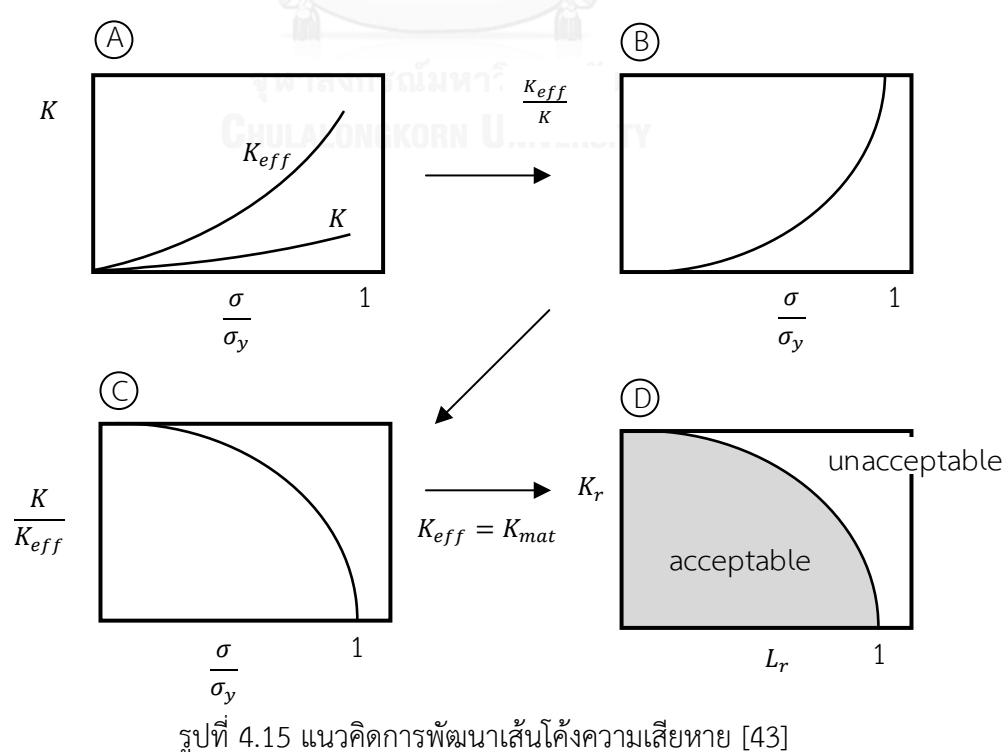

เขียนสมการ 3.37 ในรูปฟังก์ชันของ ความเค้นที่กระทำกับโครงสร้าง ( $\sigma$ ) และความเค้นคราก  $(\sigma_{\rm y})$  ดังนี้

$$
K_{eff} = K \cdot f_1 \left(\frac{\sigma}{\sigma_y}\right) \tag{4.29}
$$

เมื่อ  $K_{eff}$  คือ ค่า  $K$ เมื่อพิจารณาบริเวณปลายรอยร้าวมีบริเวณเสียรูปพลาสติก จัดรูปสมการ 4.30 จะได้

$$
\frac{\kappa}{\kappa_{eff}} = \left( f_1 \left( \frac{\sigma}{\sigma_y} \right) \right)^{-1} \tag{4.30}
$$

[รูปที่](#page-64-1) 4.15 (D) การแตกหักเกิดขึ้นเมื่อ ค่า  $K_{eff}$  มีค่าเท่ากับค่า initiation fracture toughness ใช้ สัญลักษณ์  $K_{mat}$  แทน

$$
K_{eff} = K_{mat} \tag{4.31}
$$

แทนค่า  $K_{eff}$  จากสมการ 4.29 ในสมการ 4.31

$$
\frac{\kappa}{\kappa_{mat}} = \left( f_1 \left( \frac{\sigma}{\sigma_y} \right) \right)^{-1} \tag{4.32}
$$

เนื่องจาก  $\frac{\sigma}{\sigma_{mat}}$  แปรผันตาม  $\frac{F}{F_L}$ โดย  $F$  คือภาระที่กระทำกับโครงสร้าง และ  $F_L$  คือภาระ ขณะที่หน้าตัดที่มีรอยร้าวรับความเค้นถึงความเค้นคราก ดังนั้นสมการ 4.32 จึงเขียนได้ในรูป

$$
\frac{\kappa}{\kappa_{mat}} = \left( f_1 \left( \frac{F}{F_L} \right) \right)^{-1} \tag{4.33}
$$

Harrison นิยามตัวแปรไร้หน่วย  $K_r$  และ  $L_r$  สำหรับบ่งชี้โอกาสที่โครงสร้างจะเสียหายจาก การแตกหักและการครากทั้งหน้าตัด [54] โดย

$$
K_r = \frac{\kappa}{K_{mat}}\tag{4.34}
$$

สำหรับ  $L_r$  มีนิยามดังนี้

$$
L_r = \frac{F}{F_L} \tag{4.35}
$$

ดังนั้น ความสัมพันธ์ระหว่าง  $\,K_{r}\,$  และ  $L_{r}\,$  ดั[งรูปที่](#page-66-0) 4.16 ซึ่งเขียนได้ตามสมการ 4.36

$$
K_r = (f_1(L_r))^{-1}
$$
 (4.36)

สมการดังกล่าวถูกใช้ในแผนภาพประเมินความเสียหาย (Failure Assessment Diagram, FAD) พื้นที่ของแผนภาพถูกแบ่งออกเป็น 2 ส่วน คือบริเวณปลอดภัยอยู่ใต้FAC และบริเวณเสียหาย เหนือ FAC

[รูปที่](#page-66-0) 4.16 *แ*สดง ค่า  $L_{r,a}$  และ  $K_{r,a}$  คือค่า  $L_r$  และ  $K_r$  ณ สภาวะที่ประเมิน หากพล็อตจุด  $(L_{r,a}, K_{r,a})$  ใน FAD แล้วจุดดังกล่าวอยู่ใต้ FAC จะถือว่าชิ้นส่วนปลอดภัยจากความเสียหาย แต่หาก จุดประเมินอยู่เหนือ FAC จะถือว่าชิ้นส่วนเสียหาย

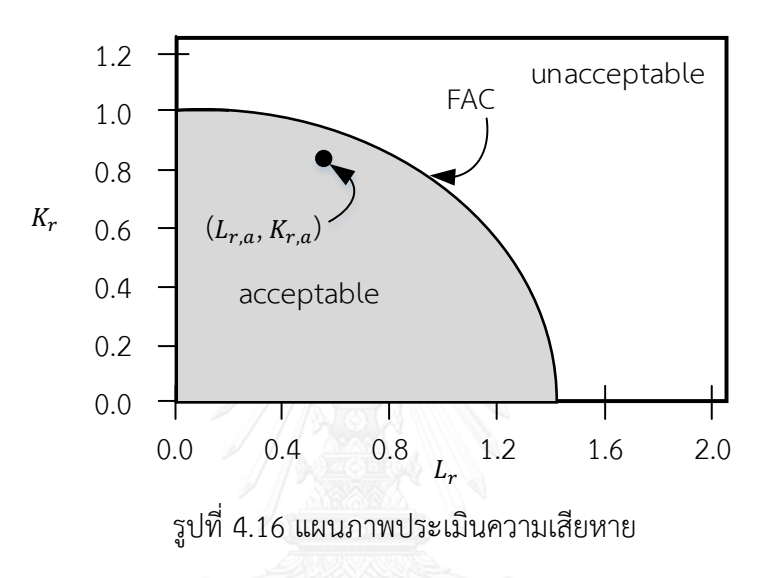

<span id="page-66-0"></span>โครงสร้างจะเกิดความเสียหายจากการครากทั้งหน้าตัด หากค่า  $\rm{L}_r$  เป็นไปตามสมการ [54]

$$
\mathbb{E}_r \ge L_{r,\text{max}} \tag{4.37}
$$
\n
$$
HULALON@X \qquad \qquad \text{RSTY}
$$

เมื่อ  $L_{r,max}$  คือ ค่า  $L_r$  ที่ทำให้โครงสร้างเริ่มเกิดความเสียหายจากการครากทั้งหน้าตัด ซึ่ง ขึ้นกับชนิดของวัสดุ

FAC ที่ได้จากสมการ 4.33 ได้จากการวิเคราะห์แผ่นแบนขนาดอนันต์ มีรอยร้าวตรงกลาง สมมุติให้บริเวณที่เสียรูปพลาสติกเป็นแบบแถบคราก มีพฤติกรรมการเสียรูปของวัสดุเป็นแบบ ี พลาสติกสมบูรณ์ แต่หากวัสดุมีพฤติกรรมแบบอื่น FAC ก็จะเปลี่ยนไป ถ้า FAC ถูกกำหนดจากเส้น ขอบเขตล่างของ FAC ของวัสดุต่าง ๆ [38] จะเป็นไปตามสมการ

$$
K_r = \left[1 - 0.14\left(L_r^p\right)^2\right] \left\{0.3 + 0.7 \exp\left[-0.65\left(L_r^p\right)^6\right]\right\} : L_r^p \le L_{r,\text{max}}^p \tag{4.38}
$$

เมื่อ *L. <sub>r.max</sub> คื*อ อัตราส่วนภาระสูงสุดที่โครงสร้างสามารถรับได้โดยไม่เกิดการคราก แตกต่างกัน ตามชนิดของวัสดุ เช่น

- 1)  $L^P_{r,\text{max}}$  มีค่าเท่ากับ 1.00 เมื่อ strain hardening exponent มีค่ามากกว่า 15
- 2)  $L^p_{r,\text{max}}$  มีค่าเท่ากับ 1.25 ในเหล็ก ASTM A508 และเหล็ก C- Mn
- 3)  $L^P_{r,max}$  มีค่าเท่ากับ 1.80 ในเหล็กกล้าไร้สนิม
- 4)  $L^p_{r,max}$  มีค่าเท่ากับอัตราส่วนระหว่าง  $\sigma_{\!f}$  และ  $\sigma_{\!y}$

ประเมินด้วยระดับ 3 มี FAC ถูกกำหนดขึ้นกับที่มาของเส้นโค้งความเสียหายกำหนด ลักษณะเฉพาะของ FAC ไว้ดังนี้

- ทางเลือก A ใช้เส้นโค้งความเสียหายจากการวิเคราะห์แบบ probabilistic
- ทางเลือก B ใช้เส้นโค้งความเสียหายที่ขึ้นกับสมบัติวัสดุ
- ทางเลือก C ใช้เส้นโค้งความเสียหายที่ขึ้นกับตำแหน่งและชนิดของภาระ สมบัติวัสดุ ชนิดโครงสร้าง
- ทางเลือก D ใช้เส้นโค้งความเสียหายมาจากการประยุกต์การเติบโตของรอยร้าวอย่างมีเสถียรภาพ ในการวิเคราะห์
- ทางเลือก E ใช้เส้นโค้งความเสียหายมาจากคำแนะนำของมาตรฐานอื่น ๆ

กรณีวัสดุแสดงพฤติกรรม strain hardening บริเวณเสียรูปพลาสติกมีขนาดใหญ่ การใช้  $\kappa$  เป็นพารามิเตอร์ไม่เพียงพอที่จะสะท้อนพฤติกรรมของวัสดุ ดังนั้นจึงต้องใช้พารามิเตอร์  $\,$  - อินทิกรัล ในการคำนวณ เมื่อ  $J_{el}, J_{pl}$  คือ องค์ประกอบยืดหยุ่น และองค์ประกอบพลาสติก ตามลำดับ และวิธี ประมาณค่า *1*- อินทิกรัลของ EPRI [39] คือ

$$
M \cap R \cap D = J_{el} + J_{pl} \cap R
$$
 (4.39)

สมการ FAC ถูกพิจารณาพฤติกรรม strain hardening จะได้

$$
J = J_{el} \cdot f(L_r) \tag{4.40}
$$

$$
\frac{J}{J_{el}} = f(L_r) \tag{4.41}
$$

จากขั้นตอนการสร้างสมการส าหรับค่า - อินทิกรัล ด้วยวิธีความเค้นอ้างอิง [39] จะได้

$$
\frac{I}{I_{el}} = \frac{E\varepsilon_{ref}}{\sigma_{ref}} + \frac{1}{2} \left(\frac{\sigma_{ref}}{\sigma_y}\right) \left(\frac{E\varepsilon_{ref}}{\sigma_{ref}}\right)^{-1} \tag{4.42}
$$

$$
\frac{J}{J_{el}} = \frac{E\varepsilon_{ref}}{\sigma_{ref}} + \frac{1}{2} \left(\frac{\sigma_{ref}}{\sigma_y}\right)^2 \left(\frac{\sigma_{ref}}{E\varepsilon_{ref}}\right)
$$
(4.43)

$$
\frac{J}{J_{el}} = \frac{E\varepsilon_{ref}}{\sigma_{ref}} + \frac{1}{2} \left( \frac{\sigma_{ref}^3}{\sigma_y^2} \right) \left( \frac{1}{E\varepsilon_{ref}} \right)
$$
(4.44)

51

$$
\sigma_{ref} = \sigma_y L_r \tag{4.45}
$$

$$
\frac{J}{J_{el}} = \frac{E\varepsilon_{ref}}{\sigma_y L_r} + \frac{1}{2} \left( \frac{\sigma_y L_r^3}{E\varepsilon_{ref}} \right)
$$
(4.46)

ประยุกต์ใช้กับ สมการ 4.41

$$
\frac{J}{J_{el}} = f(L_r) = \frac{E_{\varepsilon_{ref}}}{\sigma_y L_r} + \frac{1}{2} \left( \frac{\sigma_y L_r^3}{E_{\varepsilon_{ref}}} \right)
$$
(4.47)

$$
\frac{J_{el}}{J} = [f(L_r)]^{-1} = \left[\frac{E\varepsilon_{ref}}{\sigma_y L_r} + \frac{1}{2} \left(\frac{\sigma_y L_r^3}{E\varepsilon_{ref}}\right)\right]^{-1} \tag{4.48}
$$

$$
J_{el} = \frac{\kappa^2}{E'}\tag{4.49}
$$

เมื่อ  $\gamma' = E$  ในความเค้นระนาบ และ  $E' = \frac{E}{1 - E}$ \_*่* $\frac{E}{1-v^2}$  ในความเครียดระนาบ

 $E$ คือ ค่ามอดูลัสยืดหยุ่น

 $v$  คือ ค่าอัตราส่วนปัวร์ซอง

จะได้

$$
\frac{\frac{K^2}{E'}}{\frac{K_{mat}^2}{E'}} = [f(L_r)]^{-1} = \left[\frac{E\varepsilon_{ref}}{\sigma_y L_r} + \frac{1}{2} \left(\frac{\sigma_y L_r^3}{E\varepsilon_{ref}}\right)\right]^{-1}
$$
(4.50)

$$
\frac{\kappa}{\kappa_{mat}} = [f(L_r)]^{\frac{-1}{2}} = \left[\frac{E\varepsilon_{ref}}{\sigma_y L_r} + \frac{1}{2} \left(\frac{\sigma_y L_r^3}{E\varepsilon_{ref}}\right)\right]^{\frac{-1}{2}}
$$
(4.51)

จากสมการ 4.34

$$
K_r = \left[\frac{E\varepsilon_{ref}}{\sigma_y L_r} + \frac{1}{2} \left(\frac{\sigma_y L_r^3}{E\varepsilon_{ref}}\right)\right]^{\frac{-1}{2}}
$$
(4.52)

สมการ 3.65 เป็นที่มาของ FAC ของการประเมินระดับ 3 ทางเลือก B ของ API 579 ซึ่งการ ประเมินระดับนี้ประยุกต์ใช้กับ Initiation fracture criteria เท่านั้น ดั[งรูปที่](#page-69-0) 4.17

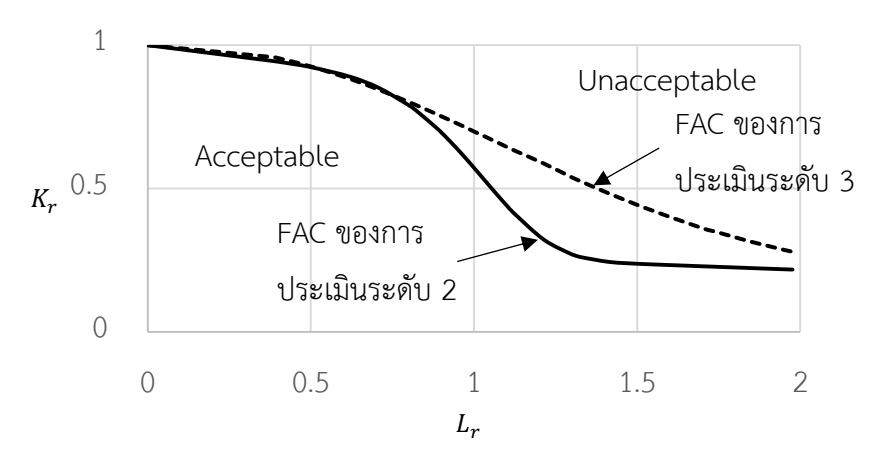

รูปที่ 4.17 แผนภาพประเมินความเสียหายระดับ 3B

<span id="page-69-0"></span>4.5.2.1 การประเมินระดับ 2

การประเมินระดับ 2 มีขั้นตอนดังนี้

ขั้นที่ 1 ระบุสภาวะใช้งาน ได้แก่ ความดัน, อุณหภูมิ และภาระอื่น ๆ

ขั้นที่ 2 คำนวณความเค้นที่ตำแหน่งของรอยร้าว

ขั้นที่ 3 ระบุสมบัติของวัสดุ เช่น ความแข็งแรงคราก, ความต้านทานแรงดึง และความ ต้านทานการแตกหัก

ขั้นที่ 4 ระบุขนาดรอยร้าว

ขั้นที่ 5 ระบุตัวประกอบความปลอดภัย ปรับแก้ความเค้นเมมเบรนปฐมภูมิ (primary membrane stress :  $P_m$ ) และความเค้นดัดปฐมภูมิ (primary bending stress:  $P_b$ ), ความต้านทาน การแตกหักของวัสดุ และขนาดของรอยร้าวด้วยตัวประกอบความปลอดภัยย่อย (partial safety factor) ตามสมการ 4.43 ถึง 4.7 ตามลำดับ

$$
P_m = PSF_s \times P_m \tag{4.53}
$$

$$
P_b = PSF_s \times P_b \tag{4.54}
$$

$$
K_{mat} = \frac{K_{mat}}{PSF_k} \tag{4.55}
$$

$$
a = PSF_a \times a \tag{4.56}
$$

เมื่อ PSF<sub>s</sub>, PSF<sub>k</sub> และ PSF<sub>a</sub> คือ ตัวประกอบความปลอดภัยย่อยของความเค้น, ความต้านทานการ แตกหัก และของรอยร้าว ตาบลำดับ

ขั้นที่ 6 คำนวณความเค้นอ้างอิงปฐมภูมิ (primary reference stress,  $\sigma^P_{ref}$ )

ขั้นที่ 7 คำนวณอัตราส่วนภาระปฐมภูมิ,  $\mathit{L}_r^p$  จากสมการ 4.6

$$
L_r^P = \frac{\sigma_{ref}^P}{\sigma_y} \tag{4.58}
$$

เมื่อ  $\sigma_{\rm v}$  คือความเค้นคราก

ขั้นที่ 8 คำนวณพารามิเตอร์ปลายรอยร้าวเนื่องจากภาระปฐมภูมิ  $\mathit{K}^P_l$  ถ้า  $\mathit{K}^P_l$  ถ้าได้ค่าติดลบ ให้ปรับเป็นศูนย์

ขั้นที่ 9 คำนวณความเค้นอ้างอิงเนื่องจากภาระทุติยภูมิและความเค้นตกค้าง (reference stress based on the secondary and residual stress,  $\sigma_{ref}^{SR}$  )

ขั้นที่ 10 คำนวณพารามิเตอร์ปลายรอยร้าวเนื่องจากความเค้นทุติยภูมิและความเค้นตกค้าง  $\mathit{K}^{\mathit{SR}}_{I}$  ถ้า  $\mathit{K}^{\mathit{SR}}_{I}$  ได้ค่าติดลบให้ปรับเป็นศูนย์

ขั้นที่ 11 คำนวณ plasticity interaction factor ( $\Phi$ ) โดย ถ้า  $K_I^{SR}=0$  ให้  $\varPhi=1.0$ ถ้า  $\mathit{K}^{SR}_{I}>0$  ให้คำนวณ  $\varPhi$  จากขั้นตอนย่อยต่อไปนี้

ขั้นที่ 11.1 หาอัตราส่วนภาระเนื่องจากความเค้นทุติยภูมิและความเค้นตกค้าง  $L^{SR}_I$  จาก

$$
L_I^{SR} = \frac{\sigma_{ref}^{SR}}{\sigma_y} \tag{4.59}
$$

ขั้นที่ 11.2 คำนวณค่า  $\phi$  และ  $\psi$  จากตาราง 9.4 [13] ขั้นที่ 11.3 คำนวณ  $\boldsymbol{\phi}_{\text{o}}$  จากเงื่อนไขต่อไปนี้

$$
\Phi_0 = \begin{cases} 1 & \text{if } 0 < L_r^{SR} \le 4\\ \frac{K_{tp}^{SR}}{K_f^{SR}} & \text{if } L_r^{SR} > 4 \end{cases} \tag{4.60}
$$

จากนั้นคำนวณ  $\phi$  จาก

$$
\Phi = \Phi_0 \left( 1 + \frac{\psi}{\phi} \right) \tag{4.61}
$$

ขั้นที่ 12 คำนวณ  $\boldsymbol{\mathrm{K}}_r$  จากสมการ

$$
K_r = \frac{\kappa_l^P + \Phi \kappa_l^{SR}}{\kappa_{mat}} \tag{4.62}
$$

ขั้นที่ 13 พล็อตจุดประเมิน ( $\rm \mathit{L}_r,\, \rm \mathit{K}_r$ ) บน FAD

ขั้นที่ 14 วาดเส้นโค้งความเสียหายตามสมการ 4.38

หากผลการประเมินการคงสภาพระดับที่ 2 ผ่าน สามารถใช้งานโครงสร้างต่อไปได้ หากผล การประเมินไม่ผ่านก็ประเมินในระดับที่ 3 ต่อไป หรือปรับสภาวะการทำงานให้ลดลง โดยปกติ ต าแหน่งที่ประเมินจะมี 2 จุด ดังนี้

กรณีรอยร้าวทะลุความหนา [\(รูปที่](#page-71-0) 4.18) มีจุดประเมิน คือ จุดปลายรอยร้าวที่ผิวด้านใน (จุด A) และผิวด้านนอก (จุด B) ตามลำดับ

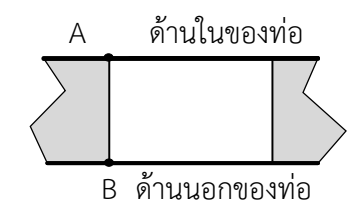

รูปที่ 4.18 ตำแหน่งประเมินของรอยร้าวทะลุความหนา

<span id="page-71-0"></span>กรณีรอยร้าวผิว [\(รูปที่](#page-71-1) 4.19) มีจุดประเมิน คือ จุดปลายรอยร้าวที่ผิว (จุด A) และ แทนจุด ลึกที่สุด (จุด B)

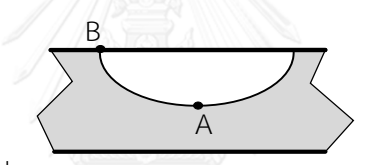

รูปที่ 4.19 ตำแหน่งประเมินของรอยร้าวผิว

<span id="page-71-1"></span>4.5.2.2 การประเมินระดับ 3

การประเมินระดับที่ 3 มีขั้นตอนที่ 1- 13 เหมือนกับการประเมินระดับ 2 แต่ขั้นตอนที่ 14 ต่างกัน โดยใช้เส้นโค้งความเสียหายที่แทนด้วยสมการ 4.52

4.6 การประเมินอายุการใช้งานที่เหลือ

ขั้นตอนการประเมินอายุใช้งานที่เหลือสรุปได้ดั[ง](#page-72-0) [รูปที่](#page-72-0) 4.20
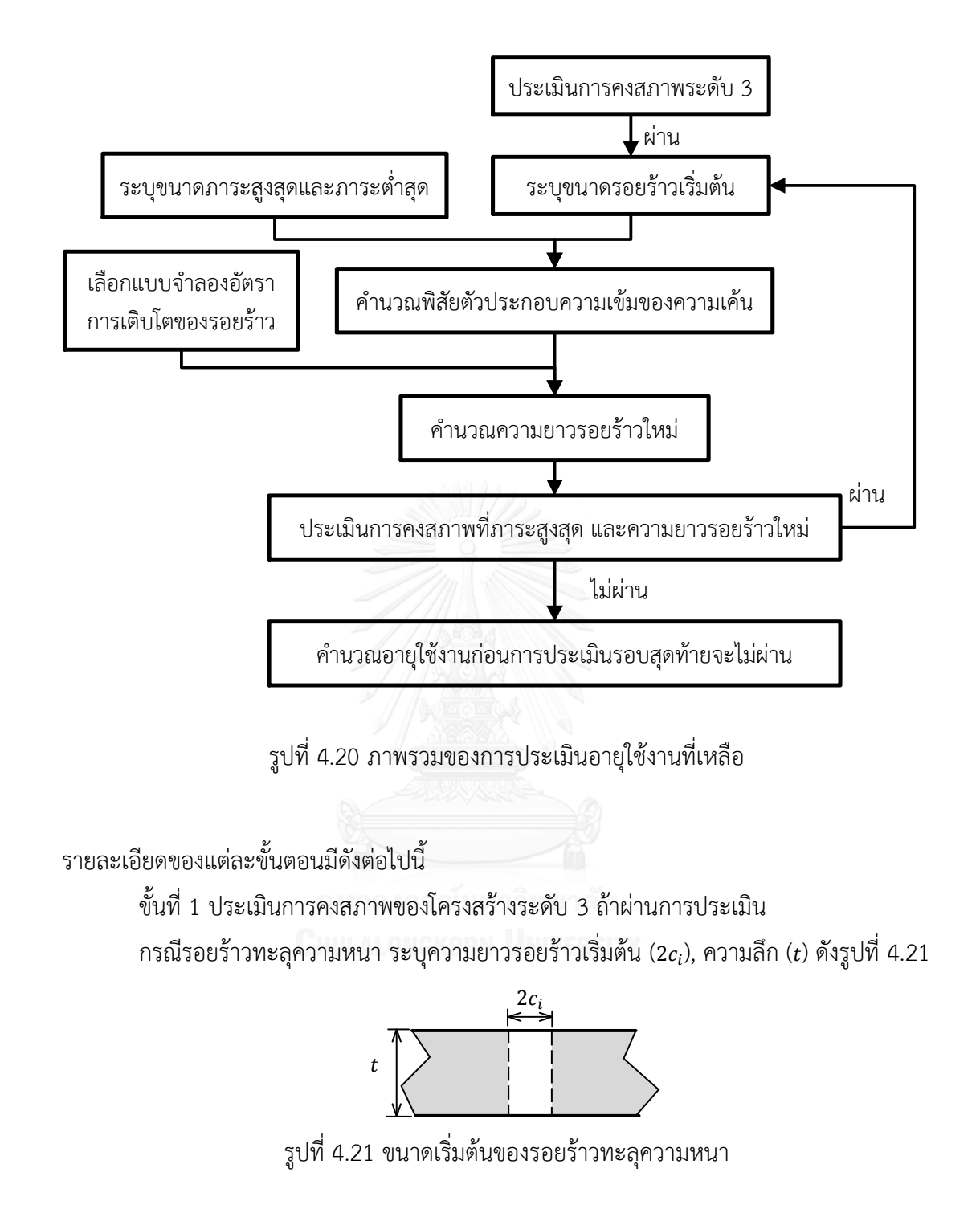

<span id="page-72-0"></span>กรณีรอยร้าวครึ่งวงรีที่ผิว ระบุความยาวรอยร้าวเริ่มต้น (2 $c_i$ ) และความลึกเริ่มต้น ( $a_i$ ) เท่ากับความยาวและความลึกของรอยร้าว ดั[งรูปที่](#page-73-0) 4.22

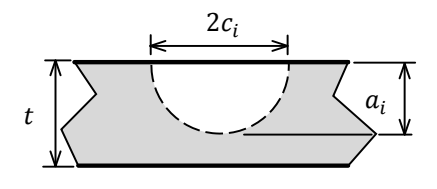

<span id="page-73-0"></span>่ ขั้นที่ 2 เลือกแบบจำลองอัตราการเติบโตของรอยร้าว และระบุค่าคงในแบบจำลองให้ครบ ์ ขั้นที่ 3 ระบุภาระสูงสุด และภาระต่ำสุดที่กระทำกับโครงสร้าง

ขั้นที่ 4 คำนวณ ∆ $K_{\scriptscriptstyle\cal A}$  และ ∆ $K_{\scriptscriptstyle\cal B}$ ด้วยสมการ 3.51 เมื่อ  $\,K_{\scriptscriptstyle\cal A, max}$ และ  $K_{\scriptscriptstyle\cal A, min} \,$  คือค่า  $K \,$  ที่ ตำแหน่ง A รับภาระสูงสุดและภาระต่ำสุด,  $K_{R\ max}$  และ  $K_{R\ min}$  คือ  $K$  ที่ตำแหน่ง B รับภาระสูงสุด และภาระต่ำสุด

้ขั้นที่ 5 คำนวณการเติบโตของรอยร้าว

กรณีรอยร้าวทะลุความหนา

ขั้นที่ 5.1 เมื่อภาระกระทำผ่านไป  $\emph{N}$  รอบ หาขนาดของรอยร้าวที่เพิ่มขึ้น ณ จุด A และ B เท่ากับ Δ $c_A$  และ Δ $c_B$  ตามลำดับ ด้วยสมการ 4.63 และ 4.64

$$
\frac{d(2c_A)}{dN} = f(\Delta K_A) \tag{4.63}
$$

$$
\frac{d(2c_B)}{dN} = f(\Delta K_B) \tag{4.64}
$$

ขั้นที่ 5.2 เลือกขนาดของรอยร้าวที่เพิ่มขึ้น (2∆c) จากค่ามากระหว่าง 2∆ $c_{\scriptscriptstyle A}$  และ 2∆ $c_{\scriptscriptstyle B}$ 

ขั้นที่ 5.3 ปรับขนาดรอยร้าวใหม่ (2 $c_{i+1}$ ) เมื่อความยาวรอยร้าวใหม่ เท่ากับผลบวกของความ ยาวรอยร้าวเดิม (2 $c_i$ ) กับความยาวรอยร้าวที่เพิ่มขึ้น (2Δ $c$ ) ดังรูปที่ 4.23

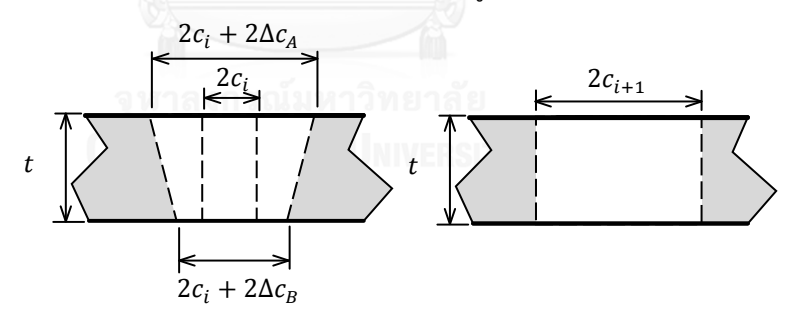

รูปที่ 4.23 ขนาดใหม่ของรอยร้าวทะลุความหนา

กรณีรอยร้าวผิว

ขั้นที่ 5.1 เมื่อภาระกระทำผ่านไป  $\boldsymbol{N}$  รอบ หาขนาดของรอยร้าวที่เพิ่มขึ้น ณ จุด A และ B เท่ากับ 2Δ $c_B$ , Δ $a_A$  ตามลำดับ ด้วยสมการ 4.65 และ 4.66

$$
\frac{d(2c_B)}{dN} = f(\Delta K_B) \tag{4.65}
$$

$$
\frac{d(a_A)}{dN} = f(\Delta K_A) \tag{4.66}
$$

ขั้นที่ 5.2 คำนวณความยาวใหม่ของรอยร้าว (2 $c_{i+1}$ ) เมื่อความยาวใหม่ของรอยร้าวเท่ากับ ผลบวกของความยาวรอยร้าวเดิม (2 $c_i$ ) กับความยาวรอยร้าวที่เพิ่มขึ้น (2 $\Delta c_B$ ) และคำนวณความลึก ใหม่ของรอยร้าว ( $a_{i+1}$ ) เมื่อความลึกใหม่ของรอยร้าวเท่ากับผลบวกของความลึกรอยร้าวเดิม ( $a_i$ ) กับ ความลึกรอยร้าวที่เพิ่มขึ้น (∆ $a_{\scriptscriptstyle\cal A}$ ) ดั[งรูปที่](#page-74-0) 4.24 แนวคิดการจำลองการโตของรอยร้าวแบบนี้ให้ผล ใกล้เคียงกับการโตของรอยร้าวที่ได้จากการทดลอง [55]

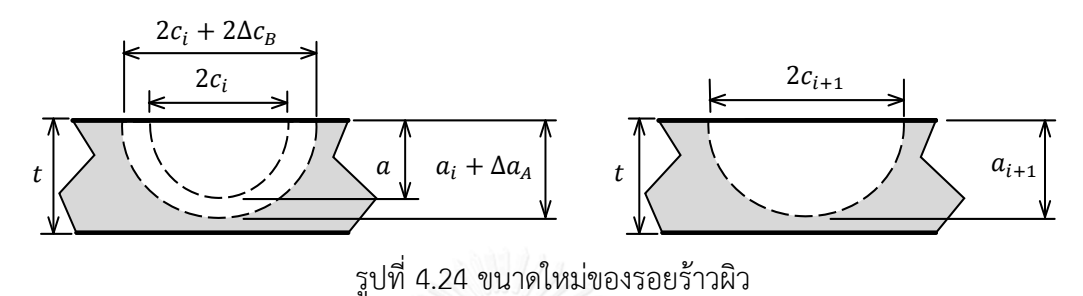

<span id="page-74-0"></span>ขั้นที่ 6 ประเมินการคงสภาพของโครงสร้างที่สถานะรับภาระสูงสุดและใช้ความยาวรอยร้าว ใหม่ ถ้าผลการประเมินผ่าน (ปลอดภัย) จะเริ่มทำตั้งแต่ขั้นที่ 4 อีกครั้งด้วยความยาวรอยร้าวใหม่ หากผลการประเมินไม่ผ่าน จะคำนวณจำนวนรอบทั้งหมดก่อนที่ผลการประเมินในรอบนี้จะไม่ผ่าน และถือว่านั้นคืออายุใช้งานที่เหลือของโครงสร้าง

## 4.7 การประเมินการรั่วก่อนการแตกหัก

การประเมินนี้จำเป็นสำหรับภาชนะความดัน การรั่วจะช่วยลดความดันในภาชนะ ทำให้ เติบโตของรอยร้าวช้าลง การรั่วก่อนการแตกหักจะเกิดขึ้นเมื่อรอยรั่วที่พบได้เล็กกว่ารอยร้าววิกฤติ (รอยร้าววิกฤติ ในที่นี้หมายถึงขนาดรอยร้าวที่ทำให้แตกหัก) หากผลการประเมินโครงสร้างพบว่าเกิด การรั่วก่อนการแตกหัก ผู้ประเมินจะมั่นใจได้ว่าจะตรวจพบการรั่วและทำการซ่อมบำรุงโครงสร้าง ก่อนที่โครงสร้างจะเกิดความเสียหาย มาตรฐาน API 579 กำหนดว่าการประเมิน LBB สามารถทำ ควบคู่กับการประเมินการคงสภาพระดับ 2 และระดับ 3 รายละเอียดการประเมิน LBB แบ่งได้ 2 กรณีคือ

1) กรณีพิจารณาความยาวรอยร้าว ณ อัตราการรั่วที่ตรวจพบได้

้วิธีประเมินการรั่วก่อนการแตกหักทำได้โดย ประยุกต์ใช้การประเมินการคงสภาพของ โครงสร้างโดยใช้ความยาวรอยร้าว ณ อัตราการรั่วที่ตรวจพบได้(Detectable crack length,  $2 c_{detect}$ ) [\(รูปที่](#page-75-0) 4.25)

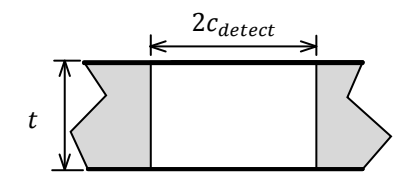

รูปที่ 4.25 ความยาวรอยร้าวที่ตรวจพบเท่ากับความยาวรอยร้าวทะลุความหนา

<span id="page-75-0"></span>2) กรณีพิจารณาจากความยาวรอยร้าว ณ อัตราการรั่วที่ตรวจพบได้ควบคู่กับการพิจารณาการเติบโต ของรอยร้าว

หลังจากการประเมินอายุใช้งานที่เหลือของโครงสร้างแล้ว ผู้ประเมินสามารถตรวจสอบการ รั่วของโครงสร้างที่ความยาวรอยร้าวต่าง ๆ ได้ ความยาวรอยร้าววิกฤติ (2 $c_{crit}$ ) คือ ความยาวรอยร้าว สุดท้ายที่ผลการประเมินผ่าน

หาก 2 $c_{detect}$  มีค่ามากกว่า 2 $c_{crit}$  [\(รูปที่](#page-75-1) 4.26) แสดงว่า ความยาวรอยร้าวที่สามารถ ตรวจสอบไม่เพียงพอในการตรวจสอบก่อนที่จะเกิดการแตกหัก

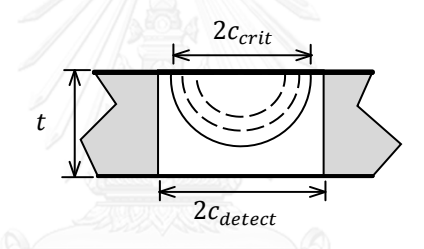

<span id="page-75-1"></span>รูปที่ 4.26 ความยาวรอยร้าวที่สามารถตรวจพบมีค่ามากกว่าความยาวรอยร้าววิกฤติ

หาก 2 $c_{detect}$  มีค่าน้อยกว่า 2 $c_{crit}$  [\(รูปที่](#page-75-2) 4.27) แสดงว่า การตรวจสอบรอยร้าวของ โครงสร้างด้วย ความยาวรอยร้าวที่สามารถตรวจสอบนี้ เพียงพอที่ตรวจพบก่อนเกิดการแตกหักของ โครงสร้าง

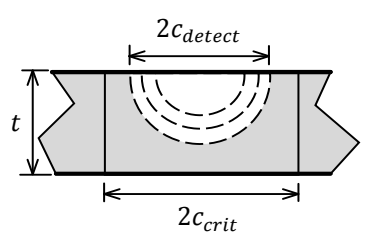

<span id="page-75-2"></span>รูปที่ 4.27 ความยาวรอยร้าววิกฤติมีค่ามากกว่าความยาวรอยร้าวที่สามารถตรวจพบ

# 5. การเขียนโปรแกรมเชิงวัตถุ

่ ในบทนี้จะกล่าวถึงในการเขียนโปรแกรมแบบต่าง ๆ , คำจำกัดความของคลาสและวัตถุ รวมทั้งแนวทางในการออกแบบโปรแกรม

## 5.1 แนวคิดการเขียนโปรแกรม

การเขียนโปรแกรมแบ่งออกเป็น 2 แบบ คือการเขียนโปรแกรมเชิงกระบวนการ (procedural programming) และการเขียนโปรแกรมเชิงวัตถุ (Object-Oriented Programing, OOP) [56]

โครงสร้างของโปรแกรมเชิงกระบวนการ มักจะแบ่งได้ 2 ส่วน คือ ส่วนโปรแกรมหลัก (main program) ซึ่งประกาศตัวแปรสำหรับใช้ทั่วทั้งโปรแกรม (global variable) และ ส่วนโปรแกรมย่อย (procedure หรือ function) ใช้ค่าของตัวแปรในโปรแกรมหลักมาแก้ปัญหา วิธีนี้ไม่เหมาะกับการ เขียนโปรแกรมขนาดใหญ่ เพราะเมื่อผู้เขียนแก้ไขโปรแกรมอาจจะเปลี่ยนแปลงค่าตัวแปรต่าง ๆ โดย ไม่เจตนา และอาจส่งผลให้คำตอบผิดพลาดได้

หลักการเขียนโปรแกรมเชิงวัตถุมีแนวคิดคือ การพิจารณาทุก ๆ สิ่งเป็นออบเจกต์ [57] ซึ่ง ประกาศใช้สมบัติ (attribute หรือ property) เฉพาะในแต่ละออบเจกต์ (object) เท่านั้น (ไม่ ประกาศใช้ทั่วทั้งโปรแกรม) จะเข้าถึงสมบัติของออบเจกต์ผ่านทางพฤติกรรม (behavior หรือ method) ที่เฉพาะเจาะจงเท่านั้น การทำงานของโปรแกรมคือ การสื่อสารระหว่างออบเจกต์ผ่าน พฤติกรรมที่กำหนด การเขียนโปรแกรมแบบนี้จะช่วยลดปัญหาการเปลี่ยนแปลงสมบัติภายในออบ เจกต์โดยไม่ได้รับอนุญาต ท าให้การแก้ไขโปรแกรมในภายหลังท าได้สะดวกขึ้น เหมาะกับการพัฒนา โปรแกรมขนาดใหญ่และมีความซับซ้อนสูง Mickie, Dubios-Pelerin [58] แสดงข้อดีของการเขียน โปรแกรมเชิงวัตถุในแง่ความง่ายต่อการเพิ่มความสามารถของโปรแกรม และ ความเร็วในการคำนวณ ของโปรแกรม

#### 5.2 คลาสและวัตถุ

ออบเจกต์ที่มีลักษณะเหมือนกันถูกสร้างจากคลาส (class) เดียวกัน หรืออาจกล่าวได้ว่า คลาสเปรียบเหมือนแม่แบบ (template) ของออบเจกต์

้ เครื่องมือที่แสดงให้เห็นความสัมพันธ์ของออบเจกต์หรือคลาส คือ แบบจำลองการเขียน โปรแกรมเชิงวัตถุ เรียกว่า แผนภาพ (diagram) แผนภาพตามมาตรฐานของภาษาในการสร้าง แบบจำลองเชิงวัตถุ (Unified Modeling Language หรือ UML) [26, 36] เรียกว่า คลาสไดอะแกรม

(class diagram) สัญลักษณ์ของคลาสแสดงด้วยกรอบสี่เหลี่ยมแบ่งเป็น 3 ส่วน ดังคลาส TStudent ใ[นรูปที่](#page-77-0) 5.1 ส่วนบนแสดงชื่อคลาส ส่วนตรงกลางแสดงสมบัติของคลาส และส่วนล่างของสี่เหลี่ยม แสดงพฤติกรรม ออบเจกต์จะมีสมบัติและพฤติกรรมตามคลาส คลาสหนึ่งคลาสสร้างออบเจกต์ได้ หลายออบเจกต์แต่ละออบเจกต์อาจมีสมบัติที่ต่างกันซึ่งบอกเอกลักษณ์ของตัวมันเอง เช่น ออบเจกต์ Student (สร้างจากคลาส TStudent) จะมี ID ซึ่งเป็นสมบัติต่างกันออกไป

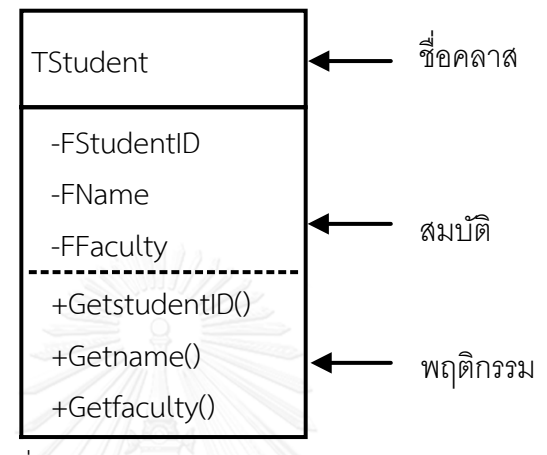

รูปที่ 5.1 สัญลักษณ์ของคลาส TStudent

<span id="page-77-0"></span>การสื่อสารระหว่างออบเจกต์ สามารถทำได้ผ่านพฤติกรรม วิธีนี้ทำให้ไม่มีโอกาสแก้ไขข้อมูล ใด ๆ โดยไม่เจตนา เช่น ตัวอย่างใ[นรูปที่](#page-77-1) 5.2 ถ้าออบเจกต์ Payroll (สร้างจากคลาส TPayroll) ์ต้องการคำนวณเงินเดือน calNetSalary() ซึ่งพฤติกรรมนี้ต้องการสมบัติ Salary, IdCardNo และ Name ออบเจกต์ Payroll ก็จะต้องเรียกสมบัติดังกล่าวผ่านทางพฤติกรรม ชื่อ getSalary, eetIdCard(), getName() จากออบเจกต์ Employee (สร้างจากคลาส TEmployee)

|                 |               | TEmployee      |
|-----------------|---------------|----------------|
| TPayroll        | getSalary()   | -FIDCardNumber |
| -FNetSalary     | getIDCardNo() | -FName         |
|                 | getName()     | -FSalary       |
| +CalNetSalary() |               | +GetIDCardNo() |
|                 |               | +GetName()     |
|                 |               | +GetSalary()   |

<span id="page-77-1"></span>รูปที่ 5.2 ตัวอย่างการส่งข้อความเรียกใช้พฤติกรรมระหว่างคลาส

## 5.3 เอกลักษณ์ของแนวคิดเชิงวัตถุ

เอกลักษณ์ที่ท าให้การเขียนโปรแกรมเชิงวัตถุต่างจากการเขียนโปรแกรมเชิงกระบวนการ คือ หลักการห่อหุ้มข้อมูล (data encapsulation), หลักการสืบทอด (inheritance), หลักการประกอบ รวมกันของออบเจกต์เพื่อทำงาน (composition) และหลักการเปลี่ยนรูป (polymorphism) [26, 59]

## 5.3.1 หลักการห่อหุ้มข้อมูล

หลักการนี้ คือ การควบคมการเข้าถึงสมบัติที่เป็นรายละเอียดของออบเจกต์นั้นด้วยการ ห่อหุ้มข้อมูลช่วยป้องกันการเปลี่ยนแปลงข้อมูลจากออบเจกต์อื่นโดยไม่ตั้งใจ

หลักการห่อหุ้มข้อมูลมีระดับการเข้าถึง 3 ระดับ คือ 1) ระดับสาธารณะ (public) ใช้สำหรับ กรณียอมให้ออบเจกต์ใด ๆ เข้าถึงสมบัติและพฤติกรรมของออบเจกต์ได้ระดับนี้เป็นช่องทางที่ออบ เจกต์ใช้สื่อสารกัน มีสัญลักษณ์ที่ใช้แทนระดับสาธารณะคือ เครื่องหมายบวก (+) ใ[นรูปที่](#page-79-0) 5.3 แสดง ตัวอย่างการมองเห็นพฤติกรรมในระดับสาธารณะ, 2) ระดับป้องกัน (protected) ใช้สำหรับป้องกัน ออบเจกต์อื่นยกเว้นออบเจกต์จากคลาสลูกเข้าถึงข้อมูล สัญลักษณ์ที่ใช้แทนระดับป้องกันคือ เครื่องหมายสี่เหลี่ยม (#) และ 3) ระดับเฉพาะที่ (private) ใช้สำหรับป้องกันออบเจกต์อื่นไม่ให้เข้าถึง ข้อมูลของอีกออบเจกต์หนึ่ง สัญลักษณ์แสดงระดับเฉพาะที่คือ เครื่องหมายลบ (-) ใ[นรูปที่](#page-79-0) 5.3 แสดง ตัวอย่างการมองเห็นคุณลักษณะในระดับเฉพาะที่

หลักการห่อหุ้มข้อมูลก่อให้เกิดการมองออบเจกต์ได้ 2 มุม คือ มองออบเจกต์จากภายในและ มองออบเจกต์จากภายนอก [ตารางที่](#page-78-0) 5.1 เปรียบเทียบมุมมองการเข้าถึงข้อมูลระดับต่าง ๆ [รูปที่](#page-79-0) 5.3 และ [รูปที่](#page-79-1) 5.4 แสดงตัวอย่างระดับการมองเห็นรายละเอียดต่าง ๆ เมื่อมองออบเจกต์จากภายในและ ภายนอกตามลำดับ

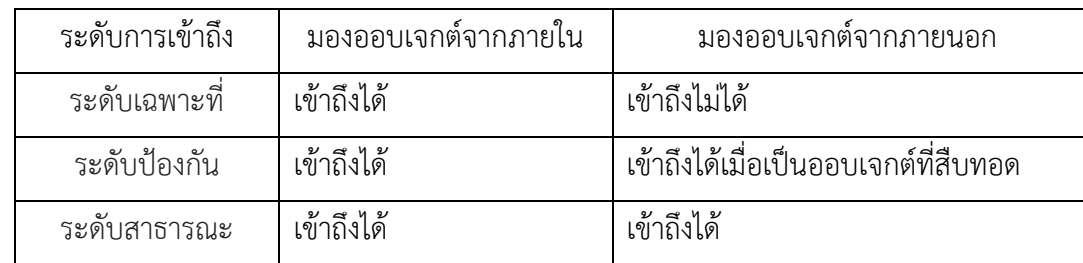

<span id="page-78-0"></span>ตารางที่ 5.1 เปรียบเทียบมุมมองการข้อถึงระดับข้อมูล

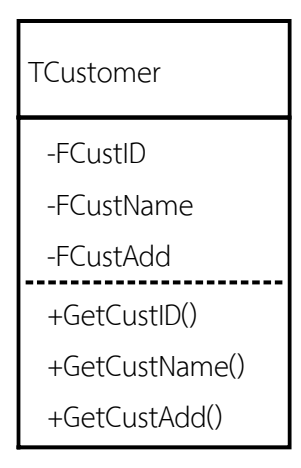

<span id="page-79-0"></span>รูปที่ 5.3 ตัวอย่างระดับการมองเห็นรายละเอียดต่าง ๆ เมื่อมองออบเจกต์จากภายใน

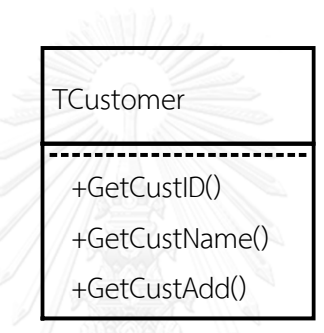

<span id="page-79-1"></span>รูปที่ 5.4 ตัวอย่างระดับการมองเห็นรายละเอียดต่าง ๆ เมื่อมองออบเจกต์จากภายนอก

## 5.3.2 หลักการสืบทอด

หลักการนี้ คือ การนำโปรแกรมที่เขียนไว้แล้วกลับมาใช้ใหม่ (reuse) เพื่อลดระยะเวลาใน การเขียนโค้ด แต่ก็สามารถแก้ไขหรือเพิ่มเติมคุณลักษณะและพฤติกรรมได้ ความสัมพันธ์ระหว่าง คลาสทั้งสองเรียกว่า "Is-A Relationship" คลาสลูก (subclass) เป็นประเภทหนึ่งของคลาสแม่ (superclasee) [รูปที่](#page-80-0) 5.5 แสดงการสืบทอด คลาส TPermanent และคลาส TContract จากคลาส TEmployee จะเห็นว่าคลาสลูกทั้งสองเหมือนคลาสแม่ทุกประการ แต่คลาส TPermanent เพิ่มเติม สมบัติ FEmpSalary และพฤติกรรม GetSalary ด้วย เป็นต้น

ข้อดีของหลักการสืบทอดคือ 1) ประหยัดเวลาในการเขียนโปรแกรม เพราะไม่ต้องมีการ ้ ประกาศสมบัติและพฤติกรรมซ้ำ 2) ถ้าแก้ไขหรือปรับปรุงความสามารถของคลาส จะส่งผลถึงคลาส ลูกเลย ไม่จำเป็นต้องแก้ไขในทุก ๆ คลาส 3) เป็นประโยชน์ต่อหลักการเปลี่ยนรูปซึ่งจะกล่าวต่อไป ้อย่างไรก็ดี หลักการนี้ก็มีข้อเสียของหลักการสืบทอดคือ ทำให้การควบคุมการเข้าถึงสมบัติมี ข้อบกพร่อง [56]

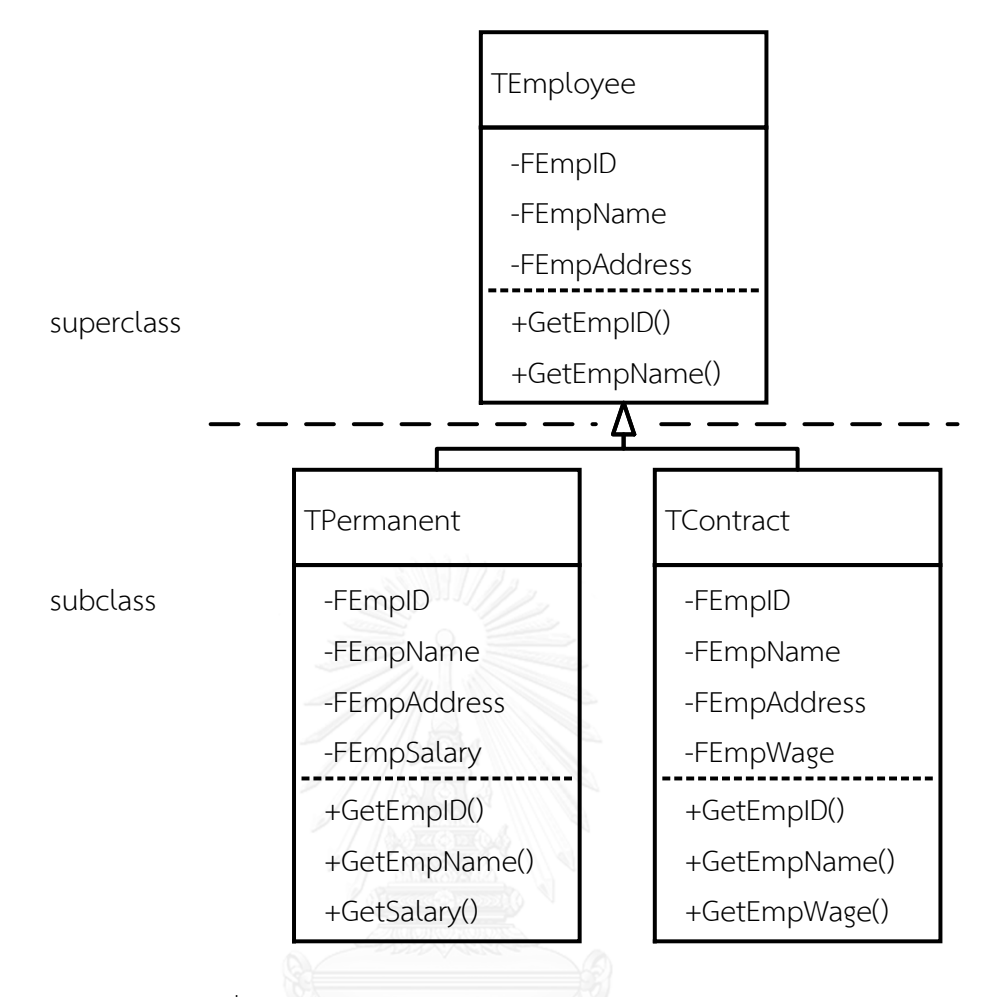

้รูปที่ 5.5 ตัวอย่างแผนภาพจำลองการสืบทอดของคลาส

## <span id="page-80-0"></span>5.3.3 การทำงานรวมกันของออบเจกต์ และกาคม ไปเบเธอจากง

หลักการนี้มองความสัมพันธ์ระหว่างคลาสหรือออบเจกต์ในลักษณะของการเป็นส่วนประกอบ มีความสัมพันธ์แบบ "Has-A Relationship" ความสัมพันธ์แบ่งเป็น 3 แบบ คือ 1) แบบเกี่ยวข้องกัน (association), 2) แบบมีส่วนร่วม (aggregation) และ 3) แบบส่วนประกอบ (composition) การเกี่ยวข้องกัน คือ ความสัมพันธ์ระหว่างคลาสหรือออบเจกต์ที่อยู่ในระดับเดียวกัน ไม่มี คลาสใดเป็นองค์ประกอบของคลาสใด ใช้สัญลักษณ์เส้นตรงมีหัวลูกศรดั[งรูปที่](#page-81-0) 5.6 (A) การมีส่วนร่วม คือ ความสัมพันธ์ระหว่างคลาสหรือออบเจกต์ที่อยู่ในต่างระดับกัน คลาสหนึ่ง เป็นองค์ประกอบของอีกคลาสหนึ่ง ใช้สัญลักษณ์เส้นตรงหัวข้าวหลามตัดโปร่งดั[งรูปที่](#page-81-0) 5.6 (B) การมีส่วนประกอบ คือ ความสัมพันธ์ระหว่างคลาสหรือออบเจกต์ที่มีระดับขึ้นแก่กัน หาก ้ คลาสหลักถูกทำลาย คลาสย่อยก็จะถูกทำลายไปด้วย ใช้สัญลักษณ์เส้นตรงหัวข้างหลามตัดทึบดังรูปที่ [5.6](#page-81-0) (C)

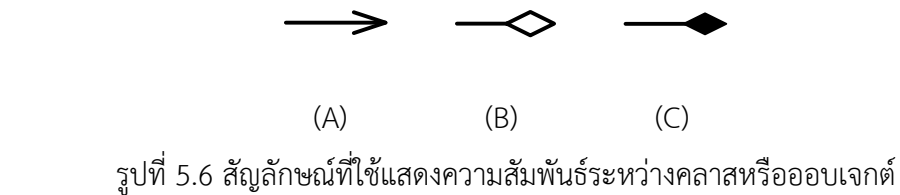

<span id="page-81-0"></span>5.3.4 หลักการเปลี่ยนรูป

หลักการนี้หมายถึง การที่วัตถุสามารถแสดงพฤติกรรมแตกต่างภายใต้ชื่อพฤติกรรมเดียวกัน หลักการเปลี่ยนรูปอาศัยหลักการทำงานของการสืบทอด ตัวอย่างดั[งรูปที่](#page-81-1) 5.7 คลาส TShape เป็น คลาสแม่สืบทอดสมบัติระดับป้องกันและระดับสาธารณะไปยังคลาสลูก ทั้งคลาส TCircle, คลาส TSquare และคลาส TStar คลาสลูกทั้งสามมีชื่อพฤติกรรม draw เหมือนกัน การเรียกใช้งานผ่านทาง พฤติกรรม draw() และ ระบุคลาสลูกที่จะใช้งานผ่านพารามิเตอร์ที่ต่างกัน เช่น คำสั่ง draw() ใน คลาส TCircle ต้องการพารามิเตอร์รัศมีเป็นข้อมูลขาเข้า ในขณะที่ ในคลาส TSquare ต้องการค่า ความยาวและความสูงของสี่เหลี่ยม

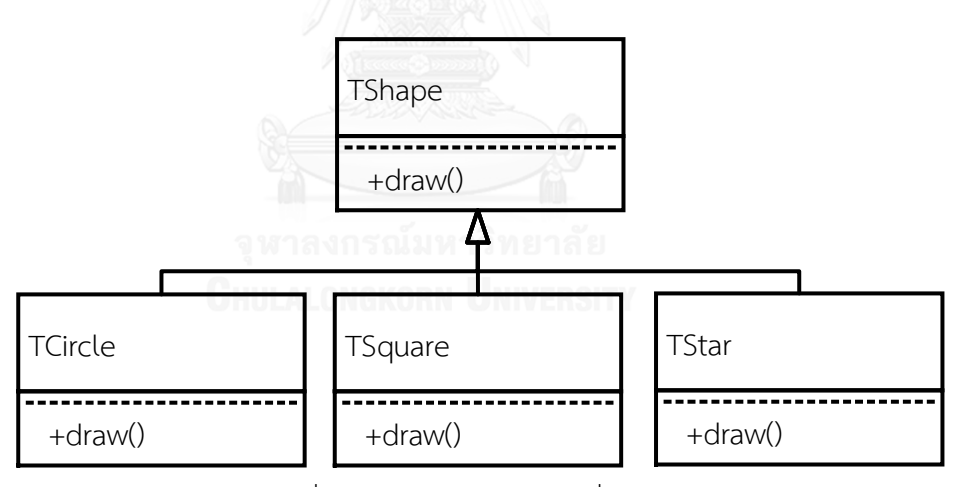

<span id="page-81-1"></span>รูปที่ 5.7 ตัวอย่างหลักการเปลี่ยนรูป

# <span id="page-82-0"></span>6. การออกแบบซอฟต์แวร์

บทนี้จะกล่าวถึงการออกแบบโปรแกรม เริ่มจาก เขียนรายละเอียดของปัญหา, รายละเอียด ของเครื่องมือที่ใช้, ออกแบบโครงสร้างโครงแกรม และผลการออกแบบ

6.1 การก าหนดขีดความสามารถของซอฟต์แวร์

วิทยานิพนธ์นี้จะพัฒนาซอฟต์แวร์ประเมินการคงสภาพของโครงสร้างภาชนะความดัน ทรงกระบอกที่มีรอยร้าวเท่านั้น ซอฟต์แวร์รองรับภาระปฐมภูมิดั[ง](#page-82-0)

[ตารางที่](#page-82-0) 6.1 รองรับภาระทุติยภูมิได้แก่ ความเค้นเนื่องจากความแตกต่างของอุณหภูมิและความเค้น ตกค้าง ในรูปของโปรไฟล์ความเค้น (ในทิศความหนาของภาชนะ) ซึ่งกระจายด้วยฟังก์ชันโพลิโนเมียล อันดับสี่

ซอฟต์แวร์รองรับการประเมินการคงสภาพของโครงสร้าง, การประเมินอายุใช้งานที่เหลือและ การประเมินรั่วก่อนแตกหักได้ การประเมินแต่ละชนิดขึ้นกับระดับของการประเมินดั[งตารางที่](#page-83-0) 6.2

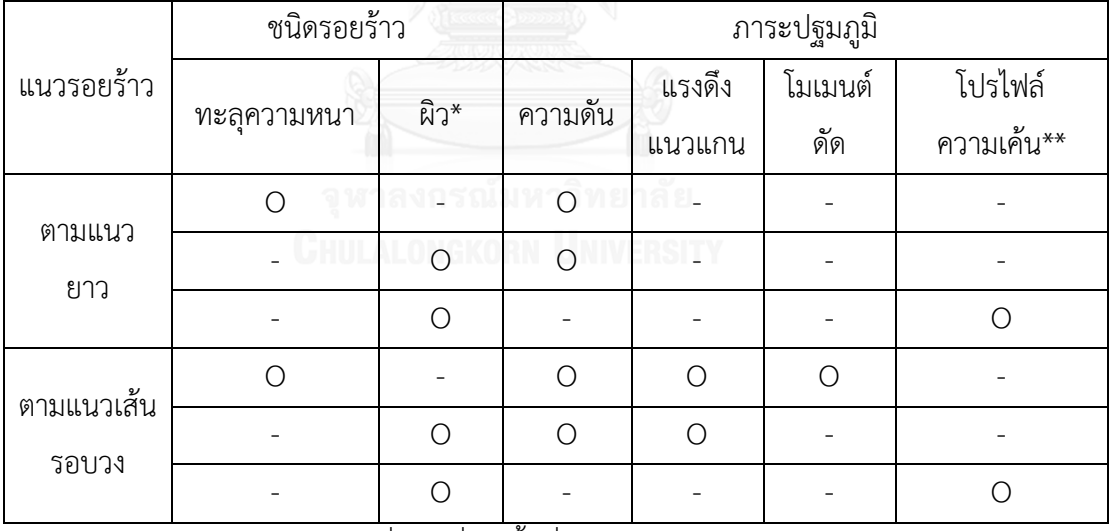

ตารางที่ 6.1 ภาระปฐมภูมิที่ซอฟต์แวร์รองรับ

\* ครอบคลุมรอยร้าวผิวรูปครึ่งวงรีที่เกิดขึ้นที่ผิวด้านนอกและผิวด้านใน

\*\* โปรไฟล์ความเค้น แทนด้วยโพลิโนเมียลอันดับสี่

O ซอฟต์แวร์สามารถประเมินได้

- ซอฟต์แวร์สามารถประเมินได้

<span id="page-83-0"></span>ตารางที่ 6.2 ชนิดของการวิเคราะห์ในการประเมินแต่ละระดับ

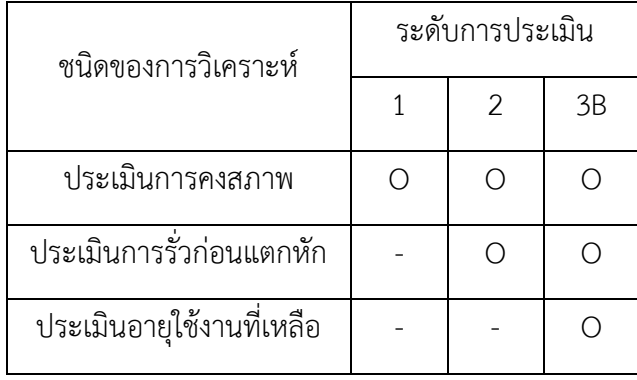

# 6.2 เครื่องมือ

การพัฒนาซอฟต์แวร์จะใช้ภาษา Delphi คอมไพเวอร์ชัน XE6 ของบริษัท Embarcadero ทำงานบน Microsoft Windows 8.1 32 bit, ข้อมูลจำเพาะของคอมพิวเตอร์ที่ใช้ดำเนินการ คือ CPU Intel Core i5 M460, RAM 2 GB

เหตุผลที่เลือก Delphi เป็นเครื่องมือพัฒนา เพราะเป็นโปรแกรมชนิด visual programing ผู้ใช้โปรแกรมไม่จำเป็นต้องมีความรู้เรื่องโค้ดก็สามารถใช้งานได้ มีข้อดีคือ โปรแกรมนี้ รองรับการเขียนโปรแกรมเชิงวัตถุ และแนวทางการเขียนโปรแกรมแบบ Event Driven คือ การเขียน ค าสั่งต่าง ๆ เพื่อรองรับเหตุการณ์ที่จะเกิดขึ้นกับโปรแกรม

# 6.3 การออกแบบโครงสร้างโปรแกรม

เนื่องจากการทำงานของโปรแกรมเชิงวัตถุ เกิดจากการประสานงานระหว่างคลาส ดังนั้น การออกแบบโครงสร้างของโปรแกรมจึงต้องเริ่มจากการระบุคลาส และระบุการประสานงานระหว่าง คลาส ผลลัพธ์สวามารถแสดงในรูปของแผนภาพคลาส

การระบุคลาสจะเริ่มจากคลาสหลักซึ่งครอบคลุมกว้างก่อน จากนั้นจึงระบุคลาสที่เจาะจง ยิ่งขึ้น ซึ่งอาจจะเชื่อมโยงกันด้วยแนวคิดของการสืบทอด การเป็นส่วนประกอบ และการมีส่วนร่วม

ถัดไป จะระบุสมบัติและพฤติกรรมของแต่ละคลาส โดยระหว่างนี้อาจมีการปรับเปลี่ยนคลาส หรือความสัมพันธ์ระหว่างคลาส กระบวนการนี้จะวนซ้ำจนกระทั่งแน่ใจว่าแผนภาพคลาสสามารถ ทำงานที่กำหนดได้

สุดท้ายคือ การตรวจสอบความเป็นไปได้ที่จะเพิ่มขีดความสามารถของโปรแกรม ้ เช่นเดียวกันในขั้นตอนนี้อาจทำให้เกิดการปรับเปลี่ยนคลาส หรือความสัมพันธ์ระหว่างคลาส เช่นกัน กระบวนการนี้จะวนซ้ าจนแน่ใจว่าแผนภาพคลาสสามารถรองรับการเพิ่มขีดความสามารถได้ในระดับ ที่น่าพอใจ

#### 6.3.1 การระบุคลาสหลัก

คลาสหลักของโปรแกรมมี 3 คลาส คือ 1) คลาสส าหรับต่อประสานงานกับผู้ใช้(Graphical User Interface, TGUI), 2) คลาส TStructure และ 3) คลาส TAssessment ซึ่งสัมพันธ์กันดังรูปที่ 6.1 คลาส TGUI จะต่อประสานกับผู้ใช้ เพื่อรับข้อมูล รับคำสั่ง และแสดงผล คลาส TStructure จะ จัดเก็บข้อมูล และคำนวณสถานะการรับภาระของโครงสร้าง สุดท้ายคลาส TAssessment จะนำ ี ข้อมูลของโครงสร้างมาประมวลตามลำดับขั้นที่แนะนำในมาตรฐาน API 579 ออบเจกต์ของคลาส TGUI จะใช้งานออบเจกต์ของคลาส TStructure และ คลาส TAssessment ตามรายละเอียดการ ประเมินที่ผู้ใช้กำหนด รายละเอียดของแต่ละส่วนหลักจะอธิบายเพิ่มเติมในหัวข้อถัดจากนี้

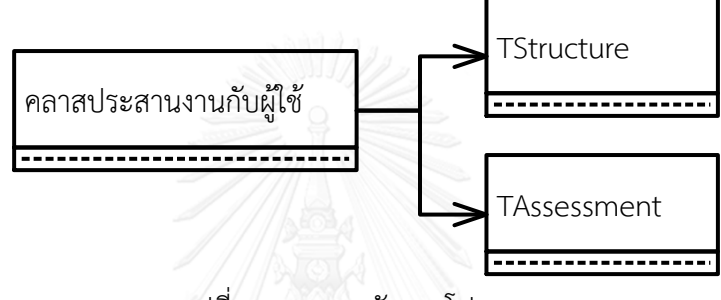

รูปที่ 6.1 คลาสหลักของโปรแกรม

#### 6.3.2 คลาสต่อประสานงานกับผู้ใช้

มาตรฐาน API 579 ความเสียหายจากหลากหลายกลไก กลไกความเสียหายที่ต่างกันมีระดับ การประเมินที่ทำได้ต่างกัน การประเมินการคงสภาพของแต่ละระดับต้องใช้รายละเอียดของข้อมูลที่ ต่างกัน ดังนั้น ลำดับการระบุข้อมูลจะเริ่มจาก ระบุกลไกความเสียหาย แล้วจึงระบุระดับการประเมิน การคงสภาพ

เนื่องจากโปรแกรมนี้ต้องสามารถประเมินการคงสภาพ, ประเมินอายุใช้งานที่เหลือ และ ประเมินรั่วก่อนแตกหัก การประเมินแต่ละประเภทต้องการข้อมูลต่างกัน เช่น การประเมินการคง ้สภาพต้องการข้อมูลภาระใช้งานปัจจุบัน, การประเมินอายุใช้งานที่เหลือต้องการข้อมูลภาระที่จะ เกิดขึ้นในอนาคต ขณะที่การประเมินการรั่วก่อนแตกหักต้องการข้อมูลความยาวรอยร้าวที่สามารถ ตรวจพบได้ดังนั้น ควรระบุประเภทของการประเมินก่อน จากนั้นจึงระบุรายละเอียดของข้อมูล ตามล าดับใ[นรูปที่](#page-85-0) 6.2 เริ่มจากระบุกลไกความเสียหาย ซึ่งในที่นี้พิจารณาเฉพาะรอยร้าว, ระดับการ ประเมินการคงสภาพ และระบุข้อมูลต่างๆ ได้แก่ ข้อมูลโครงสร้าง, ภาระ, วัสดุ และรอยร้าว

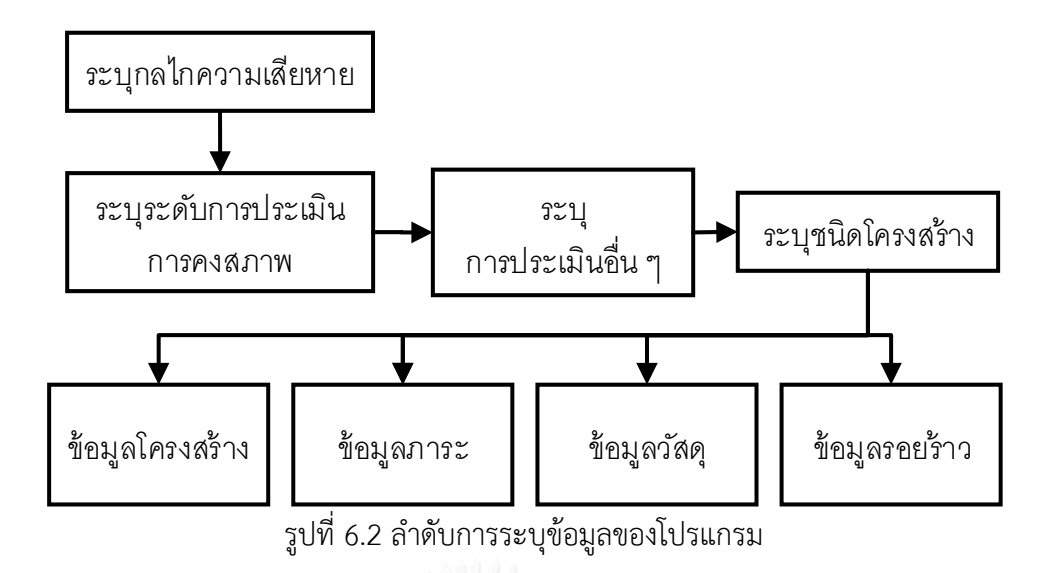

<span id="page-85-0"></span>้วิทยานิพนธ์นี้คลาสสำหรับต่อประสานงานกับผู้ใช้แบ่งเป็น 3 คลาสย่อย ได้แก่ คลาส TfrmMain, TfrmStructure และ TfrmMaterial ซึ่งสัมพันธ์กันดั[งรูปที่](#page-85-1) 6.3 จากรูปมีการสืบทอด คลาส TfrmCylSh และ TfrmCylShCrk

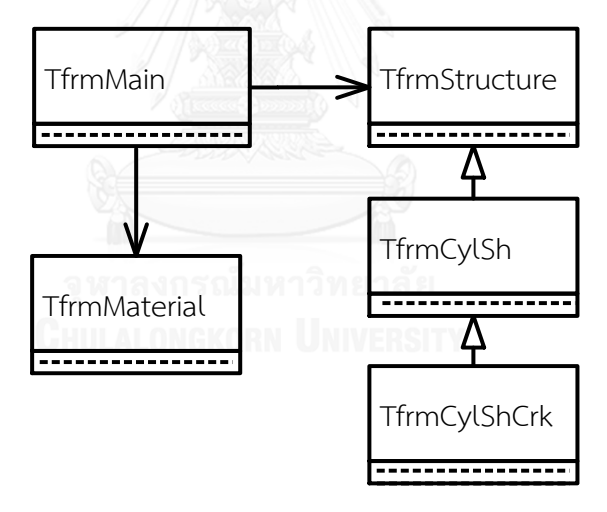

รูปที่ 6.3 คลาสเกี่ยวกับการต่อประสานกับผู้ใช้

#### <span id="page-85-1"></span>6.3.3 คลาส TStructure

คลาส TStructure มีหน้าที่เก็บข้อมูลของโครงสร้าง วิทยานิพนธ์นี้พิจารณาโครงสร้างรูป ทรงกระบอกเท่านั้น จึงสืบทอดคลาสภาชนะทรงกระบอก (TCylSh) จากคลาส TStructure นอกจากนี้ยังสนใจเพียงภาชนะทรงกระบอกที่มีรอยร้าว จึงสืบทอดคลาสทรงกระบอกมีรอยร้าว (TCylShCrack) จากคลาส TCylSh นอกจากนี้ยังเพิ่มคล าส TCTCL, TCTCC, TCSCLE และ TCSCCE ส าหรับกรณีรอยร้าวทะลุความหนาวางตัวตามแนวยาว, รอยร้าวทะลุความหนาวางตัวตาม

แนวเส้นรอบวง, รอยร้าวผิววางตัวตามแนวยาว และรอยร้าวผิววางตัวตามแนวเส้นรอบวง ตามลำดับ โดยคลาสทั้งสี่นี้ สืบทอดจากคลาส TCylShCrack การดำเนินการในคลาสเกี่ยวข้องกับการคำนวณ  $\,$ ห, ความเค้นเมมเบรน, ความเค้นดัด และความเค้นอ้างอิง แผนภาพคลาสจึงมีลักษณะดั[งรูปที่](#page-86-0) 6.4

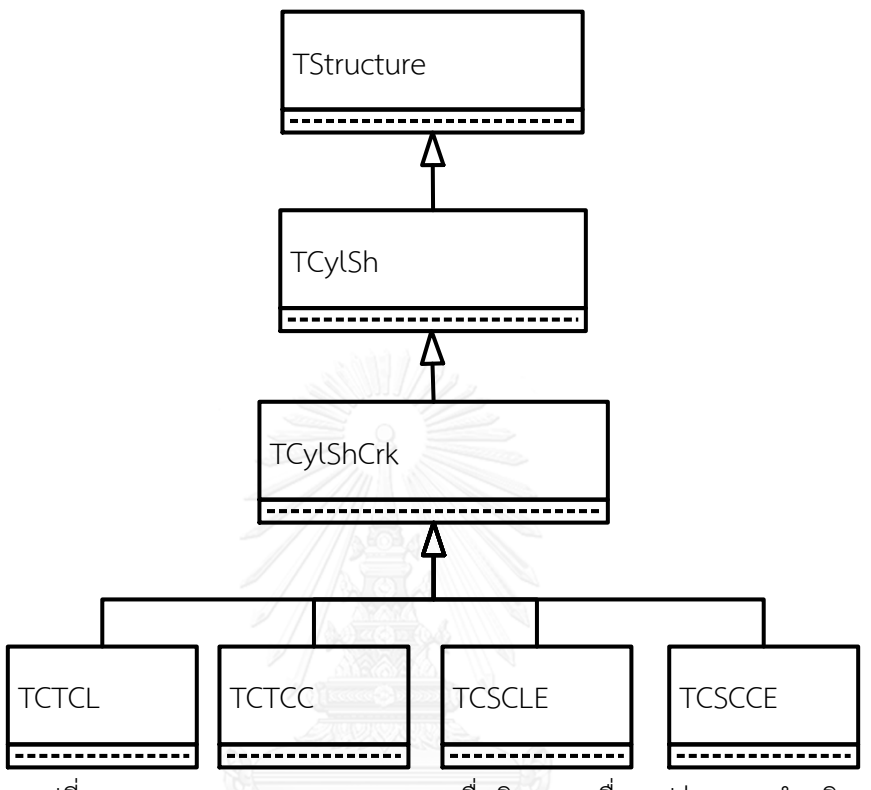

รูปที่ 6.4 แผนภาพคลาส TStructure เมื่อพิจารณาเรื่องรูปร่าง และตำหนิ

<span id="page-86-0"></span>โครงสร้างคลาสใ[นรูปที่](#page-86-0) 6.4 สามารถรองรับโครงสร้างอื่น ๆ ได้ โดยสืบทอดโครงสร้างชนิด ใหม่ จากคลาส TStructure ดั[งรูปที่](#page-86-1) 6.5

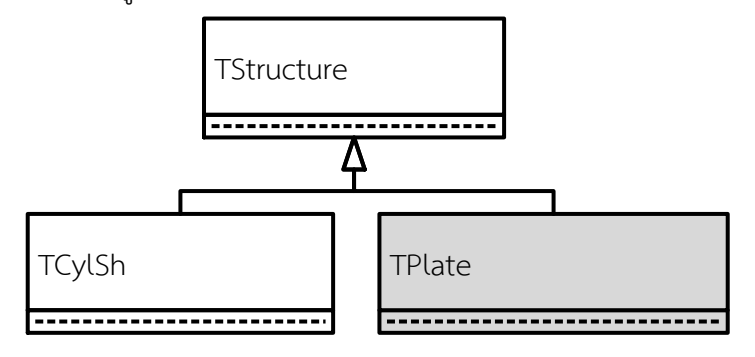

<span id="page-86-1"></span>รูปที่ 6.5 แผนภาพปรับคลาส TStructure ที่มีคลาสสืบทอด TPlate

พิจารณาคลาส TStructure อีกครั้ง ถึงแม้ว่าคลาสนี้จะไม่ได้เจาะจงว่าเป็นโครงสร้างรูปร่าง หรือชนิดใด แต่ทุกโครงสร้างต้องทำจากวัสดุเสมอ ดังนั้นจึงเพิ่มคลาสวัสดุ (TMaterial) ให้เป็น ส่วนประกอบคลาส TStructure

อย่างไรก็ดี โครงสร้างอาจจะรับภาระ มีรอยบกพร่อง หรือมีรอยเชื่อม หรือไม่ก็ได้ ดังนั้นจึง เพิ่มคลาสภาระ (TLoad) คลาสตำหนิ (TDefect) และคลาสรอยเชื่อม (TWeldment) ให้สัมพันธ์กับ คลาส TStructure ในแบบมีส่วนร่วมนอกจากนี้ รอยเชื่อมก็เป็นวัสดุชนิดหนึ่ง ดังนั้นจึงมีคลาส TMaterial เป็นส่วนประกอบ แผนภาพคลาสที่ได้จึงมีลักษณะดั[งรูปที่](#page-87-0) 6.6

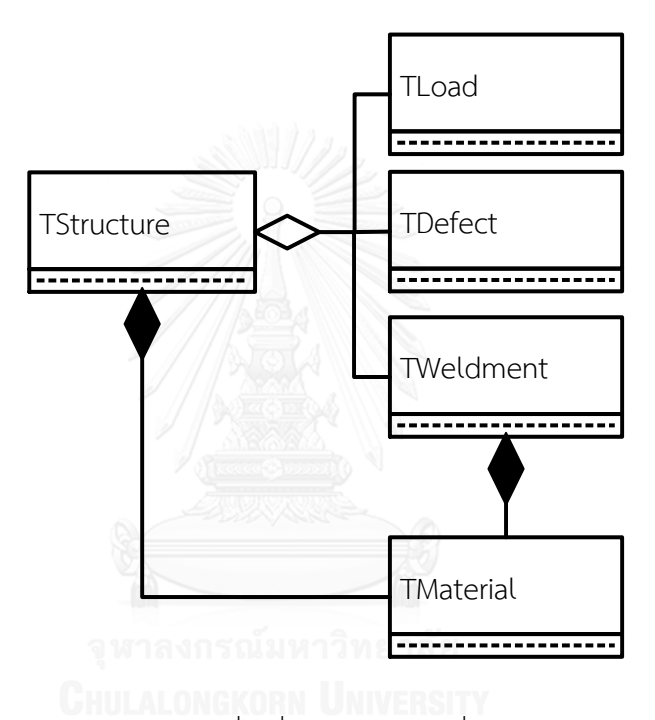

<span id="page-87-0"></span>รูปที่ 6.6 แผนภาพคลาส TStructure เมื่อเพิ่มการพิจารณาเรื่องวัสดุ ภาระ ตำหนิ และรอยเชื่อม

คลาส TMaterial ทำหน้าที่เก็บข้อมูลสมบัติของวัสดุ ซึ่งหลัก ๆ แล้วประกอบด้วย สมบัติแรง ดึง ความสัมพันธ์ความเค้นและความเครียด ความต้านทานการแตกหัก และการเติบโตของรอยร้าว ดังนั้นจึงเพิ่มคลาส TTensile, TStressStrain, TToughness และ TCrackGrowth สำหรับกรณีทั้งสี่ ี ตามลำดับ คลาสทั้งสี่ถูกกำหนดให้เป็นส่วนร่วมของคลาส TMaterial ดั[งรูปที่](#page-88-0) 6.7

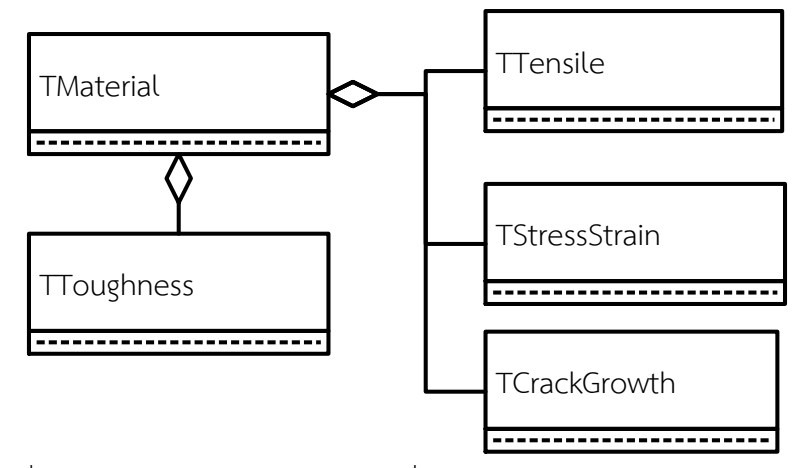

รูปที่ 6.7 แผนภาพคลาส TMaterial เมื่อพิจารณาประเภทของสมบัติของวัสดุ

<span id="page-88-0"></span>ความสัมพันธ์ความเค้นและความเครียด อาจอยู่ในรูปแบบความสัมพันธ์ของ Ramberg-Osgood ดังนั้นจึงเพิ่มคลาส TRambergOsgood ให้สืบทอดจากคลาส TStressStrain ดั[งรูปที่](#page-88-1) 6.8

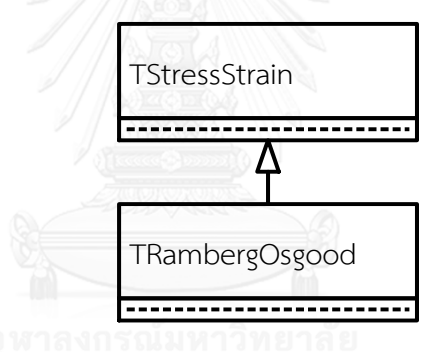

รูปที่ 6.8 แผนภาพคลาส TStressStrain ที่มีคลาสสืบทอด

<span id="page-88-1"></span>ความต้านทานการแตกหัก อาจหาได้โดยตรงจากการทดลอง หรือประมาณจากค่าอื่น เช่น การประมาณจากเส้นโค้งขอบเขตล่างของ ASME, การประมาณจากค่าชาร์ปี และ การประมาณโดย ใช้ Master Curve ดังนั้นจึงเพิ่มคลาส TASMELowerBound ,TCVN และ TMasterCurve สำหรับ กรณีทั้งสาม ตามลำดับ ให้สืบทอดจากคลาส TEstimateToughness ซึ่งมีความสัมพันธ์กับคลาส TToughness แบบมีส่วนร่วม ดั[งรูปที่](#page-89-0) 6.9

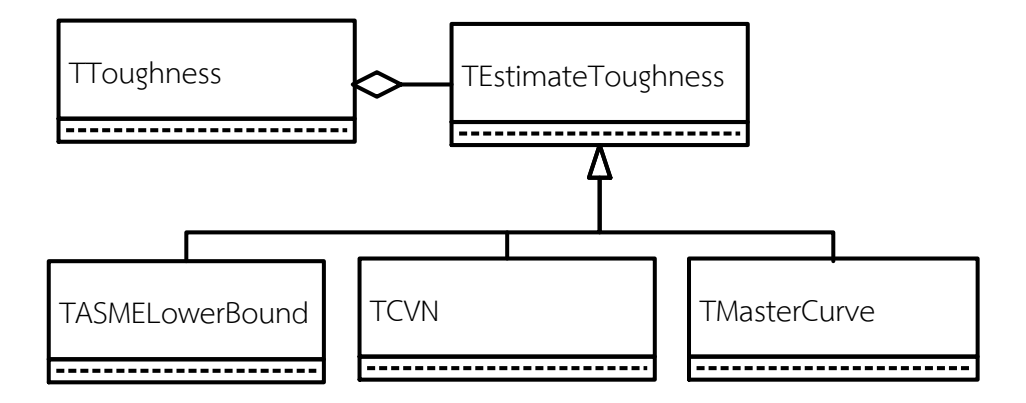

<span id="page-89-0"></span>รูปที่ 6.9 แผนภาพคลาส TToughness และ TEstimateToughness ที่มีคลาสสืบทอด

รอยร้าวสามารถเติบโตได้จากหลายสาเหตุ วิทยานิพนธ์นี้พิจารณาอัตราการเติบโตของรอย ร้าวล้าเท่านั้น ดังนั้นจึงเพิ่มคลาส TFCG ให้สืบทอดจากคลาส TCrackGrowth อัตราการเติบโตของ รอยร้าวล้าอาจอยู่ในรูปแบบความสัมพันธ์ของ Walker ดังนั้นจึงเพิ่มคลาส TWalker ให้สืบทอดจาก คลาส TFCG ดั[งรูปที่](#page-89-1) 6.10

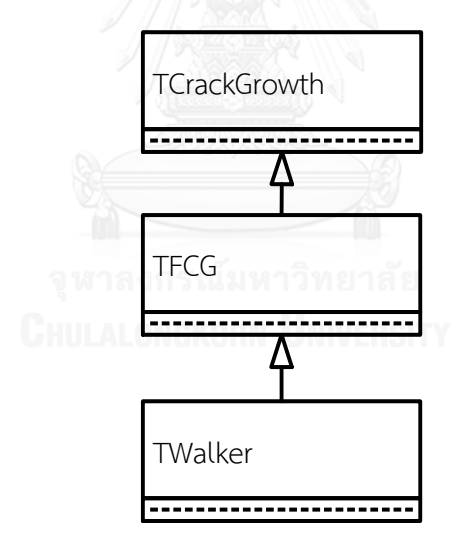

รูปที่ 6.10 แผนภาพคลาส TCrackGrowth ที่มีคลาสสืบทอด

<span id="page-89-1"></span>โครงสร้างคลาสใน [รูปที่](#page-89-1) 6.10 สามารถรองรับสาเหตุการโตของรอยร้าวความเค้นร่วมกับการ กัดกร่อนได้ โดยสืบทอดคลาส TSCCCG จากคลาส TCrackGrowth ดั[งรูปที่](#page-90-0) 6.11

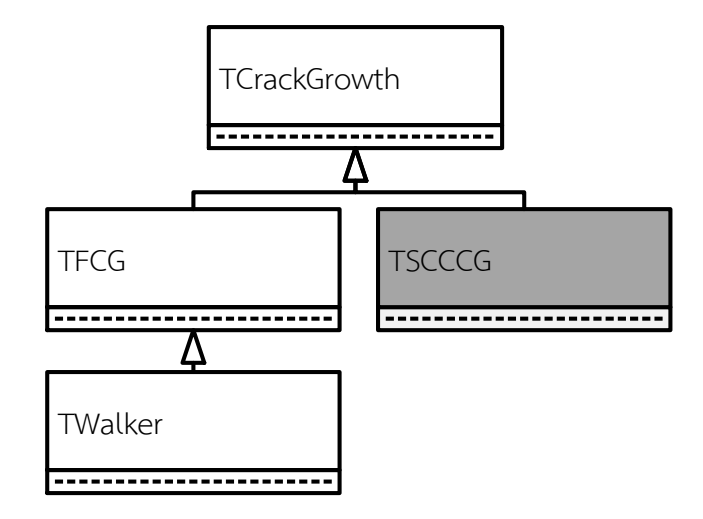

รูปที่ 6.11 แผนภาพปรับคลาส TCrackGrowth ที่มีคลาสสืบทอด TSCCCG

<span id="page-90-0"></span>โครงสร้างคลาสใน [รูปที่](#page-89-1) 6.10 สามารถรองรับสมการจำลองการโตของรอยร้าวของ Paris ได้ โดยสืบทอดคลาส TParis จากคลาส TFCG ดั[งรูปที่](#page-90-1) 6.12

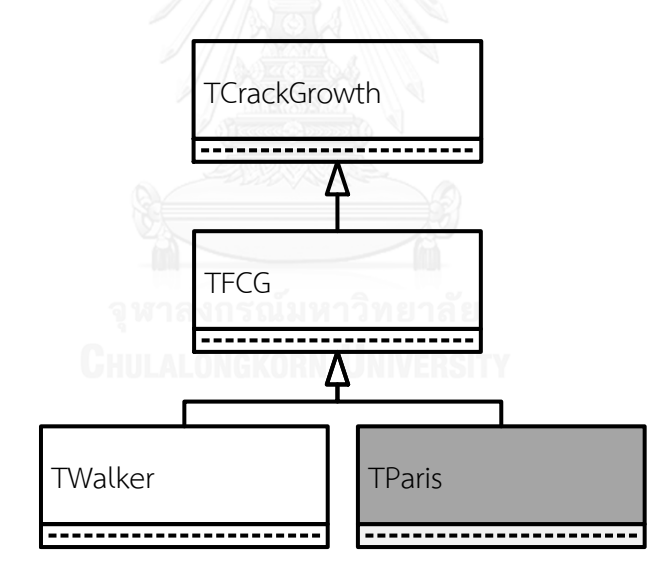

รูปที่ 6.12 แผนภาพปรับคลาส TCrackGrowth ที่มีคลาสสืบทอด TParis

<span id="page-90-1"></span>ภาระที่กระทำกับโครงสร้างอาจระบุในรูปของภาระระบุ เช่น แรงแนวแกน โมเมนต์ ความดัน หรือในรูปของโปรไฟล์ความเค้น (ในทิศความหนาของภาชนะ) ดังนั้นจึงเพิ่มคลาส TLoadNominal และคลาส TStressProfile สำหรับกรณีทั้งสอง ตามลำดับ และให้สืบทอดจากคลาส TLoad ดังใน [รูปที่](#page-91-0) 6.13

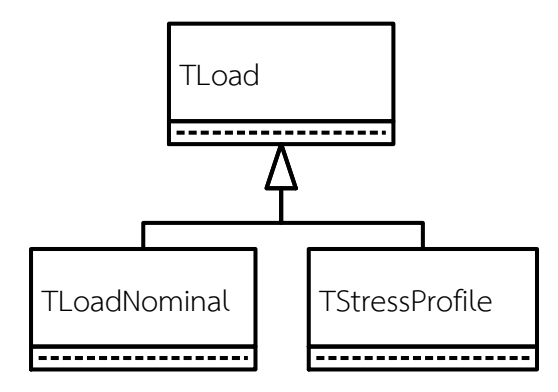

รูปที่ 6.13 แผนภาพคลาส TLoad ที่มีคลาสสืบทอด

<span id="page-91-0"></span>ตำหนิในโครงสร้างอาจอยู่ในรูปของการผุกร่อนสม่ำเสมอ (uniform metal loss) หรือรอย ี ร้าว ดังนั้นจึงเพิ่มคลาส TGenMetalLoss และคลาส TCrack สำหรับกรณีทั้งสอง ตามลำดับ และให้ สืบทอดจากคลาส TDefect ดั[งรูปที่](#page-91-1) 6.14

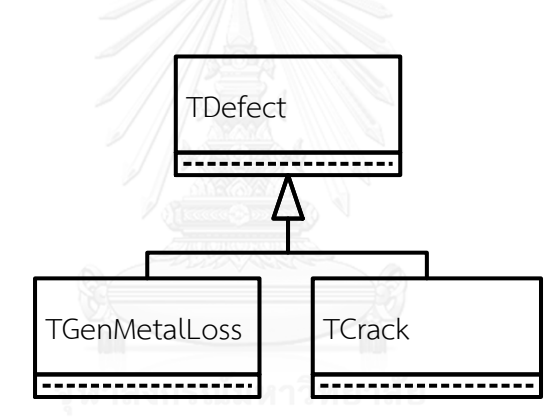

รูปที่ 6.14 แผนภาพคลาส TDefect ที่มีคลาสสืบทอด

<span id="page-91-1"></span>หากพิจารณาการเพิ่มขีดความสามารถของโปรแกรมให้ประเมินกลไกความเสียหายแบบรูเข็ม ท าได้โดยเพิ่มคลาส TPitting ให้สืบทอดจากคลาส TDefect ดังรูปที่ 6.15

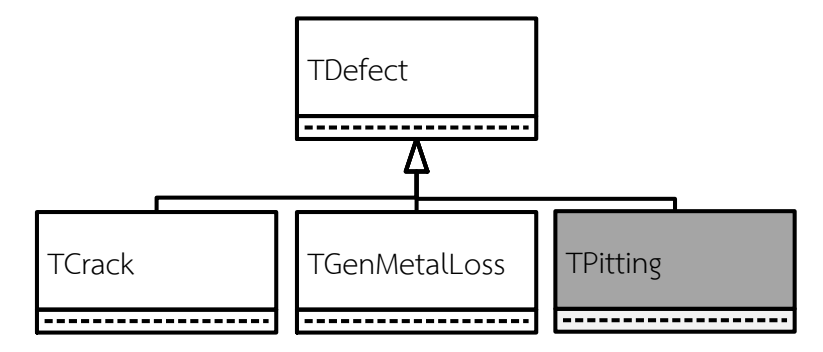

รูปที่ 6.15 แผนภาพปรับคลาส TDefect ที่มีคลาสสืบทอด TPitting

ข้อมูลที่อยู่ในคลาส TStructure เป็นข้อมูลทั่วไปที่ไม่ขึ้นกับชนิดโครงสร้าง เช่น ข้อมูลวัสดุ หลักของโครงสร้าง และข้อมูลการผุกร่อนสม่ำเสมอ คลาสนี้จึงสร้างออบเจกต์ FBaseMat และ FGenMetalLoss จากคลาส TMaterial และ TGenMetalLoss ตามลำดับ เพื่อใช้เก็บข้อมูลดังกล่าว คลาส TStructure แสดงได้ดั[งรูปที่](#page-92-0) 6.16

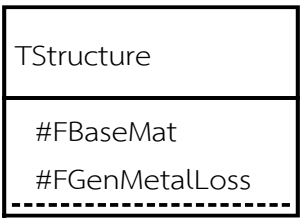

รูปที่ 6.16 สมบัติในคลาส TStructure

<span id="page-92-0"></span>ข้อมูลวัสดุที่ถูกกำหนดได้ทันทีโดยไม่จำเป็นต้องรู้ระดับการ ได้แก่ ชื่อเฉพาะ, หมายเลขกลุ่ม, คลาส, P-No., Exemption curve และค่าสัมประสิทธิ์การขยายตัวเนื่องจากความร้อนของวัสดุ ส่วนข้อมูลวัสดุอื่น ๆ เช่น สมบัติแรงดึง สมบัติความต้านทานการแตกหัก และสมบัติการเติบโตของ รอยร้าวจะถูกระบุหากต้องการใช้เท่านั้น

การประเมินแต่ละระดับต้องการข้อมูลวัสดุต่างกัน โดยออบเจกต์ FBaseMat ดำเนินการ ตามระดับการประเมิน เช่น หากประเมินการคงสภาพระดับ 3B ข้อมูลวัสดุที่ต้องใช้ คือ ข้อมูลสมบัติ แรงดึง และสมบัติความต้านทานการแตกหัก ออบเจกต์ FBaseMat จะสร้างออบเจกต์ FTensile จากคลาส TTensile, สร้างออบเจกต์ FToughness จากคลาส TToughness วิทยานิพนธ์นี้พิจารณา ความสัมพันธ์ความเค้นและความเครียดอยู่ในรูปแบบความสัมพันธ์ของ Ramberg-Osgood เท่านั้น ออบเจกต์ FBaseMat จะสร้างออบเจกต์ FStressStrain จากคลาส TRambergOsgood แต่หากมี การประเมินอายุใช้งานที่เหลือด้วย วิทยานิพนธ์นี้พิจารณาอัตราการเติบโตของรอยร้าวในรูปแบบ ความสัมพันธ์ของ Walker ออบเจกต์ FCrackGrowth จะถูกสร้างจากคลาส TWalker กรณีประเมิน การคงสภาพในระดับ 1 และ 2 ก็เป็นไปในท านองเดียวกัน ซึ่งสรุปดั[งตารางที่](#page-93-0) 6.*3*

| ออบเจกต์ถูกสร้าง | ออบเจกต์ในประเมินการกรณีต่างๆ |            |               |                           |  |
|------------------|-------------------------------|------------|---------------|---------------------------|--|
| ิจากคลาส         | ระดับ 1                       | ระดับ 2    | ระดับ 3B      | ประเมินอายุใช้งานที่เหลือ |  |
| TTensile         | FTensile                      | FTensile   | FTensile      | FTensile                  |  |
| TToughness       |                               | FToughness | FToughness    | FToughness                |  |
| TRambergOsgood   |                               |            | FStressStrain | FStressStrain             |  |
| TWalker          |                               |            |               | FCrackGrowth              |  |

<span id="page-93-0"></span>ตารางที่ 6.3 ออบเจกต์จากคลาสที่เกี่ยวข้องกับคลาส TMaterial

กรณีที่ออบเจกต์ FToughness ถูกสร้างขึ้น ออบเจกต์นี้มีสมบัติเก็บค่าความต้านทานการ แตกหัก (FValue) หากค่าความต้านทานการแตกหักหาได้จากการทดลองโดยตรง ค่า FValue จะถูก ก าหนดค่าได้ทันที แต่หากค่าความต้านทานการแตกหักหาได้จากการประมาณ ออบเจกต์ FToughness จะสร้างออบเจกต์ FToughnessEst จากคลาสใดคลาสหนึ่งที่สืบทอดจากคลาส TEstimateToughness ซึ่ง คื อ TASMELowerBound , TCVN ห รื อ TMasterCurve ห ลัง จ า ก FToughnessEst ถูกสร้างและกำหนดค่าต่าง ๆ แล้ว จะมีพฤติกรรมคำนวณค่าความต้านทานการ แตกหัก จากนั้นจึงนำไปกำหนดค่าให้กับ FValue ของออบเจกต์ FToughness

คลาส TCylSh สืบทอดจากคลาส TStructure แต่คลาสนี้จะเพิ่มการระบุข้อมูลขนาดของ โครงสร้าง เช่น พารามิเตอร์รัศมีในของท่อ (FRi) และพารามิเตอร์ความหนาของท่อ (Ft), ข้อมูลรอย เชื่อมและข้อมูลภาระ คลาสนี้จึงสร้างออบเจกต์FWeld จากคลาส TWeldment ดั[งรูปที่](#page-93-1) 6.*17*

| TCylSh                  |
|-------------------------|
| #FRi                    |
| #Ft                     |
| #FWeld                  |
| #ออบเจกต์ในตารางที่ 6.5 |

รูปที่ 6.17 สมบัติในคลาส TCylSh

<span id="page-93-1"></span>กรณีประเมินการคงสภาพของโครงสร้างที่ภาระปัจจุบัน หากผู้ใช้กรอกข้อมูลภาระระบุ คลาส TCylSh ออบเจกต์สำหรับเก็บข้อมูล ความดัน, แรงดึงแนวแกน และ โมเมนต์ดัด สร้างจาก คลาส TLoadNominal ความเค้นจากภาระทางกลและความเค้นจากความแตกต่างของอุณหภูมิจะ ถูกสร้างจากคลาส TStressProfile ดั[งตารางที่](#page-94-0) 6.4

<span id="page-94-0"></span>ตารางที่ 6.4 ออบเจกต์ที่เกี่ยวข้องกับภาระ

| ชนิดภาระ                                   | ออบเจกต์ของ           | ออบเจกต์ของภาระล้า |                    |  |
|--------------------------------------------|-----------------------|--------------------|--------------------|--|
|                                            | ภาระปัจจุบัน          | สถานะต่ำสุด        | สถานะสูงสุด        |  |
| ความดัน                                    | FPressure             | FMinPressure       | FMaxPressure       |  |
| แรงดึง<br>แนวแกน                           | FAxialForce           | FMinAxialForce     | FMaxAxialForce     |  |
| โมเมนต์ดัด                                 | FBendingMoment        | FMinBendingMoment  | FMaxBendingMoment  |  |
| ความเค้นจาก<br>ภาระทางกล                   | FMechStrProfile       | FMinMechStrProfile | FMaxMechStrProfile |  |
| ความเค้นจาก<br>้ความแตกต่าง<br>ของอุณหภูมิ | <b>FThmStrProfile</b> | FMinThmStrProfile  | FMaxThmStrProfile  |  |

คลาส TCylShCrk สืบทอดจากคลาส TCylSh คลาสนี้ต้องการระบุข้อมูลรอยร้าวจึงสร้าง ออบเจกต์ FCrack จากคลาส TCrack และเตรียมสมบัติและพฤติกรรมเพื่อรองรับลักษณะที่เหมือนกัน ที่จะสืบทอดสู่คลาส TCTCL, TCTCC, TCSCLE และ TCSCCE เช่น ตารางค่าสัมประสิทธิ์ที่ใช้คำนวณ ผลเฉลย (TablePosA, TablePosB), ฟังก์ชันคำนวณค่าประมาณในช่วงเส้น (CalInterpolation) เป็นต้น สมบัติและพฤติกรรมของคลาส TCylShCrk แสดงใ[นรูปที่](#page-94-1) 6.*18*

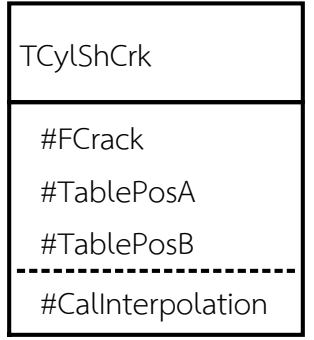

<span id="page-94-1"></span>รูปที่ 6.18 สมบัติและพฤติกรรมในคลาส TCylShCrk

ในคลาส TCTCL, TCTCC, TCSCLE และ TCSCCE มีพฤติกรรม SetInfluenceCoeff เพื่อ กำหนดค่าใน TablePosA และ TablePosB, พฤติกรรม CalPm เพื่อคำนวณค่าความเค้นเมมเบรน, พฤติกรรม CalPb เพื่อคำนวณค่าความเค้นดัด, พฤติกรรม CalMembrane เพื่ออ่านค่าความเค้นเมม เบรน, พฤติกรรม CalBending เพื่ออ่านค่าความเค้นดัด, พฤติกรรม CalKI เพื่อคำนวณค่า  $\kappa$  และ ี พฤติกรรม CalRefStr เพื่อคำนวณค่าความเค้นอ้างอิง คลาสทั้งสี่มีพฤติกรรมเหมือนกัน แต่ พฤติกรรมในแต่ละคลาสมีฟังก์ชันที่ต่างกันไป

#### 6.3.4 คลาส TAssessment

ขั้นต่อไปคือ การประมวลผล วิทยานิพนธ์นี้สนใจการประเมินกลไกความเสียหายจากรอย ร้าวเท่านั้น จึงเพิ่มคลาสประเมินรอยร้าว (TAssessCrack) โดยให้สืบทอดจากคลาส TAssessment ดั[งรูปที่](#page-95-0) 6.19 ออบเจกต์ Assessment ซึ่งถูกสร้างจากคลาส TAssessCrack มีพฤติกรรมประเมิน การคงสภาพ, ประเมินอายุใช้งานที่เหลือ และประเมินการรั่วก่อนการแตกหัก ซึ่งหลังจากประเมินแล้ว จะส่งผลไปแสดงที่คลาส GUI

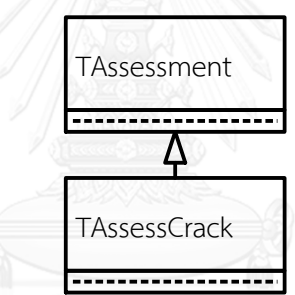

รูปที่ 6.19 แผนภาพคลาส TAssessment ที่มีคลาสสืบทอด

<span id="page-95-0"></span>คลาส TAssessCrack มีพฤติกรรมประเมินการคงสภาพ (AssessIntegrity), พฤติกรรม ประเมินอายุใช้งานที่เหลือ (AssessRemainingLife) และพฤติกรรมประเมินการรั่วก่อนการแตกหัก (AssessLBBB) พฤติกรรมทั้งสามมีระดับการมองเห็นเป็นแบบสาธารณะ ดั[งรูปที่](#page-96-0) 6.*20* ทั้งสาม พฤติกรรมจะเรียกใช้ข้อมูลของโครงสร้างจากออบเจกต์ Structure และใช้ข้อมูลอื่น ๆ ที่เกี่ยวกับการ ประเมินจากออบเจกต์ frmMain

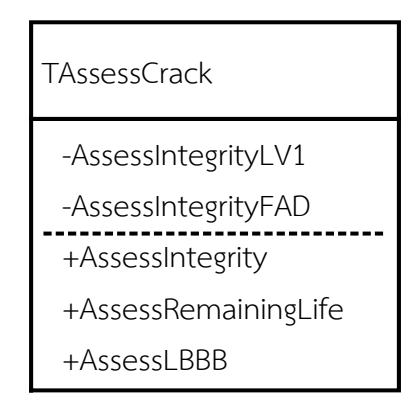

รูปที่ 6.20 สมบัติและพฤติกรรมในคลาส TAssessCrack

<span id="page-96-0"></span>เมื่อออบเจกต์ frmMain เรียกใช้พฤติกรรม AssessIntegrity ออบเจกต์ Assessment จะ พิจารณาระดับการประเมินที่ถูกระบุไว้ในออบเจกต์frmMain และเลือกใช้พฤติกรรมระดับเฉพาะที่ใน ออบเจกต์Assessment เช่น พฤติกรรม AssessIntegrityLV1 แทนการประเมินการคงสภาพระดับ 1 หรือ พฤติกรรม AssessIntegrityFAD แทนการประเมินการคงสภาพที่ใช้แผนภาพความเสียหาย พฤติกรรมทั้งสองจะดำเนินการตามขั้นตอนในบท 4 ซึ่งประยุกต์ใช้ในซอฟต์แวร์ดังนี้

พฤติกรรม AssessIntegrityLV1 มีดังนี้

ขั้นที่ 0 ตรวจสอบเงื่อนไขการประเมินการคงสภาพระดับ 1 ด้วยพฤติกรรม CheckLimitLV1 ซึ่งเป็นพฤติกรรมระดับเฉพาะที่ของคลาส TAssessCrack

ขั้นที่ 1 เรียกภาระและอุณหภูมิทั้งที่ออกแบบและใช้งาน, ความยาวและความลึกของรอยร้าว ข้อมูลทั้งหมดของขั้นตอนนี้จากออบเจกต์ Structure

ขั้นที่ 2 เรียกสมบัติวัสดุจากออบเจกต์ Structure

ขั้นที่ 3 เลือกแผนภาพการประเมินด้วยพฤติกรรม CalAssFigure ซึ่งเป็นพฤติกรรมระดับ เฉพาะที่ของคลาส TAssessCrack พฤติกรรม CalAssFigure จะพิจารณาชนิดของโครงสร้าง และ แนวการวางตัวของรอยร้าวสัมพัทธ์กับรอยเชื่อม แผนภาพที่ได้จะเป็นไปตามเงื่อนไขจา[กตารางที่](#page-61-0) 4.7

ขั้นที่ 4 เลือก Screening Curve ด้วยพฤติกรรม CalScreeningCurve ซึ่งเป็นพฤติกรรม ระดับเฉพาะที่ของคลาส TAssessCrack พฤติกรรม CalScreeningCurve จะพิจารณาตำแหน่งของ รอยร้าว, สถานะ Post Weld Heat Treatment ของรอยเชื่อม, การตรวจพบรอยร้าวด้วยวิธี NDE ท าโดยบุคคลที่ผ่านการรับรองหรือไม่ นอกจากนี้ยังพิจารณาความหนาของโครงสร้าง และความลึก ของรอย ตามเกณฑ์ในรูป [รูปที่](#page-62-0) 4.13 และ [รูปที่](#page-63-0) 4.14

ขั้นที่ 5 คำนวณอุณหภูมิอ้างอิงด้วยพฤติกรรม CalTref ซึ่งเป็นพฤติกรรมระดับเฉพาะที่ของ คลาส TAssessCrack พฤติกรรม CalTref คำนวณจากความสัมพันธ์ของ  $\mathit{SMYS}$  และ  $\mathit{T_{ref}}$  ของ Exemption Curve ต่าง ๆ ด้วยฟังก์ชันโพลิโนเมียนอันดับสี่ต่อไปนี้

$$
T_{ref} = \sum_{j=0}^{4} C_j (SMYS^j) \tag{6.1}
$$

สำหรับ Carbon Steel สัมประสิทธิ์  $c_i$  จะมีค่าแสดงดั[งตารางที่](#page-97-0) 6.5

<span id="page-97-0"></span>ตารางที่ 6.5 สัมประสิทธิ์ของฟังก์ชันประมาณอุณหภูมิอ้างอิงของวัสดุ Carbon Steel

| $\mathcal{C}_i$ | <b>Exemption Curve</b> |              |                |              |
|-----------------|------------------------|--------------|----------------|--------------|
|                 | A                      | B            |                | I)           |
| $C_0$           | 3.709E+02              | 3.499E+02    | $3.794E + 02$  | $2.393E+02$  |
| $C_1$           | $-3.903$               | $-3.903$     | $-4.676$       | $-2.848$     |
| C <sub>2</sub>  | 1.725E-02              | 1.725E-02    | 2.164E-02      | 1.177E-02    |
| $\mathcal{C}_3$ | $-3.528E-05$           | $-3.528E-05$ | $-4.626E - 05$ | $-2.279E-05$ |
| $\mathcal{C}_4$ | 2.736E-08              | 2.736E-08    | 3.756E-08      | 1.685E-08    |

ขั้นที่ 6 คำนวณความยาวรอยร้าวสงสดที่ยอมรับได้ด้วยพฤติกรรม GetCritCrackLength ซึ่ง เป็นพฤติกรรมระดับเฉพาะที่ของคลาส TAssessCrack

ขั้นที่ 7 เปรียบเทียบความยาวรอยร้าวที่วัดได้ กับ ความยาวรอยร้าวสูงสุดที่ยอมรับได้

พฤติกรรม AssessIntegrityFAD แบ่งเป็นการประเมินการคงสภาพระดับ 2 และ 3B โดย การประเมินการคงสภาพระดับ 2 มีขั้นตอนดังนี้

ขั้นที่ 1 ระบุสภาวะใช้งาน ได้แก่ ความดัน, อุณหภูมิ และภาระอื่น ๆ จากออบเจกต์ Structure

ขั้นที่ 2 ระบุความเค้นที่ตำแหน่งของรอยร้าว โดยเรียกพฤติกรรม CalMembrane และ CalBending จากออบเจกต์ Structure

ขั้นที่ 3 ระบุสมบัติของวัสดุ เช่น ความแข็งแรงครากของวัสดุ, ความต้านทานแรงดึง และ ความต้านทานการแตกหัก จากออบเจกต์ Structure

ขั้นที่ 4 ระบุความยาวรอยร้าวจากออบเจกต์ Structure

ขั้นที่ 5 คำนวณตัวประกอบความปลอดภัยด้วยพฤติกรรม CalPSF ซึ่งเป็นพฤติกรรมระดับ เฉพาะที่ของคลาส TAssessCrack จากนั้น ปรับแก้  $P_m,$   $P_b$ , ความต้านทานการแตกหักของวัสดุ และ ขนาดของรอยร้าว ด้วยพฤติกรรม CalRefStr จากคลาส TAssessCrack

ขั้นที่ 6 คำนวณความเค้นอ้างอิงปฐมภูมิ,  $\sigma_{ref}^{P}$  ด้วยพฤติกรรม CalRefStr จากออบเจกต์ Structure

ขั้นที่ 7 คำนวณอัตราส่วนภาระปฐมภูมิ,  $\mathit{L}_r^p$  ด้วยพฤติกรรม CalLoadRatio ซึ่งเป็นพฤติกรรม ระดับเฉพาะที่จากคลาส TAssessCrack

ขั้นที่ 8 คำนวณค่า  $\kappa$  ของภาระปฐมภูมิ,  $\kappa_r^{\textit{p}}$  ด้วยพฤติกรรม CalKI จากออบเจกต์ Structure

ขั้นที่ 9 คำนวณความเค้นอ้างอิงเนื่องจากภาระทุติยภูมิและความเค้นตกค้าง,  $\sigma^{SR}_{ref}$  ด้วย พฤติกรรม CalRefStr จากออบเจกต์ Structure

ขั้นที่ 10 คำนวณค่าความเข้มของความเค้นทุติยภูมิและความเค้นตกค้าง,  $\mathit{K}^{SR}_{I}$  ด้วย พฤติกรรม CalKI จากออบเจกต์ Structure

ขั้นที่ 11 คำนวณ plasticity interaction factor,  $\boldsymbol{\phi}$  ซึ่งกำหนดค่าและถูกคำนวณ ด้วย พฤติกรรม SetPsiCoefficient และ CalPlasticityInteractionFactor ตามลำดับ พฤติกรรมทั้งสองมี ระดับเฉพาะที่ของคลาส TAssessCrack

ขั้นที่ 12 คำนวณ  $K_r$  ด้วยพฤติกรรม CalKr ซึ่งเป็นพฤติกรรมระดับเฉพาะที่ของคลาส **TAssessCrack** 

การประเมินระดับ 2 ขั้นที่ 13 พล็อตจุดประเมิน ( $L_r,\,K_r$ ) บน FAD และขั้นที่ 14 การวาดเส้นโค้ง ความเสียหาย ถูกประยุกต์ใช้กับซอฟต์แวร์ด้วยตรรกะ ที่เปรียบเทียบค่า  $K_r$  จากขั้นที่ 12 กับค่า  $K_r$ ของเส้นโค้ง ( $K_{r,FAC}$ ) ซึ่งได้จากพฤติกรรม CalKrPlot จากคลาส TAssessCrack หากค่า  $K_r$  น้อยกว่า ค่า  $K_{r,FAC}$  ผลการประเมินการคงสภาพระดับ 2 คือ ผ่าน แต่หาก ค่า  $K_r$  มากกว่าค่า  $K_{r,FAC}$  ผลการ ประเมินการคงสภาพระดับ 2 คือ ไม่ผ่าน

การประเมินการคงสภาพระดับ 3B มีดังนี้

การประเมินระดับที่ 3B มีขั้นตอนการคำนวณ ตั้งแต่ขั้นที่ 1- 13 เหมือนการประเมินระดับ 2 แต่ ขั้นตอนที่ 14 ต่างกัน คือ ต้องคิดผลของความสัมพันธ์ระหว่างความเค้นและความเครียดของวัสดุ

หากไม่ทราบค่าพารามิเตอร์  $H_{RO}$  และ  $n_{RO}$  ต้องประมาณค่าพารามิเตอร์ทั้งสองด้วย พฤติกรรม GetHRO และ GetnRO จากออบเจกต์ Structure แต่หากทราบค่าพารามิเตอร์ทั้งสอง ก็ ใช้พฤติกรรม GetBMSSROHRo และ GetBMSSROnRo จากออบเจกต์ Structure จากนั้นคำนวณ ค่า ความเครียดอ้างอิง ด้วยพฤติกรรม CalStrainRef จากคลาส TAssessCrack แล้วจึงคำนวณค่า  $K_{r,FAC}$  ด้วยพฤติกรรม CalKrPlot จากคลาส TAssessCrack จากนั้นจึงนำค่า  $K_r$  และ  $K_{r,FAC}$ มา เปรียบเทียบกัน หากค่า  $K_r$  น้อยกว่าค่า  $K_{r,FAC}$  ผลการประเมินการคงสภาพระดับ 3B คือ ผ่าน แต่ หาก ค่า  $K_r$  มากกว่าค่า  $K_{r,FAC}$  ผลการประเมินการคงสภาพระดับ 3B คือ ไม่ผ่าน

พฤติกรรมประเมินอายุใช้งานที่เหลือจะประยุกต์ใช้ในซอฟต์แวร์ดังนี้

ขั้นที่ 1 ประเมินการคงสภาพของโครงสร้างระดับ 3B ด้วยพฤติกรรม AssessIntegrityFAD จากคลาส TAssessCrack ถ้าผลการประเมินผ่าน (ใช้งานได้อย่างปลอดภัย) จะกำหนดขนาดของ รอยร้าวในขั้นตอนนี้เป็นขนาดรอยร้าวเริ่มต้น

้ขั้นที่ 2 เรียกแบบจำลองที่จะใช้ในการคำนวณการโตของรอยร้าว และเรียกค่าคงใน แบบจำลอง ข้อมูลทั้งสองจะอยู่ที่ออบเจกต์ Structure

่ ขั้นที่ 3 เรียกภาระสูงสุด และภาระต่ำสุดที่กระทำกับโครงสร้าง ข้อมูลทั้งหมดของขั้นตอนนี้ มาจากออบเจกต์ Structure

ขั้นที่ 4 คำนวณค่า ∆ $\mathit{K}_A$  และ ∆ $\mathit{K}_B$  ด้วยพฤติกรรม CalDKIRemaining จากคลาส TAssessCrack

้ขั้นที่ 5 คำนวณหาอัตราการเติบโตของรอยร้าว โดยคำนวณอัตราส่วนภาระ ด้วยพฤติกรรม CalRRatio จากคลาส TAssessCrack และคำนวณขนาดของรอยร้าวที่เพิ่มขึ้นด้วยพฤติกรรม CalIncreaseLength จากออบเจกต์ Structure และคำนวณจำนวนรอบที่ทำให้ความยาวหรือความ ลึกรอยร้าวเพิ่มขึ้น 1% นอกนั้นพิจารณาว่าขนาดของรอยร้าวใหม่จำเป็นต้องถูกเปลี่ยนชนิดหรือไม่ หากจำเป็นต้องเปลี่ยนชนิดของรอยร้าว จะใช้พฤติกรรม GetReCrkDepth, GetReCrkLength และ GetReCrkCategory จากออบเจกต์ Structure คำนวนความความลึก, ความยาวและชนิดของรอย ร้าวใหม่ตามลำดับ จากนั้นจึงใช้พฤติกรรม CreateStructure2 ของออบเจกต์ frmMain สร้างรอย ้ร้าว และกำหนดค่าให้กับรอยร้าวชนิดใหม่

ขั้นที่ 6 ประเมินการคงสภาพของโครงสร้างที่สถานะรับภาระสูงสุดและใช้ความยาวรอยร้าว ใหม่ ถ้าผลการประเมินผ่าน (ปลอดภัย) จะเริ่มทำตั้งแต่ขั้นที่ 4 อีกครั้งด้วยความยาวรอยร้าวใหม่ ้ จนกว่าผลการประเมินจะไม่ผ่าน อายุที่เหลือจะคำนวณจากจำนวนรอบทั้งหมดก่อนที่ผลการประเมิน ในรอบนี้จะไม่ผ่าน และถือว่านั้นคืออายุใช้งานที่เหลือของโครงสร้าง

## พฤติกรรมประเมินการรั่วก่อนการแตกหักประยุกต์ใช้ในซอฟต์แวร์ดังนี้

การประเมินการรั่วก่อนการแตกหักประยุกต์ใช้การประเมินการคงสภาพของโครงสร้าง โดย ใช้ความยาวรอยร้าวที่สามารถตรวจพบได้ ซึ่งสมมติให้เป็นค่าความยาวรอยร้าวของชนิดทะลุความ หนา หากการประเมินการคงสภาพมีผลว่า ปลอดภัย จะสรุปผลว่าโครงสร้างจะรั่วก่อนการแตกหัก แต่หากการประเมินการคงสภาพมีผลว่า ไม่ปลอดภัย จะสรุปผลว่าโครงสร้างจะไม่รั่วก่อนการแตกหัก

หากพิจารณาการประเมินอายุใช้งานที่เหลือร่วมด้วย ผู้ใช้ต้องสั่งประเมินอายุใช้งานที่เหลือ ก่อน การตรวจสอบชนิดของรอยร้าวบอกโดยนัยถึงสถานะการรั่วของโครงสร้าง หากโครงสร้างที่ความ ยาวรอยร้าวหนึ่ง ๆ เป็นความยาวรอยร้าวทะลุความหนา โครงสร้างนั้นจะถูกตัดสินว่ารั่ว แต่หากเป็น รอยร้าวผิวแสดงว่าโครงสร้างยังไม่รั่วนั่นเอง ความยาวรอยร้าววิกฤติ (2 $c_{crit}$  ) คือ ความยาวรอยร้าว สุดท้ายของการประเมินอายุใช้งานที่เหลือที่มีผลการประเมินการคงสภาพผ่าน จากนั้นเปรียบเทียบค่า ความยาวรอยร้าวที่สามารถตรวจพบกับค่าความยาวรอยร้าววิกฤติ หาก 2 $c_{detect}$  น้อยกว่า 2 $c_{crit}$ แสดงว่า โครงสร้างจะรั่วก่อนการแตกหัก หาก 2 $c_{\it detect}$  มีค่ามากกว่า 2 $c_{\it crit}$  แสดงว่าโครงสร้างจะ แตกหักก่อนรั่ว

หลังการระบุคลาส และระบุการประสานงานระหว่างคลาส จะได้โครงสร้างโปรแกรมในรูป ของคลาสไดอะแกรมของโปรแกรมดังรูปที่ 6.21

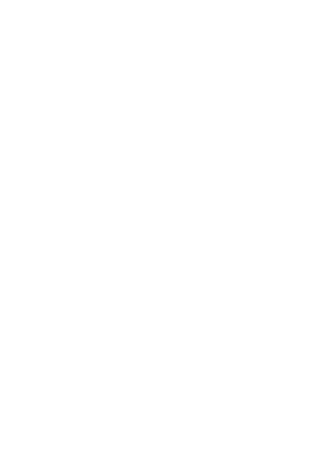

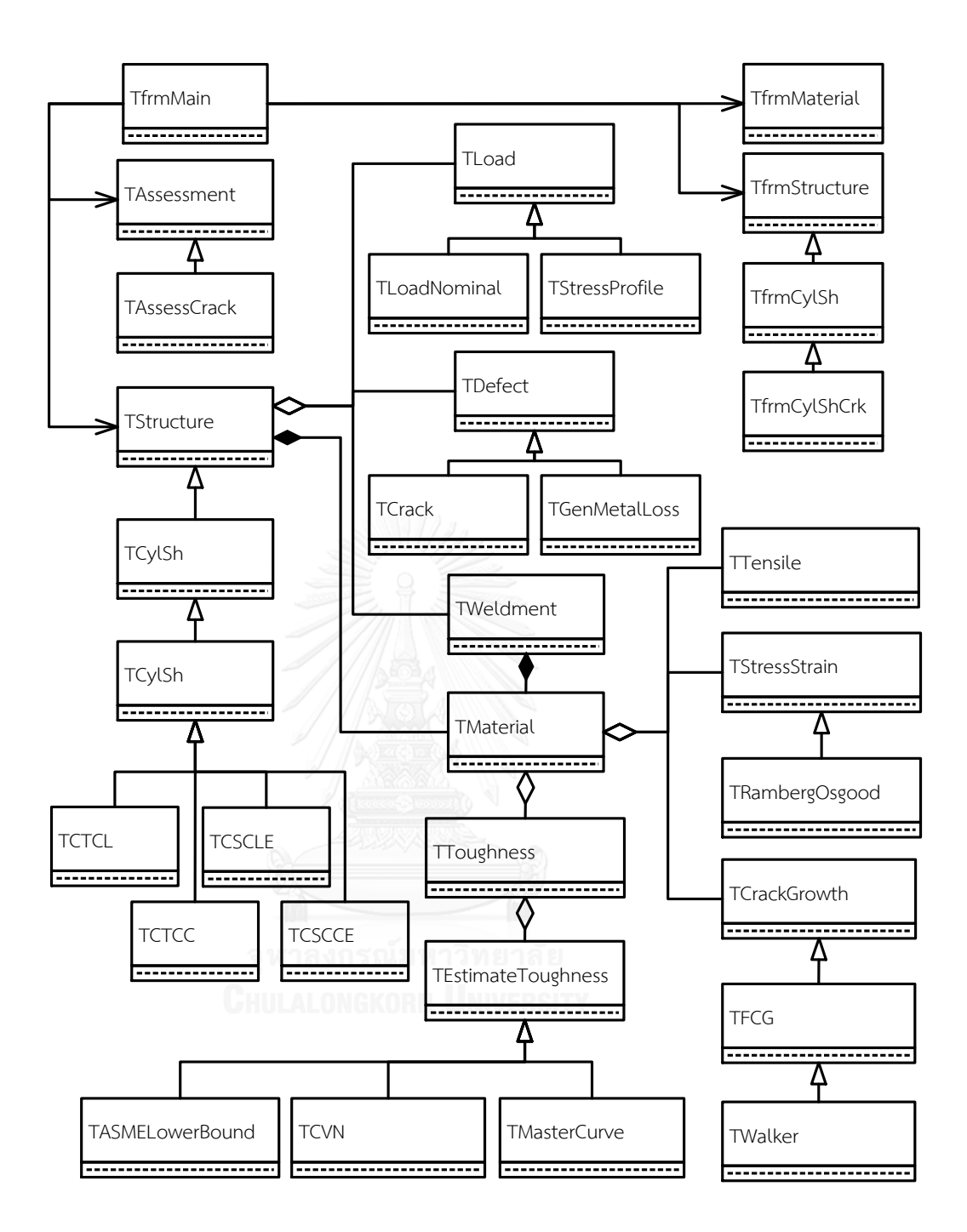

รูปที่ 6.21 คลาสไดอะแกรมของโปรแกรม

#### 6.4 ผลการออกแบบ

#### 6.4.1 คลาส TfrmMain

้ออบเจกต์ของคลาส TfrmMain ชื่อ frmMain ถูกสร้างและจะแสดงเมื่อซอฟต์แวร์เริ่มทำงาน โดยส่วนต่อประสานงานกับผู้ใช้มีลักษณะดั[งรูปที่](#page-102-0) 6.22

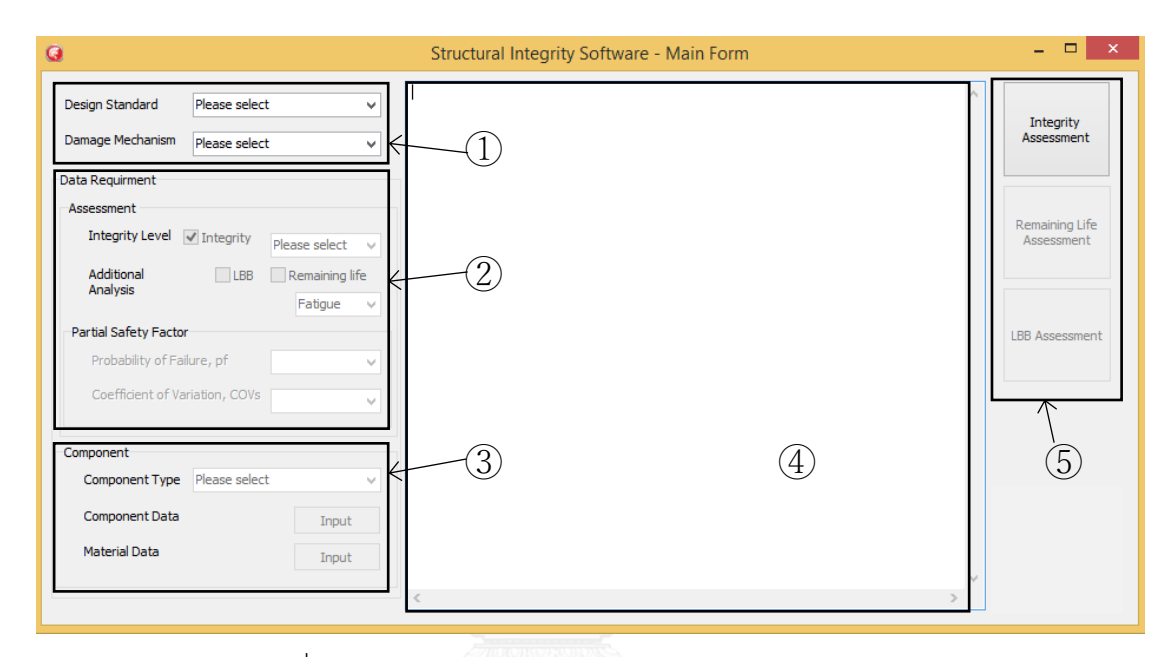

รูปที่ 6.22 ออบเจกต์ frmMain ส่วนต่อประสานงานกับผู้ใช้

<span id="page-102-0"></span>้ออบเจกต์ frmMain [รูปที่](#page-102-0) 6.22 ทำหน้าที่รับข้อมูล แบ่งเป็น 1) ระบุมาตรฐานการออกแบบ และกลไกความเสียหาย, 2) ระบุระดับการประเมินการคงสภาพ, ระบุการประเมินอื่น ๆ ที่ต้องการ เพิ่มเติม, 3) ระบุชนิดโครงสร้าง, 4) ส่วนแสดงผลลัพธ์ และ 5) ปุ่มประเมินผล คลาส TfrmMain มี รายละเอียดที่ผู้ใช้ต้องระบุดังนี้

ระเบียบวิธีที่ใช้ในการออกแบบโครงสร้าง มีการแสดงผลดั[งรูปที่](#page-103-0) 6.23 มีตัวเลือก คือ 1) ASME BPV Code, Section VIII, Division 1, 2) ASME BPV Code, Section VIII, Division 2, 3) ASME BPV Code, Section I และ 4) Others

โครงสร้างที่ออกแบบโดยอ้างอิง มาตรฐาน API 579 นั้นมีเพียง 3 ระเบียบวิธีการออกแบบ แรกเท่านั้น หากโครงสร้างไม่ได้ถูกออกแบบตามระเบียบวิธีการดังกล่าว การประเมินการคงสภาพของ โครงสร้างจะไม่ถูกรับรอง

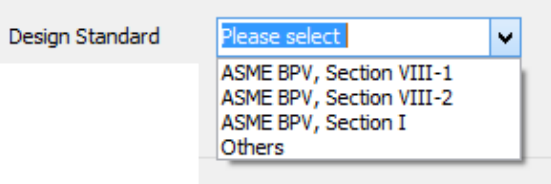

รูปที่ 6.23 ตัวเลือกมาตรฐานการออกแบบของออบเจกต์ frmMain

<span id="page-103-0"></span>มาตรฐาน API 579 ครอบคลุมการประเมินความเสียหายที่เกิดจากหลายกลไก วิทยานิพนธ์นี้ จัดท าขึ้นเพื่อประเมินความเสียหายที่เกิดจากรอยร้าวเพียงอย่างเดียว ดั[งรูปที่](#page-103-1) 6.24

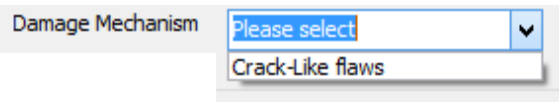

รูปที่ 6.24 ตัวเลือกกลไกความเสียหายของออบเจกต์ frmMain

<span id="page-103-1"></span>ระดับการประเมินการคงสภาพขึ้นอยู่กับกลไกความเสียหาย วิทยานิพนธ์นี้สนใจกลไกความ เสียหายที่เกิดจากรอยร้าวเพียงอย่างเดียว ที่ระดับการประเมิน 3 ระดับ คือ 1, 2 และ 3B การเขียน ตรรกะของโปรแกรมส่วนนี้คือ ถ้ากลไกความเสียหายเกิดจากรอยร้าวแล้วเว้นวรรคระดับการประเมิน การคงสภาพที่สามารถเลือกได้คือ 1, 2 และ 3B ดังรูปที่ 6.25 A), B) และ C) ตามลำดับ

นอกจากการประเมินการคงสภาพแล้ว ซอฟต์แวร์ยังสามารถประเมินอายุใช้งานที่เหลือและ ประเมินการรั่วก่อนแตกหักได้ การประเมินทั้งสองนี้ประยุกต์ใช้กับการประเมินการคงสภาพที่ระดับ ต่างกันตา[มตารางที่](#page-83-0) 6.2 ตรรกะของโปรแกรมประเมินอายุใช้งานที่เหลือ และ ประเมินการรั่วก่อน แตกหัก คือ หากระดับการประเมินการคงสภาพเป็นระดับ 2 จะสามารถประเมินการรั่วก่อนแตกหัก ได้ แต่หากระดับการประเมินการคงสภาพเป็นระดับ 3B จะสามารถประเมินการรั่วก่อนแตกหักและ ประเมินอายุใช้งานที่เหลือได้

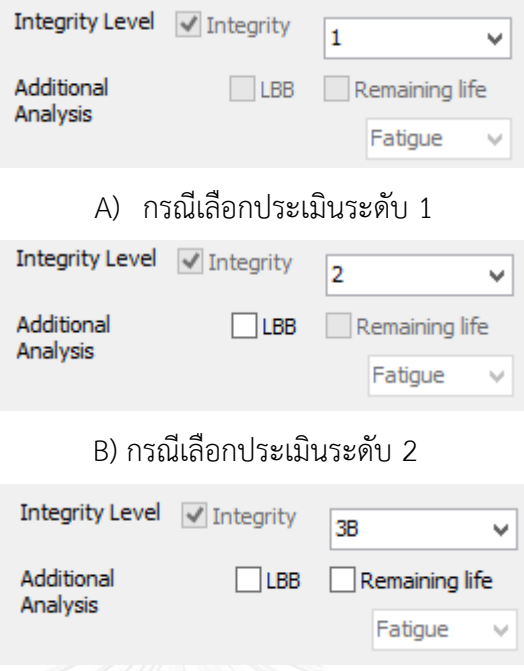

C) กรณีเลือกประเมินระดับ 3B

รูปที่ 6.25 ตัวเลือกระดับการประเมินการคงสภาพ และผลสืบเนื่องต่อการวิเคราะห์ประเภทอื่นได้แก่ LBB และ อายุใช้งานที่เหลือ

การประเมินในระดับ 2 และ 3 ผู้ใช้จะต้องระบุรายละเอียดอื่น ๆ เช่น ระบุความน่าจะเป็นที่ โครงสร้างจะเสียหาย (pf) และ สัมประสิทธิ์ความแปรผัน (COVs) ดั[งรูปที่ 6.](#page-104-0)26

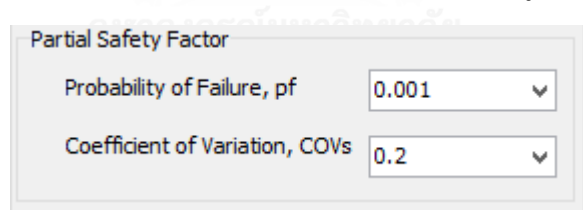

รูปที่ 6.26 ตัวเลือกสำหรับระบุตัวประกอบความปลอดภัยย่อยของออบเจกต์ frmMain

<span id="page-104-0"></span>ถัดไปคือส่วนระบุรายละเอียดของโครงสร้าง ดั[งรูปที่ 6.](#page-105-0)27 A) ผู้ใช้ต้องเลือกชนิดของ โครงสร้าง (component type) ก่อนที่จะระบุมิติโครงสร้าง, รอยเชื่อม, ภาระและรอยร้าว จากนั้น ปุ่มแสดงหน้าต่างที่ใช้กรอกรายละเอียดจะสามารถใช้งานได้ ดั[งรูปที่ 6.](#page-105-0)27 B)

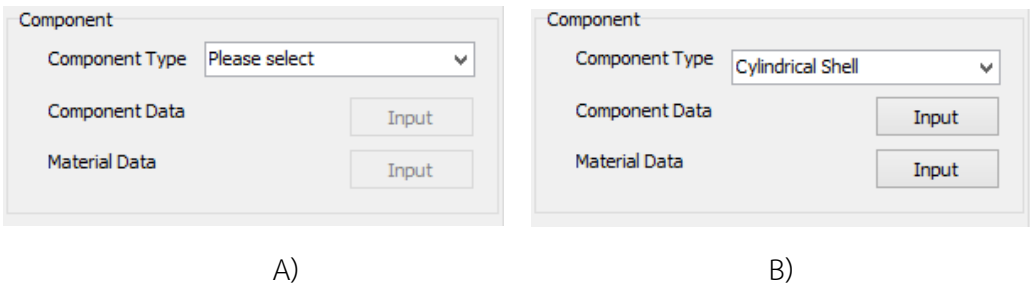

<span id="page-105-0"></span>รูปที่ 6.27 ตัวเลือกสำหรับระบุชนิดของโครงสร้างที่ต้องการประเมินของออบเจกต์ frmMain

หลังจากกดปุ่ม Input ที่ Component Data ใ[นรูปที่ 6.](#page-105-0)27 B) ออบเจกต์ frmMain จะสร้าง ออบเจกต์ frmStructure จากคลาสซึ่งสืบทอดจากคลาส TfrmStructure ตามเงื่อนไขที่ถูกระบุใน ้ออบเจกต์ frmMain และส่งระดับการประเมินและชนิดการประเมินอื่น ๆ (ถ้ามี) ถัดมาออบเจกต์ frmStructure จะจัดเตรียมข้อมูลที่ต้องระบุ หลังจากนั้น โปรแกรมจะแสดงหน้าต่างระบุรายละเอียด ของโครงสร้างขึ้นมา ซึ่งหน้าต่างนี้เป็นการแสดงผลของออบเจกต์ frmStructure เมื่อผู้ใช้งานกรอก ข้อมูลแล้วกดปุ่ม OK หน้าต่างแสดงผลของออบเจกต์ frmStructure จะถูกซ่อนไว้ รายละเอียดของ คลาส TfrmStructure จะกล่าวถึงในหัวข้อ 6.4.2

กลับมาที่ หน้าต่างแสดงผลของออบเจกต์ frmMain อีกครั้ง กดปุ่ม Input ที่ Material Data [รูปที่ 6.](#page-105-0)27 B) ออบเจกต์ frmMain จะสร้างออบเจกต์ frmMaterial จากคลาส TfrmMaterial และดำเนินการในทำนองเดียวกันกับออบเจกต์ frmStructure รายละเอียดของคลาส TfrmMaterial จะกล่าวถึงในหัวข้อ 6.4.3

หลังจากระบุรายละเอียดข้อมูลต่าง ๆ แล้ว จึงกดปุ่ม Integrity Assessment [\(รูปที่](#page-102-0) 6.22) ออบเจกต์ frmMain จะสร้างออบเจกต์ Structure จากคลาสซึ่งสืบทอดจากคลาส TStructure ตาม ข้อมูลที่ระบุไว้ในออบเจกต์ frmStructure ใช้เงื่อนไขการสร้างดั[งตารางที่](#page-106-0) 6.6 หลังจากนั้นจึงจัดเก็บ ข้อมูลในออบเจกต์ Structure รายละเอียดของ คลาส Structure จะแสดงในหัวข้อ 6.3.3

ในกรณีประเมินการคงสภาพของรอยร้าว ออบเจกต์ frmMain จะสร้าง ออบเจกต์ .<br>Assessment จากคลาส TAssessCrack และดำเนินการประเมินการคงสภาพของโครงสร้าง จากนั้น จึงแสดงผลการประเมินที่หน้าต่างแสดงผลของออบเจกต์ frmMain รายละเอียดของ คลาส Structure จะแสดงในหัวข้อ 6.3.4

<span id="page-106-0"></span>ตารางที่ 6.6 เงื่อนไขที่ใช้สร้างออบเจกต์ Structure

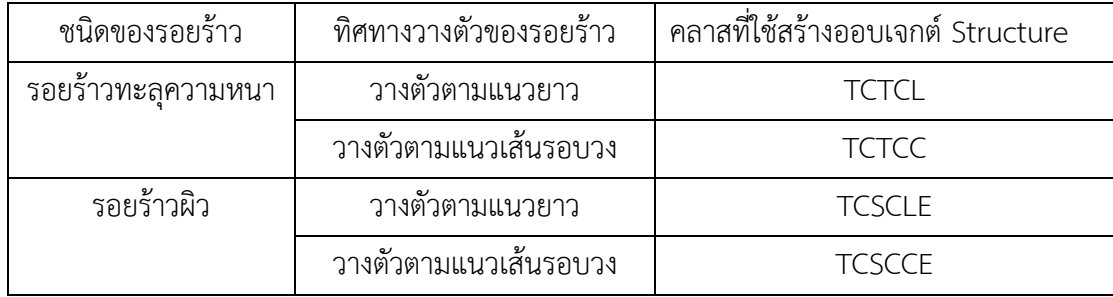

กรณีประเมินการรั่วก่อนการแตกหัก และประเมินอายุใช้งานที่เหลือของโครงสร้าง จะ ดำเนินการหลังกดปุ่ม LBB Assessment และ Remaining life Assessment ตามลำดับ พฤติกรรม ทั้งสองจะดำเบิบการด้วยออบเจกต์ Assessment

#### 6.4.2 คลาส TfrmStructure

คลาส TfrmStructure เป็นหนึ่งในคลาสต่อประสานงานกับผู้ใช้ดั[งรูปที่](#page-85-1) 6.3 ข้อมูลที่ต้องระบุ จะแตกต่างกันไปตามกลไกความเสียหาย, ระดับการประเมิน, ชนิดของการประเมินอื่น ๆ (ถ้ามี) และ ชนิดของโครงสร้างที่ประเมิน วิทยานิพนธ์นี้พิจารณาโครงสร้างรูปทรงกระบอกที่มีรอยร้าวเท่านั้น จึง เพิ่มคลาสฟอร์มภาชนะทรงกระบอก (TfrmCylSh) โดยให้สืบทอดจากคลาส TfrmStructure ถ่ายทอดสมบัติและพฤติกรรมที่มีระดับการเข้าถึงแบบป้องกัน และเพิ่มคลาสฟอร์มภาชนะ ทรงกระบอกที่มีรอยร้าว (TfrmCylShCrk) โดยสืบทอดจากคลาส TfrmCylSh

คลาส TfrmCylSh มีส่วนให้ระบุข้อมูลขนาดของโครงสร้าง, ข้อมูลรอยเชื่อมและข้อมูลภาระ คลาส TfrmCylShCrk มีส่วนให้ระบุข้อมูลขนาดของรอยร้าว ระดับการเข้าถึงของข้อมูลในคลาสนี้จะ เป็นแบบสาธารณะเพราะหลังจากนี้ข้อมูลที่ระบุทั้งหมดจะถูกส่งไปตั้งค่าที่ออบเจกต์ของคลาส Structure กรณีประเมินการคงสภาพ, ประเมินอายุใช้งานที่เหลือและประเมินการรั่วก่อนการ แตกหัก ออบเจกต์ของคลาส TfrmCylShCrk คือ frmStrucuture ถูกสร้างที่ frmMain การแสดงผล ของออบเจกต์ frmStrucuture แสดงดั[งรูปที่](#page-107-0) 6.28 แต่หากไม่มีการประเมินอายุใช้งานที่เหลือการ แสดงผลจะไม่แสดงส่วนรับข้อมูลภาระที่ต้องรับในอนาคต

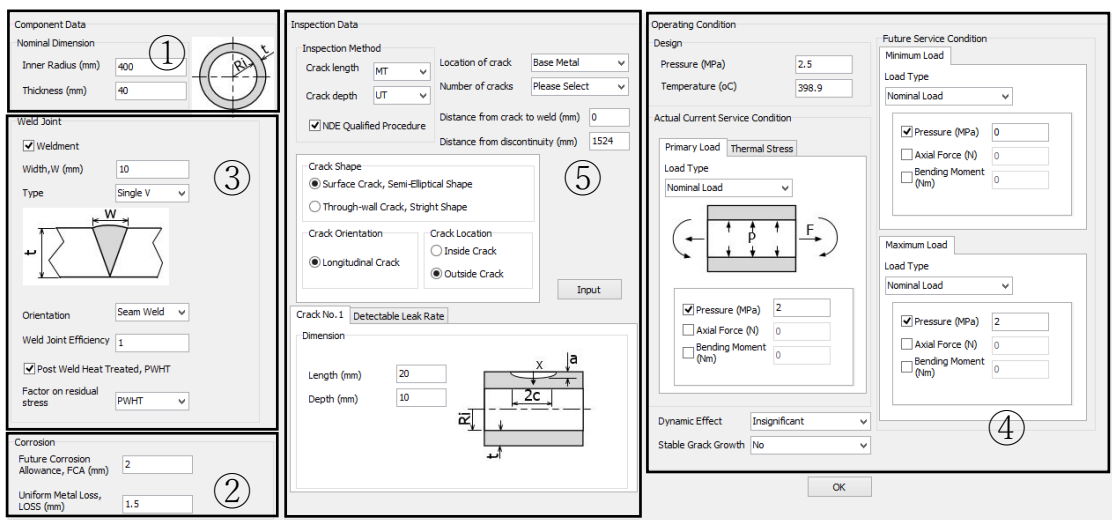

รูปที่ 6.28 ส่วนต่อประสานกับผู้ใช้ของออบเจกต์ frmCylShCrk

<span id="page-107-0"></span>[รูปที่](#page-107-0) 6.28 ส่วนที่ 1 แสดงส่วนระบุข้อมูลของโครงสร้างภาชนะความดันทรงกระบอกที่เพิ่ม เข้ามาในคลาสนี้ ได้แก่ รัศมีใน และความหนาที่ผลิต ดั[งรูปที่ 6.](#page-107-1)29

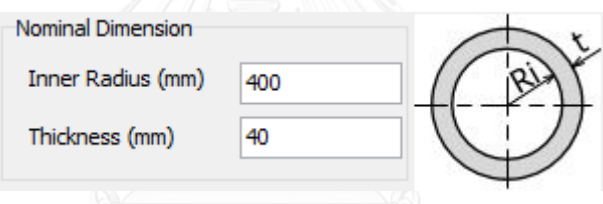

รูปที่ 6.29 ส่วนระบุขนาดของภาชนะทรงกระบอกของคลาส TfrmCylSh

<span id="page-107-1"></span>[รูปที่](#page-107-0) 6.28 ส่วนที่ 2 แสดงส่วนระบุความหนาที่ผลิตเพียงอย่างเดียวอาจไม่สะท้อนความเป็น จริง เนื่องจากเมื่อโครงสร้างถูกใช้งานอาจเกิดการกัดร่อนได้ จึงเพิ่มการระบุค่าการกัดร่อนอย่าง สม่ าเสมอทั้งโครงสร้าง (Uniform metal loss, LOSS) และ ค่าการกัดร่อนที่อาจจะเกิดขึ้นในอนาคต (Future Corrosion Allowance, FCA) ดั[งรูปที่ 6.](#page-107-2)30

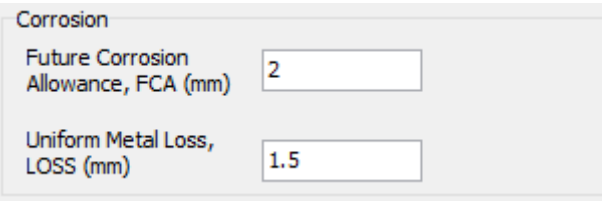

รูปที่ 6.30 ส่วนระบุการกัดกร่อนของคลาส TfrmCylSh

<span id="page-107-2"></span>[รูปที่](#page-107-0) 6.28 ส่วนที่ 3 แสดงส่วนระบุข้อมูลรอยเชื่อมที่เพิ่มเข้ามาในคลาสนี้ [\(รูปที่ 6.](#page-108-0)31) ได้แก่ 1) การมีอยู่ของรอยเชื่อมหรือไม่, 2) ขนาดของรอยเชื่อม, 3) ชนิดของรอยเชื่อมมี2 ตัวเลือกคือ แบบ
Single V และ Double V, 4) แนววางตัวของรอยเชื่อม มี2 ตัวเลือกคือ รอยเชื่อมตามแนวยาว และ รอยเชื่อมตามแนวเส้นรอบวง, 5) ค่า weld joint efficiency, 6) รอยเชื่อมผ่านการทำ PWHT หรือไม่ และ 7) ปัจจัยที่มีผลต่อความเค้นตกค้าง ตรรกะของโปรแกรมส่วนนี้คือ หากผู้ใช้ระบุว่าโครงสร้างมี รอยเชื่อมแล้ว จะต้องระบุข้อมูลของรอยเชื่อมให้ครบ แต่หากระบุว่าโครงสร้างไม่มีรอยเชื่อม ผู้ใช้ก็ไม่ ต้องกรอกข้อมูลใด ๆ ของรอยเชื่อมอีก

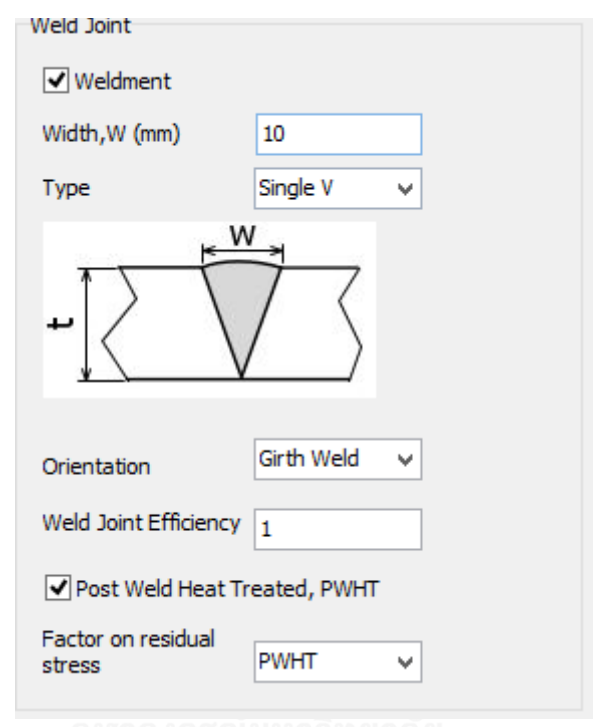

รูปที่ 6.31 ส่วนระบุข้อมูลรอยเชื่อมของคลาส TfrmCylSh

[รูปที่](#page-107-0) 6.28 ส่วนที่ 4 แสดงส่วนระบุข้อมูลภาระออกแบบ และข้อมูลภาระ ซึ่งข้อมูลภาระ ออกแบบ ได้แก่ ความดันออกแบบ (design pressure), อุณหภูมิออกแบบ (design temperature) [รูปที่ 6.](#page-108-0)32

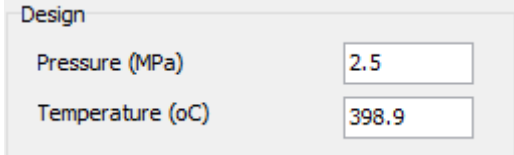

รูปที่ 6.32 ส่วนระบุข้อมูลภาระออกแบบของคลาส TfrmCylSh

<span id="page-108-0"></span>การระบุข้อมูลภาระแบ่งเป็นภาระปฐมภูมิและภาระทุติยภูมิ ในการประเมินการคงสภาพต้อง ใช้ข้อมูลภาระที่สถานะใช้งานปัจจุบัน ผู้ใช้สามารถระบุข้อมูลภาระปฐมภูมิในรูปแบบภาระระบุ เช่น

ความดัน, แรงดึงแนวแกน และโมเมนต์ดัดดั[งรูปที่ 6.](#page-109-0)33 A) หรือรูปแบบโปรไฟล์ความเค้นดั[งรูปที่](#page-109-0)  6.[33](#page-109-0) B)

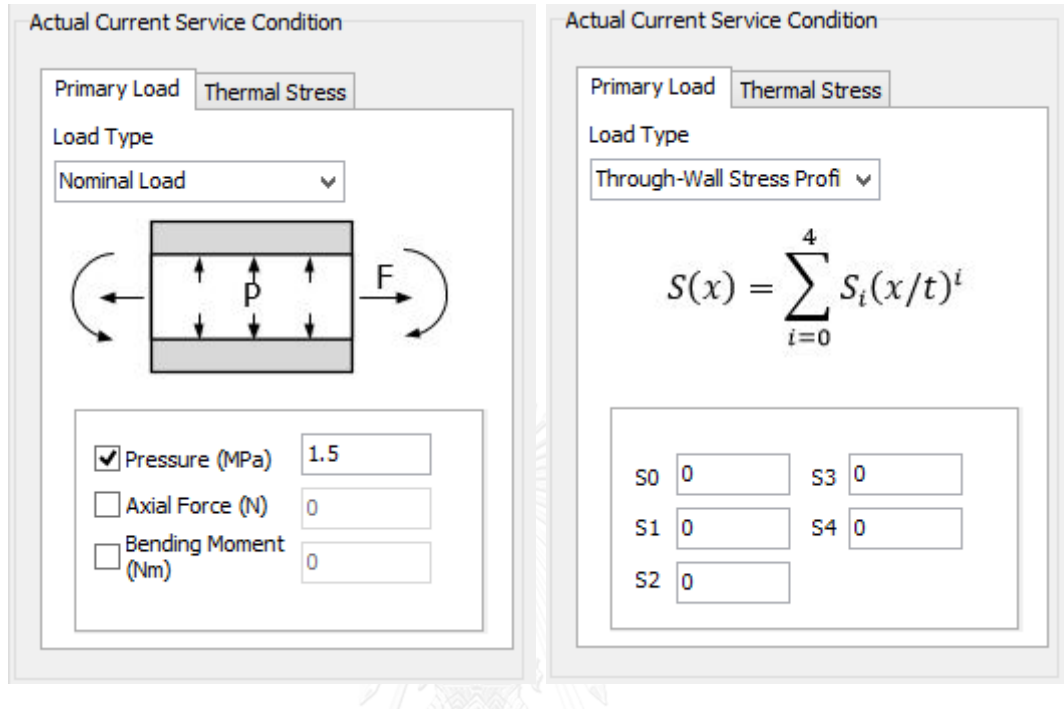

A) ระบุในรูปแบบภาระระบุ B) ระบุในรูปแบบโปรไฟล์ความเค้น

รูปที่ 6.33 ส่วนระบุข้อมูลภาระปฐมภูมิของคลาส TfrmCylSh

<span id="page-109-0"></span>ภาระทุติยภูมิจะถูกระบุในรูปแบบโปรไฟล์ความเค้นเนื่องจากความแตกต่างของอุณหภูมิ นอกจากนี้ยังต้องระบุอุณหภูมิใช้งาน, เงื่อนไขการใช้งานที่ไม่ได้รับผลของความคืบดั[งรูปที่ 6.](#page-110-0)34

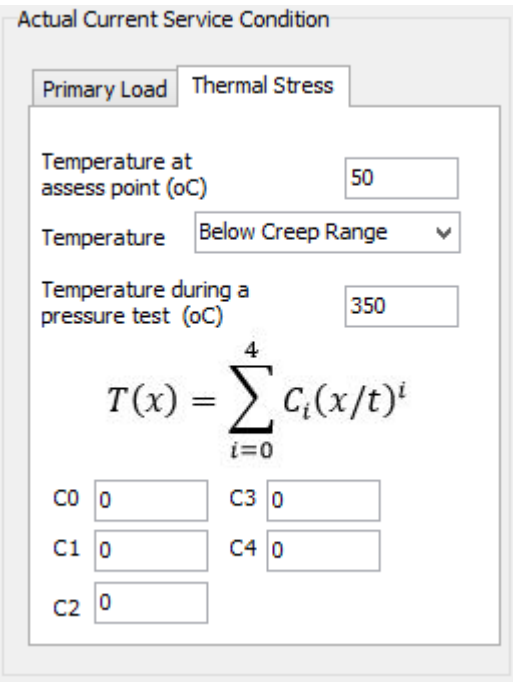

รูปที่ 6.34 ส่วนระบุข้อมูลที่เกี่ยวข้องกับอุณหภูมิ ของคลาส TfrmCylSh

<span id="page-110-0"></span>หากซอฟต์แวร์ถูกระบุให้ประเมินอายุใช้งานที่เหลือ ผู้ใช้ต้องระบุข้อมูลภาระที่โครงสร้างจะ ได้รับในอนาคต วิทยานิพนธ์นี้สนใจการโตของรอยร้าวเนื่องจากภาระล้าเท่านั้น และไม่พิจารณาผล ของความล้าเนื่องจากอุณหภูมิ การระบุค่าภาระต่ำสุดและสูงสุดแสดงดัง[รูปที่ 6.](#page-110-1)35 A) และ B) ตามลำดับ

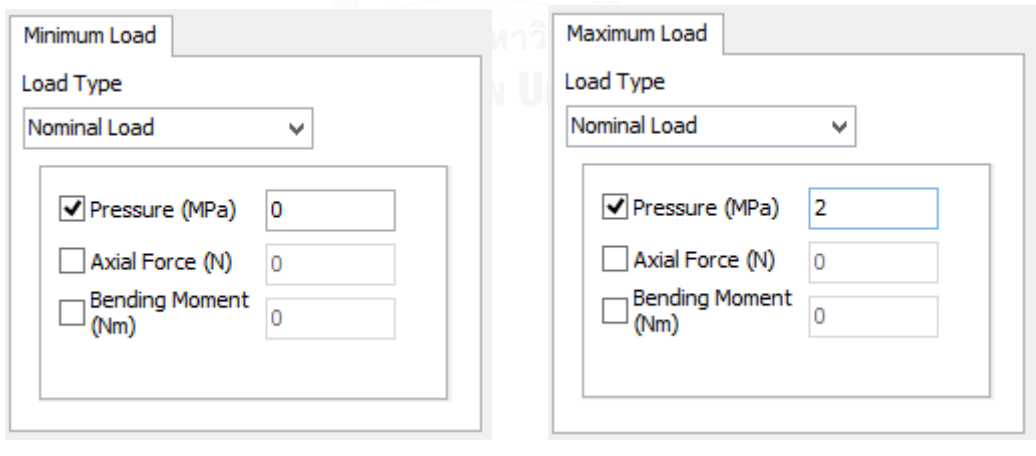

- <span id="page-110-1"></span>A) ระบุค่าภาระต่ำสุด B) ระบุค่าภาระสูงสุด
	-

รูปที่ 6.35 ส่วนระบุข้อมูลภาระล้าของคลาส TfrmCylSh

นอกจากนี้ ผู้ใช้ยังต้องระบุผลกระทบที่มีกับการประเมิน (Dynamic Effect) และระบุ สถานะการโตของรอยร้าว (Stable Crack Growth) ดั[งรูปที่ 6.](#page-111-0)36

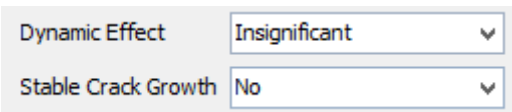

<span id="page-111-0"></span>รูปที่ 6.36 ส่วนระบุผลกระทบการประเมิน และสถานะการโตของรอยร้าวของคลาส TfrmCylSh

คลาส TfrmCylShCrk สืบทอดจากคลาส TfrmCylSh แต่คลาสนี้จะเพิ่มการระบุข้อมูลรอย ้ร้าว ([รูปที่](#page-107-0) 6.28 ส่วนที่ 5) เช่น วิธีการตรวจหารอยร้าว, จำนวนและขนาดของรอยร้าว, ระยะห่าง ระหว่างรอยร้าวกับรอยเชื่อม, ระยะห่างระหว่างรอยร้าวกับส่วนไม่ต่อเนื่องของโครงสร้าง, ชนิดและ การวางตัวของรอยร้าว, ขนาดของรอยร้าว รวมถึงขนาดของรอยร้าวที่สามารถตรวจพบได้ในกรณีที่ ผู้ใช้ระบุว่าจะประเมินการรั่วก่อนการแตกหัก

วิธีการตรวจหารอยร้าวมีหลายวิธี เช่น การตรวจสอบด้วยรังสี (Radiographic Testing, RT), การตรวจสอบด้วยคลื่นความถี่สูง (Ultrasonic Testing, UT), การตรวจสอบด้วยสารแทรกซึม (Liquid Penetrant Testing, PT) , การตรวจสอบด้วยสนามแม่เหล็ก (Magnetic Particle Testing, MT) เป็นต้น การตรวจสอบแต่ละแบบมีข้อดี ข้อด้อยต่างกันไป การระบุวิธีการตรวจหารอยร้าวทำ เพื่อระบุความน่าเชื่อถือของขนาดรอยร้าว การตรวจสอบรอยร้าวที่ปรากฏที่ผิวนิยมตรวจแบบ UT, MT และ PT การระบุวิธีการตรวจหารอยร้าวสามารถถูกระบุได้ดั[งรูปที่ 6.](#page-111-1)37

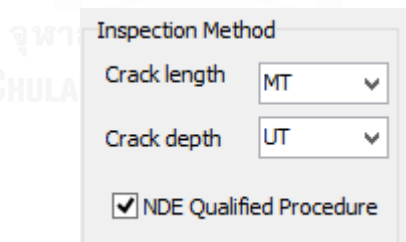

รูปที่ 6.37 ส่วนระบุวิธีการตรวจหารอยร้าวของคลาส TfrmCylShCrk

<span id="page-111-1"></span>ผู้ใช้ต้องระบุตำแหน่งของรอยร้าว (location of crack) ซึ่งมีตัวเลือก คือ Base Metal และ Weld Metal ดั[งรูปที่ 6.](#page-112-0)38 ขั้นถัดมาคือ ระบุจำนวนรอยร้าว, ระยะระหว่างรอยร้าวกับรอยเชื่อม, ระยะห่างน้อยที่สุดระหว่างรอยร้าวกับส่วนไม่ต่อเนื่องของโครงสร้าง ดั[งรูปที่ 6.](#page-112-1)39

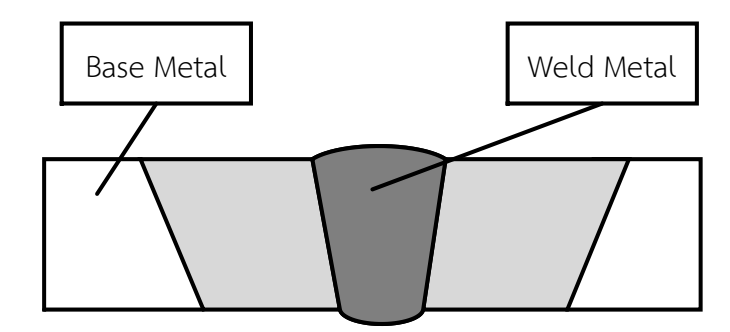

<span id="page-112-0"></span>รูปที่ 6.38 ตำแหน่งของรอยร้าวที่วางตัวบนรอยเชื่อม

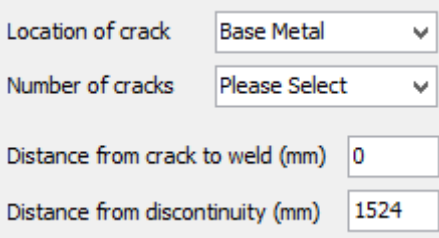

รูปที่ 6.39 ส่วนระบุตำแหน่งและจำนวนรอยร้าวของคลาส TfrmCylShCrk

<span id="page-112-1"></span>ถัดไปจะระบุชนิดของรอยร้าวมีตัวเลือกได้แก่ 1) รอยร้าวผิวรูปครึ่งวงรี และ 2) รอยร้าวทะลุ ความหนามีขอบหน้าเป็นเส้นตรง, ต่อไปเป็นการระบุแนวการวางตัวของรอยร้าว ซึ่งในงาน วิทยานิพนธ์นี้จะสนใจรอยร้าวในทิศขนานกับรอยเชื่อมเท่านั้น [รูปที่ 6.](#page-112-2)40 A) และ B) แสดงส่วนระบุ ชนิด, แนวการวางตัวของรอยร้าว เมื่อแนวการวางตัวของรอยเชื่อมเป็นแบบตามแนวยาว และ ตาม แนวเส้นรอบวง ตามลำดับ นอกจากนี้ในกรณีที่เป็นรอยร้าวผิว ผู้ใช้ต้องระบุด้วยว่า รอยร้าวนั้นอยู่ที่ ผิวในหรือผิวนอกของโครงสร้างดั[งรูปที่ 6.](#page-113-0)41

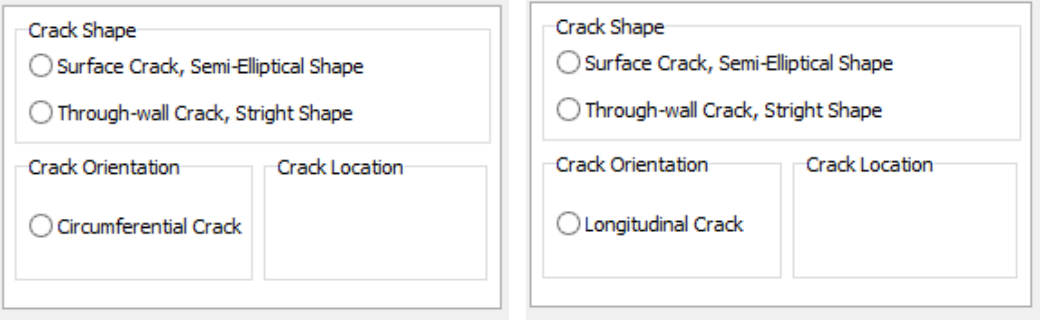

<span id="page-112-2"></span>A) รอยร้าววางตัวตามแนวเส้นรอบวง B) รอยร้าววางตัวตามแนวยาว

รูปที่ 6.40 ส่วนระบุชนิด, แนวการวางตัวของรอยร้าวในคลาส TfrmCylShCrk

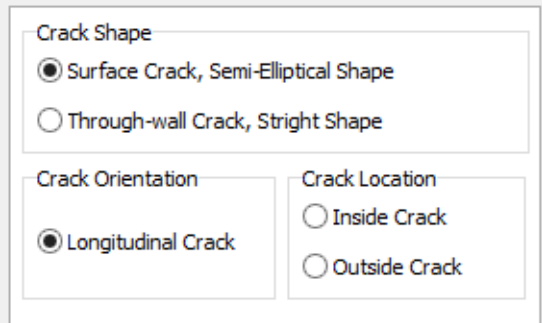

รูปที่ 6.41 ส่วนระบุตำแหน่งของรอยร้าวผิวของคลาส TfrmCylShCrk

<span id="page-113-0"></span>หากผู้ใช้ระบุว่าเป็นรอยร้าวผิว ผู้ใช้ต้องระบุขนาดของรอยร้าวทั้งความลึกและความยาว แต่ ในกรณีที่ผู้ใช้ระบุว่ารอยร้าวทะลุความหนา คลาสนี้จะกำหนดความลึกของรอยร้าวเท่ากับความหนา ของโครงสร้างเลย นอกจากนี้หากผู้ใช้ระบุว่าต้องการประเมินการรั่วก่อนแตกหักด้วย ผู้ใช้ต้องระบุ รอยร้าว ณ อัตราการรั่วที่ตรวจพบได้ได้ ดั[งรูปที่ 6.](#page-113-1)42

Crack lentgh at detectable leak rate (mm)

รูปที่ 6.42 ส่วนระบุรอยร้าวที่ตรวจพบได้ของคลาส TfrmCylShCrk

<span id="page-113-1"></span>6.4.3 คลาส TfrmMaterial

ออบเจกต์ของคลาส TfrmMaterial คือ frmMaterial ถูกสร้างที่ frmMain การแสดงผลของ ออบเจกต์ frmmaterial ดั[งรูปที่ 6.](#page-113-2)43 ข้อมูลของคลาสนี้เกี่ยวข้องกับวัสดุ แบ่งเป็น 1) ข้อมูลทั่วไป, 2) ข้อมูลสมบัติแรงดึง, 3) ความต้านทานการแตกหัก และ 4) อัตราการเติบโตของรอยร้าว

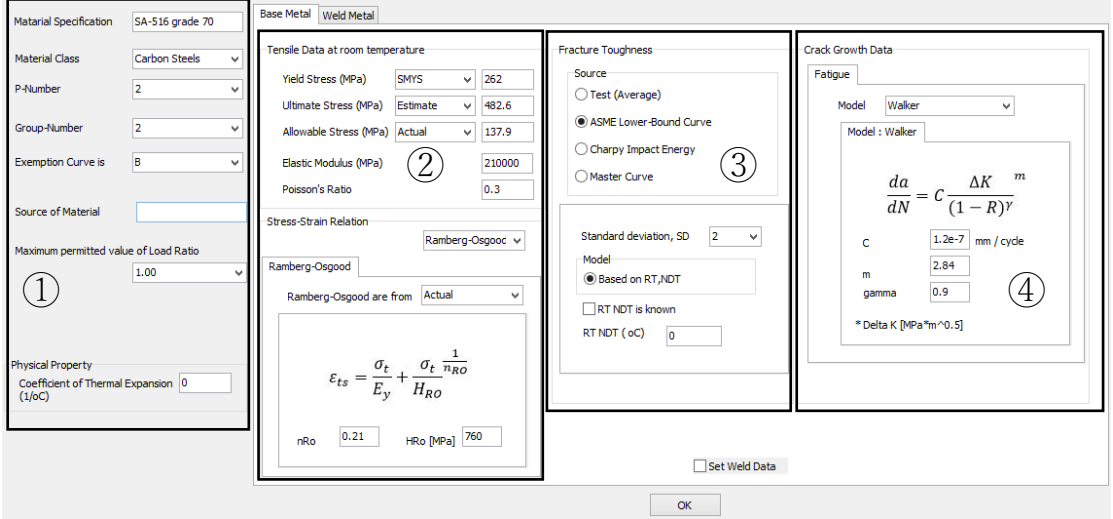

<span id="page-113-2"></span>รูปที่ 6.43 ส่วนต่อประสานกับผู้ใช้ของออบเจกต์ frmMaterial

[รูปที่ 6.](#page-113-2)43 ส่วนที่ 1 คือส่วนระบุข้อมูลทั่วไปของวัสดุ ได้แก่ ชื่อเฉพาะของวัสดุ, คลาส (Material class), P-No., หมายเลขกลุ่ม (group-number), Exemption Curve ของวัสดุและค่า อัตราส่วนภาระสูดสุด ดั[งรูปที่ 6.](#page-114-0)44

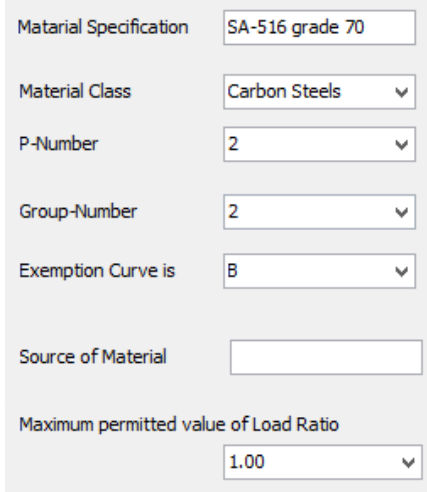

รูปที่ 6.44 ส่วนระบุข้อมูลทั่วไปของวัสดุของคลาส TfrmMaterial

<span id="page-114-0"></span>ส่วนที่ 2 [รูปที่ 6.](#page-113-2)43 คือส่วนระบุส่วนระบุสมบัติแรงดึงของของคลาส TfrmMaterial ได้แก่ 1. ความเค้นครากมี 2 ทางเลือกคือ  $\sigma_{\rm v}$  ที่ได้จากการทดลอง (Test) และ  $\it SNYS$  2. ความเค้นดึงสูงสุด มี 2 ทางเลือกคือ  $\sigma_u$  ที่ได้จากการทดลอง (Actual) และ  $\sigma_u$  จากการประมาณ (Estimate) 3. ความ เค้นที่ยอมรับได้ มี 2 ทางเลือกคือ ค่าความเค้นที่ยอมรับได้ที่ได้จากการทดลอง (Actual) และ ความ เค้นที่ยอมรับได้จากการประมาณ (Estimate) 4. ค่ามอดูลัสยืดหยุ่น 5. อัตราส่วนปัวร์ซอง ([รูปที่](#page-115-0)  6.[45\)](#page-115-0) และ 6. ความสัมพันธ์ระหว่างความเค้นและความเครียดของวัสดุ

ในกรณีที่ระดับการประเมินการคงสภาพเป็นระดับ 3B การแสดงผลของออบเจกต์ frmMaterial จะปรากฏกรอบความสัมพันธ์ระหว่างความเค้นและความเครียดของวัสดุ ดั[งรูปที่ 6.](#page-115-1)46 การระบุความสัมพันธ์มีเงื่อนไขว่า หากเป็นแบบจำลองของ Ramberg-Osgood ต้องระบุว่าทราบ ค่าพารามิเตอร์  $_{H_{RO}}$  และ  $n_{RO}$  หรือไม่ หากทราบให้ระบุค่าพารามิเตอร์ทั้งสองด้วย แต่หากระบุว่าไม่ ทราบค่าพารามิเตอร์ทั้งสอง โปรแกรมจะประมาณโดยพฤติกรรมของคลาส TRambergOsgood

Tensile Data at room temperature

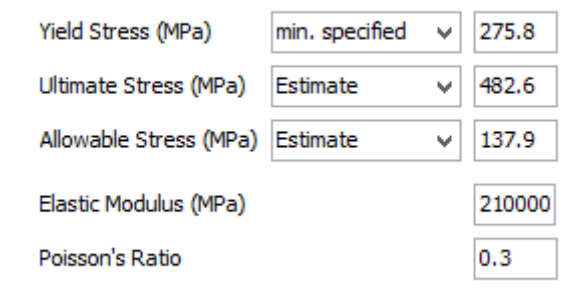

<span id="page-115-0"></span>รูปที่ 6.45 ส่วนระบุสมบัติแรงดึงของคลาส TfrmMaterial

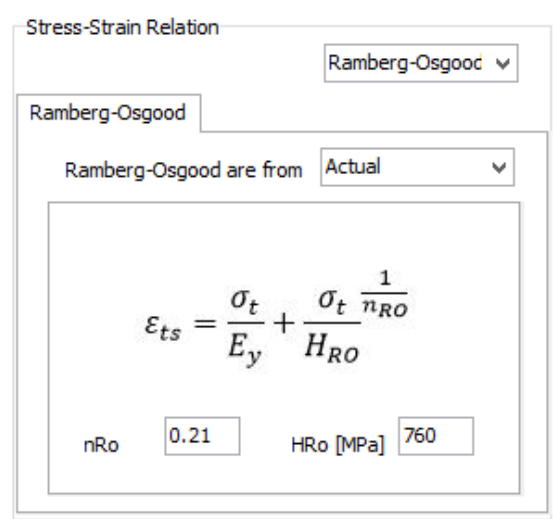

<span id="page-115-1"></span>รูปที่ 6.46 ส่วนระบุความสัมพันธ์ระหว่างความเค้นและความเครียดของคลาส TfrmMaterial

[รูปที่ 6.](#page-113-2)43 ส่วนที่ 3 คือส่วนระบุการระบุสมบัติความต้านทานการแตกหักของวัสดุ ตามระดับ การประเมิน เช่น การประเมินการคงสภาพระดับ 1 จะท าได้ก็ต่อเมื่อค่าความต้านทานการแตกหักมี ค่าสูงกว่าความต้านทานการแตกหักค่าต่ าสุดดั[งรูปที่ 6.](#page-115-2)47

```
● Fracture Toughness is greater then<br>
Lower-Bound
```
รูปที่ 6.47 ส่วนระบุความต้านทานการแตกหักของการประเมินระดับ 1

<span id="page-115-2"></span>การประเมินการคงสภาพระดับ 2 และ 3B มีตัวเลือกแนวทางระบุความต้านทานการแตกหัก ดั[งรูปที่ 6.](#page-116-0)48 หลังจากระบุแนวทางแล้ว จะปรากฏส่วนให้กรอกข้อมูลที่ใช้ของแต่ละแนวทางซึ่งมี รายละเอียดดังนี้

1. ได้จากการทดสอบความต้านทานการแตกหัก หรือ เรียกว่า Test (Average) แล้วนำความ ต้านทานการแตกหักนั้นมาใช้การระบุความต้านทานด้วยวิธีนี้แสดงดั[งรูปที่ 6.](#page-116-1)49

2. ได้จากการประมาณจากเส้นโค้งขอบเขตล่างของ ASME [\(รูปที่ 6.](#page-116-2)50) ข้อมูลที่ต้องระบุใน วิธีนี้ได้แก่ ส่วนเบี่ยงเบนมาตรฐาน, อุณหภูมิ ( $\it T$ ) และ กรณีที่ผู้ใช้รู้ค่าอุณหภูมิอ้างอิง ( $T_{ref}$ ) ก็ระบุด้วย

3. ได้จากการประมาณจากค่าชาร์ปี [\(รูปที่ 6.](#page-116-3)51) ข้อมูลที่ต้องระบุในวิธีนี้คือ ระบุช่วงของ การประเมินความต้านทานการแตกหัก มีทางเลือกคือ ช่วง upper shelf หรือ ช่วง transition ถัดมา จึงเลือกแบบจำลองความสัมพันธ์ของค่า  $E_{\mathrm{\scriptscriptstyle CVN}}$  กับความต้านทานการแตกหัก จากนั้นระบุค่า  $E_{\mathrm{\scriptscriptstyle CVN}}$ 

4. ได้จากการประมาณโดยใช้ Master Curve ดั[งรูปที่ 6.](#page-117-0)52 ข้อมูลที่ต้องระบุในวิธีนี้คือ อุณหภูมิอ้างอิง  $(T_0)$ )

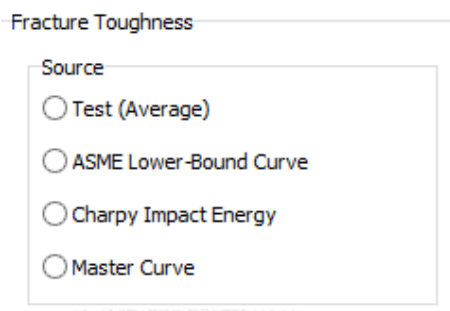

<span id="page-116-0"></span>รูปที่ 6.48 ตัวเลือกสำหรับการระบุความต้านทานการแตกหักในการประเมินระดับ 2 และ 3B

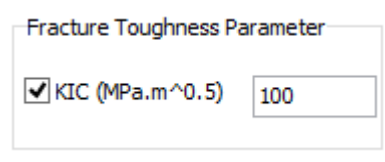

<span id="page-116-1"></span>รูปที่ 6.49 ส่วนระบุความต้านทานการแตกหักจากการทดสอบ

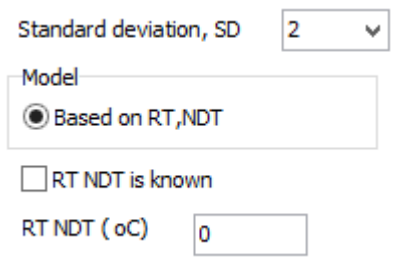

<span id="page-116-2"></span>รูปที่ 6.50 ส่วนระบุข้อมูลที่ใช้ประมาณความต้านทานการแตกหักจากเส้นโค้งขอบเขตล่างของ ASME

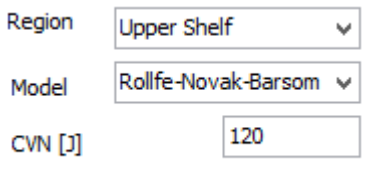

<span id="page-116-3"></span>รูปที่ 6.51 ส่วนระบุข้อมูลที่ใช้ประมาณความต้านทานการแตกหักจากค่าพลังงานชาร์ปี

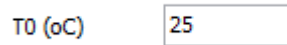

<span id="page-117-0"></span>รูปที่ 6.52 ส่วนระบุข้อมูลที่ใช้ประมาณความต้านทานการแตกหักด้วย Master Curve

ส่วนที่ 4 [รูปที่ 6.](#page-113-2)43 คือข้อมูลที่ประเมินอายุใช้งานที่เหลือของโครงสร้าง ผู้ใช้ต้องระบุสมบัติ ึ การเติบโตของรอยร้าว คลาสนี้มีแบบจำลองให้เลือก หลังจากนั้นรูปแบบของสมการจะแสดงขึ้นมาใช้ ผู้ใช้ได้ระบุค่าพารามิเตอร์ ดั[งรูปที่ 6.](#page-117-1)53

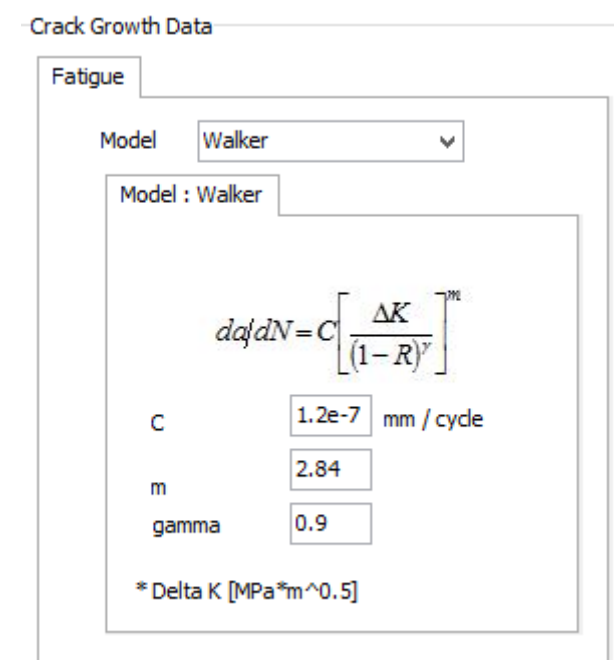

รูปที่ 6.53 ส่วนระบุข้อมูลที่ใช้ประมาณการเติบโตของรอยร้าว

<span id="page-117-1"></span>การทำงานของคลาส TfrmMaterial จะเริ่มจากกำหนดระดับการประเมิน จากนั้นคลาสนี้จึง จัดการแสดงผล เมื่อระบุข้อมูลแล้วกดปุ่ม OK แล้วหน้าต่างแสดงผลจะถูกซ่อนไว้ ข้อมูลที่ได้ระบุไว้ แล้วจะถูกเรียกใช้หากได้รับคำสั่งที่เจาะจง

# 7. ตรวจสอบการทำงานของซอฟต์แวร์

ในบทนี้จะกล่าวถึงการตรวจสอบการทำงานโดยใช้ 1) ปัญหาย่อยเพื่อตรวจสอบการทำงาน บางส่วนของซอฟต์แวร์ เปรียบเทียบผลการคำนวณโดยใช้โปรแกรม MathCAD ซึ่งถูกเขียนให้เป็น เอกเทศกัน การตรวจสอบจะครอบคลุมปัญหาการประเมินการคงสภาพของโครงสร้างความดัน ทรงกระบอกที่มีรอยร้าวกรณีต่าง ๆ ได้แก่ รอยร้าวทะลุความหนาวางตัวตามแนวเส้นรอบวง (CTCC), รอยร้าวทะลุความหนาวางตัวตามยาว (CTCL), รอยร้าวผิวด้านในวางตัวตามแนวเส้นรอบวง (CSCCE1), รอยร้าวผิวด้านในวางตัวตามยาว (CSCLE1), รอยร้าวผิวด้านนอกวางตัวตามแนวเส้นรอ บวง (CSCCE2) และ รอยร้าวผิวด้านนอกวางตัวตามยาว (CSCLE2) ดั[งรูปที่](#page-119-0) 7.1 (A) - [รูปที่](#page-119-0) 7.1 (F) ตามล าดับ ความหมายของตัวย่อในรูปแสดงดั[งตารางที่](#page-118-0) 7.1, 2) เปรียบเทียบผลจากซอฟต์แวร์กับผล ของตัวอย่างปัญหาจาก API 579 [13]

<span id="page-118-0"></span>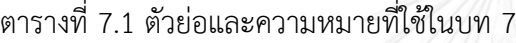

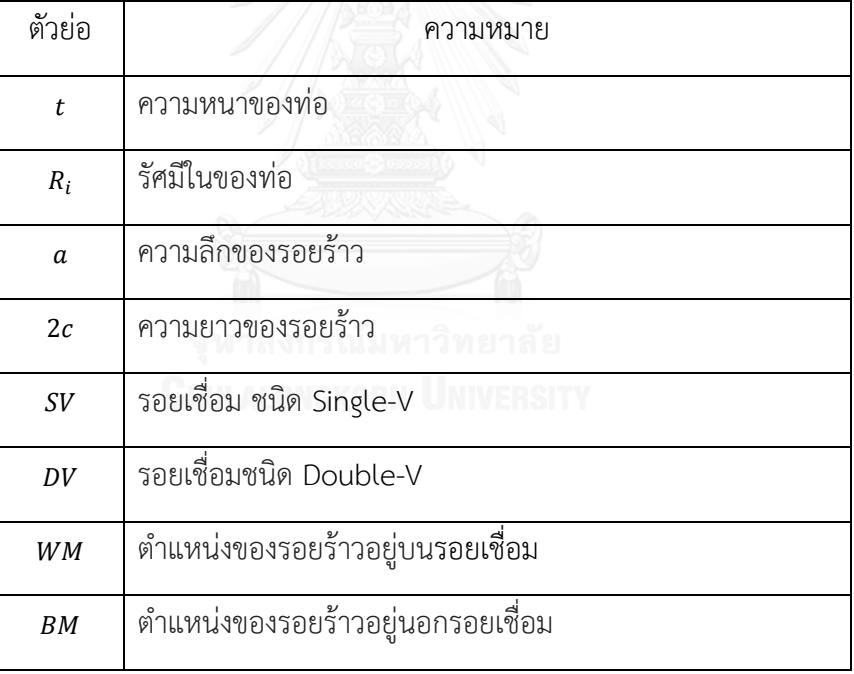

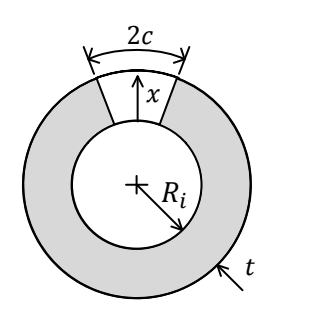

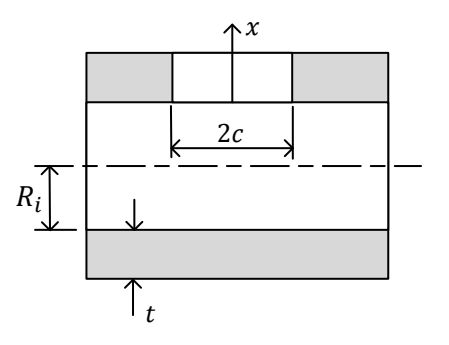

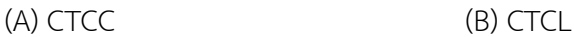

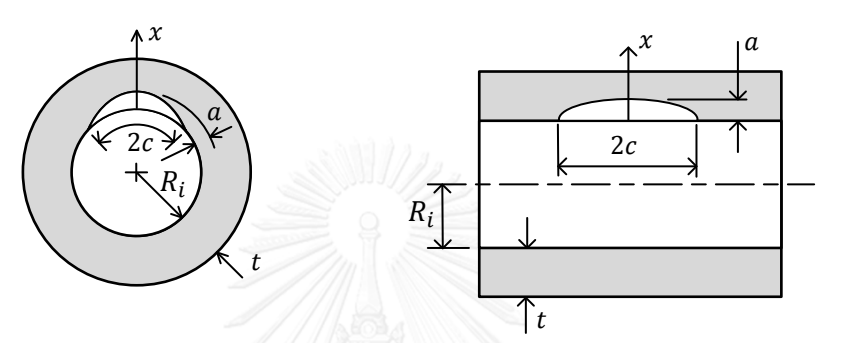

(C) CSCCE1  $\sqrt{2}$  (D) CSCLE1

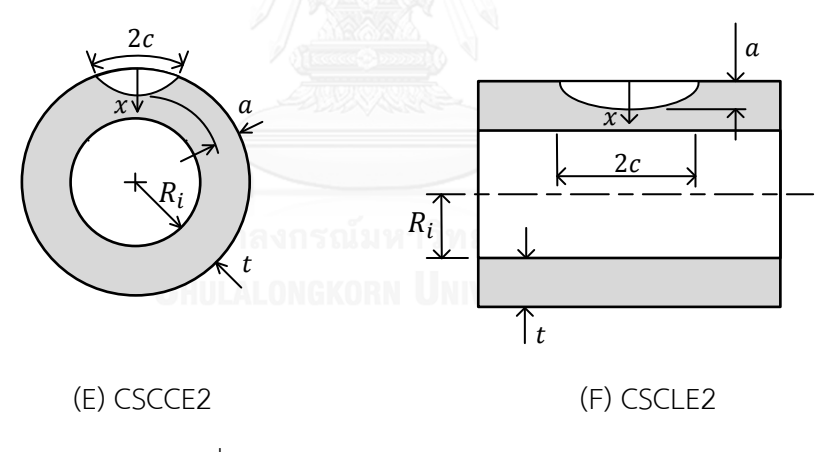

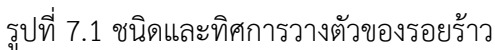

# <span id="page-119-0"></span>7.1 ปัญหาที่ใช้ตรวจสอบส่วนย่อย

การตรวจสอบส่วนย่อยของโปรแกรม ประกอบด้วย 1) การตรวจสอบเกณฑ์ตัดสินใจเลือก แผนภาพการประเมินระดับ 1, 2) การตรวจสอบเกณฑ์ตัดสินใจเลือก screening curve, 3) การ ตรวจสอบเกณฑ์ตัดสินใจเลือกเส้นใน screening curve, 4) การตรวจสอบการคำนวณอุณหภูมิอ้างอิง , 5) การตรวจสอบการประเมินการคงสภาพระดับ 1, 6) การตรวจสอบการเลือกตัวประกอบความ ปลอดภัย, 7) การตรวจสอบเปรียบเทียบผลจากการระบุภาระและระบุความเค้น CTCL, 8) การ ตรวจสอบการระบุภาระในโครงสร้างที่มีรอยร้าววางตัวตามยาว CSCLE1, 9) การตรวจสอบการ ประเมินอายุใช้งานที่เหลือของโครงสร้าง CSCCE และ 10) การตรวจสอบการประเมินการรั่วก่อนการ แตกหัก CTCC

## 7.1.1 การตรวจสอบเกณฑ์ตัดสินใจเลือกแผนภาพการประเมินระดับ 1

การตรวจสอบการเลือกแผนภาพการประเมินระดับ 1 ใช้ชนิดของโครงสร้าง และแนวการ วางตัวของรอยร้าวสัมพัทธ์กับรอยเชื่อมเป็นเกณฑ์ วิทยานิพนธ์นี้สนใจรอยร้าวที่วางตัวขนานกับ แนวแกนเท่านั้น กรณีรอยร้าวและรอยเชื่อมวางตัวตามยาวต้องใช้ แผนภาพ 9.13 และ กรณีรอยร้าว และรอยเชื่อมวางตัวตามแนวเส้นรอบวงต้องใช้แผนภาพ 9.15 การเลือกแผนภาพของทั้งสองวิธี ได้ผลตรงกันแสดงดั[งตารางที่](#page-120-0) 7.2

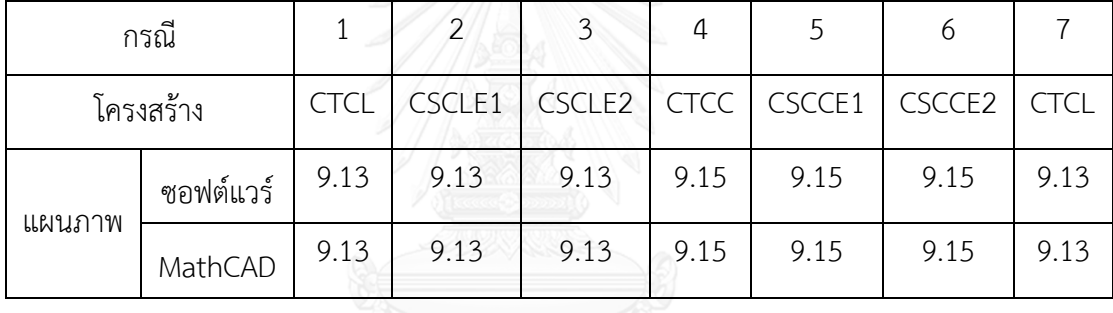

<span id="page-120-0"></span>ตารางที่ 7.2 เงื่อนไขและผลการตรวจสอบการเลือกแผนภาพการประเมินระดับ 1

7.1.2 การตรวจสอบเกณฑ์ตัดสินใจเลือก screening curve

เกณฑ์ตัดสินใจเลือกเส้นใน Screening curve ได้แก่ 1) ตำแหน่งของรอยร้าวสัมพัทธ์กับรอย เชื่อมเป็นเกณฑ์ 2) รอยเชื่อมผ่านการทำ PWHT หรือไม่ ตามเงื่อนไขใ[นรูปที่](#page-62-0) 4.13 การตรวจสอบ แสดงดังตารางที่ 7.3 การเลือก Screening curve จากซอฟต์แวร์และ MathCAD ได้ผลตรงกัน

|                                 | กรณี 1      | กรณี 2         | กรณี 3      | กรณี 4 | กรณี 5 |
|---------------------------------|-------------|----------------|-------------|--------|--------|
|                                 | <b>CTCL</b> | <b>CTCL</b>    | <b>CTCC</b> | CSCLE1 | CSCCE1 |
| ตำแหน่งรอยร้าว                  | WM          | W <sub>M</sub> | WM          | BМ     | WM     |
| <b>PWHT</b>                     | No          | <b>No</b>      | Yes         |        | No     |
| Screening curve<br>จากซอฟต์แวร์ | C           | C              | B           | Α      | B      |
| Screening curve<br>จาก MathCAD  | $\subset$   | $\subset$      | B           | Α      | B      |

ตารางที่ 7.3 เงื่อนไขและผลการตรวจสอบการเลือกกลุ่ม screening curve

## 7.1.3 การตรวจสอบเกณฑ์ตัดสินใจเลือกเส้นใน screening curve

การเลือกเส้นใน Screening curve มีเกณฑ์ดังนี้ 1) การตรวจพบรอยร้าวด้วยวิธี NDE ทำ โดยบุคคลที่ผ่านการรับรองหรือไม่ 2) ความหนาของโครงสร้าง และ 3) ความลึกของรอยร้าว ตาม เงื่อนไขใ[นรูปที่](#page-63-0) 4.14 ผลที่เลือกจากซอฟต์แวร์ และ MathCAD ได้ผลตรงกัน ดั[งตารางที่](#page-121-0) 7.4

<span id="page-121-0"></span>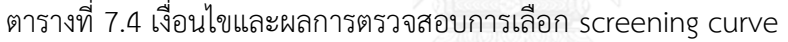

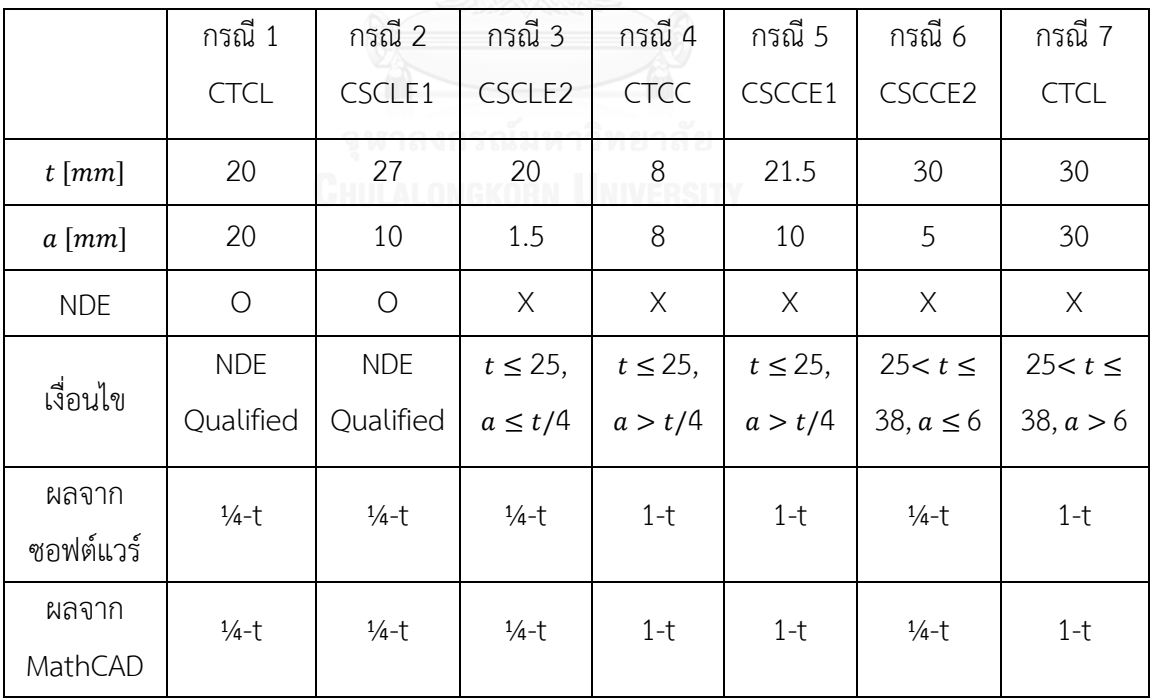

7.1.4 การตรวจสอบการคำนวณอุณหภูมิอ้างอิง

การคำนวณ  $T_{ref}$ ใช้ชนิด Exemption Curve และ ค่า  $\mathit{SMYS}$  การคำนวณ  $T_{ref}$  ของวัสดุ Carbon Steels ที่มี เท่ากับ 275.8 แสดงดั[งตารางที่](#page-122-0) 7.5

|                                       | <b>Exemption Curve</b> |          |           |           |  |
|---------------------------------------|------------------------|----------|-----------|-----------|--|
|                                       | А                      | B        |           |           |  |
| $T_{ref}$ จากซอฟต์แวร์ $[°C]$         | 24.775                 | 3.775    | $-17.437$ | $-31.497$ |  |
| $T_{ref}$ จาก MathCAD [ $^{\circ}$ C] | 24.785                 | 3.785    | $-17.406$ | -31.578   |  |
| ความต่างของ $T_{ref}$                 | $-0.04%$               | $-0.27%$ | 0.18 %    | $-0.26%$  |  |

<span id="page-122-0"></span>ิตารางที่ 7.5 ตรวจสอบการคำนวณอุณหภูมิอ้างอิง

ผลที่คำนวณ  $T_{ref}$  จากซอฟต์แวร์ และ MathCAD ใกล้เคียงกัน ความแตกต่างกันเกิดจาก การประมาณค่าสัมประสิทธิ์ของสมการ 6.1 จากซอฟต์แวร์และ MathCAD ต่างกัน

# 7.1.5 การตรวจสอบการประเมินการคงสภาพระดับ 1

การประเมินการคงสภาพระดับ 1 ต้องใช้ค่าความยาวรอยร้าวที่ยอมรับได้ พารามิเตอร์ที่ใช้ ค านวณความยาวรอยร้าวที่ยอมรับได้มีดังนี้ 1) ความหนาของโครงสร้าง, 2) รัศมีในของท่อ, 3) ความ ลึกของรอยร้าว, 4) Exemption Curve ของวัสดุ, 5) ชนิดของรอยเชื่อม, 6) ตำแหน่งของรอยร้าว, 7) รอยเชื่อมผ่านการทำ PWHT หรือไม่, 8) การตรวจพบรอยร้าวด้วยวิธี NDE ทำโดยบุคคลที่ผ่านการ รับรองหรือไม่ ดั[งตารางที่](#page-122-1) 7.6

<span id="page-122-1"></span>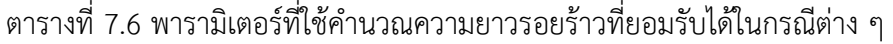

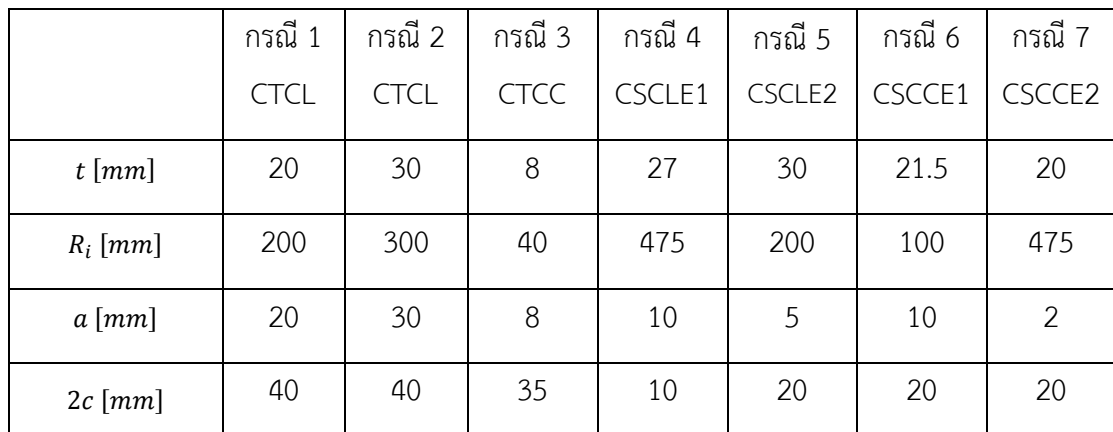

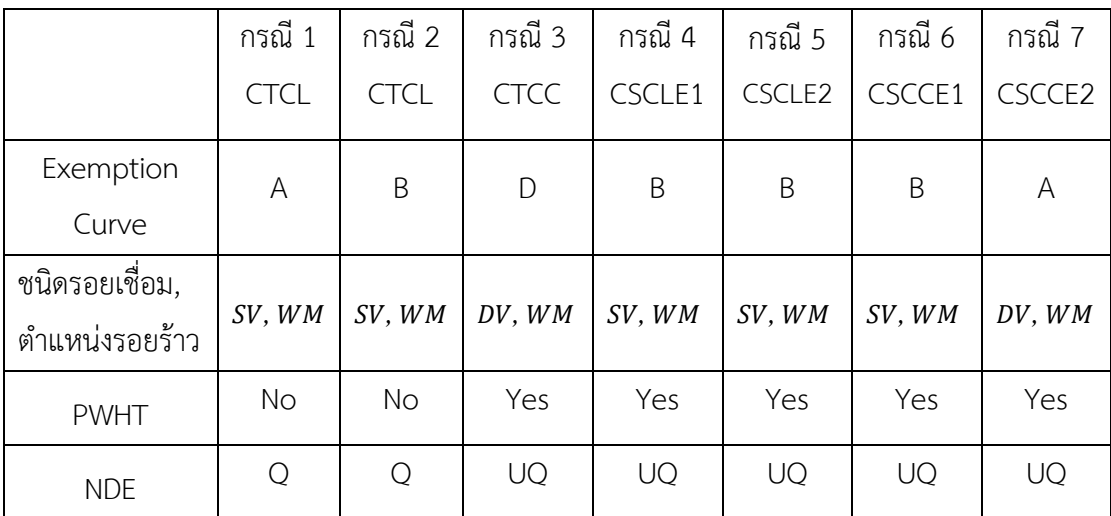

Q : Qualified, UQ : Unqualified

จากข้อมูลในตารา[งตารางที่](#page-122-1) 7.6 จะคำนวณ  $\tau_{ref}$  จา[กตารางที่](#page-123-0) 7.7 นำ  $\tau_{ref}$  ที่ได้มาระบุ ตำแหน่งในรูปที่ 7.2 และ รูปที่ 7.3 เพื่อหาค่า 2 $c_{\mathit{allow}}$ 

<span id="page-123-0"></span>ิตารางที่ 7.7 ผลการคำนวณความยาวรอยร้าวที่ยอมรับได้

|                                    | กรณี 1      | กรณี 2      | กรณี 3      | กรณี 4     | กรณี 5     | กรณี 6     | กรณี 7 |
|------------------------------------|-------------|-------------|-------------|------------|------------|------------|--------|
|                                    | <b>CTCL</b> | <b>CTCL</b> | <b>CTCC</b> | CSCLE1     | CSCLE2     | CSCCE1     | CSCCE2 |
| $T_{ref}$ จาก<br>ซอฟต์แวร์ [°C]    | 24.78       | 3.775       | $-31.5$     | 5.861      | $-17.437$  | 3.775      | 24.775 |
| $T_{ref}$ จาก<br>MathCAD [°C]      | 24.79       | 3.785       | $-31.58$    | 5.871      | $-17.406$  | 3.785      | 24.785 |
| $2c$ [mm]                          | 40          | 40          | 35          | 10         | 20         | 20         | 20     |
| $2c_{allow}$ จาก<br>ซอฟต์แวร์ [mm] | 38.2        | 65.0        | 40.0        | 203.0      | 203.0      | 17.0       | 46.8   |
| $2c_{allow}$ จาก<br>MathCAD [mm]   | 36.6        | 65.9        | 40.2        | 203.2      | 203.2      | 16.8       | 46.8   |
| ผลการประเมิน<br>ด้วยซอฟต์แวร์      | X           | $\circ$     | $\bigcirc$  | $\bigcirc$ | $\bigcirc$ | $\bigcirc$ | O      |
| ผลการประเมิน<br>ด้วย MathCAD       | X           | $\bigcirc$  | $\bigcirc$  | $\bigcirc$ | $\bigcirc$ | O          | O      |

X : การประเมินไม่ผ่าน, O : การประเมินผ่าน

ค่า 2 $c_{\mathit{allow}}$  จากซอฟต์แวร์ และ MathCAD ใกล้เคียงกัน ความแตกต่างกันในกรณี 1 เกิดจาก ช่วงการเปลี่ยนแปลงค่า 2 $c_{\mathit{allow}}$  บริเวณ  $T - T_{\mathit{ref}}$  +56 เป็นไปอย่างรวดเร็ว ความแตกต่างกันของ  $T_{ref}$ จากซอฟต์แวร์ และ MathCAD เพียงเล็กน้อยจะส่งผลให้ค่า 2 $c_{allow}$  มีความแตกต่างกันมาก

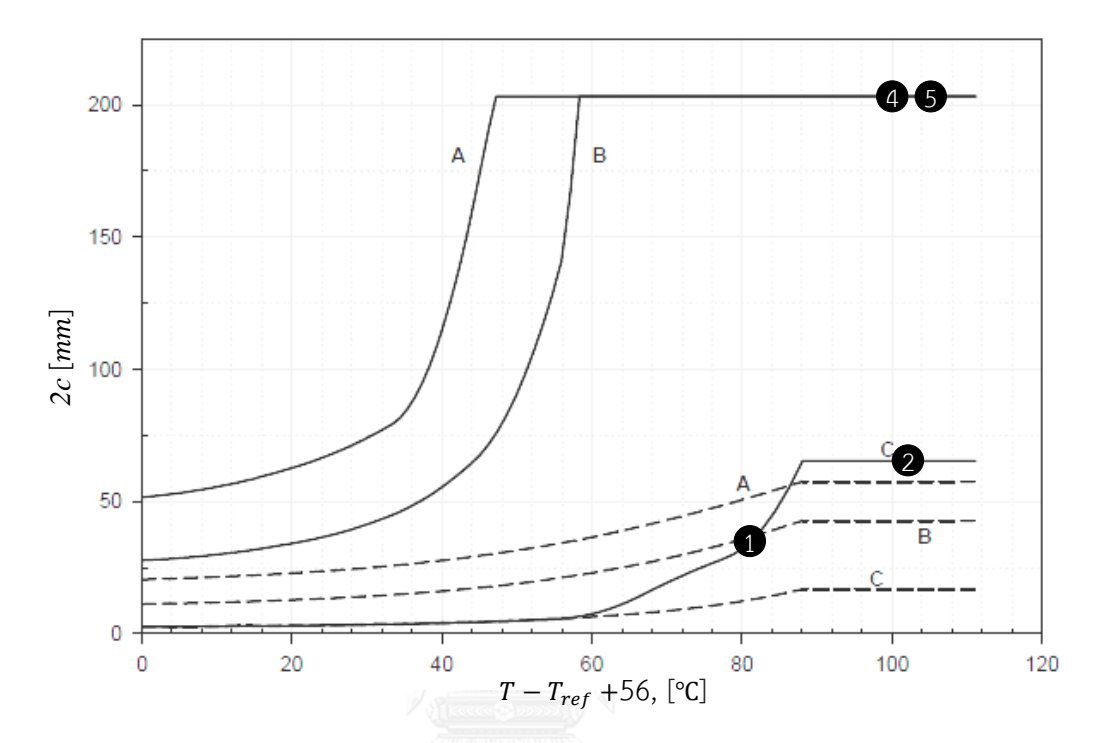

รูปที่ 7.2 แผนภาพ 9.13 และความยาวรอยร้าวที่ยอมรับได้กรณี 1, 2, 4 และ 5 ขอ[งตารางที่](#page-122-1) 7.6

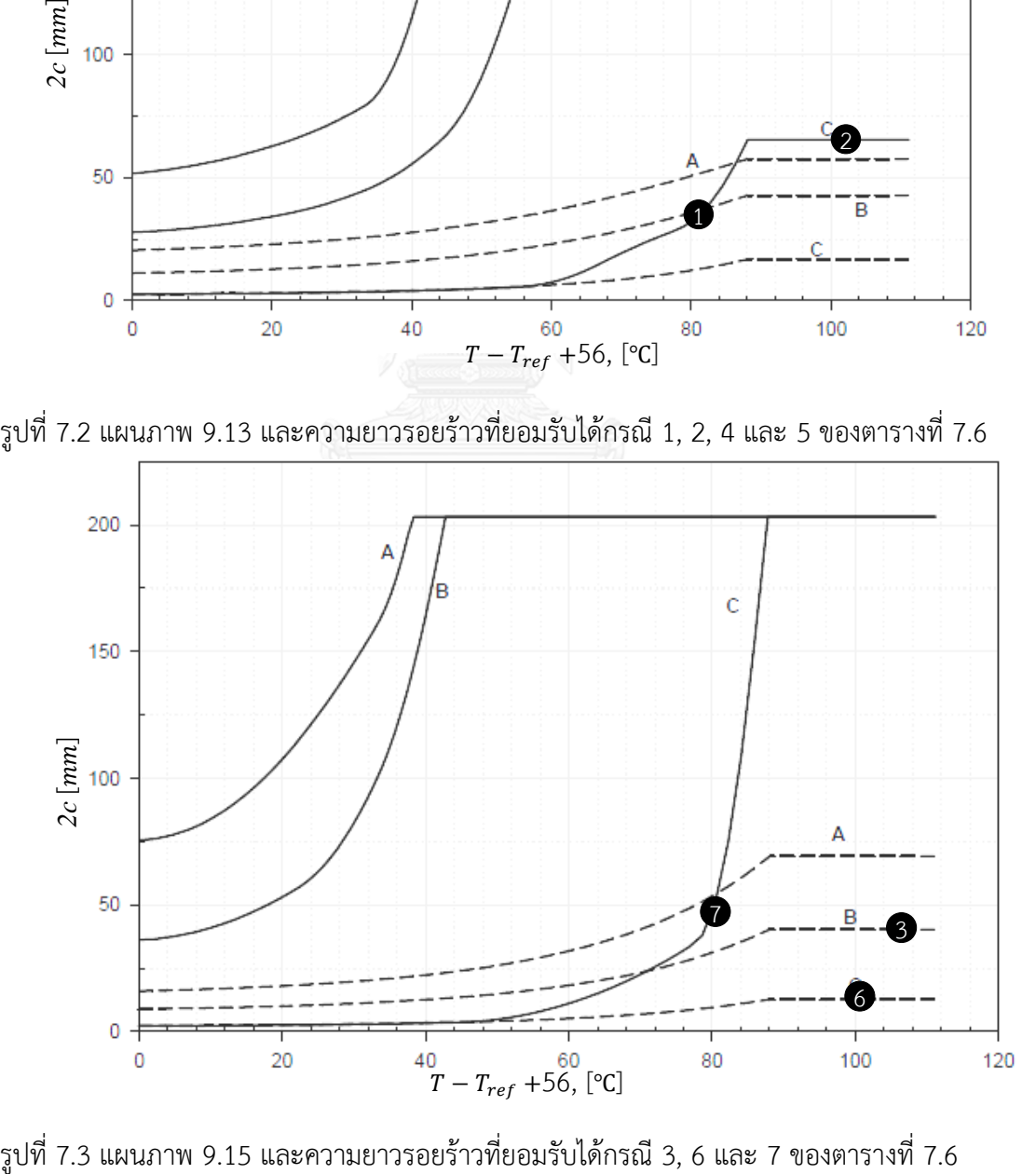

การตรวจสอบการเลือกตัวประกอบความปลอดภัย ต้องใช้ข้อมูล ดังนี้ 1) ความลึกของรอย ร้าว, 2) ระบุความน่าจะเป็นที่โครงสร้างจะเสียหาย (pf), 3) สัมประสิทธิ์ความแปรผัน (COVs), และ 4) อัตราส่วนของความต้านทานการแตกหักต่อความเค้นคราก ( $R_{ky}$ ) การระบุข้อมูล 3 ตัวแรกจะทำ ให้ทราบค่า  $R_c$  เมื่อค่า  $R_{ky}$  เป็นไปตามเงื่อนไขใ[นตารางที่](#page-125-0) 7.8

| กรณี           | $a \, [mm]$    | pf                   | COVs |            | เงื่อนไข       | $R_c$          |
|----------------|----------------|----------------------|------|------------|----------------|----------------|
| $\mathbf{1}$   | 38.5           | 0.023                | 0.1  | $a\geq 5$  | $R_{ky} > R_c$ | 1.8            |
| $\overline{2}$ | 38.5           | 0.023                | 0.2  | $a \geq 5$ | $R_{ky} > R_c$ | 1.3            |
| $\mathfrak{Z}$ | 38.5           | 0.023                | 0.3  | $a \geq 5$ | $R_{ky} > R_c$ | 1.1            |
| $\overline{4}$ | 38.5           | 0.001                | 0.1  | $a \geq 5$ | $R_{ky} > R_c$ | 1.9            |
| 5              | 38.5           | 0.001                | 0.2  | $a \geq 5$ | $R_{ky} > R_c$ | 1.5            |
| 6              | 6.5            | $1 \times 10^{-3}$   | 0.3  | $a \geq 5$ | $R_{ky} > R_c$ | 1.3            |
| $\overline{7}$ | 6.5            | $1 \times 10^{-6}$   | 0.1  | $a \geq 5$ | $R_{ky} > R_c$ | 1.8            |
| 8              | 2.5            | $1 \times 10^{-6}$   | 0.3  | a < 5      | $R_{ky} > R_c$ | $\overline{2}$ |
| 9              | $\mathfrak{Z}$ | $2.3 \times 10^{-2}$ | 0.1  | a < 5      | $R_{ky} > R_c$ | $\mathbf{1}$   |
| 10             | $\overline{4}$ | $1 \times 10^{-6}$   | 0.3  | a < 5      | $R_{ky} > R_c$ | $\overline{2}$ |
| 11             | 10             | $1 \times 10^{-6}$   | 0.2  | $a \geq 5$ | $R_{ky} > R_c$ | 1.5            |
| 12             | 10             | $1 \times 10^{-6}$   | 0.3  | $a \geq 5$ | $R_{ky} > R_c$ | 1.5            |

<span id="page-125-0"></span>ิตารางที่ 7.8 พารามิเตอร์ที่ใช้ตรวจสอบการคำนวณตัวประกอบความปลอดภัย

การเลือกตัวประกอบความปลอดภัย  $\mathit{PSF}_s$ ,  $\mathit{PSF}_k$  และ  $\mathit{PSF}_a$  จากซอฟต์แวร์ และ MathCAD ได้ผลตรงกันดั[งตารางที่](#page-126-0) 7.9

| กรณี           |                  | ผลการคำนวณด้วยซอฟต์แวร์ |                       |                  | ผลการคำนวณด้วย MathCAD |              |
|----------------|------------------|-------------------------|-----------------------|------------------|------------------------|--------------|
|                | PSF <sub>s</sub> | $PSF_k$                 | $PSF_a$               | PSF <sub>s</sub> | $PSF_k$                | $PSF_a$      |
| $\mathbf{1}$   | 1.25             | $\mathbf{1}$            | $\mathbf{1}$          | 1.25             | $\mathbf{1}$           | $\mathbf{1}$ |
| $\overline{2}$ | 1.5              | $\mathbf{1}$            | $\mathbf{1}$          | 1.5              | $\mathbf{1}$           | $\mathbf{1}$ |
| $\mathfrak{Z}$ | 1.75             | $\mathbf{1}$            | $\mathbf{1}$          | 1.75             | $1\,$                  | $\mathbf{1}$ |
| 4              | 1.5              | $\mathbf{1}$            | $\mathbf{1}$          | 1.5              | $\mathbf{1}$           | $\mathbf{1}$ |
| 5              | $\overline{2}$   | $\mathbf{1}$            | $\mathbf{1}$          | $\overline{2}$   | $\mathbf{1}$           | $\mathbf{1}$ |
| 6              | 2.5              | $1\overline{ }$         | $\mathbf{1}^{\prime}$ | 2.5              | $\mathbf 1$            | $\mathbf{1}$ |
| $\overline{7}$ | $\overline{2}$   | $\mathbf{1}$            | $\mathbf{1}$          | $\overline{2}$   | $\mathbf{1}$           | $\mathbf{1}$ |
| 8              | 2.6              | $\overline{c}$          | 1.5                   | 2.6              | $\overline{2}$         | 1.5          |
| 9              | 1.25             | $\mathbf{1}$            | $\mathbf{1}$          | 1.25             | $1\,$                  | $\mathbf{1}$ |
| 10             | 4.1              | $\mathbf{1}$            | $\mathbf{1}$          | 4.1              | $1\,$                  | $1\,$        |
| 11             | 3.1              | $\mathbf{1}$            | $\mathbf{1}$          | 3.1              | $\mathbf 1$            | $1\,$        |
| 12             | 4.1              | $1\,$                   | $1\,$                 | 4.1              | $\mathbf 1$            | $1\,$        |

<span id="page-126-0"></span>ตารางที่ 7.9 ผลการคำนวณตัวประกอบความปลอดภัยจากข้อมูลใ[นตารางที่](#page-125-0) 7.8

#### 7.1.7 การตรวจสอบเปรียบเทียบผลจากการระบุภาระและระบุความเค้น

ซอฟต์แวร์รองรับภาระระบุและโปรไฟล์ความเค้นเนื่องจากภาระทางกล หากภาระระบุสมมูล กับโปรไฟล์ความเค้น การประเมินการคงสภาพควรได้ผลตรงกัน ความเค้นตามแนวเส้นรอบวง (  $\sigma_{hoop}$ ) ในท่อหนารับความดัน ( $p$ ) แสดงดังสมการ 7.1

$$
\sigma_{hoop}(x) = p \frac{R_i^2 [R_o^2 + (R_o + x)^2]}{(R_o + x)^2 (R_o^2 - R_i^2)}
$$
\n(7.1)

กรณีความดันมีค่า 0.965  $\emph{MPa}$  จะคำนวณสัมประสิทธิ์ของความเค้นสมการพหุนามอันดับ 4 ตามสมการ 3.2 ได้ดังนี้  $\sigma_0 = 10.531 MPa$ ,  $\sigma_1 = -1.106 MPa$ ,  $\sigma_2 = 0.16 MPa$ ,  $\sigma_3 = -0.021 MPa$ และ  $\sigma_4 = 0.002466MPa$ 

หัวข้อนี้จะเปรียบเทียบการประเมินการคงสภาพของโครง สร้าง เมื่อระบุภาระในรูปแบบ ภาระระบุเปรียบเทียบกับโปรไฟล์ความเค้นเนื่องจากภาระทางกลมีข้อมูลดังนี้

ข้อมูลทั่วไป

- ประเมินการคงสภาพระดับ 2

- โครงสร้างออกแบบตามมาตรฐาน ASME BPV Code, Section VIII, Division 1

- ความน่าจะเป็นที่โครงสร้างจะเสียหาย (pf) 0.023 - สัมประสิทธิ์ความแปรผัน (COVs) 0.2 - โครงสร้างภาชนะความดันทรงกระบอก ข้อมูลท่อ - รัศมีภายใน 400 - ความหนาผลิต 40 ข้อมูลการกัดกร่อน - ผุกร่อนสม่ำเสมอ  $\leq 1.5$   $mm$  $-$  การกัดกร่อนที่จะเกิดในอนาคต 2  $-$  2  $mm$ ข้อมูลรอยเชื่อม - รอยเชื่อมวางตัวตามแนวยาว, ชนิด Single-V - ผ่านการทำ Post Weld Heat Treated - Weld Joint Efficiency เท่ากับ 1  $-$ รอยเชื่อมกว้าง  $\sim$  10  $mm$ ข้อมูลภาระ - ความดันออกแบบ  $(p)$  2.068  $\mu$ - อุณหภูมิออกแบบ 343.33 ℃ - ความดันใช้งาน  $0.965$  MPa - ที่อุณหภูมิใช้งาน 50 ℃ - สัมประสิทธิ์ของโปรไฟล์ความเค้นเนื่องจากความแตกต่างของอุณหภูมิ ดังนี้  $C_0$  = -3.3768 MPa,  $C_1$  = -673.9602 MPa,  $C_2$  = 2,765.1309 MPa,  $C_3$  = -3,459.4409 MPa และ  $C_4$  = 1,414.2546 MPa ข้อมูลรอยร้าว ดั[งรูปที่](#page-119-0) 7.1 (B) - รอยร้าวทะลุความหนา วางตัวตามแนวยาว อยู่บริเวณรอยเชื่อม - ความยาวของรอยร้าว  $(2c)$   $40$   $mm$ ข้อมูลวัสดุ - ท าจากวัสดุ SA-516 Grade 70, normalized, Carbon steel, P1, Group 2 - ความเค้นคราก,  $SMYS$  275.8  $MPa$ 

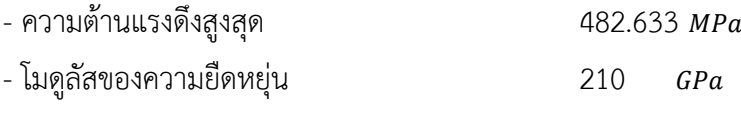

- Exemption curve D

- ความต้านทานการแตกหักประมาณจากเส้นโค้งขอบเขตล่างค่าเบี่ยงเบนมาตรฐานเท่ากับ 2 ผลการคำนวณเปรียบเทียบระหว่างภาระระบุและโปรไฟล์ความเค้นจากซอฟต์แวร์ พบว่าผล การประเมินกรณีภาระแบบความดันระบุซึ่งเทียบเท่ากับการระบุโปรไฟล์ความเค้น จะได้ผลการ ประเมินเท่ากัน และผลตรงกับการประเมินกรณีภาระแบบความดันด้วย MathCAD ดั[งตารางที่](#page-128-0) 7.10

| คำนวณด้วยความดันระบุ 0.965 MPa<br>รายการ |           |           | โปรไฟล์ความเค้น    |
|------------------------------------------|-----------|-----------|--------------------|
|                                          | ซอฟต์แวร์ | MathCAD   | คำนวณด้วยซอฟต์แวร์ |
| $P_m$                                    | 10.026    | 10.026    | 10.026             |
| $P_b$                                    | 0.483     | 0.483     | 0.482              |
| $Q_m$                                    | 344.092   | 344.092   | 344.092            |
| $Q_b$                                    | $-54.539$ | $-54.539$ | $-54.539$          |
| $PSF_s$ , $PSF_k$ และ $PSF_a$            | 1.5, 1, 1 | 1.5, 1, 1 | 1.5, 1, 1          |
| $K_{mat}$                                | 125.738   | 125.713   | 125.738            |
| $\sigma_{ref}^P$                         | 15.694    | 15.694    | 15.694             |
| $\sigma_{ref}^{SR}$                      | 335.802   | 335.805   | 335.802            |
| $L_r^P$                                  | 0.057     | 0.057     | 0.057              |
| $K_I^P$ , ตำแหน่ง A                      | 4.218     | 4.218     | 3.891              |
| $K_I^P$ , ตำแหน่ง B                      | 4.335     | 4.335     | 4.004              |
| $K_I^{SR}$ , ตำแหน่ง A                   | 75.229    | 75.229    | 75.229             |
| $K_I^{SR}$ , ตำแหน่ง B                   | 106.770   | 106.770   | 106.770            |
| $L_r^{SR}$                               | 1.218     | 1.218     | 1.218              |
| Ø                                        | 0.911     | 0.911     | 0.911              |
| $\psi$                                   | 0.047     | 0.047     | 0.047              |
| ф, ตำแหน่ง A                             | 1.052     | 1.052     | 1.052              |

<span id="page-128-0"></span>ิตารางที่ 7.10 ผลการคำนวณเปรียบเทียบระหว่างภาระระบุและโปรไฟล์ความเค้น

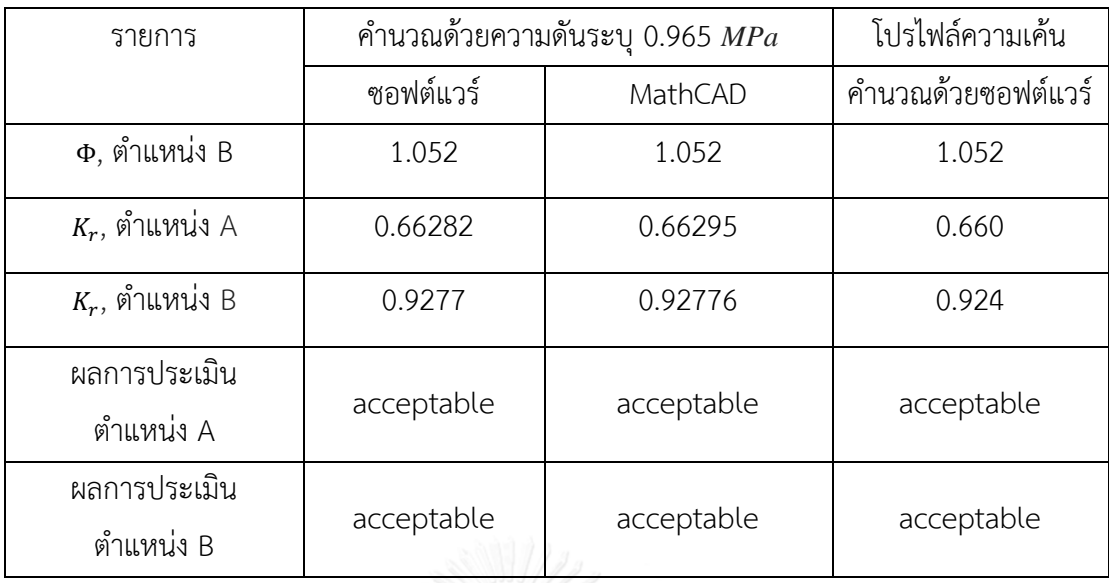

7.1.8 การตรวจสอบการระบุภาระในโครงสร้างที่มีรอยร้าววางตัวตามยาว

ภาระระบุทางกลที่ซอฟต์แวร์รองรับ คือ ความดัน, แรงดึงแนวแกน และ โมเมนต์ดัด แต่ ภาระระบุทางกลเพียงชนิดเดียวที่มีผลกับการเสียรูปที่ปลายรอยร้าวซึ่งวางตัวตามยาวของท่อ คือ ความดัน การตรวจสอบการระบุในหัวข้อนี้ แบ่งเป็น 2 กรณีคือ 1) โครงสร้างรับภาระความดันเพียง ภาระเดียวเท่านั้น และ 2) โครงสร้างรับภาระความดัน, แรงดึงแนวแกน และ โมเมนต์ดัด ข้อมูลที่ใช้ ระบุในการประเมินมีดังนี้

ข้อมูลทั่วไป

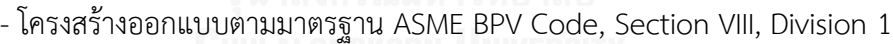

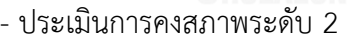

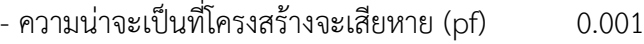

- สัมประสิทธิ์ความแปรผัน (COVs) 0.2
- โครงสร้างภาชนะความดันทรงกระบอก

## ข้อมูลท่อ

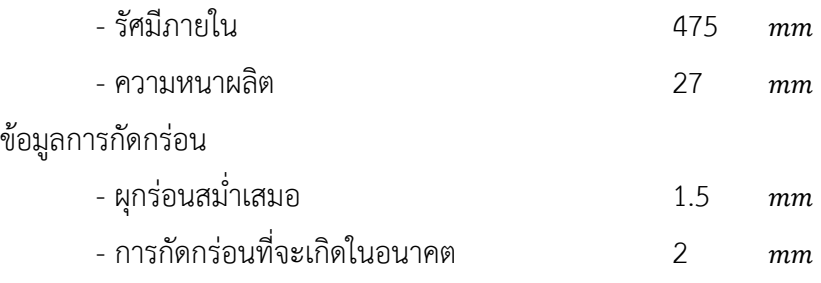

ข้อมูลภาระ

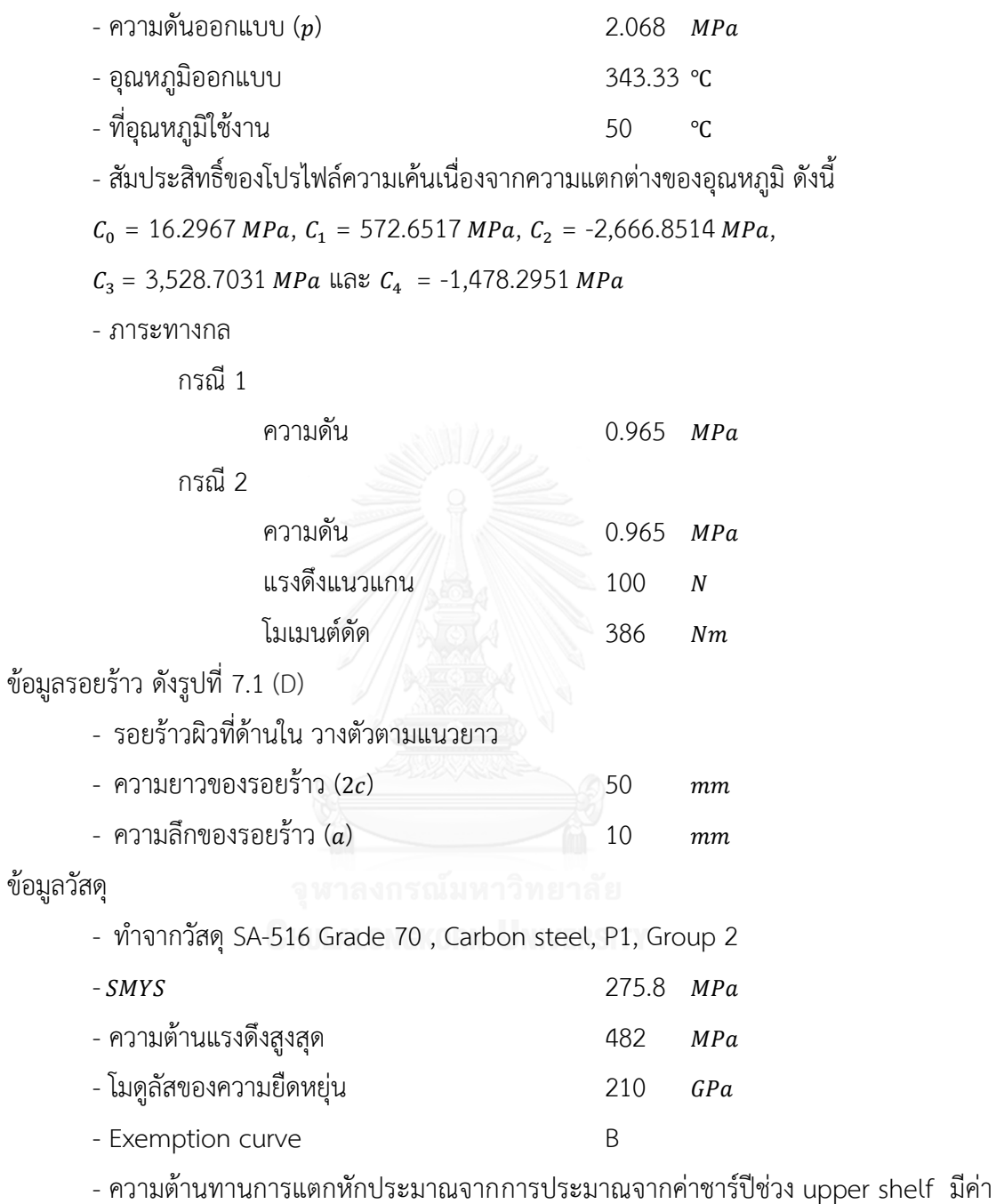

 $E_{CVN}$  เท่ากับ 40  $J$ 

้ ผลการคำนวณเปรียบเทียบการระบุกรณีที่ 1 และ 2 จากซอฟต์แวร์ได้ผลตรงกัน และตรงกับ การประเมินในกรณีที่ 1 ด้วย MathCAD ดั[งตารางที่](#page-131-0) 7.11

| รายการ                        | คำนวณด้วย MathCAD | คำนวณด้วยซอฟต์แวร์ |                |
|-------------------------------|-------------------|--------------------|----------------|
|                               | กรณี 1            | กรณี 1             | กรณี 2         |
| ความดัน $[MPa]$               | 0.965             | 0.965              | 0.965          |
| แรงดึงแนวแกน $[\, N]$         | 100               | $\mathbf 0$        | 100            |
| โมเมนต์ดัด $\left[ Nm\right]$ | 386               | $\mathbf 0$        | 386            |
| $P_m$                         | 17.975            | 17.975             | 17.975         |
| $P_b$                         | 0.482             | 0.482              | 0.482          |
| $Q_m$                         | 0.189             | 0.189              | 0.189          |
| $\mathcal{Q}_b$               | 50.501            | 50.501             | 50.501         |
| PSF <sub>s</sub>              | $\overline{2}$    | $\overline{2}$     | $\overline{2}$ |
| $PSF_k$                       | $\mathbf{1}$      | $\mathbf{1}$       | $\mathbf{1}$   |
| $PSF_a$                       | $\mathbf{1}$      | $\mathbf{1}$       | $\mathbf{1}$   |
| $K_{mat}$                     | 81.078            | 81.078             | 81.078         |
| $\sigma_{ref}^{SR}$           | 49.575            | 49.575             | 49.575         |
| $L_r^P$                       | 0.137             | 0.137              | 0.137          |
| $K_I^P$ , ตำแหน่ง A           | 7.151             | 7.151              | 7.151          |
| $K_I^P$ , ตำแหน่ง B           | 5.256             | 5.256              | 5.256          |
| $K_I^{SR}$ , ตำแหน่ง A        | 6.114             | 6.114              | 6.114          |
| $K_I^{SR}$ , ตำแหน่ง B        | 4.605             | 4.605              | 4.605          |
| $L_r^{SR}$                    | 0.180             | 0.180              | 0.180          |
| Ø                             | 0.275             | 0.275              | 0.275          |
| $\psi$                        | 0.008             | 0.008              | 0.008          |
| ф, ตำแหน่ง A                  | 1.030             | 1.030              | 1.030          |
| ф, ตำแหน่ง В                  | 1.030             | 1.030              | 1.030          |
| $K_r$ , ตำแหน่ง A             | 0.166             | 0.166              | 0.166          |
| $K_r$ , ตำแหน่ง B             | 0.123             | 0.123              | 0.123          |
| $K_{r.FAC}$                   | 0.997             | 0.997              | 0.997          |
| ผลการประเมินตำแหน่ง A         | acceptable        | acceptable         | acceptable     |
| ผลการประเมินตำแหน่ง B         | acceptable        | acceptable         | acceptable     |

<span id="page-131-0"></span>ตารางที่ 7.11 ผลการประเมินการคงสภาพเปรียบเทียบการระบุภาระใน CSCLE1

7.1.9 การตรวจสอบการประเมินอายุใช้งานที่เหลือของโครงสร้าง

การตรวจสอบการประเมินอายุใช้งานที่เหลือของโครงสร้างในหัวข้อนี้ จะประเมินโครงสร้าง กรณี CSCCE มีรายละเอียดที่ต้องระบุดังนี้

ข้อมูลทั่วไป

- โครงสร้างออกแบบตามมาตรฐาน ASME BPV Code, Section VIII, Division 1

- ประเมินการคงสภาพระดับ 3B

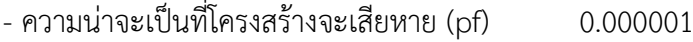

- สัมประสิทธิ์ความแปรผัน (COVs) 0.3
- โครงสร้างภาชนะความดันทรงกระบอก

ข้อมูลท่อ

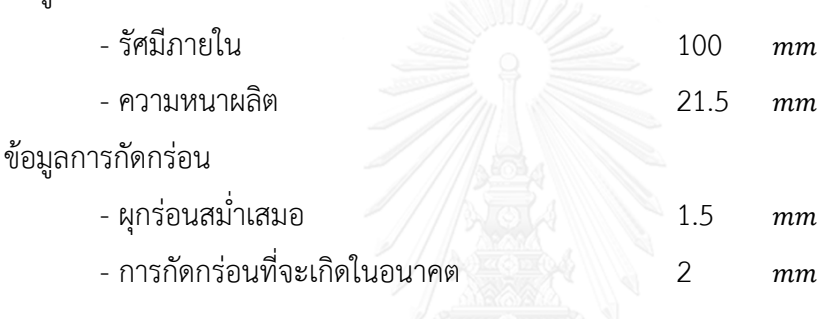

- ข้อมูลรอยเชื่อม
	- รอยเชื่อมวางตัวตามแนวเส้นรอบวง
	- ชนิด Single-V
	- ไม่ผ่านการทำ Post Weld Heat Treated
	- Weld Joint Efficiency เท่ากับ 1
	- รอยเชื่อมกว้าง 10

ข้อมูลภาระ

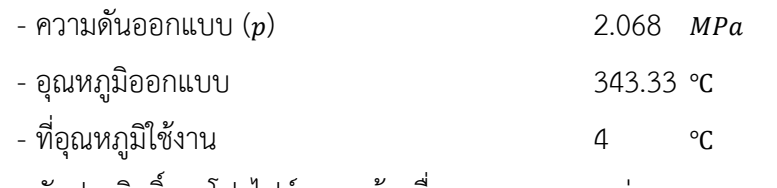

- สัมประสิทธิ์ของโปรไฟล์ความเค้นเนื่องจากความแตกต่างของอุณหภูมิ ดังนี้

 $C_0$  = -10.1514MPa,  $C_1$  = -609.7445 MPa,  $C_2$  = 2676.5646 MPa,

 $C_3$  = -3464.1157 MPa และ  $C_4$  = 1442.255 MPa

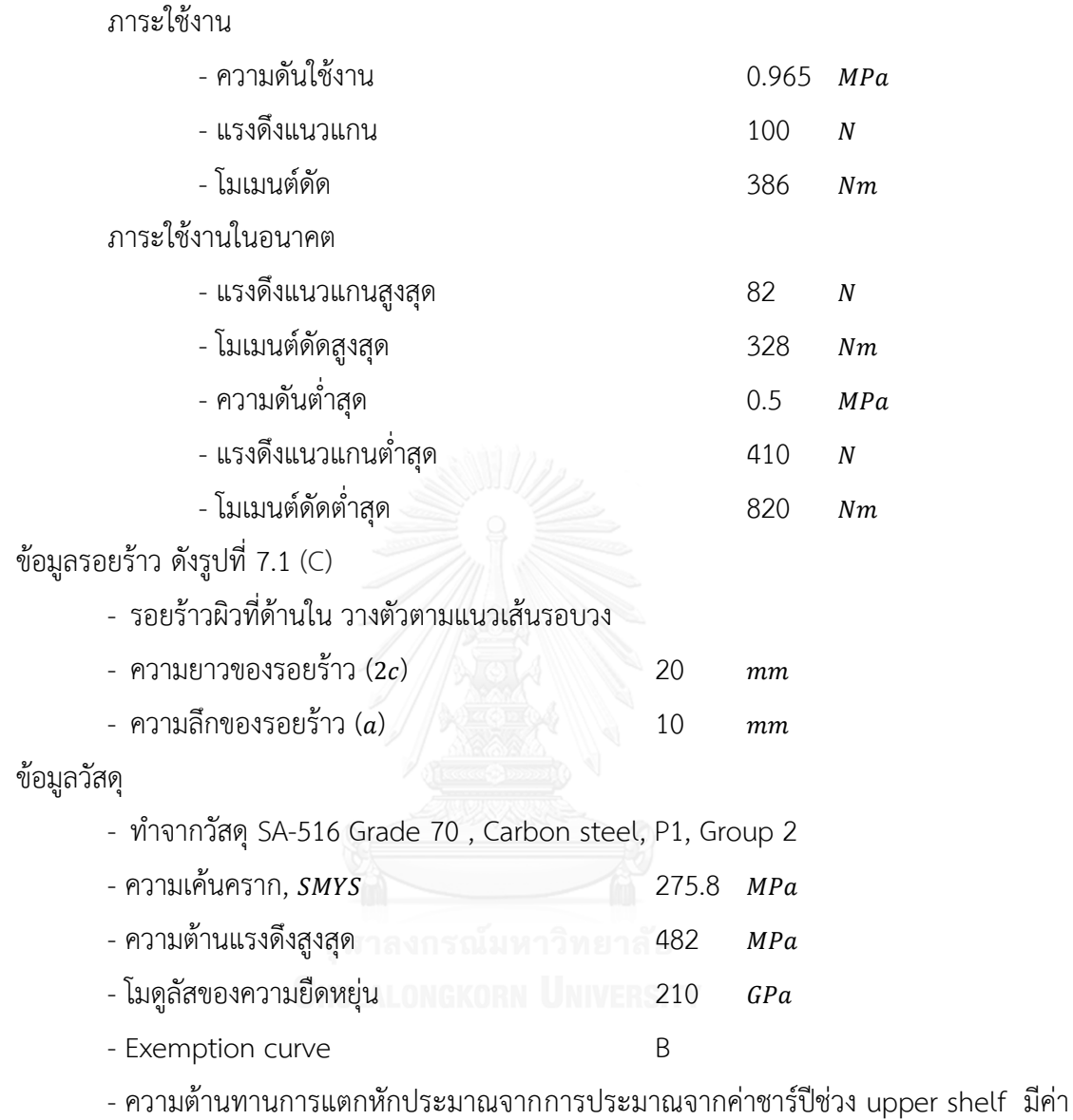

 $E_{CVN}$  เท่ากับ 40  $J$ 

ผลการคำนวณเปรียบเทียบการประเมินอายุใช้งานที่เหลือของโครงสร้างกรณี CSCCE1 จาก ซอฟต์แวร์และ MathCAD ได้ผลตรงกัน ดั[งตารางที่](#page-133-0) 7.12

<span id="page-133-0"></span>ตารางที่ 7.12 การประเมินอายุใช้งานที่เหลือของโครงสร้างกรณี CSCCE1

| รายการ                 | คำนวณด้วย MathCAD   | คำนวณด้วยซอฟต์แวร์ |
|------------------------|---------------------|--------------------|
| ชนิดของรอยร้าวเริ่มต้น | รอยร้าวผิว          | รอยร้าวผิว         |
| อายใช้งานที่เหลือ      | 922 รอบ             | 922 รอบ            |
| ชนิดของรอยร้าวสุดท้าย  | รอยร้าวทะลุคววามหนา | รอยร้าวทะลุความหนา |

7.1.10 การตรวจสอบการประเมินการรั่วก่อนการแตกหัก

การตรวจสอบการประเมินการรั่วก่อนการแตกหักของโครงสร้างในหัวข้อนี้ จะประเมิน โครงสร้างกรณี CTCC มีรายละเอียดที่ต้องระบุดังนี้ ข้อมูลทั่วไป

- โครงสร้างออกแบบตามมาตรฐาน ASME BPV Code, Section VIII, Division 1

- ประเมินการคงสภาพระดับ 2

- ความน่าจะเป็นที่โครงสร้างจะเสียหาย (pf) 0.023

- สัมประสิทธิ์ความแปรผัน (COVs) 0.1

- โครงสร้างภาชนะความดันทรงกระบอก

ข้อมูลท่อ

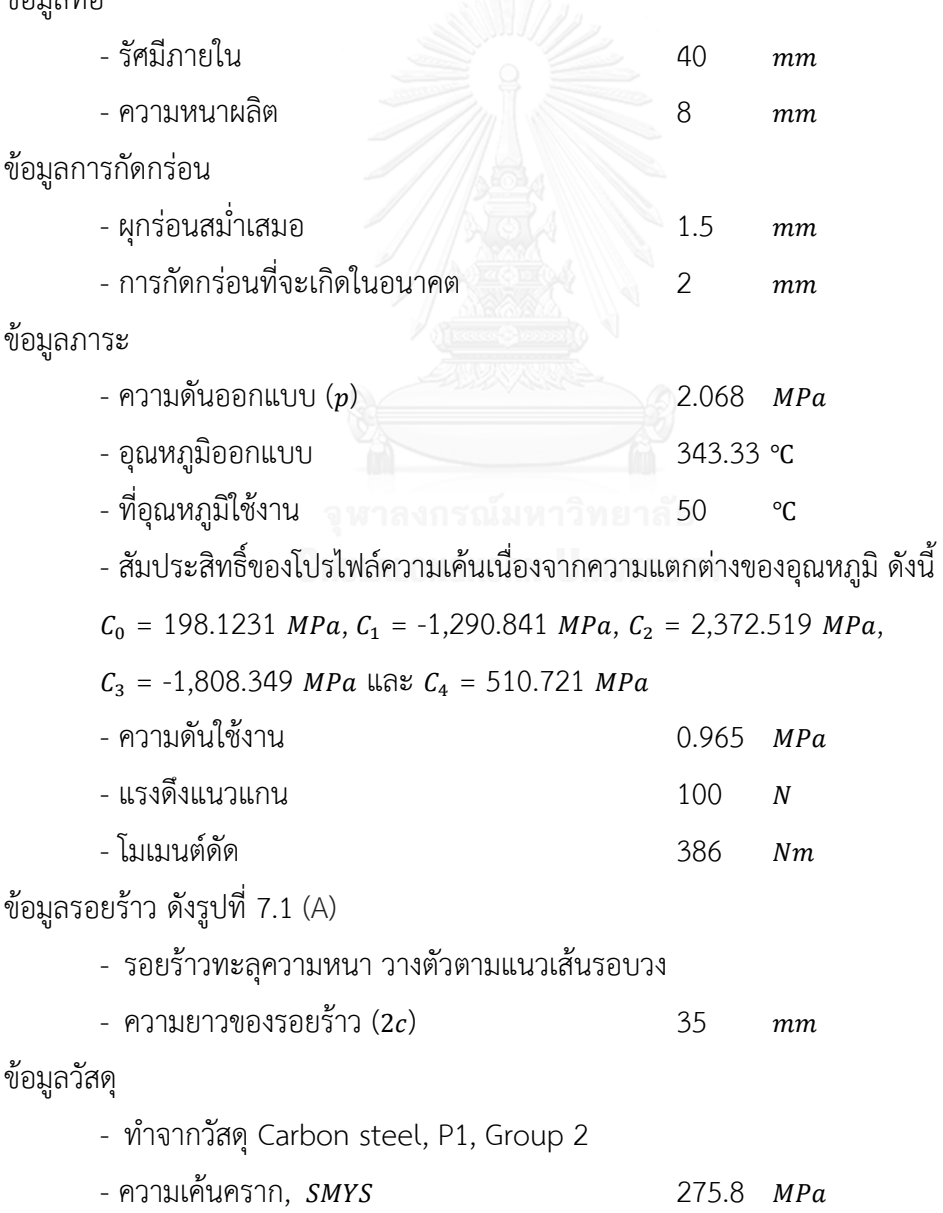

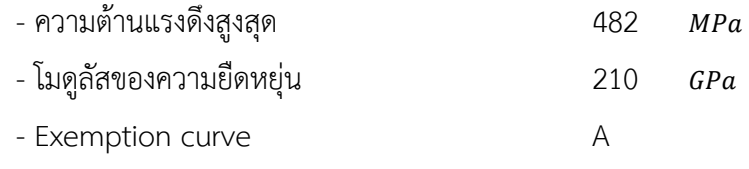

- ความต้านทานการแตกหักจากการทดลองมีค่า 100  $MPa\sqrt{m}$ 

ข้อมูลการตรวจสอบรอยร้าว

- ความยาวของรอยร้าวที่สามารถตรวจพบ (2 $c$ ) 50  $\,$   $mm$ 

ผลการค านวณเปรียบเทียบการรั่วก่อนการแตกหักของโครงสร้างกรณี CTCC จากซอฟต์แวร์ และ MathCAD ได้ผลตรงกัน ดั[งตารางที่](#page-135-0) 7.13

<span id="page-135-0"></span>ตารางที่ 7.13 ผลการประเมินการรั่วก่อนการแตกหักใน CTCC

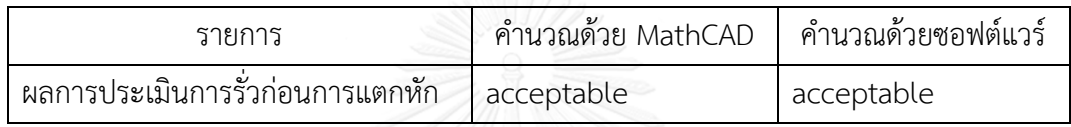

7.2 ตัวอย่างการประเมินจากมาตรฐาน API 579

การตรวจสอบความถูกต้องของการทำงานในซอฟต์แวร์ในหัวข้อนี้ จะเปรียบเทียบผลการ ประเมินกับตัวอย่างปัญหาจากมาตรฐาน API 579

7.2.1 โจทย์ข้อ 1

ข้อมูลทั่วไป

- โครงสร้างออกแบบตามมาตรฐาน ASME BPV Code, Section VIII, Division 1

- ประเมินการคงสภาพระดับ 1

- โครงสร้างภาชนะความดันทรงกระบอก

ข้อมูลท่อ

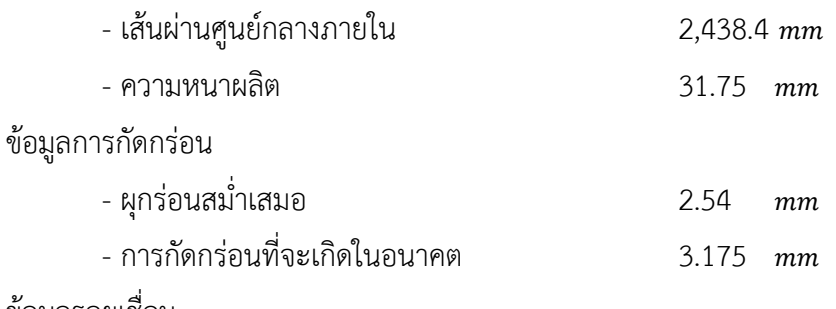

ข้อมูลรอยเชื่อม

- รอยเชื่อมวางตัวตามแนวยาว

- ชนิด Double-V

- ผ่านการทำ Post Weld Heat Treated

- Weld Joint Efficiency เท่ากับ 1

ข้อมูลภาระ

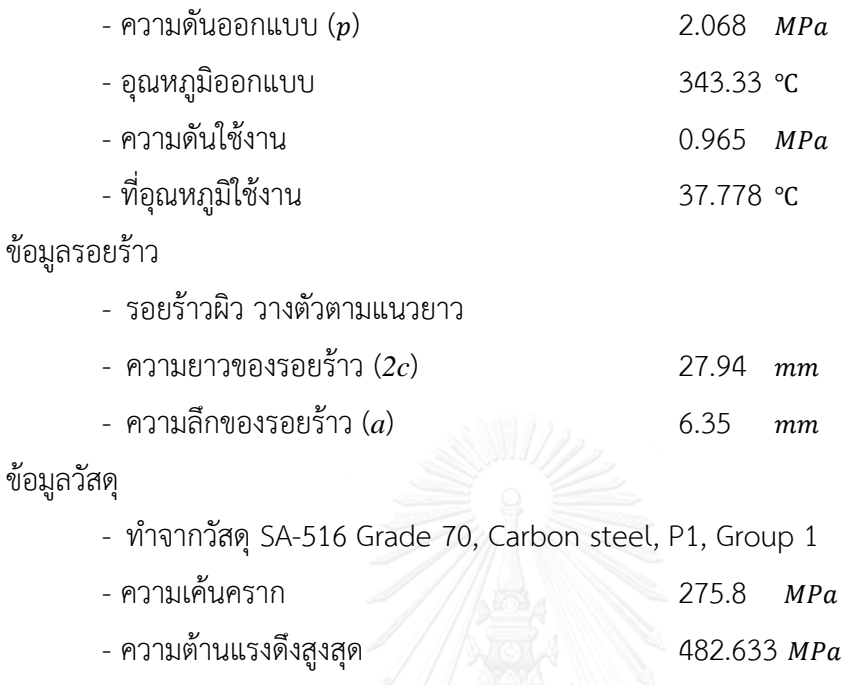

หลังจากระบุข้อมูลให้กับซอฟต์แวร์แล้วทำการประเมินผล จะได้ผลการประเมินแสดงอยู่ใน [ตารางที่](#page-136-0) 7.14 เมื่อนำผลการประเมินจากมาตรฐานไปเปรียบเทียบกับผลการประเมินที่ได้จากซอฟแวร์ พบว่าผลลัพธ์จากวิธีทั้งสองตรงกัน

<span id="page-136-0"></span>ตารางที่ 7.14 ผลการประเมินการคงสภาพตามโจทย์ข้อ 1

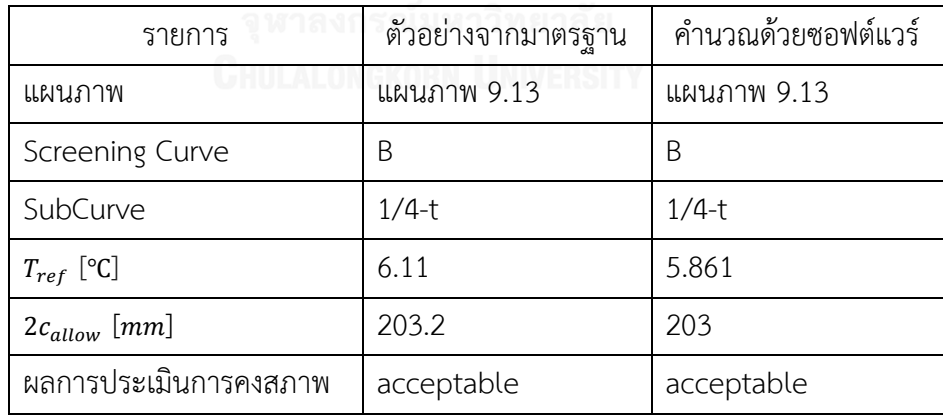

7.2.2 โจทย์ข้อ 2

ข้อมูลทั่วไป

- โครงสร้างออกแบบตามมาตรฐาน ASME BPV Code, Section VIII, Division 1

- ประเมินการคงสภาพระดับ 2

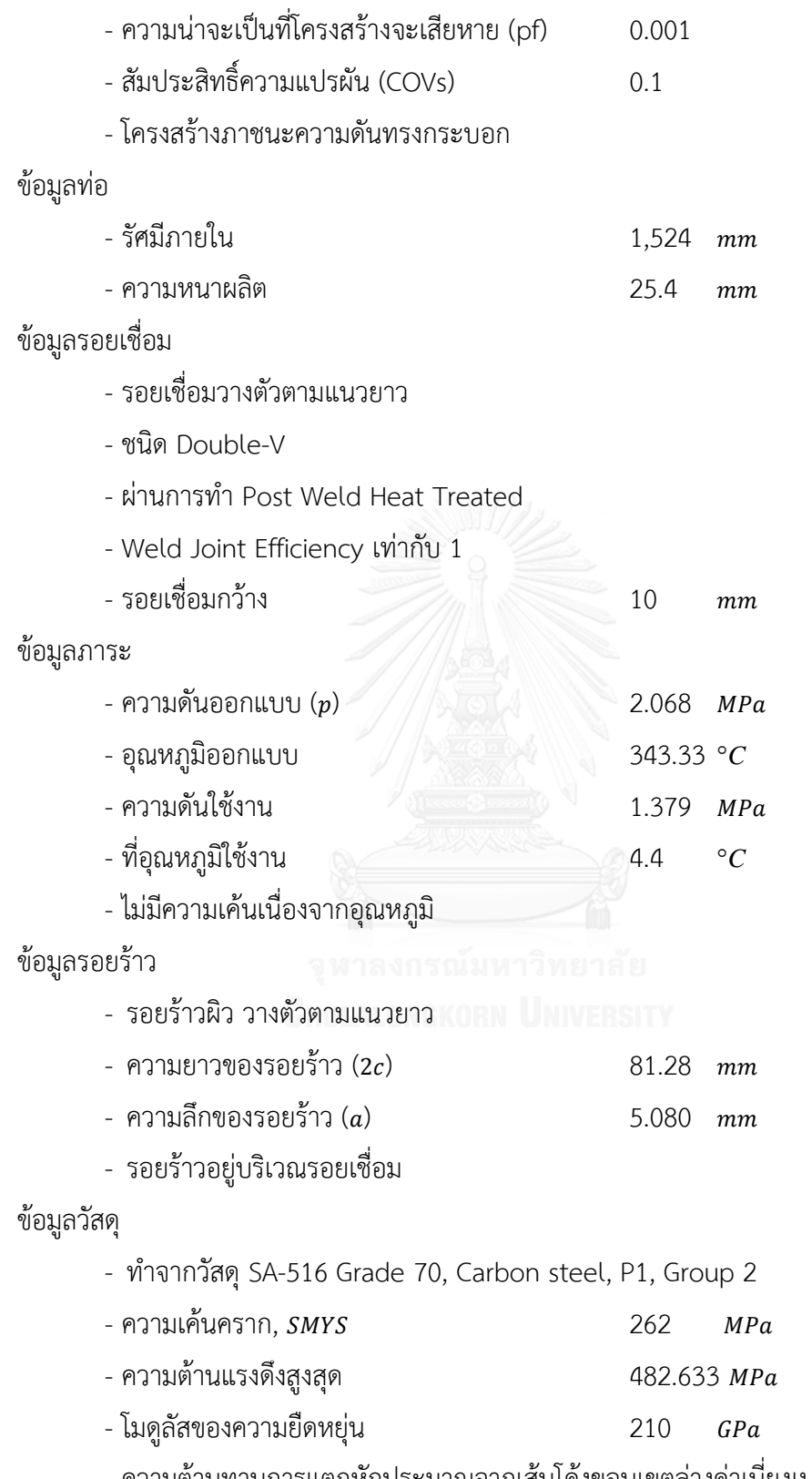

- ความต้านทานการแตกหักประมาณจากเส้นโค้งขอบเขตล่างค่าเบี่ยงเบนมาตรฐานเท่ากับ 1

หลังจากระบุข้อมูลให้กับซอฟต์แวร์แล้วทำการประเมินผล จะได้ผลการประเมินแสดงอยู่ใน [ตารางที่](#page-138-0) 7.15 เมื่อนำผลการประเมินจากมาตรฐานไปเปรียบเทียบกับผลการประเมินที่ได้จากซอฟแวร์ พบว่าผลลัพธ์จากวิธีทั้งสองตรงกัน

| รายการ                     | ตัวอย่างจากมาตรฐาน | คำนวณด้วยซอฟต์แวร์ |
|----------------------------|--------------------|--------------------|
| $L_r^P$                    | 0.486              | 0.484              |
| $K_r$ PosA                 | 0.789              | 0.781              |
| $K_r$ PosB                 | 0.274              | 0.272              |
| $(L_r, K_r)$ PosA          | (0.486, 0.789)     | (0.484, 0.781)     |
| $(L_r,K_r)$ PosB           | (0.486, 0.274)     | (0.484, 0.272)     |
| ผลการประเมินการคงสภาพ PosA | acceptable         | acceptable         |
| ผลการประเมินการคงสภาพ PosB | acceptable         | acceptable         |

<span id="page-138-0"></span>ตารางที่ 7.15 ผลการประเมินการคงสภาพตามโจทย์ข้อ 2

้บทนี้จะสรุปผลการดำเนินงานวิจัย เริ่มจาก ศึกษาความรู้ที่เกี่ยวข้อง, ศึกษาขั้นตอนการ ประเมินจากมาตรฐาน API 579 และการออกแบบเชิงวัตถุ จากนั้นออกแบบโปรแกรม และตรวจสอบ การทำงานของซอฟต์แวร์ พร้อมทั้งระบุขีดความสามารถของซอฟต์แวร์และแนะนำงานวิจัยต่อเนื่อง

## 8.1 ศึกษาความรู้ที่เกี่ยวข้อง

การทำความเข้าใจการประเมินจากมาตรฐาน API 579 จำเป็นต้องใช้ความรู้กลศาสตร์การ แตกหัก เช่น องค์ประกอบของกลศาสตร์การแตกหัก, แขนงของกลศาสตร์การแตกหัก, โหมดการเสีย รูปที่ปลายรอยร้าว, พารามิเตอร์ปลายรอยร้าว, ความต้านทานการแตกหัก, สหสัมพันธ์ระหว่างอัตรา การเติบโตของรอยร้าวกับพารามิเตอร์ปลายรอยร้าว และแผนภาพความเสียหาย ความรู้ทั้งหมดนี้จะ เป็นพื้นฐานให้เข้าใจความหมายและขั้นตอนการประเมินการคงสภาพ, การประเมินอายุใช้งานที่เหลือ และ การประเมินการรั่วก่อนการแตกหัก ที่มักแสดงในมาตรฐานการประเมินต่าง ๆ

มาตรฐานการประเมินการคงสภาพที่ตีพิมพ์มีด้วยกันหลายมาตรฐาน API 579 เป็นมาตรฐาน ที่โดดเด่นกว่ามาตรฐานอื่น ๆ แต่ผู้ประเมินต้องทำความเข้าใจเงื่อนไขจำนวนมากในการประเมินการ คงสภาพ การใช้โปรแกรมประเมินการคงสภาพจะช่วยลดงานของผู้ประเมิน อีกทั้งยังลดความ ผิดพลาดที่อาจเกิดขึ้น โปรแกรมประเมินการคงสภาพสำเร็จรูปสามารถหาซื้อได้แต่ก็อาจไม่ครอบคลุม โครงสร้างรูปแบบต่าง ๆ และภาระที่ต้องการวิเคราะห์, ไม่สามารถเพิ่มเติมผลเฉลยใหม่ ๆ ได้และมี ราคาสูง การเขียนโปรแกรมขึ้นเองจะช่วยลดปัญหาดังกล่าว

วิเคราะห์ของโปรแกรมประเมินการคงสภาพส าเร็จรูปไม่ครอบคลุมรูปแบบของโครงสร้างและ ภาระที่ต้องการวิเคราะห์ของโปรแกรมประเมินการคงสภาพสำเร็จรูป การเขียนโปรแกรมเชิงวัตถุมี ้ข้อดีตรงที่ยืดหยุ่นต่อการเพิ่มเติมผลเฉลยใหม่ ๆ ในอนาคต สามารถลดปัญหาดังกล่าวไปได้ การ ออกแบบจะเริ่มจาก การเขียนรายละเอียดของปัญหา, รายละเอียดของเครื่องมือที่ใช้, ออกแบบ โครงสร้างโครงแกรม

#### 8.2 ผลการออกแบบโปรแกรม

ี หลังจากศึกษาความรู้ที่เกี่ยวข้องกับมาตรฐาน API 579 จากนั้นทำการแจกแจงข้อมูลที่ต้อง ระบุจะท าให้สามารถออกแบบโครงสร้างของซอฟต์แวร์ในส่วนสื่อสารกับผู้ใช้ได้ จากนั้นจึงหาความ เชื่อมโยงกันของข้อมูลและออกแบบโครงสร้างของซอฟต์แวร์ ซึ่งได้ผลการออกแบบดังนี้

ซอฟต์แวร์เขียนด้วยโปรแกรม Delphi โครงสร้างของซอฟต์แวร์มีคลาสหลัก 3 คลาส คือ คลาสต่อประสานกับผู้ใช้, คลาสโครงสร้าง และคลาสประเมินสภาพ คลาสต่อประสานกับผู้ใช้มีหน้าที่ ติดต่อสื่อสารกับผู้ใช้ คลาสโครงสร้างมีหน้าที่สร้างคลาสย่อย สำหรับเก็บข้อมูลสมบัติวัสดุ, รอยร้าว, ภาระใช้งาน และสำหรับคำนวณแรงขับเคลื่อนรอยร้าว, ภาระขีดจำกัด และประมาณค่าความ ต้านทานการแตกหัก คลาสประเมินสภาพมีหน้าที่สร้างคลาสย่อยการประเมินระดับ 1 สำหรับ คำนวณความยาวรอยร้าวที่ยอมรับ และคลาสย่อยการประเมินระดับ 2 สำหรับคำนวณจุดประเมิน และเส้นโค้งความเสียหาย

การตรวจสอบความถูกต้องของการทำงานของซอฟต์แวร์ จะใช้ปัญหาย่อย เปรียบเทียบผล การค านวณกับการประเมินการคงสภาพโดยใช้โปรแกรม MathCAD โดยตรวจสอบ

1) เกณฑ์การเลือกแผนภาพการประเมินระดับ 1

- 2) เกณฑ์การเลือก screening curve
- 3) เกณฑ์การเลือกเส้นใน screening curve
- 4) การคำนวณอุณหภูมิอ้างอิง
- 5) การประเมินการคงสภาพระดับ 1
- 6) การเลือกตัวประกอบความปลอดภัย

7) ตรวจสอบเปรียบเทียบผลจากการระบุภาระและระบุความเค้น CTCL

- 8) การตรวจสอบการระบุภาระในโครงสร้างที่มีรอยร้าววางตัวตามยาว CSCLE1
- 9) การตรวจสอบการประเมินอายุใช้งานที่เหลือของโครงสร้าง CSCCE

10) การตรวจสอบการประเมินการรั่วก่อนการแตกหัก CTCC พบว่าผลการประเมินจาก ซอฟต์แวร์ และ โปรแกรม MathCAD ให้ค่าตรงกัน

นอกจากนี้ยังใช้ซอฟต์แวร์แก้ตัวอย่างปัญหาจาก API 579 พบว่าผลการประเมินจาก ซอฟต์แวร์และผลจากตัวอย่างปัญหาของ API 579 ตรงกัน

### 8.3 ขีดความสามารถของซอฟต์แวร์

1) โปรแกรมประเมินโครงสร้างภาชนะความดันทรงกระบอกเท่านั้น

2) โปรแกรมรองรับภาระ ความดัน, แรงดึงแนวแกน, โมเมนต์ดัด, โปรไฟล์ความเค้นเนื่องจาก ภาระทางกล, ความเค้นเนื่องจากความแตกต่างของอุณหภูมิ และความเค้นตกค้าง โดยโปรไฟล์ความ เค้นเนื่องจากภาระทางกลและความเค้นเนื่องจากความแตกต่างของอุณหภูมิ อยู่ในรูปฟังก์ชันการ กระจายความเค้นตามแนวความหนาในรูปฟังก์ชันโพลิโนเมียนอันดับสี่

3) โปรแกรมรองรับรอยร้าว 1 รอยเท่านั้น ชนิดของรอยร้าวที่รองรับคือ รอยร้าวผิวที่ผนัง ด้านในหรือด้านนอกและรอยร้าวทะลุความหนา วางตัวตามแนวยาว และแนวเส้นรอบวง ทั้งนี้หาก พิจารณากรณีโครงสร้างมีความเค้นตกค้างด้วย รอยร้าวจะต้องขนานกับแนวรอยเชื่อบเท่านั้น

4) โปรแกรมสามารถประเมินการคงสภาพ ระดับ 1, 2, 3B ด้วยมาตรฐาน API 579, โปรแกรมสามารถประเมินอายุใช้งานที่เหลือของโครงสร้างที่รับภาระล้าที่มีแอมพลิจูดคงที่พิจารณา การเติบโตของรอยร้าวโดยใช้แบบจำลองของ Walker และประเมินการรั่วก่อนแตกหักได้

5) ความต้านทานการแตกหักที่ใช้ในซอฟต์แวร์อาจมาจากการหาโดยตรงจากการทดสอบ, การประมาณจากเส้นโค้งขอบเขตล่าง, จากค่าชาร์ปีหรือ การประมาณโดยใช้ Master Curve

6) ป้อนข้อมูลในหน่วย SI เท่านั้น

#### 8.4 ข้อเสนอแนะ

จากความเข้าใจที่ได้ระหว่างทำงานวิจัย พบประเด็นที่น่าสนใจซึ่งสามารถทำเป็นงานวิจัย ต่อเนื่อง ได้แก่ เพิ่มขีดความสามารถให้ซอฟต์แวร์ในเรื่อง เพิ่มการรองรับกลไกความเสียหายอื่น, เพิ่ม การรองรับการประเมินในโครงสร้างอื่น, เพิ่มการรองรับรอยร้าวมากกว่ารอยเดียว, เพิ่มการรองรับค่า การกระจายของอุณหภูมิ จากเดิมที่ต้องรับค่าในรูปแบบของความความเค้นเท่านั้น, เพิ่มการรองรับ การระบุผลเฉลยใหม่ ๆ ได้ เช่น ผลเฉลยของพารามิเตอร์ปลายรอยร้าวที่ถูกค้นพบใหม่ ที่ใกล้เคียงกับ ปัญหาจริง ๆ , ปรับปรุงแนวคิดที่ใช้หาค่า Limit load ใหม่ ๆ , เพิ่มการรองรับการระบุค่าในหน่วย ต่าง ๆ , เพิ่มการนำเสนอแบบมีรูปภาพประกอบ นอกจากนี้ยังมีประเด็น การปรับปรุงให้ซอฟต์แวร์ สามารถรายงานผลการประเมินออกในรูปไฟล์ที่สามารถน าไปใช้งานต่อได้ทันที และ การปรับปรุงให้ ซอฟต์แวร์รองรับความเค้นตกค้างที่กระจายตามแนวความหนาของโครงสร้างได้

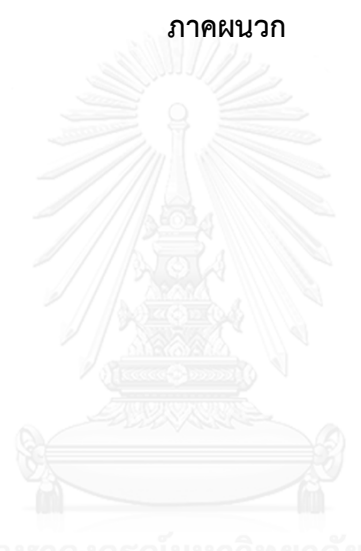

#### ภาคผนวก

#### การประมาณค่าในช่วง

ในงานวิจัยนี้มีการประมาณค่าในช่วงเส้น (Linear Interpolation) เพื่อใช้ในการประมาณค่า influence coefficient แบ่งเป็น 2 แบบ ได้แก่

ผนวก.1 การประมาณค่าฟังก์ชัน 1 ตัวแปร

สมการประมาณค่าของฟังก์ชันที่มี 1 พารามิเตอร์ ( $t/R_i$ ) ได้สร้างจาก 2 ชุดข้อมูลโดยใช้

- ตำแหน่ง  $(t/R_i)_L$
- ตำแหน่ง ( $t/R_i)_{{\scriptscriptstyle U}}$

จากนั้นคำนวณค่า  $\mathit{G}_{j}$  ที่ตำแหน่ง  $(t/R_{i})$  ใด ๆ โดย

 $G_j(t/R_i) = H(t/R_i)[(t/R_i)_U - (t/R_i)_L]^{-1}$  $H(t/R_i) = \{[(t/R_i)_U - (t/R_i)_L]G_L\} + \{[(t/R_i) - (t/R_i)_L]G_U\}$ 

ผนวก.2 การประมาณค่าฟังก์ชันที่มี3 ตัวแปร

สมการประมาณค่า 3 พารามิเตอร์ ( $t/R_i, \, a/c, \, a/t$ ) ได้สร้างจาก 8 ชุดข้อมูล ที่ตำแหน่ง

- ตำแหน่ง ( $t/R_i)_L$  , ( $a/c)_L$  และ  $(a/t)_L$
- ตำแหน่ง  $(t/R_i)_L$  ,  $(a/c)_L$  และ  $(a/t)_U$
- ตำแหน่ง ( $t/R_i)_L$  , ( $a/c)_U$  และ  $(a/t)_L$
- ตำแหน่ง ( $t/R_i)_L$  , ( $a/c)_U$  และ  $\left(a/t\right)_U$
- ตำแหน่ง ( $t/R_i)_U$  , ( $a/c)_L$  และ  $\left(a/t\right)_L$
- ตำแหน่ง ( $t/R_i)_U$  , ( $a/c)_L$  และ  $\left(a/t\right)_U$
- ตำแหน่ง ( $t/R_i)_U$  , ( $a/c)_U$  และ  $\left(a/t\right)_L$
- ตำแหน่ง ( $t/R_i)_U$  , ( $a/c)_U$  และ  $\left(a/t\right)_U$

จากนั้นคำนวณค่า  $\mathit{G}_{j}$  ที่ตำแหน่ง  $\it t/R_{i}, \it a/c, \it a/t$  ใด ๆ โดย

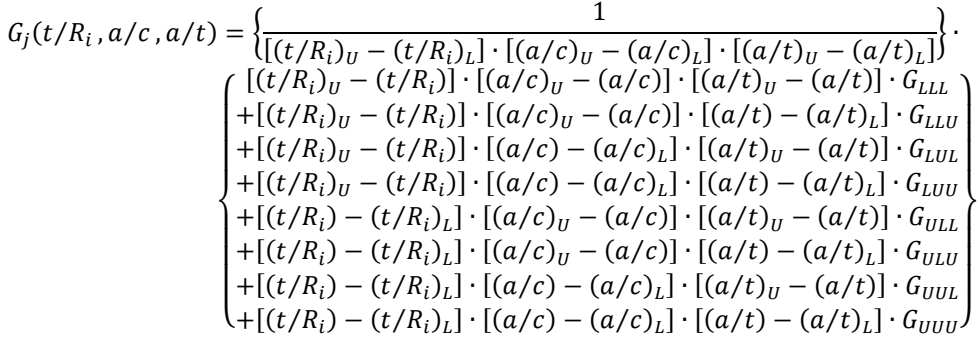
## **รายการอ้างอิง**

- [1] CSB, "Allied terminals,Catastrophic tank collapse," U.S. Chemical Safety and hazard investigation board, Washington, D.C.
- [2] CSB, "NDK Crystal case study: High-pressure vessel Rupture " U.S. Chemical Safety and hazard investigation board, Washington, D.C.2013.
- [3] "Rupture of Florida Gas Transmission Pipeline and Release of Natural Gas," National Transportation Safety Board Washington, D.C. 2013.
- [4] CSB, "Crude oil transmission pipeline," U.S. Chemical Safety and hazard investigation board, Washington, D.C.2010.
- [5] "Chevron Richmond refinery pipe rupture and fire," U.S. Chemical Safety and hazard investigation board, Washington, D.C. 2012-03-I-CA 2012.
- [6] J. I. Chang and C.-C. Lin, "A study of storage tank accidents," *J. of Loss Prevention in the Process Industries,* vol. 19, pp. 51–59, 2006.
- [7] X. J. Zhou, Q. Q. Duan, H. Zhang, L. Zhao, and X. Y. Wu, "Crack-Like Flaws Pressure Vessel Fitness-For-Service Assessments and Software Programming Based on API RP 579," *Procedia Engineering,* vol. 130, pp. 1359-1370, 2015.
- [8] P. J. Budden, J. K. Sharples, and A. R. Dowling, "The R6 procedure: recent developments and comparison with alternative approaches," *Int. J. Pres. Ves. & Piping,* vol. 77, pp. 895-903, 2000.
- [9] N. O. Larrosa and R. A. Ainsworth, "Comparisons of the solutions of common FFS standard procedures to benchmark problems," *Int. J. Pres. Ves. & Piping,*  vol. 139-140, pp. 36-46, 2016.
- [10] U. Zerbst, R. Hamann, and A. Wohlschlegel, "Application of the European flaw assessment procedure SINTAP to pipes," *Int. J. Pres. Ves. & Piping,* vol. 77, pp. 697–702, 2000.
- [11] F. Gutie rrez-Solana and S. Cicero, "FITNET FFS procedure : A unified European procedure for structural integrity assessment," *Engineering Failure Analysis,*  vol. 16, pp. 559–577, 2009.
- [12] P. N. Li, Y. Lei, Q. P. Zhong, and X. R. Li, "A Chinese structural integrity assessment procedure for pressure vessels containing defects," *Int. J. Pres. Ves. & Piping,* vol. 77, pp. 945-952, 2000.
- [13] American Prtroleum Institute , American Society of Mechanical Engineering., "API 579-1/ASME FFS-1,Recommended Practice for Fitness-For-Service.," ed. Washington, D.C., 2007.
- [14] K. Hasegawa, "Summary and comparison of fitness-for-service rules for structural components in the world," *Welding in the World,* vol. 51, pp. 76-84, 2007.
- [15] D. A. Osage, "Fatigue Assessment for In-Service Components A New Part for API 579-1/ASME FFS-1 Fitness-For-Service," *Procedia Engineering,* vol. 133, pp. 320-347, 2015.
- [16] BMT Fleet Technology Ltd. Structural integrity management software [Online].
- [17] Quest Integrity Group. Fitness-For-Service Software and Fracture Mechanics-Signal [Online]. Available: [http://www.questintegrity.com/products/signal](http://www.questintegrity.com/products/signal-fitness-for-service/)[fitness-for-service/](http://www.questintegrity.com/products/signal-fitness-for-service/)
- [18] Fracture Assessment Software IWM VERB 8.0 [Online]. Available: [http://www.en.iwm.fraunhofer.de/proflie/networking/projects-with-their-own](http://www.en.iwm.fraunhofer.de/proflie/networking/projects-with-their-own-websites/verb/)[websites/verb/](http://www.en.iwm.fraunhofer.de/proflie/networking/projects-with-their-own-websites/verb/) จนาลงกรณ์มหาวิทยาลัย
- [19] Betch Engineering. Betch-Software and Solutions [Online]. Available: <http://betch.com/betch-services/software-and-solutions>
- [20] TWI Ltd. Engineering Fitness-For-Service Assessment Software [Online]. Available: [http://www.twisoftware.com](http://www.twisoftware.com/)
- [21] Inesco ingenieros. VINDIO 1.1 [Online]. Available: <http://www/inescoingenieros.com/en/vindio/brochure%20Vindio.pdf>
- [22] H. Kobayashi, S. Sakai, M. Asano, K. Miyazaki, T. Nagasaki, and Y. Takahashi, "Development of a Flaw Evaluation Handbook of the High Pressure Institute of Japan," *Int. J. Pres. Ves. & Piping,* vol. 77, pp. 929-936, 2000.
- [23] เนติพันธ์ พุทธรักษา, "การออกแบบโปรแกรมเชิงวัตถุสำหรับการประเมินการคงสภาพท่อที่มี รอยร้าวด้วยระเบียบวิธี R6," วิทยานิพนธ์ปริญญาวิศวกรรมศาสตร์บัณฑิต, สาขา

วิศวกรรมเครื่องกล, ภาควิชาวิศวกรรมเครื่องกล คณะวิศวกรรมศาสตร์ จุฬาลงกรณ์ มหาวิทยาลัย, 2551.

- [24] A. R. C. Murthy, G.S.Palani, and N. R.Iyer, "Object-Oriented Programing paradigm for damage tolerant evaluation of engineering structure components," *Advances in Engineering Software* vol. 42, pp. 12-24, 2011.
- [25] จตุพร แก้วอ่อน, "ซอฟแวร์ประเมินการคงสภาพและอายุใช้งานที่เหลือของท่อที่มีรอยร้าว ด้วย API 579," วิทยานิพนธ์ปริญญาวิศวกรรมศาสตร์บัณฑิต, สาขาวิศวกรรมเครื่องกล, ภาควิชาวิศวกรรมเครื่องกล คณะวิศวกรรมศาสตร์ จุฬาลงกรณ์มหาวิทยาลัย, 2555.
- [26] ยุทธนา ลีลาสวัฒนกุล, เริ่มต้นการเขียนโปรแกรมด้วยภาษา *C++*, 2547.
- [27] I. Milne, R. A. Ainsworth, A. R. Dowling, and A. T. Stewart, "Assessment of the integrity of structures containing defects," *Int. J. Pres. Ves. & Piping,* vol. 32, pp. 3-104 1988.
- [28] U. Zerbst, R. A. Ainsworth, and K.-H. Schwalbe, "Basic principles of analytical flaw assessment methods," *Int. J. Pres. Ves. & Piping,* vol. 77, pp. 855-867, 2000.
- [29] A. Cosham and P. Hopkins, "An overview of the pipeline defect assessmsne manual (PDAM)," 2004.
- [30] C. S. Wiesner, S. J. Maddox, W. Xu, G. A. Webster, F. M. Burdekin, R. M. Andrews*, et al.*, "Engineering critical analyses to BS 7910- the UK guide on methods for assessing the acceptability of faws in metallic structures," *Int. J. Pres. Ves. & Piping,* vol. 77, pp. 883-893, 2000.
- [31] R. A. Ainsworth, A. C. Bannister, and U. Zerbst, "An overview of the European flaw assessment procedure SINTAP and its validation," *Int. J. Pres. Ves. & Piping,* vol. 77, pp. 869-876, 2000.
- [32] M. international, "Sintap software manual," ed, 1999.
- [33] New in version 8.1 [Online]. Available: [www.iwm-verb.de/scope/#c6425](http://www.iwm-verb.de/scope/#c6425)
- [34] (2016). *Signal FFS 4.2.1 Release notes*. Available: [www.questintegrity.com/assets/PDFs/Release-](http://www.questintegrity.com/assets/PDFs/Release-Notes/Signal_FFS_4.2.1_Release_Notes.pdf)[Notes/Signal\\_FFS\\_4.2.1\\_Release\\_Notes.pdf](http://www.questintegrity.com/assets/PDFs/Release-Notes/Signal_FFS_4.2.1_Release_Notes.pdf)
- [35] Vindio version 1.1 [Online]. Available: [www.inseccoingenieror.com/en/vindio/brochure%20vindio.pdf](http://www.inseccoingenieror.com/en/vindio/brochure%20vindio.pdf)
- [36] Zarko Gajic, *Object Orientation with Delphi*, 2006.
- [37] P. E. J. Flewitt, "The impact of secondary and residual stresses on structural integrity," *Int. J. Pres. Ves. & Piping,* vol. 85, 2008.
- [38] U. Zerbst, M. Schädel, S. Webster, and R. A. Ainsworth, "Fitness-for-Service Fracture Assessment of Structures Containing Cracks," 2007.
- [39] R. A. Ainsworth and K. H. Schwalbe, *Comprehensive structural integrity fracture of materials from nano to macro*, 2007.
- [40] G. Qian, V. F. González-Albuixech, M. Niffenegger, and E. Giner, "Comparison of KI calculation methods," *Engineering Fracture Mechanics,* vol. 156, pp. 52–67, 2016.
- [41] P. K. Nair, "Fatigue Crack Growth model for part-Through Flaws in Plates and pipes," *J. Eng. Mater. Technol.,* vol. 101, pp. 53-58, 1979.
- [42] K. Hasegawa, Y. Li, R. Serizawa, M. Kikuchi, and V. Laciroix, "Proximity factor on transformation from subsurface to surface flaw," *Procedia Materials Science,*  vol. 12, pp. 36-41, 2016.
- [43] U. Zerbst, R. Hamann, F. Beeck, I. Scheider, and W. Brocks, "Engineering failure assessment methods applied to pressurised components," *Nuclear Engineering Design,* vol. 200, pp. 371-381, 2000.
- [44] ชาวสวน กาญจโนมัย, ความเสียหายของวัสดุทางวิศวกรรม, 2552.
- [45] Willian F. Smith and Javad Hashemi, วัสดุวิศวกรรม *Foundations of Materials sciece and engineering 4/e*. Mc Graw Hill Education.
- [46] E. P. Asta, F. A. Cambiasso, and J. J. Balderrama, "Comparative Analysis on Structural Integrity Assessment Using Fracture Toughness Parameters Obtained by Different Methodology," presented at the SMiRT 19, Toronto, 2007.
- [47] P. Arora, P. K. Singh, V. Bhasin, K. K. Vaze, A. K. Ghosh, D. M. Pikazhendhi*, et al.*, "Predictions For Fatigue Crack Growth Life of Cracked Pipes and Pipe Welds Using RMS SIF approach and experimental validation," *Int. J. Pres. Ves. & Piping,* vol. 88, pp. 384-394, 2011.
- [48] จิรพงศ์ กสิวิทย์อำนวย, กลศาสตร์การแตกหัก. กรุงเทพมหานคร: สำนักพิมพ์มิสเตอร์ก๊อปปี พับลิชชิ่ง, 2553.
- [49] Philip M. Besuner, David O. Harris, and Jerrell M. Thomas, *A Review of Fracture Mechanics Life Technology*, 1986.
- [50] G. S. P. A. Rama Chandra Murthy, Nagesh R. Iyer, "Object-oriented programming paradigm for damage tolerant evaluation of engineering structural components," *Elsevier,* vol. 42, pp. 12-24, 2011.
- [51] C. L. Tsai, "Fitness-for-service assessment of in-service pressure components: petrochemical components," *J. of China Pres. Ves. Technol.,* vol. 1, pp. 71-79, 2003.
- [52] M. Yu, Z. Luo, and Y. J. Chao, "Correlations between Charpy V-notch impact energy and fracture toughness of nuclear reactor pressure vessel (RPV)," *Engineering Fracture Mechanics,* vol. 147, pp. 187-202, 2015.
- [53] S. C. F. Gutierrez-Solana, "The knowledge and its application: Materials Engineering and Structural Integrity. Brief review of the Spanish case and contributions from Prof.Elices," *Elsevier,* vol. 16, pp. 2705-2720, 2009.
- [54] P.J. Budden, "Failure assessment diagram methods for strain-based fracture," *Engineering Fracture Mechanics,* vol. 73, pp. 537–552, 2006.
- [55] "Report of the benchmark on the fatigue propagation of a semi-elliptical crack in a plate subjected to cyclic bending," 1998.
- [56] พนิดา พานิชกุล, *Object-Oriented* ฉบับพื้นฐาน. กรุงเทพฯ: เคทีพี คอมพ์ แอนด์คอนซัลท์, 2548.
- [57] Timothy Budd, *An Introduction to Object-Oriented Programming (3rd ed.)*  2002.
- [58] D. A. Hancq, A. L. Walters, and J. L. Beuth, "Development of an Object-Oriented Fatigue Tool," *Engineering with Computers,* vol. 16, pp. 131-144, 2000.
- [59] จ. ส. สัจจะ จรัสรุ่งรวีวร, เริ่มต้นอย่างมืออาชีพด้วย *Deiphi 7* ฉบับสมบูรณ์.

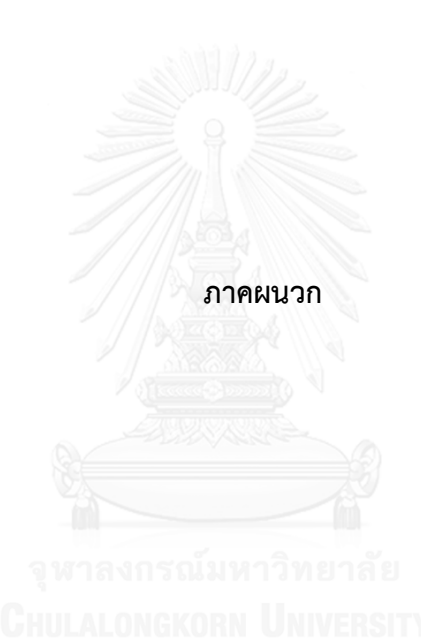

## **ประวัติผู้เขียนวิทยานิพนธ์**

นางสาวพงษ์ทิพย์ ช่างพานิช เกิดวันที่ 8 ตุลาคม 2533 สถานที่เกิด โรงพยาบาลศิริราช ถนนวังหลัง แขวงศิริราช เขตบางกอกน้อย กรุงเทพมหานคร สำเร็จการศึกษาปริญญาวิศวกรรม ศาสตรบัณฑิต จากภาควิชาวิศวกรรมเครื่องกล คณะวิศวกรรมศาสตร์ จุฬาลงกรณ์มหาวิทยาลัย เมื่อปีการศึกษา 2555 เเละเข้าศึกษาต่อในหลักสูตรวิศวกรรมศาสตรมหาบัณฑิต ที่ภาควิชา วิศวกรรมเครื่องกล คณะวิศวกรรมศาสตร์ จุฬาลงกรณ์มหาวิทยาลัย เมื่อปีการศึกษา 2556

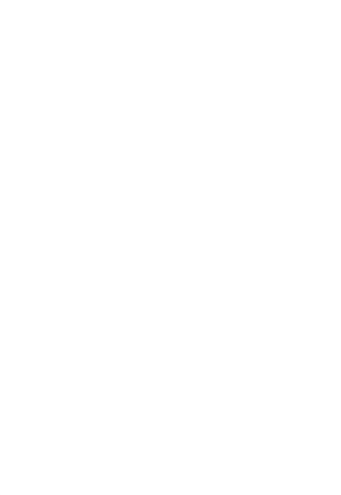